# **CONSEJO NACIONAL DE RECTORES OFICINA DE PLANIFICACION DE LA EDUCACION SUPERIOR**

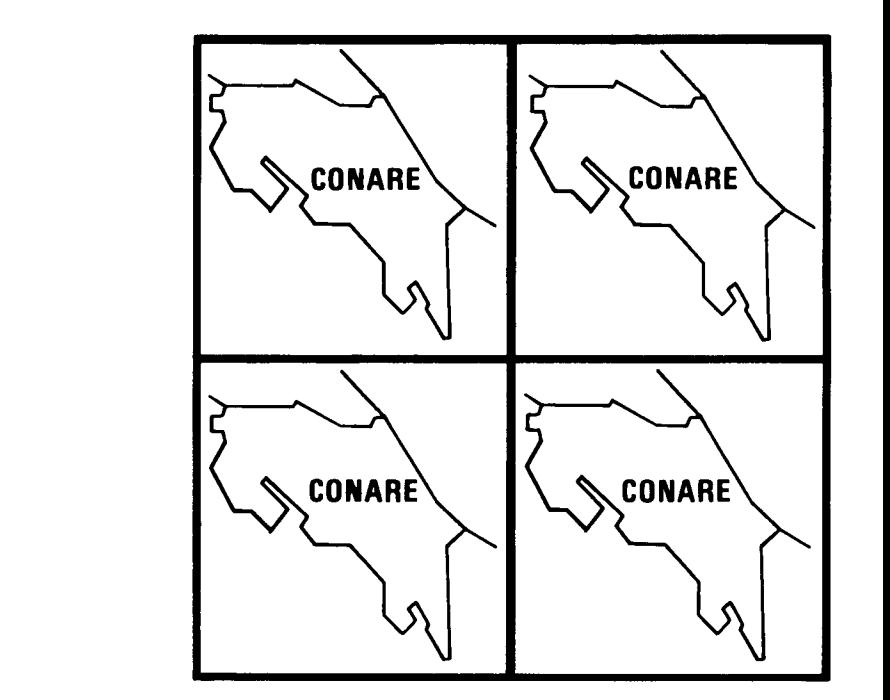

ON DE

ONARE

1980

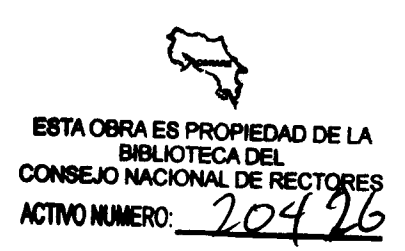

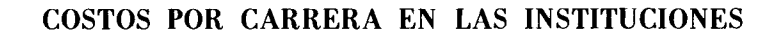

PUBLICAS DE EDUCACION SUPERIOR, 1979

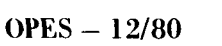

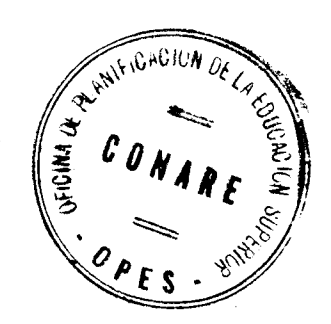

 $\mathcal{L}^{\text{max}}_{\text{max}}$ 

 $\mathcal{L}^{\text{max}}_{\text{max}}$  and  $\mathcal{L}^{\text{max}}_{\text{max}}$ 

 $\ddot{\phantom{1}}$ 

 $\bar{\mathcal{L}}$ 

 $\mathcal{L}(\mathcal{L}^{\text{max}})$  and  $\mathcal{L}(\mathcal{L}^{\text{max}})$ 

#### RECONOCIMIENTOS

El presente estudio "Costos por carrera en las Instituciones Públicas de Educación Superior" (OPES-12/80) fue realizado por la División de Sis temas de la Oficina de Planificación de la Educación Superior (OPES), ba jo la guía y supervisión de la Ing. Clara Zomer, Directora de OPES. El estudio estuvo a cargo del Ing. Gerardo Rojas M. y en él participaron: -Srta. Flor de María Cervantes, Jefe de la División de Sistemas, Sr. José Angel Rojas, Analista de Sistemas, Sra. Rosa María Mata y Sr. Carlos Fer nández, Asistentes de Investigación I, y la Srta. Sussette Cordero, Secre taria de la División. Colaboró en la formulación matemática del modelo utilizado el Lic. Enrique Bermúdez.

La colaboración de las dependencias de las cuatro Instituciones Públicas de Educación Superior fue esencial para realizar el estudio; principal mente de la Vicerrectoría de Acción Social, del Centro de Evaluación Acadé mica, de la Oficina de Registro y del Centro de Informática de la Universi dad de Costa Rica; de la Oficina de Planificación Institucional y del Centro de Cómputo del Instituto Tecnológico de Costa Rica; de la Oficina de -Programación y del Centro de Cómputo de la Universidad Nacional; de la Vicerrectoría de Planificación, de la Oficina de Registro y de la Oficina de Sistemas de la Universidad Estatal a Distancia.

La edición estuvo a cargo de: Sra. María Zúñiga Chaves, Sra. Patricia Cnacón Solano, Sra. María del Rosario Pérez, Sra. Vilma María Guzmán Masis, Sra. Grettel Arroyo Vargas, Srta. Isabel Brenes Varela, Srta. Néffer López González y los Sres. Leonel Jiménez y Jorge Coto.

OPES

# COSTOS POR CARRERA EN LAS INSTITUCIONES

PUBLICAS DE EDUCACIÓN SUPERIOR, 1979

# INDICE DE TEXTO

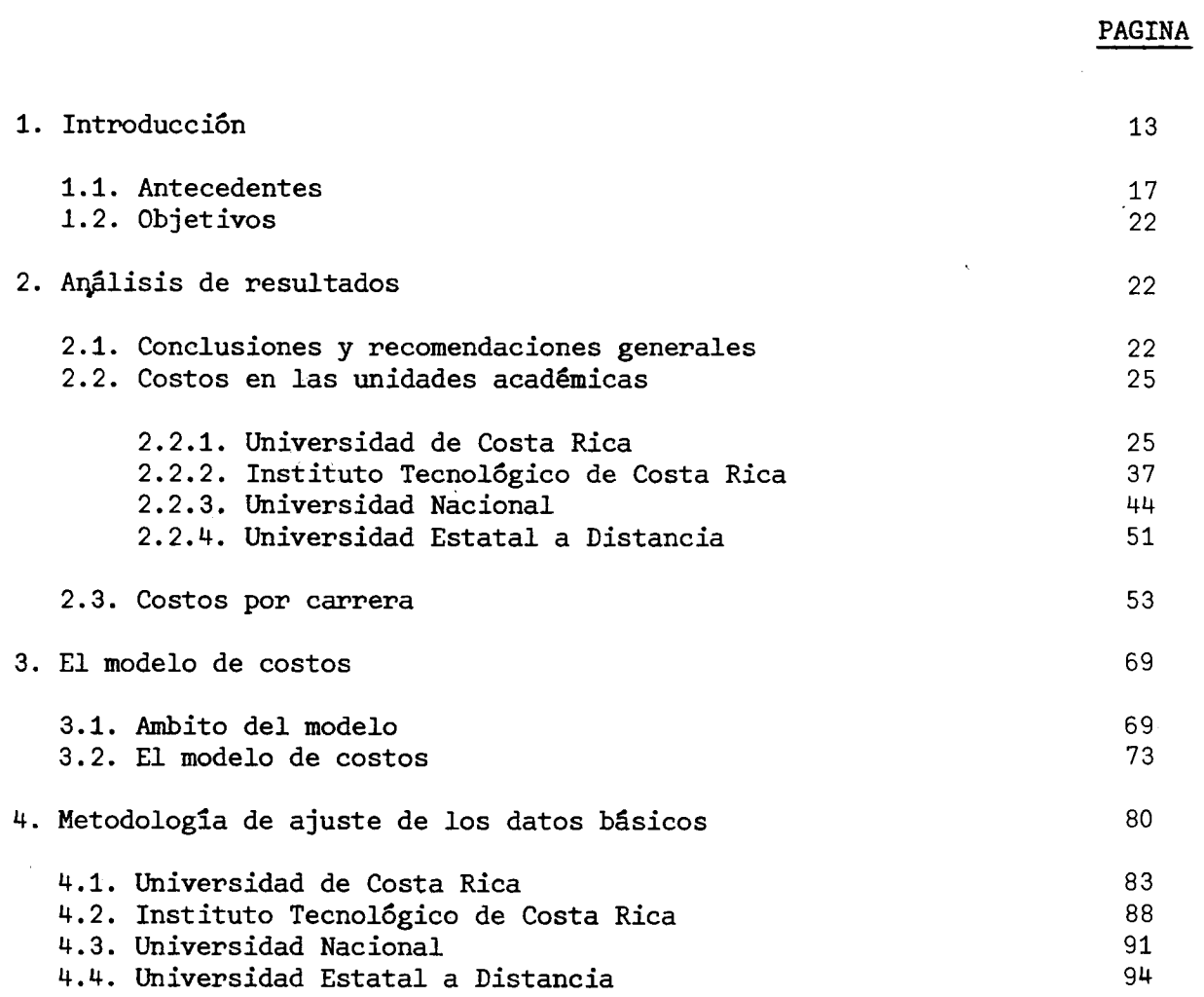

26

38

45

52

54

60

61

#### INDICE DE CUADROS

Cuadro Nº1: COSTOS POR CARRERA EN LAS INSTITUCIONES PUBLICAS DE EDUCACION SUPERIOR. 1979: Principales varia bles que determinan los costos docente neto y do cente de la hora-estudiante de la Universidad de Costa Rica, por unidades académicas, 1979 COSTOS POR CARRERA EN LAS INSTITUCIONES PUBLICAS Cuadro  $N^{\circ}2$ : DE EDUCACION SUPERIOR. 1979: Principales varia bles que determinan los costos docente neto y do cente de la hora-estudiante del Instituto Tecnológico de Costa Rica, por unidades académicas. 1979 COSTOS POR CARRERA EN LAS INSTITUCIONES PUBLICAS Cuadro Nº3: DE EDUCACION SUPERIOR. 1979: Principales varia bles que determinan los costos docente neto y do

cente de la hora-estudiante de la Universidad Na

1979

COSTOS POR CARRERA EN LAS INSTITUCIONES PUBLICAS Cuadro  $N^04$ : DE EDUCACION SUPERIOR. 1979: Principales varia bles que determinan los costos docente neto y do cente de la hora-estudiante de la Universidad Es tatal a Distancia. 1979

cional, por unidades académicas.

- COSTOS POR CARRERA EN LAS INSTITUCIONES PUBLICAS Cuadro Nº5: DE EDUCACION SUPERIOR. 1979: Principales varia bles que determinan los costos docente neto y do cente de la hora-estudiante de las Instituciones de Educación Superior, por carreras comparables, según instituciones. 1979
- COSTOS POR CARRERA EN LAS INSTITUCIONES PUBLICAS Cuadro  $N^{\circ}6$ : DE EDUCACION SUPERIOR. 1979: Clasificación de las carreras de la educación superior, por blo ques, según institución. 1979
- COSTOS POR CARRERA EN LAS INSTITUCIONES PUBLICAS Cuadro Nº7: DE EDUCACION SUPERIOR. 1979: Clasificación de las carreras de la educación superior, por insti tución, según bloques. 1979
- COSTOS POR CARRERA EN LAS INSTITUCIONES PUBLICAS Cuadro Nº8: DE EDUCACION SUPERIOR. 1979: Clasificación de las carreras de la educación superior, por áreas de estudio, según bloques. 1979

65

- Cuadro Nº9: COSTOS POR CARRERA EN LAS INSTITUCIONES PUBLICAS DE EDUCACION SUPERIOR. 1979: Clasificación de las carreras de la educación superior, por blo ques e instituciones, según áreas de estudio. 1979
- COSTOS POR CARRERA EN LAS INSTITUCIONES PUBLICAS Cuadro N°10: DE EDUCACION SUPERIOR. 1979: Clasificación de las carreras de la educación superior, por insti tución y bloques, según áreas de estudio. 1979
- COSTOS POR CARRERA EN LAS INSTITUCIONES PUBLICAS Cuadro A.1: DE EDUCACION SUPERIOR. 1979: Distribución del fondo para el financiamiento de la educación superior, por instituciones, según años, 1976-1980, 1981-1985.
- COSTOS POR CARRERA EN LAS INSTITUCIONES PUBLICAS Cuadro  $F.1.1:$ DE EDUCACION SUPERIOR. 1979: Principales varia bles que determinan los costos docente neto y do cente de la hora-estudiante de la Escuela de Artes Dramáticas, según carreras. 1979
- COSTOS POR CARRERA EN LAS INSTITUCIONES PUBLICAS Cuadro  $F.1.2$ : DE EDUCACION SUPERIOR. 1979: Principales varia bles que determinan los costos docente neto y do cente de la hora-estudiante de la Escuela de Artes Musicales, según carreras. 1979
- Cuadro  $F.1.3:$ COSTOS POR CARRERA EN LAS INSTITUCIONES PUBLICAS DE EDUCACION SUPERIOR. 1979: Principales varia bles que determinan los costos docente neto y do cente de la hora-estudiante de la Escuela de Artes Plásticas, según carreras. 1979
- COSTOS POR CARRERA EN LAS INSTITUCIONES PUBLICAS Cuadro  $F.1.4$ : DE EDUCACION SUPERIOR. 1979: Principales varia bles que determinan los costos docente neto y do cente de la nora-estudiante de la Escuela de Filología, según carreras. 1979
- Cuadro  $F.1.5:$ COSTOS POR CARRERA EN LAS INSTITUCIONES PUBLICAS DE EDUCACION SUPERIOR. 1979: Principales varia bles que determinan los costos docente neto y do cente de la hora-estudiante de la Escuela de Filosofía, según carreras. 1979
- COSTOS POR CARRERA EN LAS INSTITUCIONES PUBLICAS Cuadro  $F.1.6:$ DE EDUCACION SUPERIOR. 1979: Principales varia bles que determinan los costos docente neto y do cente de la hora-estudiante de la Escuela de Len guas Modernas, según carreras. 1979

66

68

111

160

161

162

163

164

165

166

167

168

169

170

171

Cuadro F.1.7: COSTOS POR CARRERA EN LAS INSTITUCIONES PUBLICAS DE EDUCACION SUPERIOR. 1979: Principales varia bles que determinan los costos docente neto y do cente de la hora-estudiante de las Escuelas de  $\overline{-}$ Biología, Geología y Química, según carreras. 1979

- Cuadro  $F.1.8:$ COSTOS POR CARRERA EN LAS INSTITUCIONES PUBLICAS DE EDUCACION SUPERIOR. 1979: Principales varia bles que determinan los costos docente neto y do cente de la hora-estudiante de la Escuela de Fisica, según carreras. 1979
- Cuadro  $F.1.9:$ COSTOS POR CARRERA EN LAS INSTITUCIONES PUBLICAS DE EDUCACION SUPERIOR. 1979: Principales varia bles que determinan los costos docente neto y do cente de la hora-estudiante de la Escuela de Matemática, según carreras. 1979
- Cuadro F.1.10: COSTOS POR CARRERA EN LAS INSTITUCIONES PUBLICAS DE EDUCACION SUPERIOR, 1979: Principales varia bles que determinan los costos docente neto y do cente de la hora-estudiante de la Facultad de Ciencias Económicas, según escuelas y carreras. 1979
- Cuadro  $F.1.11:$ COSTOS POR CARRERA EN LAS INSTITUCIONES PUBLICAS DE EDUCACION SUPERIOR. 1979: Principales varia bles que determinan los costos docente neto y do cente de la hora-estudiante de la Escuela de Ciencias de la Comunicación Colectiva, según carreras. 1979
- Cuadro  $F.1.12$ : COSTOS POR CARRERA EN LAS INSTITUCIONES PUBLICAS DE EDUCACION SUPERIOR. 1979: Principales varia bles que determinan los costos docente neto y do cente de la hora-estudiante de las Escuelas de -Trabajo Social y Psicolo-Ciencias Políticas, gia, según carreras. 1979
- COSTOS POR CARRERA EN LAS INSTITUCIONES PUBLICAS Cuadro  $F.1.13$ : DE EDUCACION SUPERIOR. 1979: Principales varia bles que determinan los costos docente neto y do cente de la hora-estudiante de la Escuela de His toria y Geografía, según carreras. 1979

172

 $\cdot$  /  $\cdot$ 

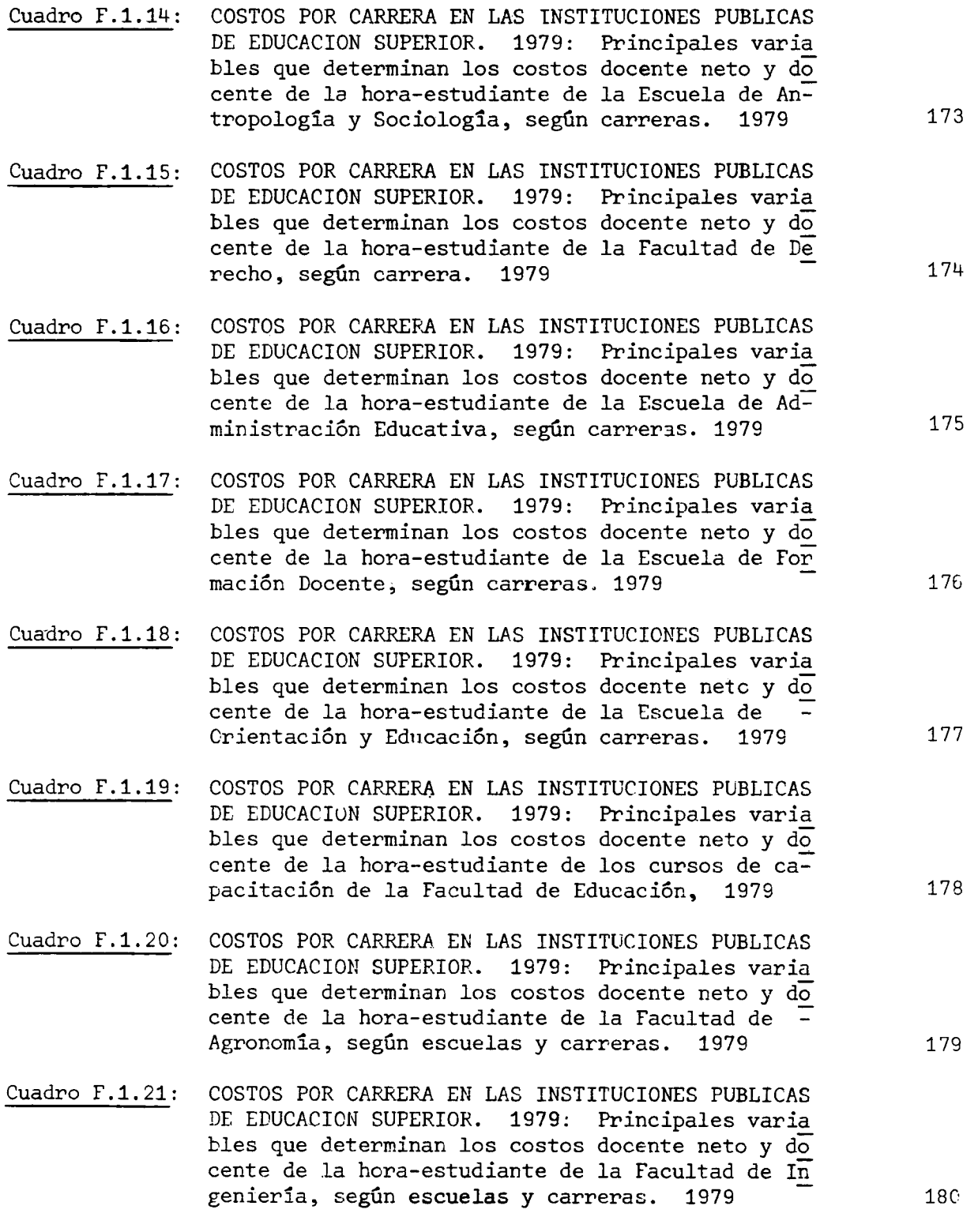

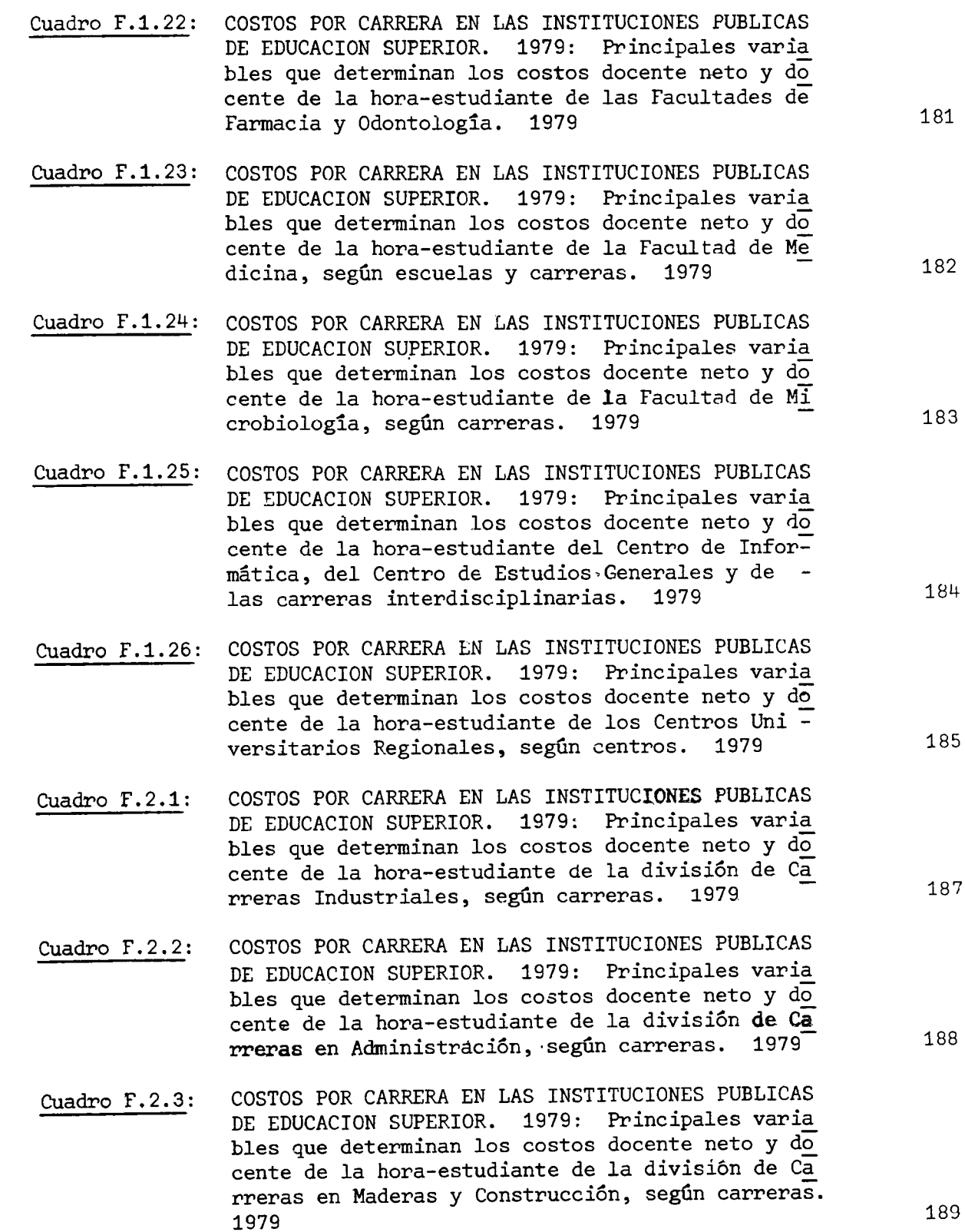

 $\cdot/\cdot$ 

198

 $\cdot$  /  $\cdot$ 

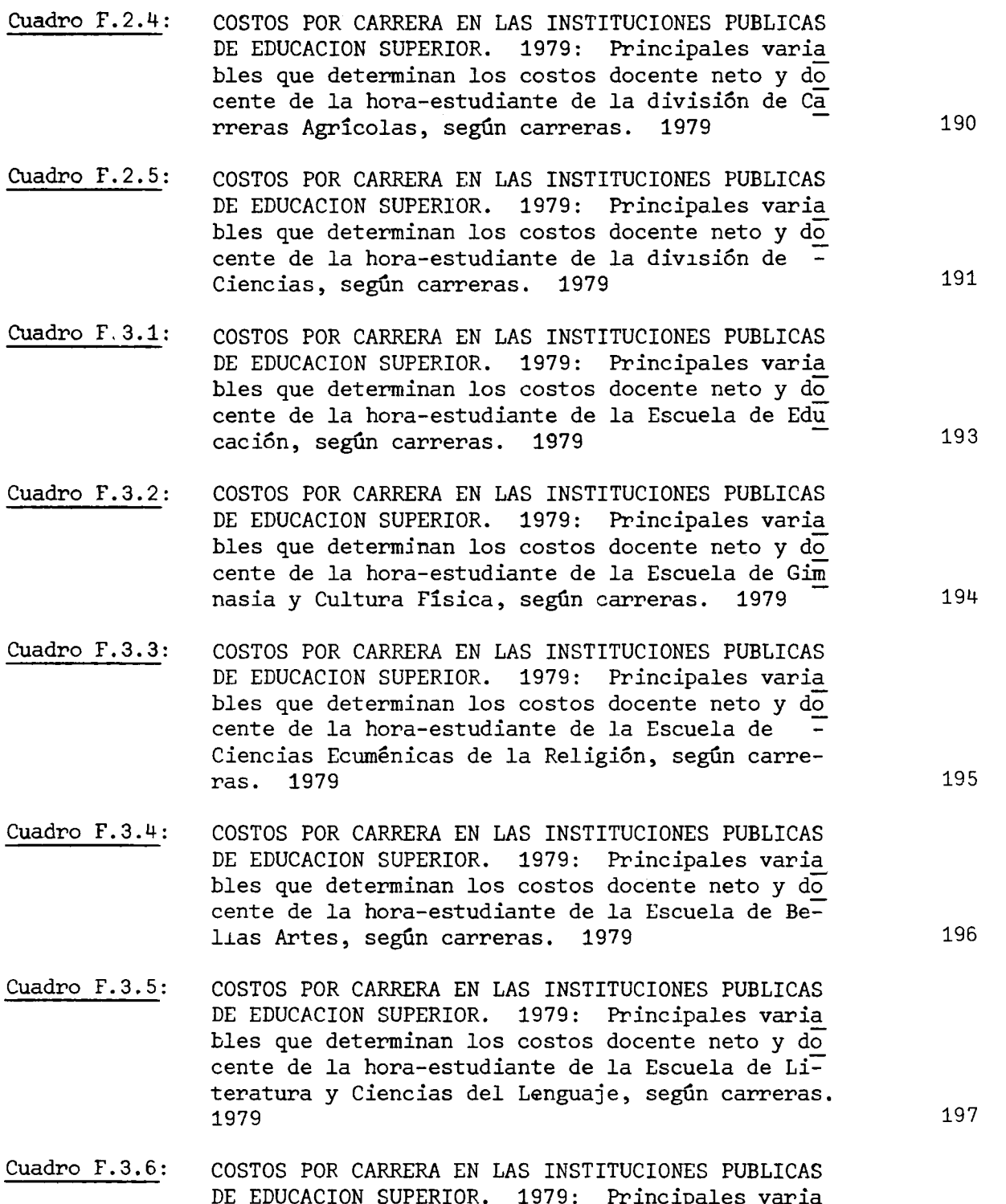

 $cu$ </u> bles que determinan los costos docente neto y do cente de la hora-estudiante del Instituto de Estudios Latinoamericanos (IDELA), según carreras. 1979

 $-7 -$ 

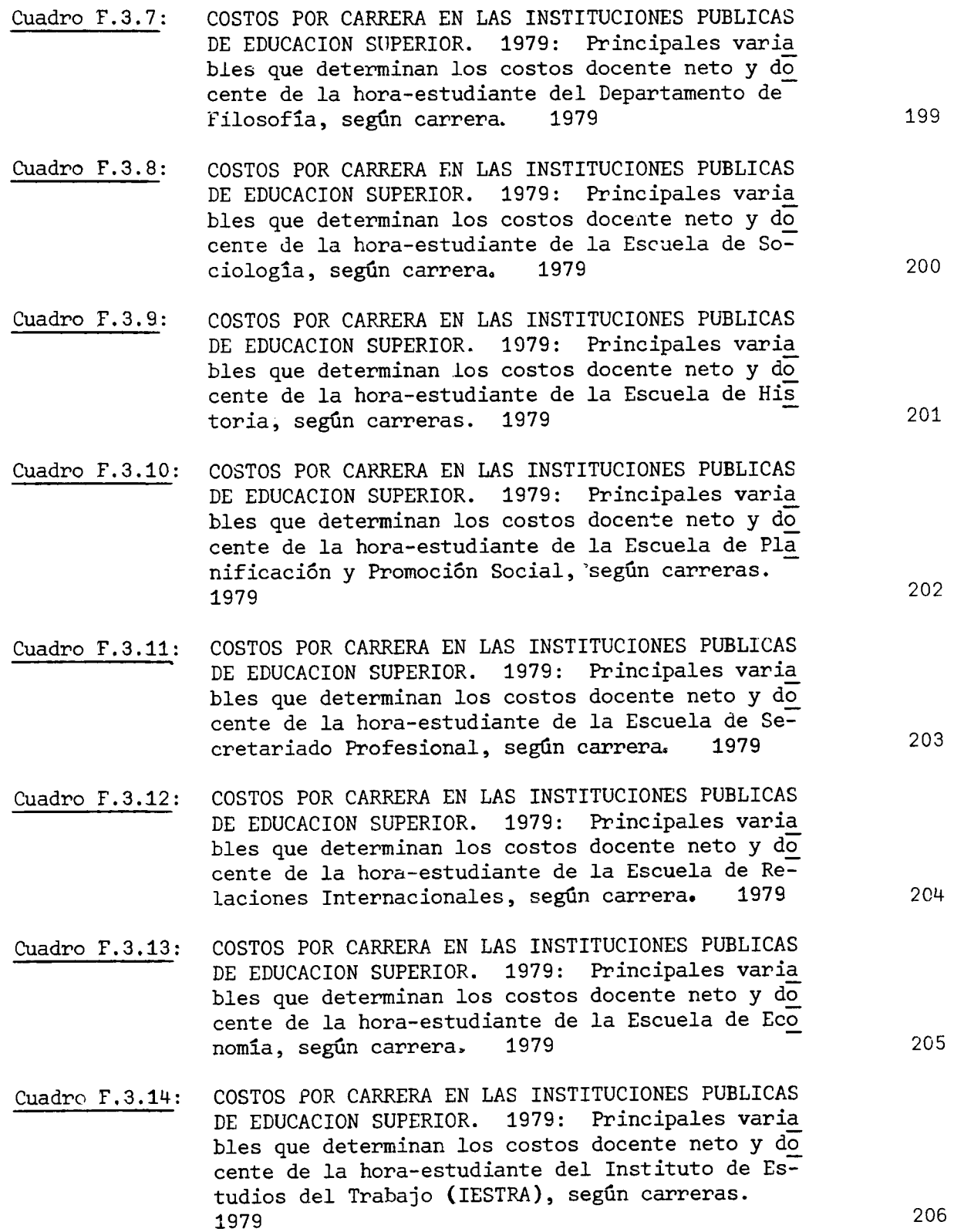

 $\cdot/\cdot$ 

 $\frac{1}{2}$ 

COSTOS POR CARRERA EN LAS INSTITUCIONES PUBLICAS Cuadro  $F.3.15$ : DE EDUCACION SUPERIOR. 1979: Principales varia bles que determinan los costos docente neto y do

grafía, según carreras. 1979

Cuadro  $F.3.16$ :

 $-9 -$ 

cente de la hora-estudiante de la Escuela de Geo

COSTOS POR CARRERA EN LAS INSTITUCIONES PUBLICAS DE EDUCACION SUPERIOR. 1979: Principales varia bles que determinan los costos docente neto y do cente de la hora-estudiante de la Escuela de

1979

207

208

209

Cuadro  $F.3.17$ : COSTOS POR CARRERA EN LAS INSTITUCIONES PUBLICAS DE EDUCACION SUPERIOR. 1979: Principales varia bles que determinan los costos docente neto y do cente de la hora-estudiante de la Escuela de Ciencias Ambientales, según carreras. 1979

Ciencias Agrarias, según carreras.

- Cuadro F.3.18: COSTOS POR CARRERA EN LAS INSTITUCIONES PUBLICAS DE EDUCACION SUPERIOR. 1979: Principales varia bles que determinan los costos docente neto y do cente de la hora-estudiante de la Escuela de Topografía y Catastro, según carreras. 1979
- Cuadro F.3.19: COSTOS POR CARRERA EN LAS INSTITUCIONES PUBLICAS DE EDUCACION SUPERIOR. 1979: Principales varia bles que determinan los costos docente neto y de cente de la hora-estudiante de la Escuela de Matemática, según carreras. 1979
- Cuadro F.3.20: COSTOS POR CARRERA EN LAS INSTITUCIONES PUBLICAS DE EDUCACION SUPERIOR. 1979: Principales varia bles que determinan los costos docente neto y do cente de la hora-estudiante de la Escuela de Bio logia, según carrera. 1979
- Cuadro F.3.21: COSTOS POR CARRERA EN LAS INSTITUCIONES PUBLICAS DE EDUCACION SUPERIOR. 1979: Principales varia bles que determinan los costos docente neto y do cente de la hora-estudiante de la Escuela de Medicina Veterinaria, según carrera. 1979
- Cuadro  $F.3.22$ : COSTOS POR CARRERA EN LAS INSTITUCIONES PUBLICAS DE EDUCACION SUPERIOR. 1979: Principales varia bles que determinan los costos docente neto y do cente de la hora-estudiante de la Escuela de Estudios Generales. 1979

210

211

212

213

214

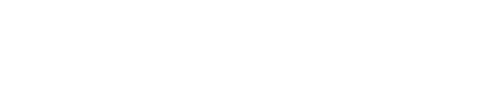

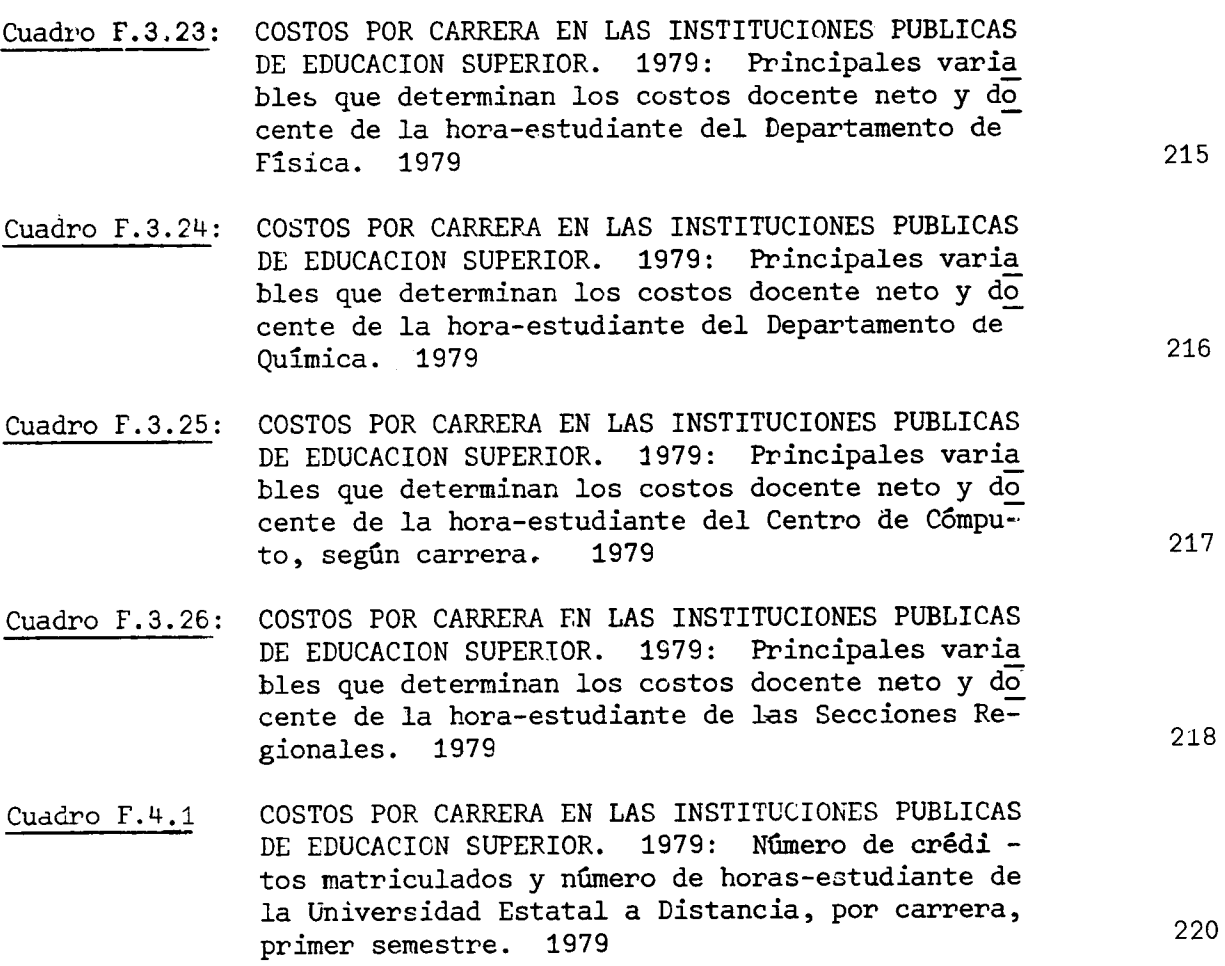

#### INDICE DE GRAFICOS

- COSTOS POR CARRERA EN LAS INSTITUCIONES PUBLICAS Gráfico N°1: DE EDUCACION SUPERIOR. 1979: Costo docente 'neto y docente de la hora-estudiante de la Universidad de Costa Rica, por unidades académicas. 1979
- COSTOS POR CARRERA EN LAS INSTITUCIONES PUBLICAS Gráfico Nº2: DE EDUCACION SUPERIOR. 1979: Costo docente neto y docente de la hora-estudiante del Instituto Tecnológico de Costa Rica, por unidades académicas. 1979

29

39

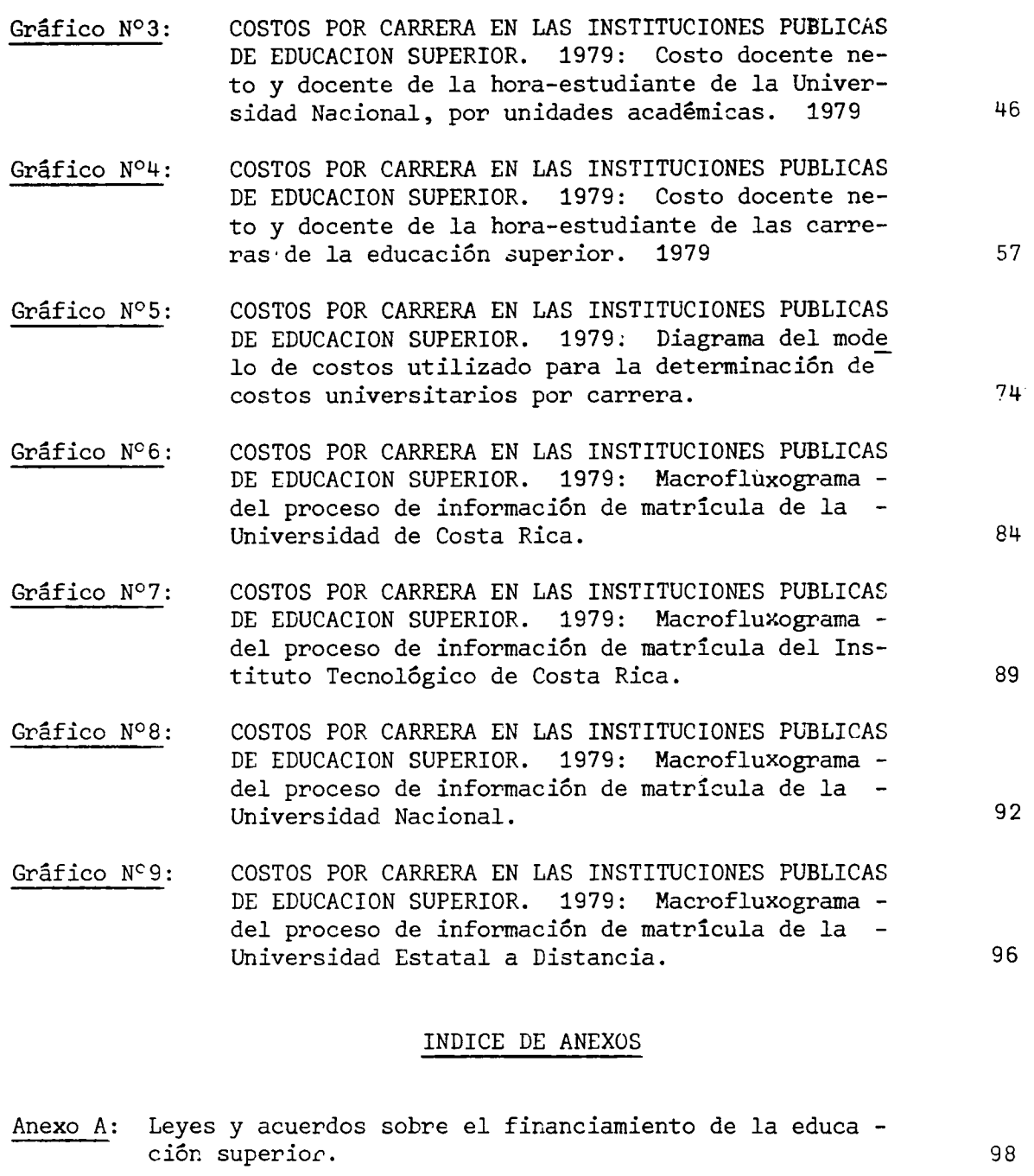

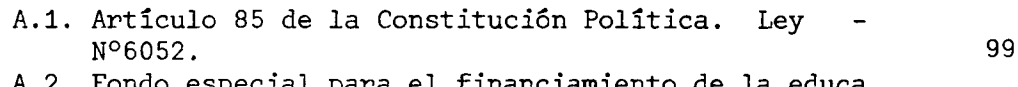

- A.2. Fondo especial para el financiamiento de la educación superior. Ley N°5909 y Ley N°6153. 100
- A.3. Convenio de Coordinación de la Educación Superior 110 en Costa Rica

 $\cdot$ / $\cdot$ 

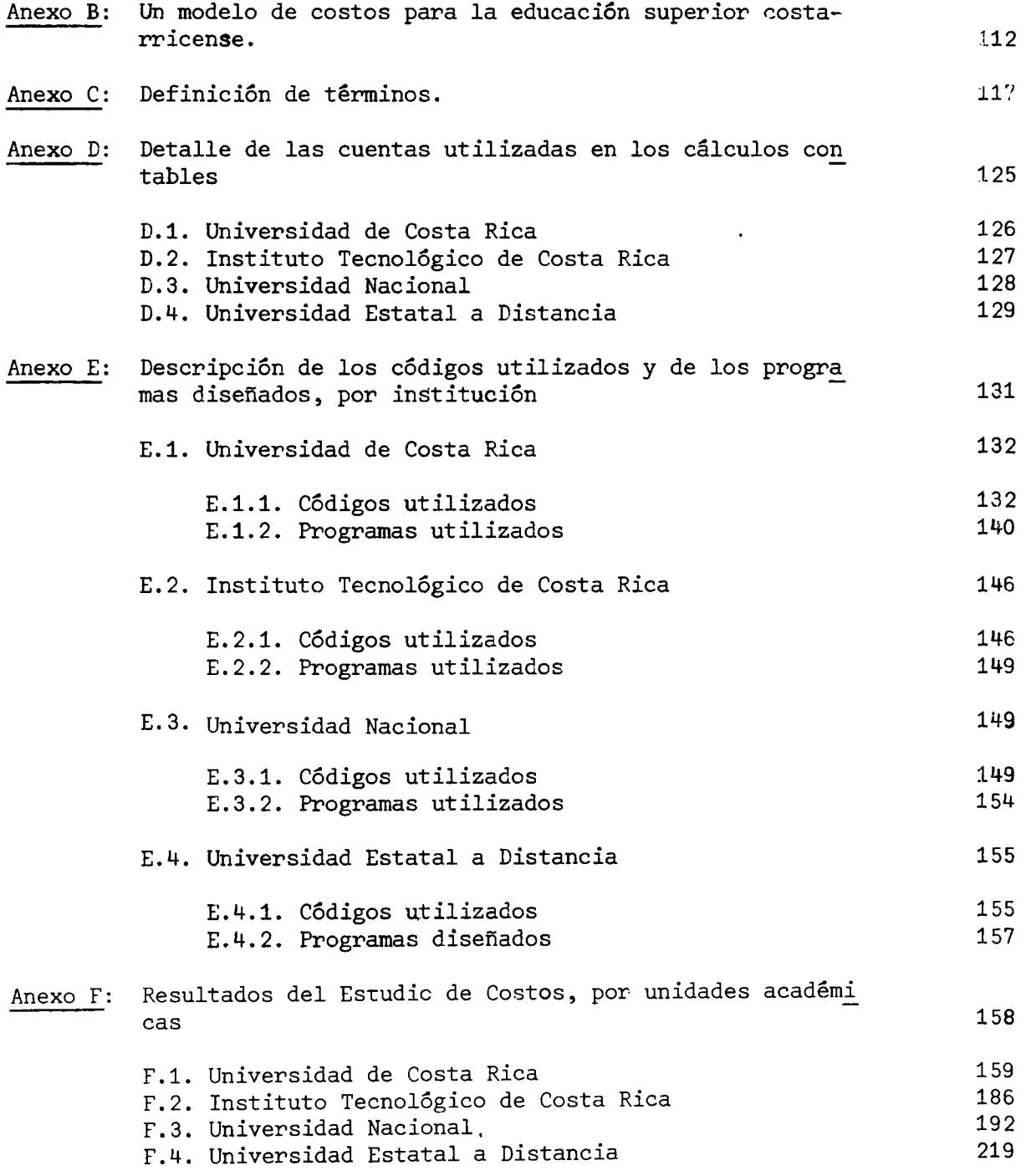

## COSTOS POR CARRERA EN LAS INSTITUCIONES PUBLICAS DE EDUCACION SUPERIOR, 1979

#### 1. Introducción

Por norma legal -Artículo 85 de la Constitución Política de la República- el Estado debe dotar de patrimonio propio y de los recursos que fueren necesarios a las Instituciones Públicas de Educación Superior.

Sin embargo, el problema del financiamiento de esas instituciones se ha venido agravando en los últimos años, hasta alcanzar la característica de crisis en 1979 y 1980.

Asimismo, la distribución de las rentas que el Estado otorga a las universidades tensiona los sistemas de coordinación establecidos. Ambos problemas, los montos globales insuficientes y su insatisfactoria distribución, impiden a las instituciones programar con la debida anticipación y certidumbre su desarrollo.

Hasta 1976, la Constitución establecía financiamiento sólo para la Universidad de Costa Rica, asignándole el 10% del presupuesto ordinario del Mi nisterio de Educación Pública. Sin embargo, desde mucho tiempo atrás es tos fondos resultaron insuficientes y hubo necesidad de aumentarlos.

Los presupuestos de las otras dos Instituciones de Educación Superior existentes a la fecha, el Instituto Tecnológico de Costa Rica y la Universidad Nacional, se financiaban con partidas específicas aprobadas según las disponibilidades del Gobierno Central.

 $. /.$ 

En junio de 1976, por Ley Nº5909 (Ley de Reforma Tributaria 1976), Artículo 7, se creó el Fondo Especial para el Financiamiento de la Educación Superior  $\frac{1}{2}$ , con el propósito de cumplir con lo dispuesto en los Artículos 84 y 85 de la Constitución Política y otorgar así rentas permanentes y suficientes a las Instituciones de Educación Superior.

Desde el comienzo el fondo demostró ser insuficiente, por lo que en noviembre de 1977, por Ley Nº6153, se incrementaron los rendimientos de algunos de los impuestos que lo componen, y la Comisión de Enlace  $2/$  hizo aportes adicionales para los años 1978-1980.

En junio de 1977 se aprobó el texto actual del Artículo 85 de la Constitución Política 3/, el cual actualiza la disposición legal que garantiza la subvención estatal a la educación superior, incluyendo además de la Universidad de Costa Rica -como se estipulaba anteriormente- al Instituto Tecnoló gico de Costa Rica, a la Universidad Nacional y a las demás Instituciones -Públicas de Educación Superior. En este artículo se incluyó un transitorio por el cual se financiaban los gastos de operación de la Universidad de Cos ta Rica, del Instituto Tecnológico de Costa Rica y de la Universidad Nacio-

 $. / .$ 

3/ Ver Anexo A, inciso A.1.

<sup>1/</sup> Ver texto de la ley en el Anexo A, inciso A.2.

<sup>2/</sup> Integrada por los Ministros de Educación, Hacienda y de Planificación y Política Económica y por los señores Rectores de las instituciones signatarias del Convenio de Coordinación de la Educación Superior. (Decreto N°4437 E, del 23 de diciembre de 1974).

nal mediante el Fondo Especial para el Financiamiento de la Educación Superior.

La distribución de las rentas del fondo entre las universidades para el período 1976-1980 se efectuó de conformidad con el documento "Resumen de acuerdos de las Instituciones de Educación Superior y propuesta financiera al Gobierno para el desarrollo de la Educación Superior en el quinquenio -1976-1980"  $\frac{\mu}{2}$ , según lo estableció el transitorio al Artículo 85 de la Cons titución Política y el acuerdo de la Comisión de Enlace  $\frac{5}{2}$ .

La Universidad Estatal a Distancia no participa del fondo sino hasta 1981, y en años anteriores su financiamiento se efectuó mediante partidas especificas.

Para el período 1981-1985, la Comisión de Enlace -en sesión N°52 del 11 de junio de 1980- tomó el acuerdo en firme de efectuar la distribución de las rentas globales asignadas a la educación superior mediante los siguientes porcentajes: Universidad de Costa Rica 59,00%; Instituto Tecnológico de Costa Rica 11,50%; Universidad Nacional 23,50% y la Universidad Esta -

<sup>5/</sup> Acta de la sesión Nº25 del 21 de octubre de 1976. En otros acuerdos se aportaron rentas para la Universidad Nacional y para el Consejo Nacional de Rectores antes de distribuir el fondo.

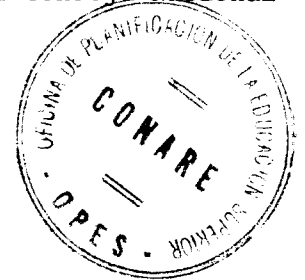

<sup>4/</sup> Resumen de acuerdos de las Instituciones de Educación Superior y propues ta financiera al Gobierno para el desarrollo de la Educación Superior en el quinquenio 1976-1980. OPES-1/76.

tal a Distancia 6.00%  $\frac{6}{2}$ . Esta decisión se llevó a cabo después de exhaus tivos estudios que realizara cada institución y para lo cual la Oficina de Planificación de la Educación Superior (OPES) preparó varios documentos de análisis  $\frac{7}{2}$ .

El Convenio de Coordinación de la Educación Superior  $\frac{8}{7}$ , en el Capítulo VII<sup>9</sup>, establece las bases para la distribución de la subvención estatal entre las instituciones signatarias del mismo. En los artículos 22 y 23 se indica que:

#### Artículo 22:

Los fondos destinados a cubrir el funcionamiento de carreras ya establecidas, tomando como punto de partida el año 1975, se asignarán a las instituciones en proporción al costo por alumno de dichas carreras. En el caso de que una carrera exista en varias instituciones, el costo promedio se calculará globalmente. El CONARE estará facul-

- 6/ En el Cuadro A.1 del Anexo A se muestra la distribución del Fondo Especial para el Financiamiento de la Educación Superior, para el período 1976-1985.
- 7/ Evaluación general de la planificación y previsión de recursos financie ros en la educación superior según las metas acordadas con ocasión  $aeI$ PLANES 1976-1980. OPES-50/78. Proyecciones preliminares sobre el financiamiento de la educación superior en Costa Rica, 1980-1985. OPES-04/79. Fórmula propuesta para la distribución del Fondo de la Educación Supe rior. Actas CONARE N°141 (18 de julio 1979); N°143 (8 de agosto 1979) y N°144 (22 de agosto de 1979).
- 8/ Firmado por la Universidad de Costa Rica, el Instituto Tecnológico de -Costa Rica, y la Universidad Nacional el 4 de diciembre de 1974 y por la Universidad Estatal a Distancia el 25 de mayo de 1979.

9/ Ver Anexo A, inciso A.3.

tado para hacer ajustes moderados en el caso de costos de operación excepcionalmente deprimidos o extravagantes a efecto de que no quede premiada ni la mediocridad ni la ineficiencia.

#### Artículo 23:

En el caso de carreras nuevas, o duplicación en una institución de carreras existentes en otra, el estudio preliminar mencionado en el artículo 16 justificará la existencia del nuevo programa, siguiendo criterios de utilidad social (nacional o regional); aceptado el pro grama, la matrícula y el costo por alumno esperados se incorporarán como datos adicionales en el proceso de distribución mencionado en el artículo anterior.

Las estipulaciones del Convenio de Coordinación obligan a determinar y analizar los costos reales de cada institución, a fin de efectuar una correcta distribución de las rentas que asigna el Estado a la educación su perior y de utilizar en forma óptima los recursos con que cuenta el país.

Para detectar los costos de una institución, unidad académica y carrera, es necesario contar con los parámetros uniformes, cuantificables y controlables que influyen en los costos, y que permitan evaluar y comparar la actividad docente entre las unidades académicas de una misma institución y entre unidades de diversas instituciones. Este estudio pretende ser el mecanismo que proporcione esos parámetros.

#### 1.1. Antecedentes

Los antecedentes del Estudio de Costos se remontan hasta el año 1975, cuando en las sesiones de la Comisión de Enlace se discutieron y comentaron diferentes definiciones y metodologías para analizar los costos de la edu cación superior. Esta comisión identificó tres tipos de costos específicos:

- Directamente relacionados con la matrícula: Costos de docencia, proporcionales a estudiantes-curso matriculados.
- Relacionados con el número de estudiantes: Costos de servicio genera  $\ddot{\phantom{a}}$ les (Registro, Biblioteca, Publicaciones) que tienen relación con el número de estudiantes y no con su carga académica.
- Independientes: Costos de investigación, extensión y administración de cada unidad y gastos de inversión.

Sin embargo no fue posible llevar a la práctica el estudio de costos en esos términos porque la información estadística de cada institución en aque lla época o no se ajustaba a los lineamientos del modelo o resultaba muy difícil de obtener.

Posteriormente la Oficina de Planificación de la Educación Superior realizó el "Estudio de Costos en la Educación Superior" (OPES-44/78, agosto -1978) cuyo principal objetivo era calcular índices de costos en las Insti tuciones de Educación Superior, usando información de los años 1974 y 1975, y analizar su posible utilización para la elaboración de presupuestos  $\frac{10}{10}$ .

<sup>10/</sup> Este estudio tiene como principal fuente de referencia al artículo "A Simplified Approach to Interinstitutional Cost Corporation" publicado en "Planning for Higher Education". Vol.3 N°6: 5/6. Diciembre 1974.

El estudio es un análisis basado principalmente en la labor docente de las instituciones universitarias, ya que ésta es la actividad central de las universidades y en la que se concentra la mayor parte de los gastos de operación  $\frac{11}{1}$ .

La unidad de actividad estudiantil utilizada para la Universidad de Cos ta Rica fue el estudiante-crédito matriculado y para el Instituto Tecnoló gico de Costa Rica y la Universidad Nacional el estudiante-hora matriculado. No fue posible unificar este criterio porque en 1974 y 1975 -años de procedencia de los datos con los que se probó el modelo- el Instituto Tec nológico de Costa Rica y la Universidad Nacional no usaban la unidad cré dito en sus registros. Una dificultad adicional la planteaba el hecho que la definición de crédito no era uniforme dentro de las mismas unidades aca démicas de la Universidad de Costa Rica.

Se concluyó que el modelo de costos podría proporcionar elementos cuan titativos de gran utilidad, pero esto no sería posible hasta que se diseñaran sistemas de información más afinados y oportunos, y se unificara la uni dad de medida de la actividad estudiantil.

<sup>11/</sup> Debe tomarse en cuenta que el Artículo 24 del Convenio de Coordinación de la Educación Superior (Ver Anexo A, inciso A.3) estipula que los programas de investigación y acción social se juzgarían con independen cia de los programas docentes.

El Estudio de Costos (OPES-44/78) es de trascendental importancia en el ámbito universitario costarricense porque representa el primer intento de establecer un modelo de costos universitarios de acuerdo a la realidad nacional. Aunque solo proporcionó índices de costos por facultades, debido a que el estado de la información estadística requerida no permitió obte ner los îndices por escuelas o carreras, sí planteó las bases estadísticas y metodológicas para ulteriores estudios  $\frac{127}{12}$ .

Como otra fase de desarrollo del Estudio de Costos, durante los años -1978 y 1979 se realizaron varias reuniones entre altas autoridades universitarias -que constituyeron un grupo denominado "Taller de Costos"  $\frac{13}{ }$ - en las cuales se comentó y analizó el proyecto y se plantearon alternativas para su futura implementación. Una de estas alternativas fue "Un Modelo de Costos para la Educación Superior Costarricense" propuesto por el Dr. Claudio Gutiérrez C., Rector de la Universidad de Costa Rica  $\frac{14}{1}$ .

A partir del Estudio de Costos elaborado por la Oficina de Planificación

 $\cdot/\cdot$ 

<sup>12/</sup> Entre ellos la Evaluación Ex-Post Facto del Proyecto Educación Superior/ BID. (OPES-01/79).

<sup>13/</sup> Integrado por los señores rectores de la Universidad de Costa Rica, Ins tituto Tecnológico de Costa Rica y Universidad Nacional; por dos representantes más de cada institución, por la Directora de la Oficina de Planificación de la Educación Superior y varios funcionarios de esta institución.

<sup>14/</sup> Ver Anexo B.

de la Educación Superior (OPES-44/78) y de las discusiones  $\frac{15}{y}$  y propuestas del Taller de Costos, se decidió utilizar como unidad de actividad es tudiantil la hora-contacto  $\frac{16}{10}$  en vez del crédito o de la hora lectiva.

El Consejo Nacional de Rectores -en sesión N925 del 22 de noviembre de 1978- acordó que la Oficina de Planificación de la Educación Superior rea lizara un modelo de costos por carrera de la educación superior, ante la inquietud de las autoridades universitarias por encontrar un instrumento común que permitiera detectar los parámetros que inciden en los costos universitarios, y eventualmente servir de base para la distribución de los fondos asignados a la educación superior. Como resultado de ese estudio, surge este documento, que presenta el modelo de costos para la educación superior y su implementación para el año 1979. El desglose de los datos, a nivel de carrera, y la oportunidad con que se presentan, permitirá a las autoridades de la educación superior disponer de un instrumento ágil para contrastar los costos por carrera con los de carreras afines en su misma institución, o en otra, y realizar así una programación, de los escasos recursos financieros y humanos disponibles, más efectiva y apegada a la realidad.

<sup>15/</sup> En abril de 1979 el Taller de Costos tuvo la oportunidad de conocer y discutir el Estudio de Costos Universitarios planteado por el Instituto Colombiano para el Fomento de la Educación Superior (ICFES), mediante la exposición que hizo en nuestro país el Jefe de la División de Pla neación y Financiación del ICFES.

<sup>16/</sup> En el Anexo C se presenta la definición de términos empleados.

#### 1.2. Objetivos

Los objetivos que se pretenden lograr con el presente estudio son los siguientes:

- . Determinar los parámetros que inciden en los costos por carrera, en forma que permitan efectuar comparaciones entre carreras y unidades acadêmicas afines de las Instituciones Públicas de Educación Superior.
- . Establecer criterios que faciliten la asignación racional de recursos en cada institución.
- . Servir como criterio adicional disponible para la distribución de la subvención estatal entre las Instituciones Públicas de Educación Supe rior.
- Explicitar las políticas universitarias, generales e institucionales, que inciden en los costos.

#### 2. Análisis de resultados

## 2.1. Conclusiones y recomendaciones generales

En este capítulo se analizan los resultados del modelo de costos según unidades académicas correspondientes por institución y por carreras impartidas en toda la educación superior. El detalle de los valores de las principales variables que determinan los costos por unidad académica y carrera se muestra en el Anexo F.

Del análisis realizado se pueden deducir algunas conclusiones generales aplicables a las Instituciones Públicas de Educación Superior que son:

- El modelo de costos considera solo los gastos de operación asignados a la docencia y no toma en cuenta los gastos incurridos en otras actividades importantes de las universidades, como la investigación, la ex tensión, la administración general y los servicios de apoyo. No se incluyen los montos erogados en planta física y equipo para no afectar a aquellas instituciones con menor cantidad de activos fijos y por la dificultad de asignar costos a los activos existentes.
- En el cálculo de los costos no se tomaron en cuenta los factores de re petición y deserción, las condiciones en que se desarrollan los curricula de las carreras, el contenido de los cursos, ni la calidad de los mismos; parámetros que deben ser objeto de otros estudios.
- El costo más representativo de la actividad estudiante-profesor lo constituye el costo docente neto por hora-estudiante, porque considera estrictamente las erogaciones que hace cada institución para retribuir a los profesores por el tiempo por ellos invertido en la enseñanza impartida a un grupo de estudiantes. Este indicador permite efectuar comparaciones entre las carreras de una misma institución y entre ca rreras de varias instituciones.

Por sí solo el monto del gasto total asignado a cada unidad académica

 $. /$ .

 $-23 -$ 

no es indicador del costo docente hora-estudiante, pues éste depende también del número de horas contacto estudiante ofrecidas por la mis-Es así como se encuentran unidades académicas con presupuestos  $ma.$ muy elevados y costos docentes hora-estudiante relativamente bajos, y viceversa.

- Del punto anterior se deduce que los parámetros más importantes en la determinación de los costos son: el número de estudiantes por grupo, el número de grupos y el número de horas contacto (que son las variables que determinan las horas estudiante y las horas profesor).
- El promedio de estudiantes por grupo no es factor decisivo, pues se presentan casos con igual tamaño de grupo y costos hora-estudiante por unidad académica muy diferentes. Los factores decisivos son las ho ras contacto y el monto del presupuesto asignado.

En teoría pareciera ser que a mayor número de estudiantes por grupo, menor costo hora estudiante, sin embargo la práctica contradice esa afirmación, la cual no se cumple estrictamente.

El costo hora-estudiante por carrera no es un parámetro único que indique la importancia relativa de la carrera, pues los resultados mues tran costos hora estudiante por carrera iguales que no necesariamente implican que los valores de las restantes variables sean los mismos. Por tanto el costo hora-estudiante debe analizarse en el contexto del volumen de gasto y en conjunto con otros criterios de utilidad social

v económica.

No es recomendable la utilización directa de los parámetros del modelo de costos, tal como están enunciados, para proyectar presupuestos, por que al utilizarlos se estarían manteniendo las mismas circunstancias del período anterior, con sus problemas e ineficiencias, más bien esos parámetros deberían servir de referencia para racionalizar el gasto de cada unidad académica. La aplicación del modelo de costos a previsiones presupuestarias requeriría también conocer de antemano los datos de matrícula y su distribución por cursos, lo cual presenta dificultades tanto teóricas como administrativas.

Es conveniente analizar la posibilidad de automatizar en forma parcial o total el cálculo de los costos por hora-estudiante -el cual fue realizado en su mayor parte en forma manual en esta estudio-, con lo cual el proceso podría efectuarse con mayor rapidez, con menor esfuerzo y se tendría mayor seguridad en la exactitud de los resultados obtenidos.

#### 2.2. Costos en las unidades académicas

#### 2.2.1. Universidad de Costa Rica

El Cuadro Nº1 muestra en resumen las principales variables del modelo de costos, correspondientes a los datos de la Universidad de Costa -Rica para el año 1979. Estas variables son: horas-estudiante, horas-profe sor, promedio de estudiantes por grupo, gastos incurridos en docencia y finalmente los costos docente y docente neto total y los costos docente y do-

 $-25 -$ 

CUADRO Nº1

 $\ddot{\phantom{a}}$ 

COSTOS POR CARRERA EN LAS INSTITUCIÓNES PUBLICAS DE EDUCACION SUPERIOR. 1979: PRINCIPALES VARIABLES QUE DETERMINAN LOS COSTOS DOCENTE NETO Y DOCENTE DE LA HORA-ESTUDIANTE DE LA UNIVERSIDAD DE COSTA RICA, POR UNIDADES ACADEMICAS, 1979

 $\text{(colones)}$ 

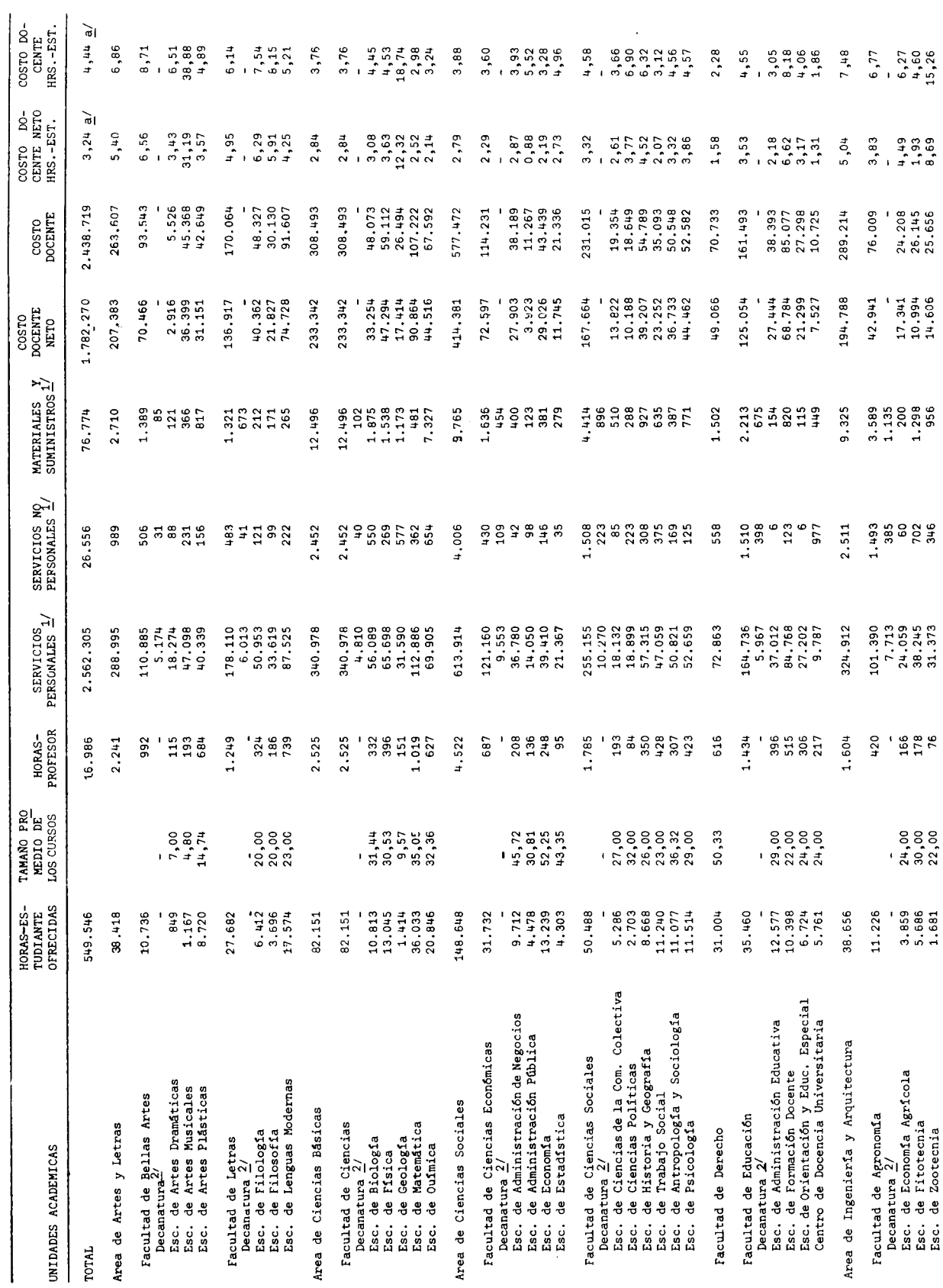

 $-26 -$ 

Continuación Cuadro Nº1

 $\overline{\phantom{a}}$ 

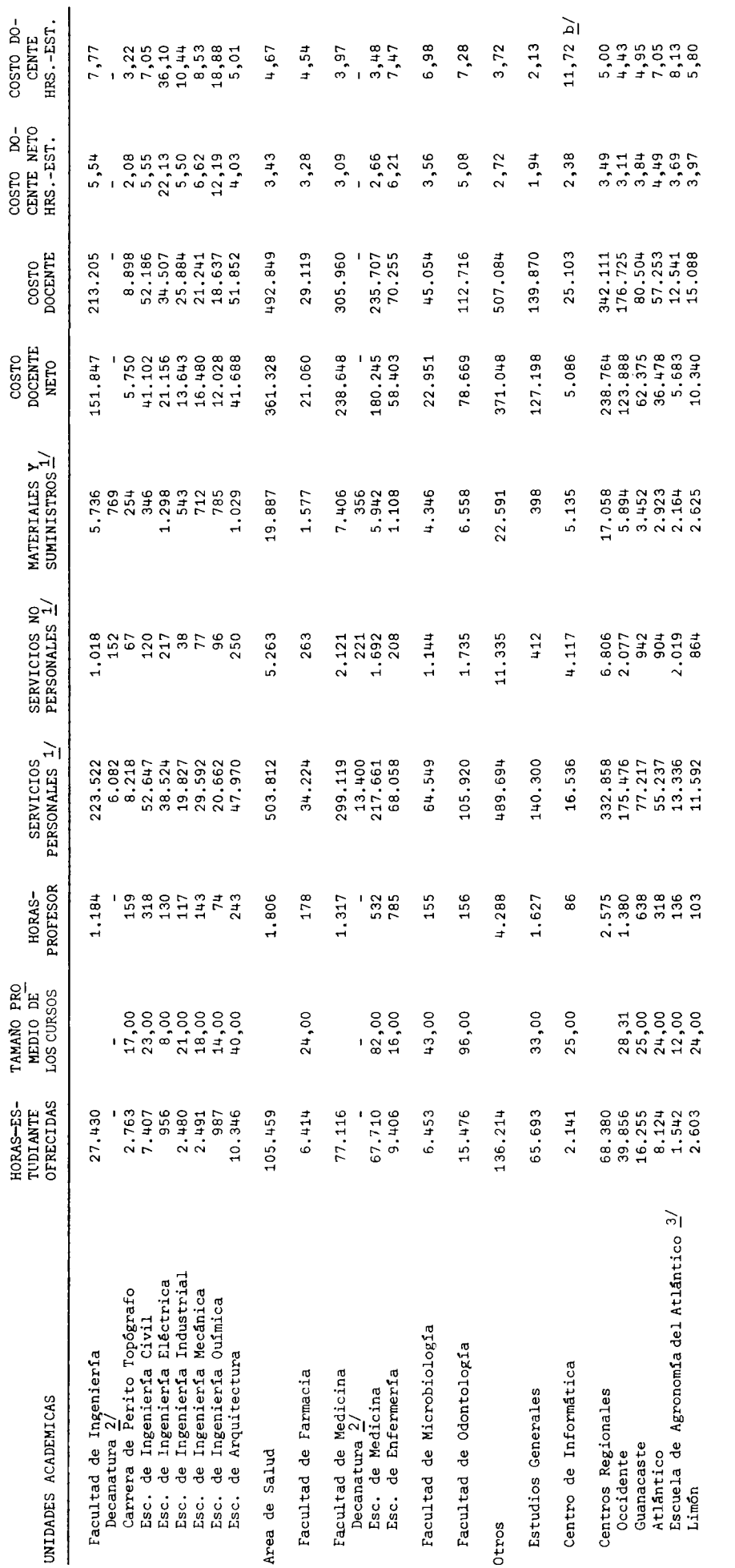

Los datos se presentan ligeramente sesgados, porque no se consideraron las horas-estudiante de las carreras de posgrado, pero sí los<br>¤astos incurridos en ellas.  $\overline{a}$ 

El costo se muestra sesgado porque no fue posible separar la parte netamente administrativa de las cuentas que configuran los servi-<br>cios no personales y materiales y suministros.  $\overline{a}$ 

Ver Anexo D, inciso D.1.  $\overline{a}$   $2/$  Los gastos de las decanaturas se distribuyen proporcionalmente entre las escuelas, dependiendo de las horas-estudiante ofrecidas.

Se clasificó en este grupo, siguiendo el orden del presupuesto de la institución.  $\frac{1}{2}$ 

Presupuesto Ordinario de la Universidad de Costa Rica, 1979.<br>Elaboración de la Oficina de Planificación de la Educación Superior. FUENTE:

cente neto de la hora-estudiante  $\frac{17}{17}$ , por unidad académica, en los cuales se basa principalmente el análisis de resultados.

Con ayuda del Gráfico Nº1 pueden observarse los valores alcanzados por las diferentes unidades académicas en relación a los costos docente neto y docente por hora-estudiante.

Un análisis general de la institución muestra que las unidades académicas con costos docentes netos y costos docentes totales más elevados son -(en orden descendente) las escuelas de: Medicina, Estudios Generales, Matemática, Lenguas Modernas, Formación Docente y Enfermería.

Es importante hacer notar que el costo docente neto de las horas-estudiante de estas unidades académicas no sigue el mismo orden, y más bien las que tienen un costo docente neto total menor son las que muestran los mayores costos docentes de horas-estudiante. Este comportamiento podría obedecer al hecho de que a mayor actividad estudiantil (horas-estudiante) corresponde por lo general un costo hora-estudiante menor; aunque no deben dejarse de lado las características propias de cada unidad o área a la que pertenece la escuela. Es así como las Escuelas de Formación Docente y Enfermería tienen un costo docente neto de hora-estudiante de Ø6,62 y Ø6,21

 $. / .$ 

17/ Ver Anexo C. Definición de términos.

#### GRAFICO Nº1

COSTOS POR CARRERA EN LAS INSTITUCIONES PUBLICAS DE EDUCACION SU-PERIOR. 1979: COSTO DOCENTE NETO Y DOCENTE DE LA HORA ESTUDIAN-TE DE LA UNIVERSIDAD DE COSTA RICA, POR UNIDADES ACADEMICAS, 1979

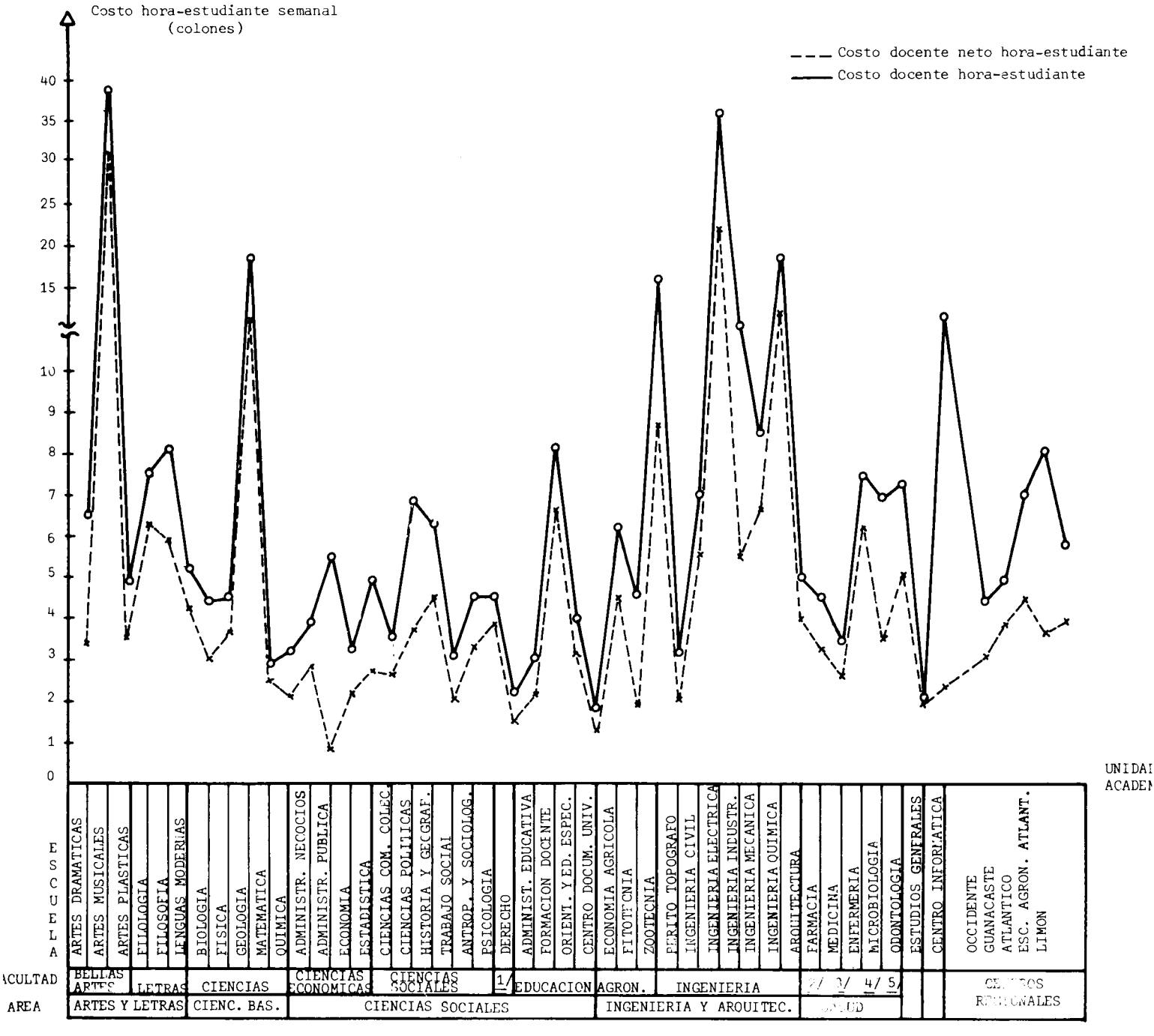

1/ Facultad de Derecho.

2/ Facultad de Farmacia.

3/ Facultad de Medicina.

4/ Facultad de Microbiología.

5/ Facultad de Odontología.

respectivamente, mientras que Medicina, Matemática y Estudios Generales presentan los costos más bajos de este grupo de unidades académicas.

A continuación se efectúa un análisis por área de estudio:

#### Area de Artes y Letras:  $\ddot{\phantom{0}}$

Esta área muestra el costo docente neto de la hora-estudiante más ele vada de toda la institución, alcanzando un valor de Ø5,40, lo cual significa que es un 67% mayor al de la institución en general  $(\ell 3, 24)$ .

En relación al costo docente de la hora-estudiante, el Area de Artes y Letras ocupa el segundo lugar, con un valor de  $\ell 6, 86$ ; lo que se debe principalmente al alto costo docente neto de la hora-estudiante, ya que esta área precisamente es la que presenta el menor incremento porcentual entre los costos docente y docente neto de la hora-estudian te.

La Escuela de Artes Musicales de la Facultad de Bellas Artes muestra los mayores costos docente neto y docente de la hora-estudiante de toda la institución (Ø31,19 y Ø38,88), respectivamente, que eleva los costos hora-estudiante de la facultad, siendo la Facultad de Bellas Ar tes la que muestra los costos más altos por hora-estudiante. A la vez, la Escuela de Artes Musicales es la que ofrece menor cantidad de horasestudiante de la institución, siendo ésta una de las principales razo nes que explica los altos costos de la hora-estudiante. Otro aspecto<sup>2</sup>es que muestra el costo docente neto profesor más alto, asignado a un

 $-30-$ 

número de horas-estudiante relativamente bajo.

En la Facultad de Letras se observa un costo docente neto de la horaestudiante de  $\ell^{\mu}$ , 95 resultado de un costo bastante uniforme entre las Escuelas de Filologia, Filosofia y Lenguas Modernas, que forman parte de la misma. La Escuela de Lenguas Modernas es la que ofrece el ma yor número de horas-estudiante de servicio, de la facultad, y la que reduce considerablemente los costos a nivel de facultad.

El costo docente neto total del Area de Artes y Letras representa un 13% del de la institución, mientras que la actividad estudiantil repre senta un 7,5%, lo que la hace una de las más caras.

#### Area de Ciencias Básicas:

El Area de Ciencias Básicas está constituida solo por la Facultad de Ciencias, a la que pertenecen las Escuelas de Biología, Física, Matemática y Quimica que ofrecen fundamentalmente horas de servicio -la Es cuela de Geología es una excepción- con un alto grado de demanda estudiantil. Tanto el costo docente neto ( $\mathcal{L}2,84$ ) como el docente ( $\mathcal{L}3,76$ ) de la hora-estudiante muestran valores inferiores al total de la institución. De lo bajos costos por hora-estudiante observados en las escuelas de esta facultad, sobresalen los de Geologia, que presentan marcada diferencia:  $\ell$ 12,32 el costo docente neto y  $\ell$ 18,74 el costo docente de la hora-estudiante. Esto se debe principalmente a la escasa participación en horas-estudiante (1,72%) en relación al total de la facultad. Los elevados costos de la hora-estudiante de Geología son dilui

 $-31 -$ 

dos por los montos de las restantes escuelas.

En general el costo docente de la hora-estudiante de esta área muestra un incremento porcentual de 32,4% en relación al costo docente neto de la hora-estudiante.

Area de Ciencias Sociales:

En esta área se observa el menor costo docente neto de hora-estudiante de la institución, con un valor de  $\sqrt{2}$ , 79 e inferior en un 14% al de la institución.

Los bajos costos de esta área se deben en parte a la Facultad de Derecho que tiene un costo docente neto y docente por hora-estudiante de Ø1,58 y Ø2,28 respectivamente y la actividad estudiantil representa el 21,0% del total del área. En orden decreciente de costos sigue la Facultad de Ciencias Económicas, con costo docente neto hora-estudiante de  $(22, 29, y, 23, 60)$  correspondiente al costo docente y una actividad es tudiantil de 21,3%. En esta facultad se dan, en general, los menores costos, oscilando ente  $0,88$  y  $0,87$  el costo docente neto de la horaestudiante. La Escuela de Administración Pública es la que presenta el menor costo docente neto de la hora-estudiante, cuyo valor alcanza el monto de  $(0, 88, \sin \theta)$ embargo, el costo docente de La hora-estudiante de esta escuela muestra un incremento desproporcionado, lo cual se debe básicamente al alto costo administrativo docente, en relación al docente neto  $\frac{18}{1}$ .

 $\cdot/\cdot$ 

18/ Véase nuevamente el Gráfico Nº1.

Las unidades académicas de la Facultad de Ciencias Sociales que muestran los menores costos por hora-estudiante son Trabajo Social y Cien cias de la Comunicación Colectiva y la escuela más onerosa de esta fa cultad es la de Historia y Geografía. Un fenômeno similar al de la -Escuela de Administración Pública se presenta en las Escuelas de Cien cias Políticas y de Historia y Geografía, cuyos costos docente de hora-estudiante presentan un incremento porcentual de 83% y 40% respectivamente, en relación al costo docente neto de hora-estudiante.

La Facultad de Educación es la más cara del Area de Ciencias Sociales y aporta un 23,8% de la actividad estudiantil. La Escuela de Forma ción Docente es la que muestra los costos por hora-estudiante más altos de esta facultad, lo cual se debe a que su costo docente neto total representa el 55% del total de la facultad, mientras que su actividad estudiantil representa el 29%.

## Area de Ingeniería y Arquitectura:

Esta área muestra a nivel universitario el segundo costo docente neto de hora-estudiante más alto  $(25,04)$ , sobrepasando el promedio de la universidad en un 55,6%, y a la vez representa el mayor costo do cente de hora-estudiante de toda la institución (7,48%). Se observa en esta área el mayor incremento porcentual entre el costo docente neto y el docente de la hora-estudiante, el cual asciende a 48,4%. La actividad estudiantil representa un 7%, mientras que el costo docente neto total un 10,9%.

 $\cdot/\cdot$
En el Area de Ingeniería y Arquitectura se encuentran dos escuelas con costos docente neto y docente de hora-estudiante considerablemente altos, como son los correspondientes a Ingeniería Eléctrica y a Ingenieria Química.

La Facultad de Ingeniería es la que encarece más esta área, ya que pre senta un costo docente neto de hora-estudiante de Ø5,54, con una actividad estudiantil del 71%.

A la vez es en esta facultad donde se observa el mayor costo docente de hora-estudiante de toda la institución, con un valor de ¢7,77.

La escuela más onerosa de la Facultad de Ingeniería, Ingeniería Eléc trica, tiene un costo docente neto y docente de hora-estudiante de  $\sim$ ¢22,13 y ¢36,10 respectivamente, además es la segunda más cara a nivel universitario, lo cual se debe a que el costo docente neto total repre senta un 13,9% del de la facultad, mientras que la actividad estudiantil es la más baja, con un 3,5%. In orden decreciente de costo le sigue la Escuela de Ingeniería Química con un costo docente neto y docen te de hora-estudiante de  $(12, 19 \text{ y } (18, 88 \text{ respective})$  respectivamente y una actividad estudiantil de 3,6%.

La carrera de Perito Topógrafo es la unidad que muestra los costos docente neto y docente de hora-estudiante más bajos de esta facultad (02,08 y 03,22) y muestra una actividad estudiantil que representa el 10% del total de la facultad.

 $-34 -$ 

 $. / .$ 

En la Facultad de Agronomía las escuelas muestran costos docentes netos de hora-estudiante muy variables; a Fitotecnia le corresponde  $\ell$ 1,93, a Economía Agrícola  $\ell$ 4,49 y a Zootecnia  $\ell$ 8,69. Entre el costo docente neto y docente de la hora-estudiante de esta facultad se ob serva una gran diferencia (48,4%) a la cual contribuye principalmente la Escuela de Zootecnia.

### Area de Salud:

Los costos docente neto ( $(23,43)$  y docente ( $(44,67)$ ) de la hora-estudiante son ligeramente superiores al promedio de la universidad. La Fa cultad de Odontología es la que muestra los mayores costo hora-estudiante de esta área ( $\ell$ 5,08 el docente neto y  $\ell$ 7,28 el docente) y tiene una actividad estudiantil del 14,7% del área. Estos altos costos son aminorados por los valores de las restantes facultades, principal mente de la Facultad de Medicina, dentro de la cual la Escuela de Medicina muestra uno de los costo hora-estudiante más bajo de toda la institución (¢2,66 el docente neto y ¢3,48 el docente) y aporta una actividad estudiantil correspondiente a un 64,2% del Area de Salud. -La Escuela de Enfermería es la más cara del área, lo cual se debe a su escasa actividad estudiantil 8,9%, pero aún así, sus altos costos son diluidos por los valores de la Escuela de Medicina.

### Estudios Generales:

Esta unidad académica es la que muestra uno de los costo hora-estu -

 $-35 -$ 

diante más bajos ( $\ell$ 1,94 el docente neto y  $\ell$ 2,13 el docente), contribuyendo en buena medida al bajo costo universitario, pues aporta por sí sola un 12% de la actividad estudiantil universitaria. El costo docen te neto de la hora-estudiante está un 40% por debajo del promedio de la institución.

### Centro de Informática:

A pesar de la escasa actividad estudiantil de este centro (2.141 horas estudiante), el costo docente neto de la hora-estudiante es bajo  $(\ell 2, 38)$ , no así su costo docente el cual alcanza un valor de  $\ell$ 11,72 la hora-es tudiante debido a que no fue posible separar la porción netamente administrativa de este centro de la labor administrativa docente, con lo cual este último costo resulta sesgado.

### Centros Regionales:

Los Centros Regionales en forma global muestran una actividad estudiantil de 68.830 horas contacto-estudiante que representa un 12,5% del total de la institución. El mayor costo docente neto de la hora-estudian te está en el Centro Universitario Regional del Atlántico, con un valor de  $(l4, 48;$  y con una actividad estudiantil de 8.124 horas, que representa un 11,9% del total de los centros regionales. En orden decreciente de costo docente neto de la hora-estudiante le siguen el Centro Universitario Regional de Limón (¢3,97), el Centro Universitario Regional de Guanacaste ( $(23, 84)$  y la Escuela de Agronomía del Atlántico ( $(23, 69)$ ; que es la unidad que muestra el mayor costo docente de la hora-estudiante -

 $\cdot$  /  $\cdot$ 

(Ø7,05) de este grupo, casi duplicando el costo docente neto.

El Centro Universitario Regional de Occidente -el más antiguo- es el que muestra los costos hora-estudiante más bajos, ¢3,11 el docente neto y  $\ell^{\mu},$ 43 el docente, debido a que tiene la mayor actividad estudiantil (39.856 horas contacto-estudiante). Este centro, junto con el Centro Universitario Regional de Guanacaste, son los que contribuyen a bajar el costo docente de los centros regionales, ya que muestran los meno res valores y conjuntamente representan el 82,1% de la actividad estudiantil del grupo.

### 2.2.2. Instituto Tecnológico de Costa Rica

En el Cuadro Nº2 pueden observarse los valores de las principales variables que determinan los costos hora-estudiante del Instituto Tecno lógico de Costa Rica, y en el Gráfico N°2 se presentan los costos docente neto y docente de la hora-estudiante por departamentos  $\frac{19}{10}$ , ordenados de la misma manera que los presenta el presupuesto por centros de responsabilidad de 1979.

Considerando el costo docente neto de la hora-estudiante se observa que

 $\cdot$  /  $\cdot$ 

<sup>19/</sup> En el Instituto Tecnológico de Costa Rica cada departamento ofrece una carrera -excepto los de la División de Ciencias-, que lleva el mismo nombre. Debe tenerse cuidado de no confundir los costos por departa mento con los costos por carrera, pues se calculan en forma diferente.

COSTOS POR CARRERA EN LAS INSTITUCIONES PUBLICAS DE EDUCACION SUPERIOR. 1979: PRINCIPALES VARIABLES OUE DETIRMINAL LOS

COSTOS DOCENTE NETO Y DOCENTE DE LA HORA-ESTUDIANTE DEL INSTITUTO TECNOLOGICO DE COSTA RICA, POR UNIDADES ACADEMICAS. 1979

 $(colones)$ 

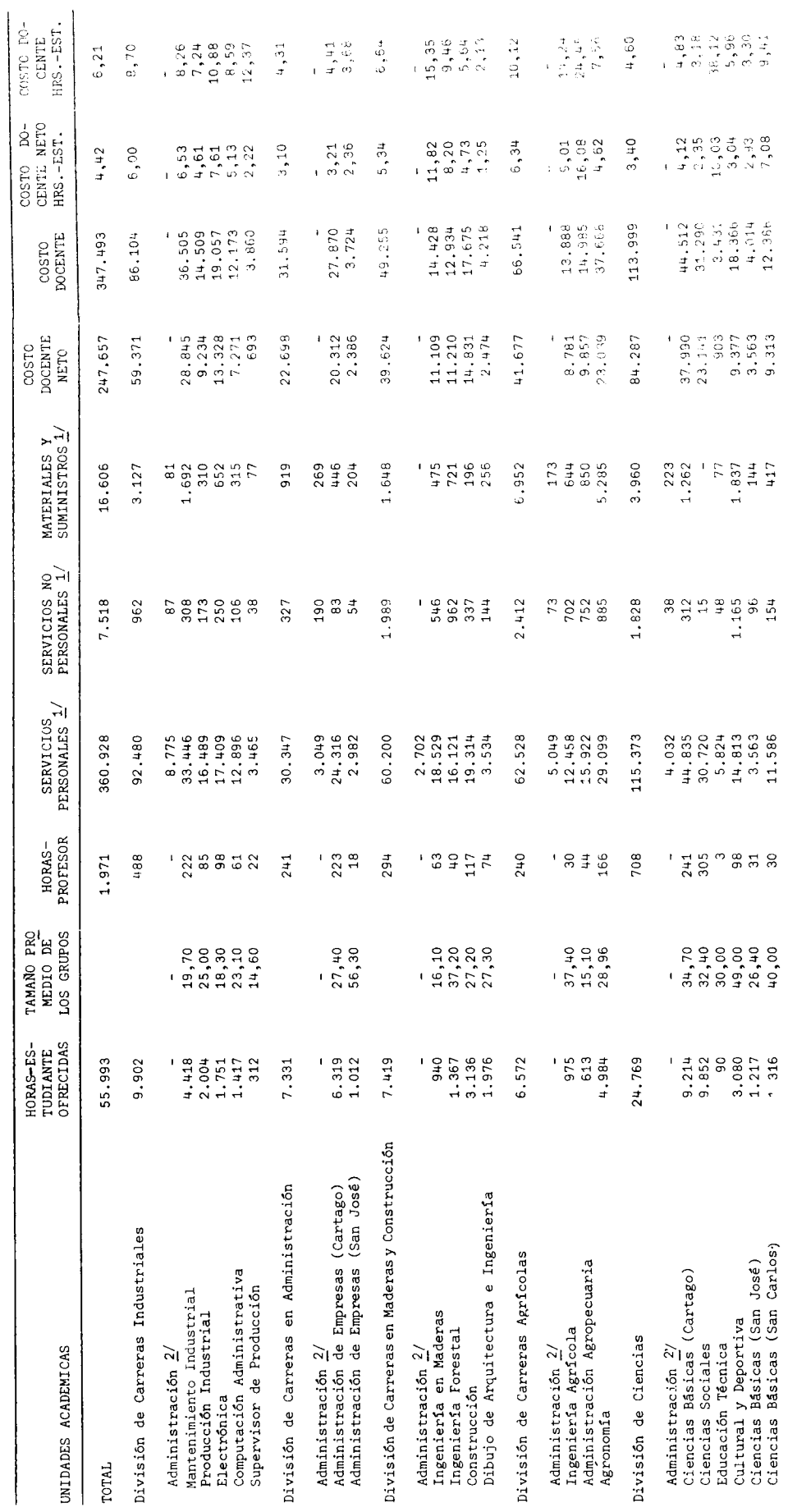

 $1/$  Ver Anexo D, inciso D.2.

Los gastos de administración se distribuyen proporcionalmente entre las unidades académicas de acuerdo al número de horas-estudiante<br>ofrecidas.  $\frac{1}{2}$ 

FUENTE: Presupuesto Ordinario del Instituto Tecnológico de Costa Rica, 1979.<br>Elaboración de la Oficina de Planificación de la Educación Superior.

 $\omega=3\delta^{-12}$ 

 $-39 -$ 

### GRAFICO Nº2

COSTOS POR CARRERA EN LAS INSTITUCIONES PUBLICAS DE EDUCACION SUPE-RIOR. 1979: COSTO DOCENTE NETO Y DOCENTE DE LA HORA-ESTUDIANTE DEL INSTITUTO TECNOLOGICO DE COSTA RICA, POR UNIDADES ACADEMICAS, 1979

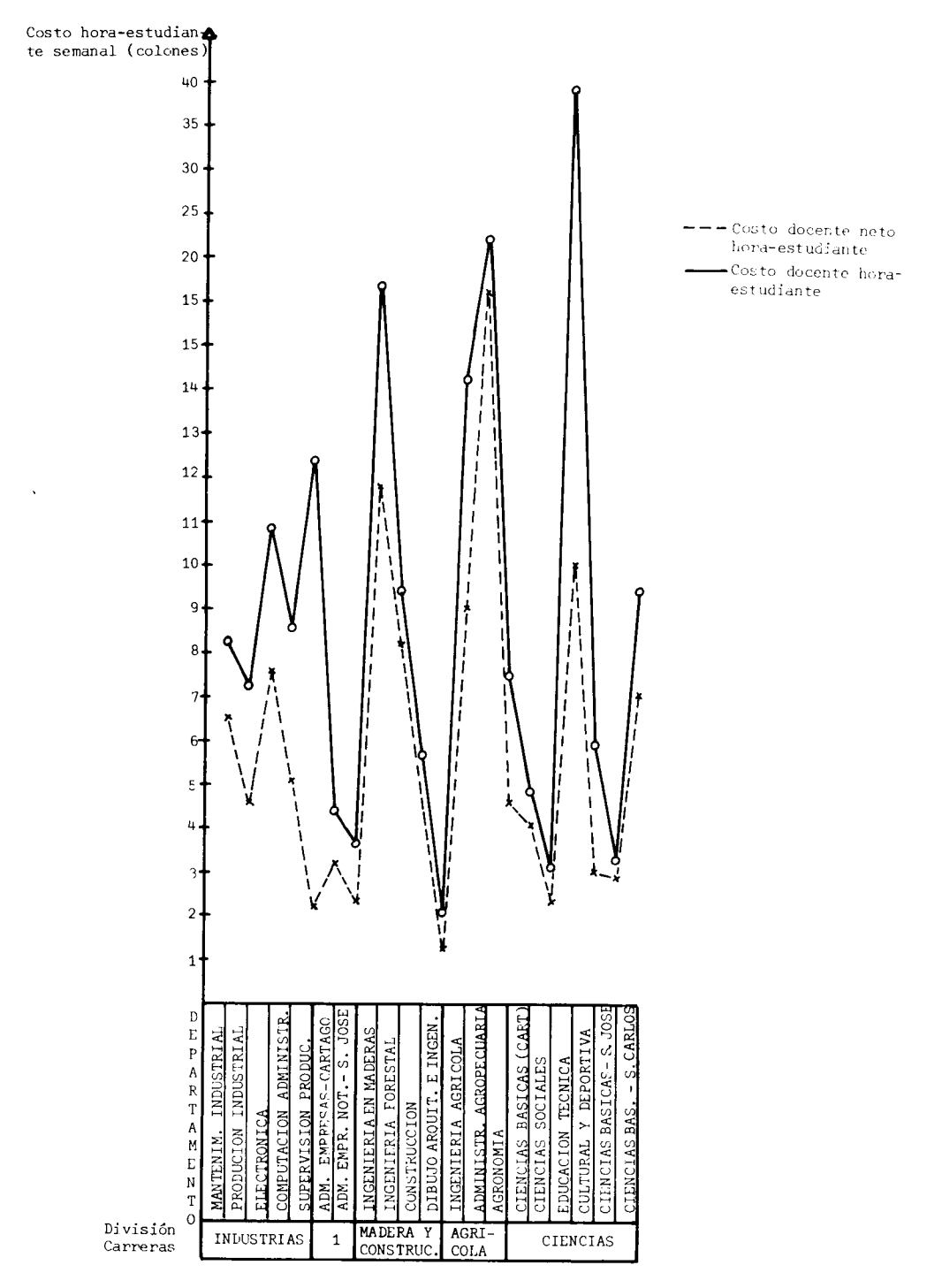

 $1/$  Administración

 $\ddot{\phantom{0}}$ 

los departamentos que muestran los mayores costos son: Administración Agro pecuaria ( $(416,08)$ , Ingeniería en Maderas ( $(411,82)$ , Educación Técnica ( $(410,03)$ e Ingenieria Agrícola (Ø9,01), que por lo general son las unidades académicas que ofrecen menor cantidad de horas-estudiante. Estos mismos departa mentos son los que muestran los mayores costos docentes de la hora-estudiante -aunque el orden no es estrictamente el mismo-, lo cual se debe a que presu puestariamente presentan gastos administrativo-docentes, servicios no personales y materiales y suministros apreciablemente altos.

### División de Carreras Industriales:

Esta división presenta uno de los mayores costos por hora-estudiante -(¢6,00 el docente neto y Ø8,70 el docente), sobrepasando el promedio de la institución en más de un 35%.

El Departamento de Supervisión de Producción es el que muestra el ma yor costo docente neto de la hora-estudiante, con un valor de Ø12,32; y a la vez presenta el menor costo docente  $(2,22)$ . La diferencia entre estos costos es desproporcionada, y se debe principalmente a que los gastos administrativos docentes igualan a los gastos netamente docentes. La actividad estudiantil de esta unidad es tan solo de un 3,15% a nivel de división, por lo que los costos no influyen apreciablemente er. ésta.

El Departamento de Producción Industrial es el que muestra los menores costos por hora-estudiante y ofrece el 20,2% de la actividad estudian-

 $. / .$ 

til de la división. El Departamento de Mantenimiento Industrial es el que ofrece la mayor cantidad de horas contacto-estudiante, 4.418, lo que representa un 44,6% de la actividad estudiantil de la división.

### División de Carreras en Administración:

Los costos docente y docente neto de la hora-estudiante ( $\ell$ 3,10 y  $\ell$ 4,31 respectivamente) de esta división están por debajo de los costos promedio de la institución en aproximadamente 30% y representan un 13,1% de la actividad estudiantil, por lo que contribuyen a disminuir los cos tos globales del Instituto Tecnológico de Costa Rica.

La división está compuesta por las unidades de Administración de Empre sas de Cartago y San José, en las cuales se observan los costos docente neto por hora-estudiante de  $(23,21 \, y \, (23,36 \, \text{respectivamente } y \, \text{costos})$ docente de  $(l4, 41 \text{ y } l3, 68.$  El Departamento de Administración de Empresas de Cartago ofrece el 86,2% de la actividad estudiantil de la división.

# División de Carreras en Maderas y Construcción:

Los costos docente neto y docente de la hora-estudiante de esta divi sión alcanzan los valores de  $\mathcal{Q}5,34$  y  $\mathcal{Q}6,64$  respectivamente, superando los costos a nivel institucional. La división contribuye con un 13,25% de la actividad estudiantil del Instituto Tecnológico de Costa Rica.

El Departamento de Ingeniería en Maderas es el que muestra los mayores costos por hora-estudiante:  $\ell$ 11,82 el docente neto y  $\ell$ 15,35 el docen-

 $-41 -$ 

te, lo cual se debe en parte a la relativamente escasa actividad es tudiantil (940 horas-estudiante), que representa un 12,7% del total de la división.

Los segundos costos más altos de la división los tiene el Departamento de Ingeniería Forestal, con valores de  $\ell 8, 20$  el costo docente neto y  $\ell$ 9,46 el docente.

Las Unidades de Construcción y Dibujo de Arquitectura e Ingeniería con costos relativamente bajos ( $\ell^{\mu}$ , 73 y  $\ell^{1}$ , 25 el costo docente neto) y con una actividad estudiantil que representa un 69% de la actividad de la división, contribuyen a moderar el valor promedio del costo de la misma.

### División de Carreras Agrícolas:

Esta es la división que presenta los mayores costos docente  $neto$ y docente de la hora-estudiante, alcanzando los valores de Ø6,34 y -¢10,12 respectivamente, lo cual se debe a que a la vez es la división que muestra la menor actividad estudiantil (6.572 horas-estudiante) de la institución, aportando tan solo un 11,7% del total de la misma.

El Departamento de Administración Agropecuaria es el que muestra el costo docente neto por hora-estudiante más alto de toda la institu ción ( $\ell$ 16,08) y el segundo costo docente de hora-estudiante ( $\ell$ 24,45), el cual solo es superado por la unidad de Educación Técnica  $(238,12)$ .

 $-42 -$ 

Los Departamentos de Administración Agropecuaria y de Ingeniería Agrí cola (con costo docente neto y docente por hora-estudiante de Ø9,01 y 014,24 respectivamente), son los que contribuyen al alto costo de esta división.

El Departamento de Agronomía, con sede en San Carlos, con su alta actividad estudiantil de 75,8% y sus relativamente bajos costos (Ø4,62 el costo docente neto y  $(7, 56$  el docente por hora-estudiante) es el que aminora el efecto del costo de los otros departamentos de la división.

### División de Ciencias:

La División de Ciencias está constituida por unidades que ofrecen exclusivamente -excepto Educación Técnica- horas-estudiante de servicio ya que por sí no imparten carreras. Los costos docente neto y docente de la hora-estudiante ascienden a  $(3,40, y, 60)$  respectivamente, convirtiéndose en los más bajos a nivel institucional y por la elevada actividad estudiantil que muestra (44,2%), se convierte en la divi sión que más contribuye a disminuir los costos de la institución.

La unidad de Educación Técnica, la única que ofrece una carrera, presenta costos docente neto y docente por hora-estudiante ( $\ell$ 10,03 y -¢38,12 respectivamente) muy elevados en comparación con el resto de las unidades de esta división, lo cual se debe fundamentalmente a su escasa actividad estudiantil (90 horas-estudiante) y al hecho de tener

 $\cdot/\cdot$ 

altos gastos administrativo-docentes y de materiales y suministros. Sin embargo los costos de esta unidad influyen en muy poca escala a nivel de división, precisamente por su poca contribución en la actividad estudiantil (0,4%).

Las unidades de Ciencias Sociales y de Ciencias Básicas de San José, son las que más contribuyen a aminorar los costos de la división, pues sus costos docente neto por hora-estudiante está por debajo del valor promedio de la división y en conjunto aportan un 44,7% de la actividad estudiantil de la misma.

### 2.2.3. Universidad Nacional

En el Cuadro Nº3 se presentan los valores de las principales variables que determinan los costos de la Universidad Nacional y en el Grá fico Nº3 se muestran los costos docente neto y docente de la hora-estudian te por unidades académicas.

Las unidades académicas que muestran los costos docente neto por horaestudiante más elevados son: Departamento de Filosofía (¢98,25), Instituto de Estudios del Trabajo ( $(47, 71)$ , Instituto de Estudios Latinoamerica nos (¢23,33), Escuela de Geografía (¢19,25) y la Escuela de Medicina Veterinaria  $(\ell14, 85)$ .

En relación al costo docente por hora-estudiante, las unidades que mues tran los valores más altos son: Departamento de Filosofía (Ø112,61), Instituto de Estudios del Trabajo ( $(69,00)$ , Centro de Cómputo ( $(432,26)$  y la

 $\cdot$ /.

COSTOS POR CARRERA EN LAS INSTITUCIONES PUBLICAS DE EDUCACIÓN SUPERIOR. 1979: PRINCIPALES VARIABLES QUE DETERMINAN

LOS COSTOS DOCENTE NETO Y DOCENTE DE LA HORA-ESTUDIANTE DE LA UNIVERSIDAD MACIONAL, POR UNIDADES ACADENICAS. 1979

 $(_{\texttt{colones}})$ 

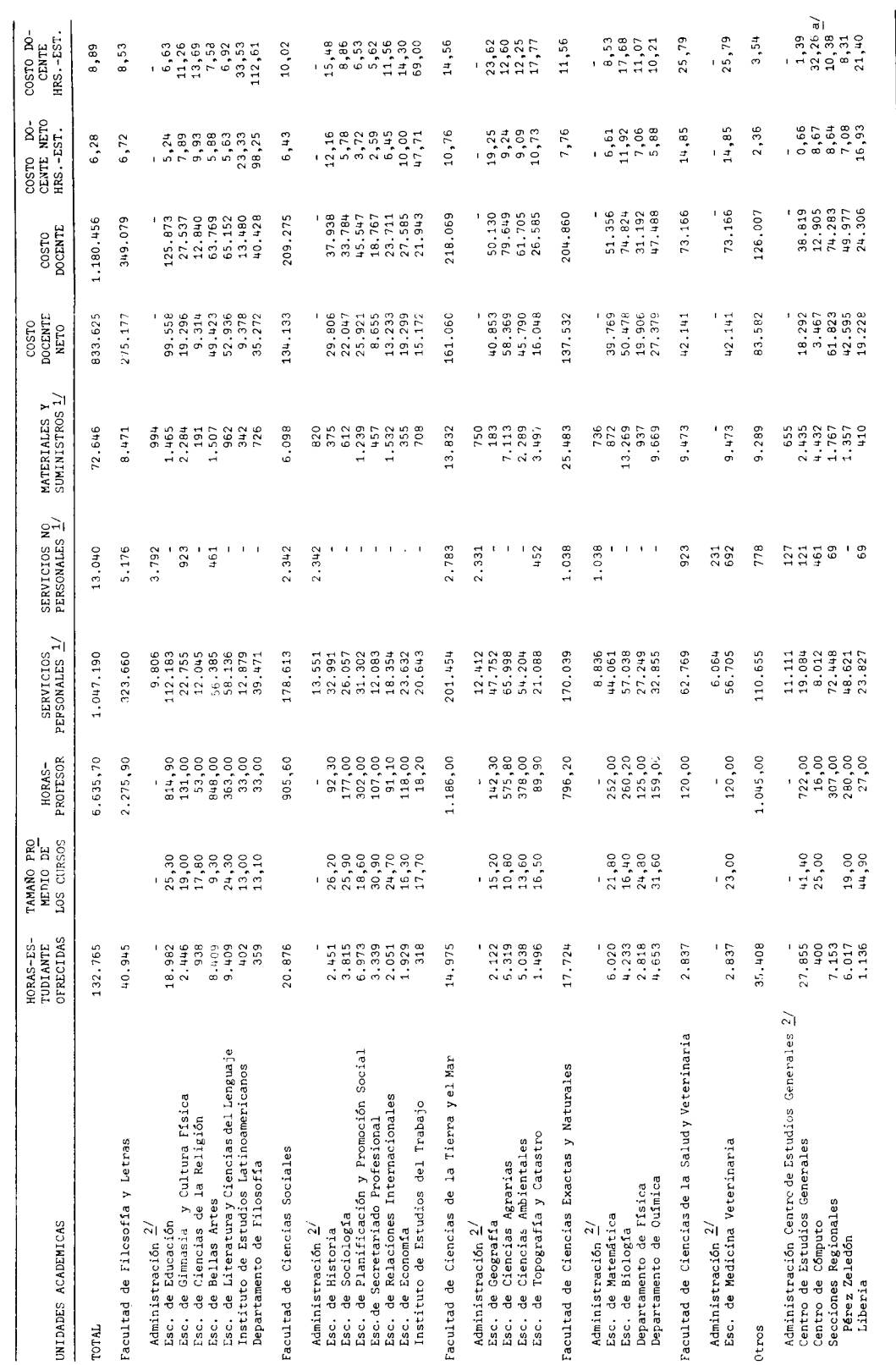

El costo se muestra sesgado porque no fue posible separar la parte netamente administrativa de las cuentas que configuran los servicios<br>no personales y materiales y suministros.  $\overline{a}$ 

 $1/$  Ver Anexo D, inciso D.3. En la partida de servicios personales se incluye sólo el monto correspondiente al porcentaje dedicado a doce<u>n</u><br>ois de los profesores.<br>2/ Los servidas.<br>ofrecidas.

### GRAFICO Nº3

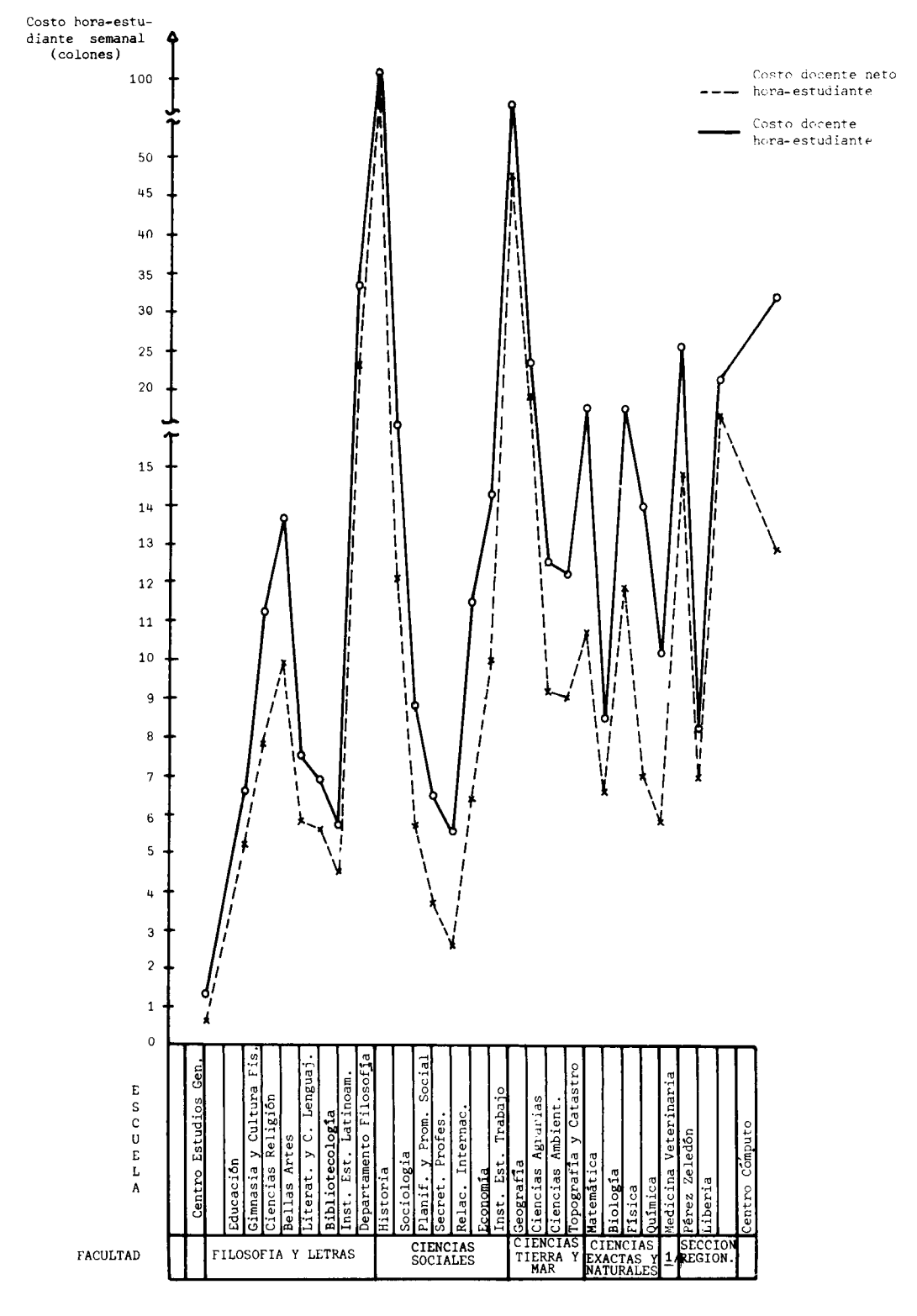

COSTOS POR CARRERA EN LAS INSTITUCIONES PUBLICAS DE EDUCACION SUPERIOR. 1979: COSTO DOCENTE NETC Y DOCENTE DE LA HORA-ESTUDIANTE DE LA UNIVERSIDAD NACIONAL, POR UNIDADES ACADEMICAS. 1979

 $1/$  Facultad de Medicina Veterinaria.

 $\n FUNCTIONTE:\n Cuadro N<sup>o</sup>3.\n$ 

 $-46 -$ 

Escuela de Medicina Veterinaria (Ø25,79). Por lo general estas unidades académicas tienen escasa actividad estudiantil.

# Facultad de Filosofía y Letras:

El costo docente neto de la hora-estudiante (Ø6,72) es el segundo más bajo a nivel institucional y el costo docente es el más bajo con un valor de Ø8,53, estando por debajo del promedio de la universidad en un 4,1% lo que se debe a que en forma global el incremento porcentual con respecto al costo docente neto es relativamente bajo para la mayo ría de las escuelas de esta facultad, excepto para las Escuelas de -Ciencias de la Religión y la de Gimnasia y Cultura Física.

El Departamento de Filosofía es el que muestra los costos por hora-es tudiante más altos de la universidad (Ø98,25 el docente neto y Ø112,61 el docente), estos valores extremos se deben a la escasa actividad es tudiantil que tiene, la que representa un 0,88% del total de la facul tad.

El costo docente neto de la facultad se reduce por la Escuela de Educación, que muestra el menor valor por hora-estudiante (Ø5,24) y tiene el 46,4% de actividad estudiantil de la facultad. También contribuyen a aminorar los costos de la facultad las Escuelas de Bellas Artes y de Literatura y Ciencias del Lenguaje, que muestran costos ba jos y tienen el 43,5% de la actividad estudiantil.

# Facultad de Ciencias Sociales:

En esta facultad se observa el costo docente neto por hora-estudiante

 $-47 -$ 

más bajo a nivel de la universidad (Ø6,43), lo cual se debe principal mente al bajo costo de la Escuela de Secretariado Profesional (¢2,59) y a su actividad estudiantil, que representa un 16% de la facultad. -De igual manera las Escuelas de Planificación y Promoción Social, de Sociologia y de Relaciones Internacionales, con costos docente neto por hora-estudiante que oscilan entre Ø3,72 y Ø6,45 y con una actividad estudiantil conjunta que representa el 61,5% de la facultad, contribuyen al bajo valor promedio de la misma y a aminorar los efectos adversos del Instituto de Estudios del Trabajo y de las Escuelas de Historia y de Economía, que muestran valores del costo docente neto por hora estudiante entre  $(10,00 \text{ y } (47,71.$ 

El costo docente por hora-estudiante de la facultad muestra un 56,1% de incremento en relación al docente neto, lo que se debe a los mon tos gastados en administración docente y en materiales y suministros.

# Facultad de Ciencias de la Tierra y el Mar:

Los costos docente neto y docente de la hora-estudiante de esta facul tad son considerablemente altos, alcanzando valores de Ø10,76 y Ø14,56 respectivamente. La actividad estudiantil representa el 11,3% del de la institución.

La Escuela de Geografía presenta valores extremos, con un costo docen te neto de Ø19,25 y un costo docente de Ø23,62 por hora-estudiante, pero su escasa actividad estudiantil (11,3%) no le permite influir en gran medida en el promedio de la facultad.

 $\cdot$ /.

Las restantes escuelas muestran costos bastante uniformes, y con su elevada actividad estudiantil (85,8%) son las que determinan los valores de la facultad.

### Facultad de Ciencias Exactas y Naturales:

Los costos docente neto y docente por hora-estudiante de esta facultad muestran los valores de  $(7,76 \text{ y } (11,56 \text{ respectively})$ se ven en gran parte determinados por los costos de la Escuela de -Biología (Ø11,92 el docente neto y Ø17,68 el docente) y por su alta actividad estudiantil a nivel de facultad (23,9% del total de la fa cultad). La Escuela de Matemática, con una oferta estudiantil del 40%, y costos docente neto y docente por hora-estudiante de  $0.61$  y ¢8,53 respectivamente, compensan en parte el efecto de la Escuela de Biologia.

Los Departamentos de Física y Química sólo ofrecen horas-estudiante de servicio, ya que no imparten carreras, y sus costos son bastante uniformes y por debajo del promedio de la facultad. El incremento entre el costo docente neto y el docente por hora-estudiante, supe rior al 50%, se debe al elevado gasto en materiales y suministros que requieren estas unidades.

# Facultad de Ciencias de la Salud y Veterinaria:

Esta facultad, compuesta únicamente por la Escuela de Medicina Veteterinaria, muestra los mayores costos por hora-estudiante, que alcan zan valores de  $\ell$ 14,85 el docente neto y  $\ell$ 25,79 el docente, lo que se

 $-49 -$ 

debe a la escasa actividad estudiantil de la facultad, que representa un 2,14% del total de la institución.

El gran incremento entre el costo docente y el docente neto de la hora-estudiante se origina en el rubro de materiales y suministros, por la necesidad de los mismos que tiene la escuela.

### Centro de Estudios Generales:

En el Centro de Estudios Generales se encuentran los menores costos por hora-estudiante de la institución, cuyos valores son  $(0,66$  el docente neto y Ø1,39 el docente. Su elevada oferta estudiantil, 21%, es la principal causa de que los costos promedio de la institución muestran valores inferiores a los de las facultades.

### Centro de Cómputo:

Los costos docente neto y docente por hora-estudiante de este centro, presentan los valores de Ø8,67 y Ø32,26. El alto costo docente se de be a que no fue posible separar la parte netamente administrativa con respecto a la administrativa docente de las cuentas que configuran los servicios no personales y materiales y suministros, por lo que el valor resulta sesgado.

En general los altos costos se deben a la poca actividad estudiantil  $(400 \text{ horas} - \text{estudiante}).$ 

# Secciones Regionales:

En conjunto las Secciones Regionales muestran un costo docente neto y

 $\cdot$ /.

docente por hora-estudiante de  $(28,64 \text{ y } (110,38 \text{ respectively})$ Sección Regional de Liberia es la que muestra los mayores costos (Ø16,93 el costo docente neto y Ø21,40 el costo docente), debido a su poca actividad estudiantil (1.136 horas-estudiante). Los costos de la Sección Regional de Pérez Zeledón se aproximan bastante al prome dio de la institución y muestran los valores de  $(7,08)$  el docente neto y Ø8,31 el costo docente. El incremento del costo docente respecto del docente neto de esta sección regional, de 17,4%, se debe princi palmente a los gastos en administrativo docente y en materiales y suministros.

### 2.2.4. Universidad Estatal a Distancia

En el Cuadro Nº4 se muestran los valores de las principales variables que determinan los costos hora-estudiante de la Universidad Esta tal a Distancia. Considerando el hecho de que en la Universidad Estatal a Dis tancia no fue posible descriminar los costos por carrera, se procedió a analizar a la institución en conjunto, como si fuese una gran unidad académica que ofrece varias carreras. Los resultados proporcionaron un costo docente neto y docente por hora-estudiante de  $\ell$ 7,32 y  $\ell$ 13,17 respectivamente.

El costo docente muestra un incremento de casi un 80% en relación al do cente neto por hora-estudiante, lo cual se debe básicamente a los gastos administrativo-docentes y a los incurridos en materiales y suministros.

Las carreras de Desarrollo de la Comunidad y Administración de la Salud -las cuales aún no se imparten por completo, pero en las que ya se encuen-

 $. / .$ 

COSTOS POR CARRERA EN LAS INSTITUCIONES PUBLICAS DE EDUCACION SUPERIOR. 1979: PRINCIPALES VARIABLES QUE DETERMINAN LOS COSTOS DOCENTE NETO Y DOCENTE DE LA HORA-ESTUDIAN-TE DE LA UNIVERSIDAD ESTATAL A DISTANCIA. 1979 (Colones)

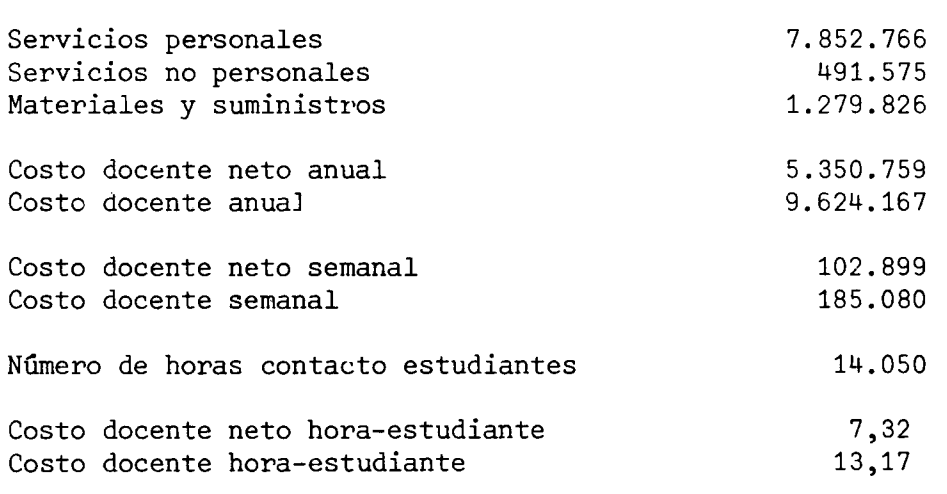

Presupuesto Ordinario de la Universidad Estatal a **FUENTE:** Distancia, 1979. Elaboración de la Oficina de Planificación de la Educación Superior. (OPES).

tran estudiantes empadronados- muestran una actividad estudiantil escasa, con porcentajes a nivel institucional de 1,7% y 1,8% respectivamente  $\frac{20}{1}$ La carrera de Bachillerato en I y II ciclo es la que muestra la mayor actividad estudiantil, con un 30,6%.

El costo docente neto por hora-estudiante de la Universidad Estatal a Distancia puede considerarse alto a nivel de educación superior, lo que se debe principalmente a la escasa actividad estudiantil (14.050 horas estudiante). Es importante indicar que dada la metodología de enseñanza de esta institución, los costos actuales por hora-estudiante pueden reducirse considerablemente, incrementando masivamente la actividad estudiantil.

### 2.3. Costos por carrera

En el Cuadro Nº5 se presentan los costos de hora-estudiante de las carreras, por áreas de estudio y en el Gráfico Nº4, se muestran los costos docente y docente neto de la hora-estudiante correspondientes a todas las carreras de la educación superior, clasificadas en orden descendente de acuerdo al costo docente neto de la hora-estudiante.

El total de 165 carreras se dividió en tres bloques, cada uno constitui do por 55 carreras, de tal manera que en el primer bloque se encuentran agrupadas las carreras de mayor costo, en este bloque el mayor y el menor

 $. / .$ 

20/ Ver Cuadro NºF4. del Anexo F.

# COSTOS POR CARRERA EM LAS INSTITUCIONES PUBLICAS DE EDUCACION SUPERIOR. 1979: PRINCIPALES VARIABLES QUE DETERMINAN LOS COSTOS DOCENTE METO Y DOCENTE DE LA HORA-ESTUDIANTE DE LAS INSTITUCIONES DE EDUCACION SUFERIOR, POR CARREAS COMPARABLES, SEGUN INSTITUCIONES. 1979

 $(colones)$ 

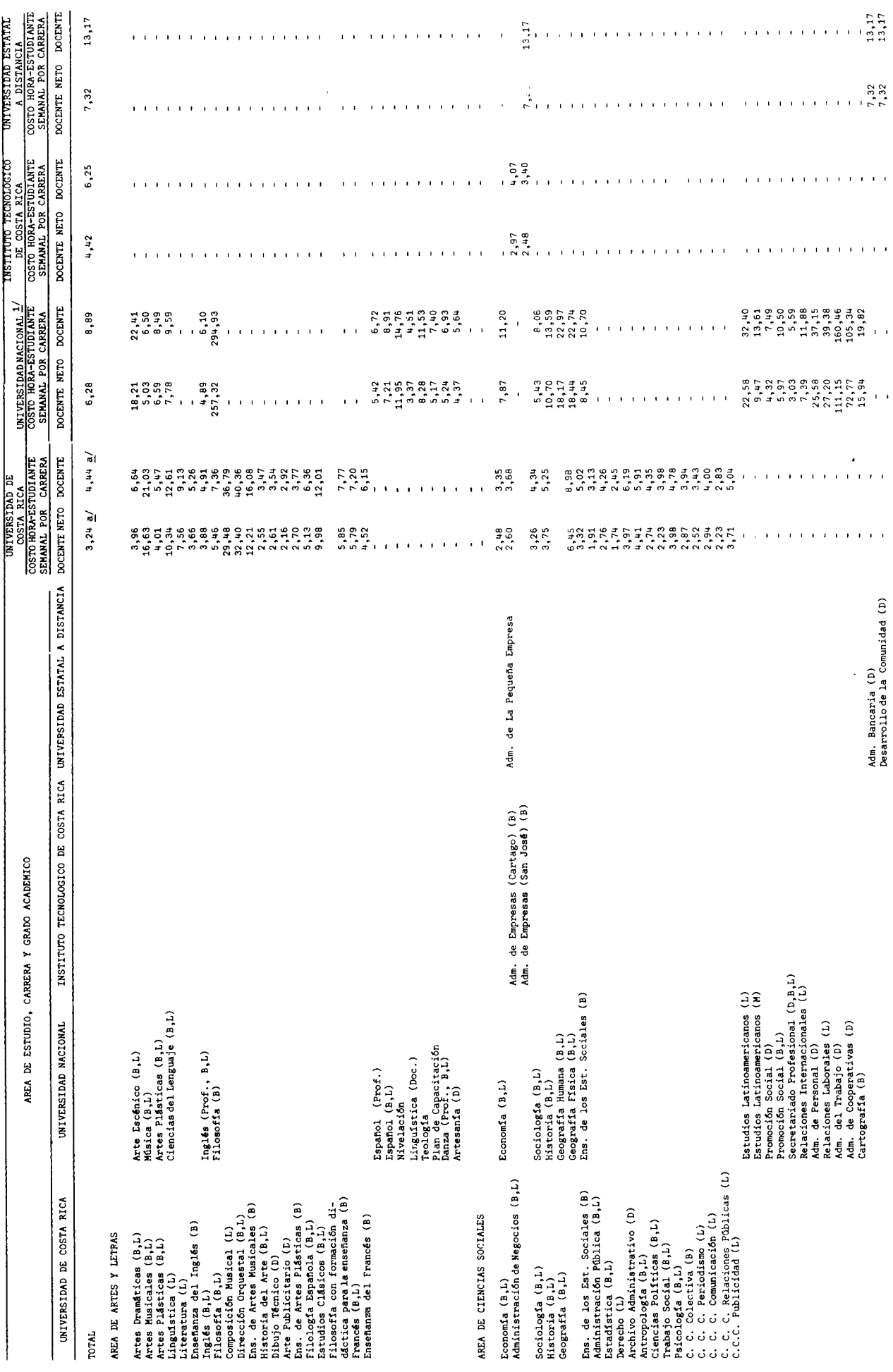

 $-54 -$ 

 $\ddot{\cdot}$  $\bar{\mathcal{A}}$ 

 $\begin{bmatrix} 1 & 1 \\ 1 & 1 \end{bmatrix}$ 

Continuación Cuadro Nº5

 $\mathcal{L}(\mathcal{A})$  .

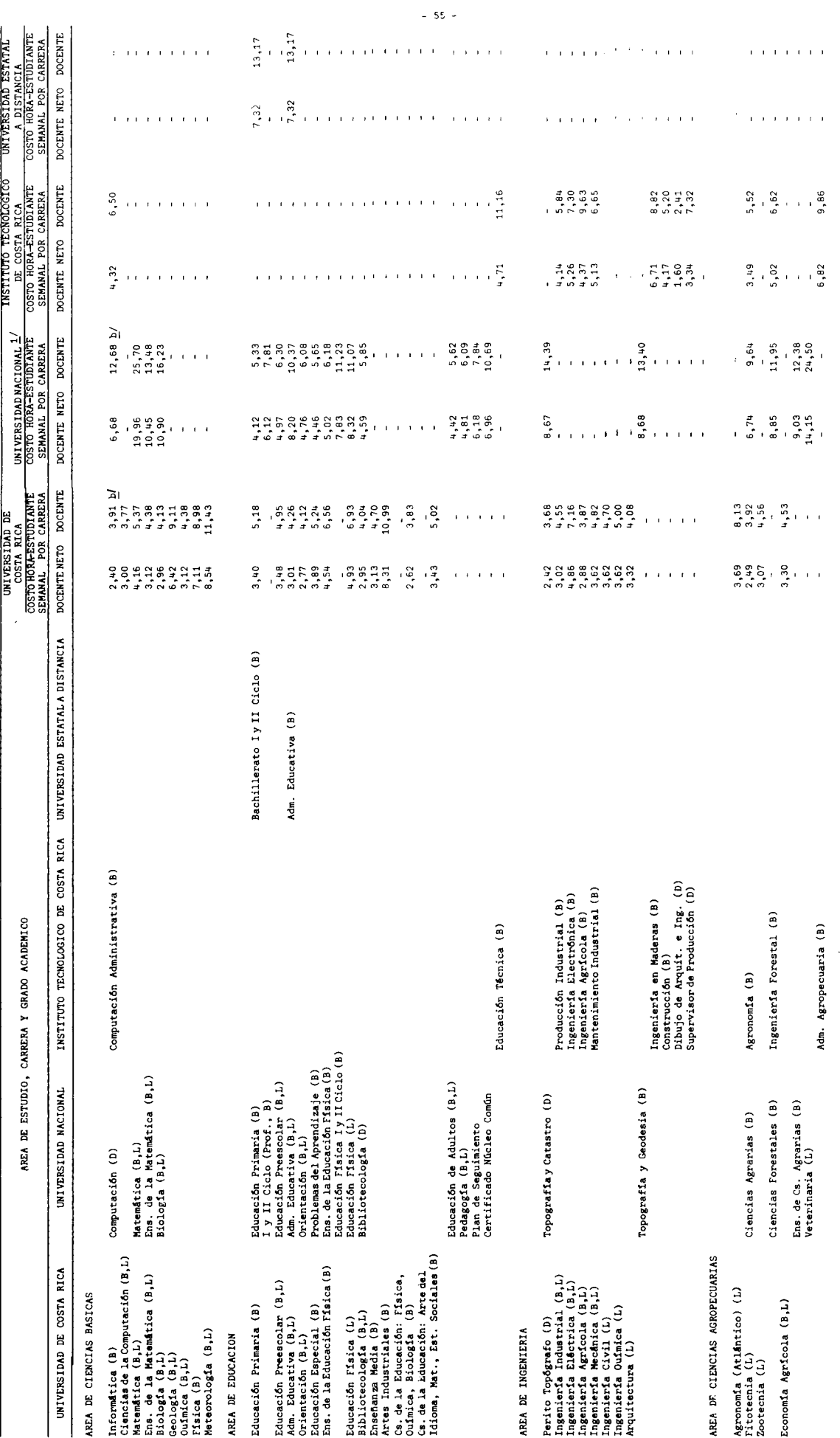

 $\langle \cdot \rangle$ 

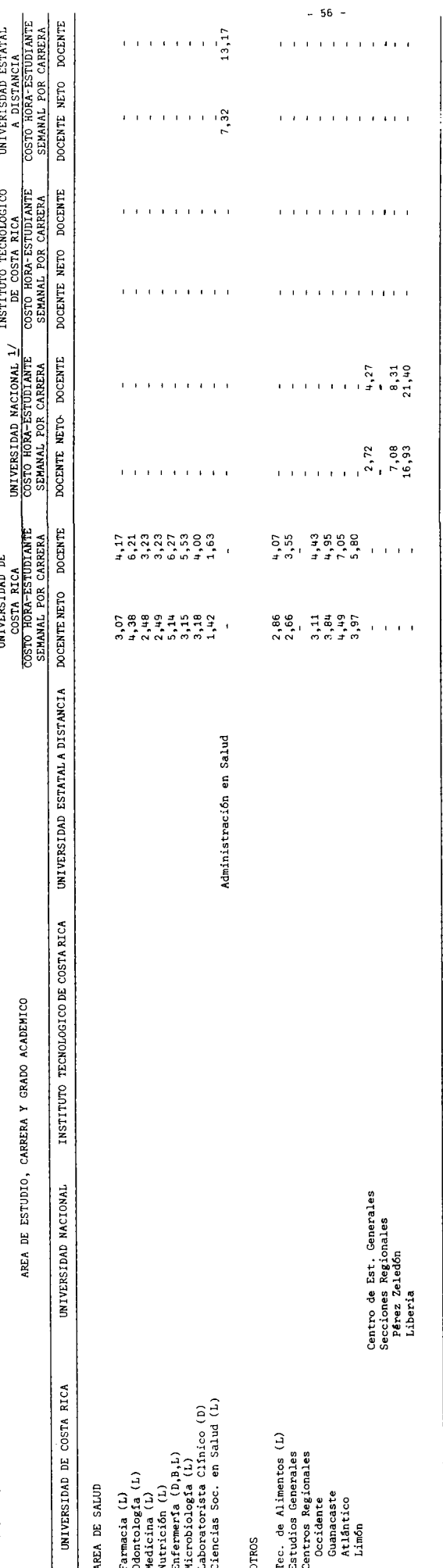

Continuación Cuadro Nº5

 $\frac{d}{d}$  Los datos se encuentran ligeramente sesgados porque no se consideraron las horas-estudiante de las carreras de posgrado, pero si los gastos incurridos

b/ El dato se presenta ligeramente sesgado porque no fue posible separar la parte administrativa de las cuentas que configuran los servicios no persona-<br>— les y materiales y suministros.

1/ En esta institución en algunas ocasiones se hace diferencia entre los gastos acadêmicos de una misma carrera, porque así fue enviada la información<br>estudiantil

Universidad de Costa Rica, Cuadros F.1.1 - F.1.26..<br>Instituto Tecnológico de Costa Rica, Cuadros F.2.1. - F.2.5.<br>Universidad Nacional, Cuadros F.3.1. - F.3.26.<br>Elaboración de la Oficina de Planificación de la Educación Sup FUENTE:

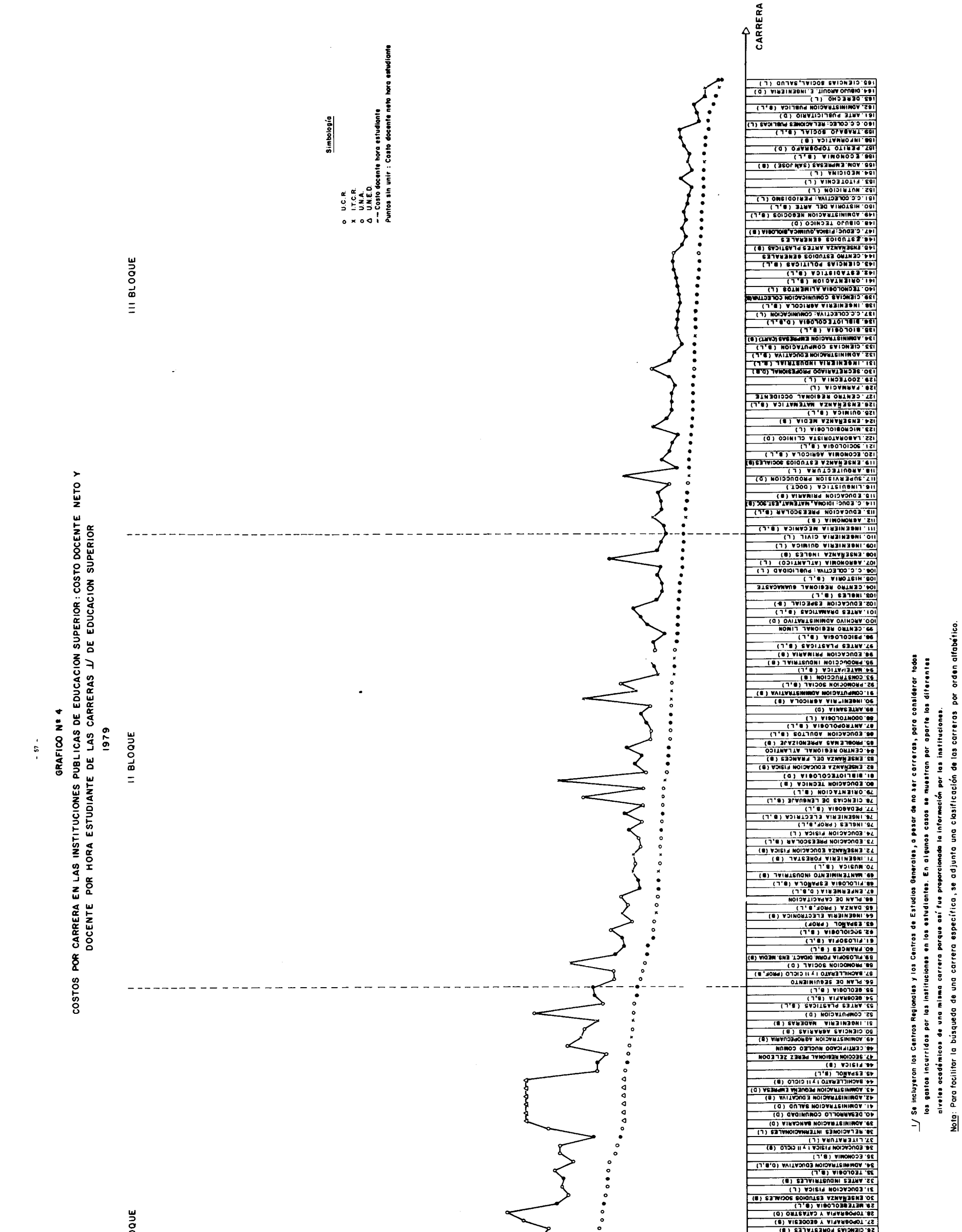

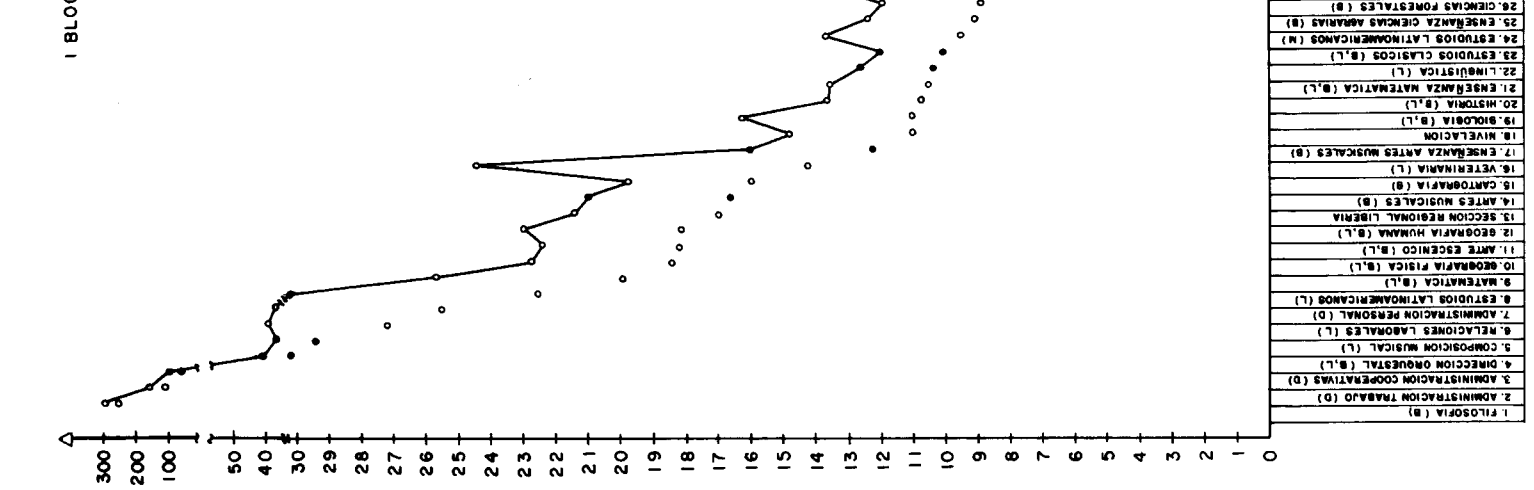

 $\mathbf{y} = \mathbf{y} \in \mathbb{R}^{d \times d}$ 

COSTO DOCENTE NETO Y DOCENTE POR HORA ESTUDIANTE (EN COLONES)

 $\bullet$ 

 $\mathbf{a}$ 

FUENTE : Elaboración de OPES

Continuación Gráfico Nº4

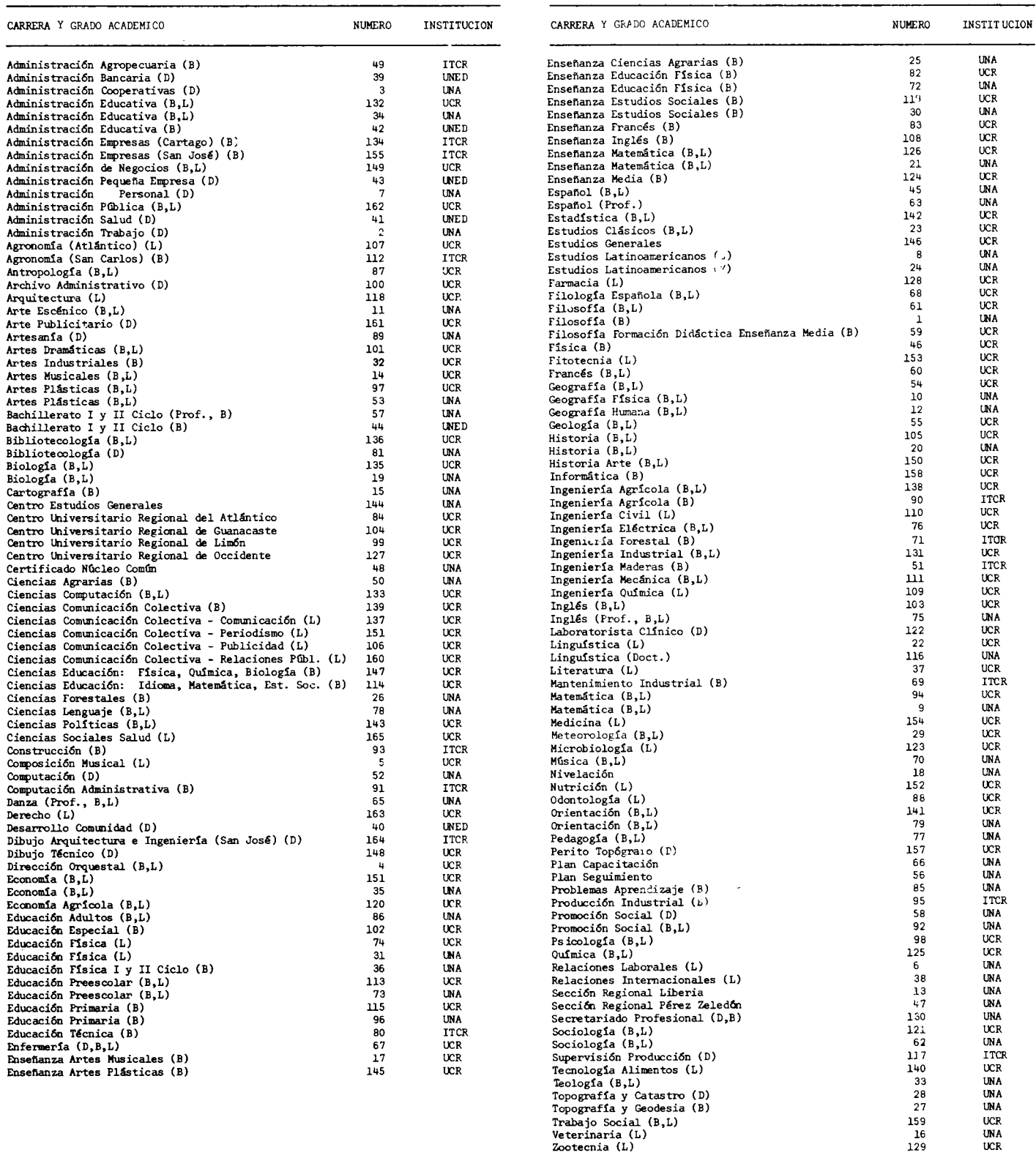

costo docente neto de la hora-estudiante son respectivamente:  $\varphi$ 257,32 y ¢6,42. En el segundo bloque se observan costos intermedios que van desde  $\ell$ 6,18 hasta  $\ell$ 3,62 y en el último bloque, donde están concentrados los cos tos más bajos, se tienen costos desde Ø3,62 hasta Ø1,42.

La distribución de las carreras de cada universidad en los bloques ana lizados se muestra en los Quadros Nº6 y Nº7.

Analizando esos cuadros se observa que el 60,3% de las carreras de la Universidad Nacional se ubican en el bloque I, y que éste a la vez está constituido por 35 carreras de la Universidad Nacional, lo que representa un 63,6% del total del bloque.

Lo anterior implica que la mayoría de las carreras de la Universidad -Nacional muestran los costos más altos a nivel de la educación superior, lo cual se puede observar claramente en el Gráfico Nº4.

Los costos docente y docente neto de la hora-estudiante de las carre ras de Filosofía, Administración del Trabajo y Administración de Cooperativas de la Universidad Nacional, muestran los costos más altos del siste ma superior universitario, con costos docente neto de la hora-estudiante. respectivamente de:  $\ell$ 257,3,  $\ell$ 111,15 y  $\ell$ <sup>72</sup>,77 y a la vez son las que mues tran al mayor incremento entre el costo docente y el docente neto de la hora estudiante, implicando una alta erogación en cuanto a gastos adminis trativos, servicios no personales y materiales y suministros; mostrando unos costos docentes respectivamente de la hora-estudiante de: (294, 93,

 $\cdot$ /.

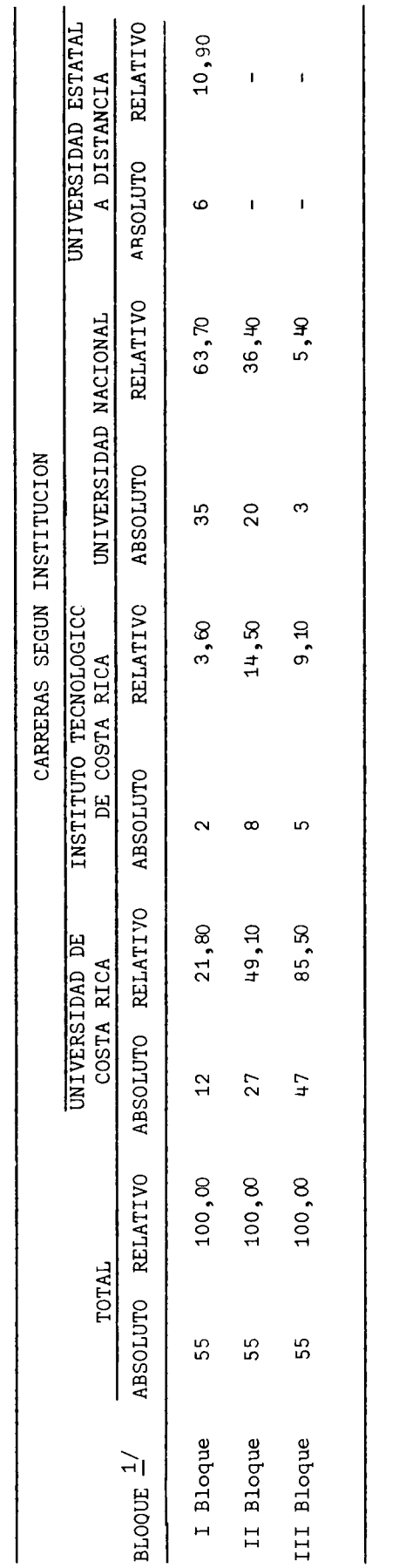

Los bloques se determinaron dividiendo el total de carreras de la Educación Superior en grupos de 55 carreras, según el<br>costo docente neto de la hora-estudiante de cada carrera. Los costos docente neto por hora-estudiante son los siguientes:  $\sum_{i=1}^{n}$ 

 $25, 42$ <br> $23, 62$ <br> $21, 42$ .<br>ನಡ  $2557,32$ <br>  $25,18$ <br>  $23,62$ <u>ន</u><br>កំ កំ កំ  $\begin{array}{c} 11 \\ 111 \end{array}$  $\overline{a}$ 

FUENTE:

Cuadro Nº5.<br>**Elaboración de** la Oficina de Planificación de la Educación Superior (OPES).

CUADRO Nº6

COSTOS POR CARRERA EN LAS INSTITUCIONES PUBLICAS DE EDUCACION SUPERIOR. 1979: CLASIFI-

CACION DE LAS CARRERAS DE LA EDUCACION SUPERIOR, POR BLOQUES, SEGUN INSTITUCION. 1979

(Valores absolutos y relativos)

COSTOS POR CARRERA EN LAS INSTITUCIONES PUBLICAS DE EDUCACION SUPERIOR. 1979: CLASIFI-CACION DE LAS CARRERAS DE LA EDUCACION SUPERIOR, POR INSTITUCION, SEGUN BLOQUES. 1979

(Valores absolutos y relativos)

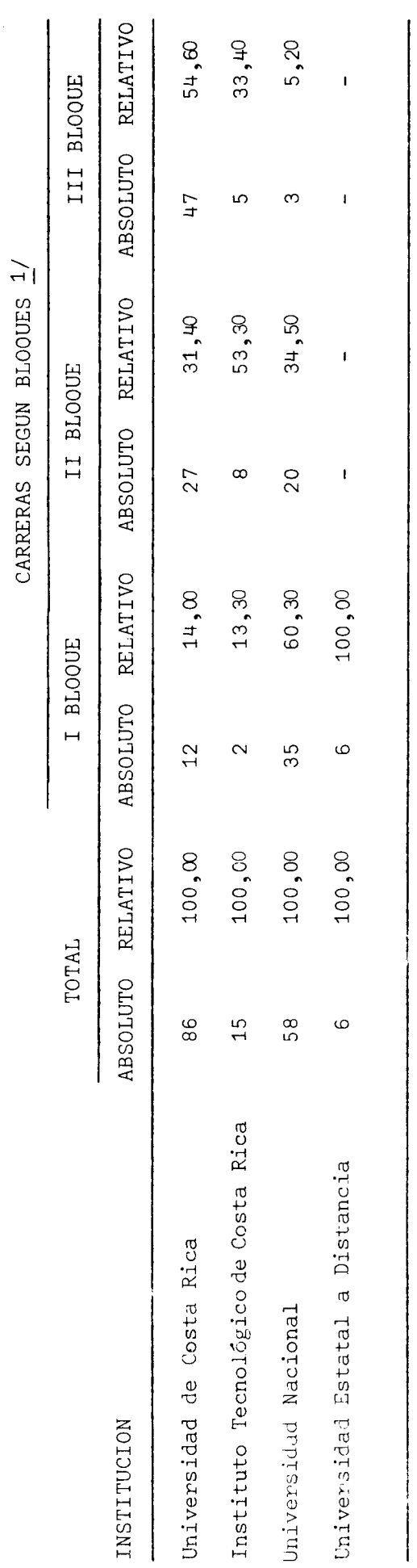

ios bloques se determinarondividiendo el total de carreras de la Educación Superior en grupos de 55 carreras, según el costo docente neto de la hora-estudiante de cada carrera. Los costos docente neto por hora-estudiante de cada  $\ddot{\phantom{1}}$ bloque son los siguientes:  $\frac{1}{2}$ 

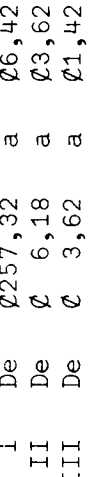

Cuadro Nº 5.  $\tt FUENTL$  .

Elaboración de la Oficina de Planificación de la Educación Superior. (OPES).

Ø160,46 y Ø165,34.

Dentro de este primer bloque se puede observar como, en general, las ca rreras de la Universidad Nacional son las que muestran la mayor diferencia entre los costos docente y docente neto de la hora-estudiante, y son de es pecial mención las carreras de: Relaciones Laborales, Administración de -Personal, Estudios Latinoamericanos y Veterinaria, que muestran diferencias de Ø12 y Ø10 entre ambos costos.

El 14% de las carreras de la Universidad de Costa Rica se encuentran en el primer bloque o sea 12 carreras; y éste a la vez está formado con un -21,8% de las carreras de esta institución. La Universidad de Costa Rica muestra en forma aislada la tercera y cuarta carrera más cara del sistema universitario, Dirección Orquestal y Composición Musical, con un costo docente neto de la hora-estudiante respectivo de:  $\ell$ 32,4 y  $\ell$ 29,5; y costos docentes de:  $\ell$ 40,36 y  $\ell$ 36,79. Excepto estas dos carreras que muestran di ferencias de Ø8 y Ø7 entre el costo docente y el costo docente neto de la hora-estudiante, las carreras de la Universidad de Costa Rica muestran diferencias moderadas de  $(23,5 \, y \, (11,5))$ .

Las 6 carreras de la Universidad Estatal a Distancia se encuentran clasificadas en el primer bloque, contribuyendo la Universidad Estatal a Distancia en dicho bloque con un 10,9%. Las carreras de la Universidad Estatal a Distancia muestran un costo docente y docente neto de la hora-estudiante respectivo de:  $\ell$ 13,17, y  $\ell$ 7,32, con una diferencia entre ambos cos tos de:  $\cancel{0.5}$ , 85.

El Instituto Tecnológico de Costa Rica contribuye al primer bloque solamente con las carreras de: Administración Agropecuaria e Ingeniería en Maderas, con un costo docente neto de la hora-estudiante respectivo de:  $\varphi$ 6,82 y  $\ell$ 6,71 y con los costos docentes de la hora-estudiante de  $\ell$ 9,87 y  $\ell$ 9,33.

En el segundo bloque de subdivisión de carreras del sistema universita rio, es importante señalar las carreras de: Promoción Social y Ciencias del Lenguaje de la Universidad Nacional, Educación Técnica del Instituto Tecnológicc de Costa Rica y Agronomía del Centro Universitario Regional del Atlántico de la Universidad de Costa Rica, las cuales muestran una diferencia entre el costo docente y docente neto de la hora-estudiante aproximadamente de  $\ell$ 4,00, el que es relativamente alto dentro de las carreras de este bloque. En este bloque el Instituto Tecnológico de Costa Rica contribuye con un 53,3% de sus carreras y la Universidad Nacional y la Universidad de Costa Rica respectivamente con un 34,5% y un 31,4%.

En el tercer bloque se observa una diferencia general entre el costo docente y dócente neto de la hora-estudiante de  $\ell$ 1,25 con excepción de las ca rreras de: Supervisor de Producción del Instituto Tecnológico de Costa Rica, Secretariado Profesional de la Universidad Nacional y Microbiología de la Universidad de Costa Rica, con unas diferencias respectivas de  $(l<sup>4</sup>, 3<sup>4</sup>)$ , ¢2,56 y ¢2,38. En este bloque se encuentran agrupadas las carreras de me nor costo a nivel de la educación superior. La Universidad de Costa Rica -

 $\cdot$ /.

 $-63 -$ 

contribuye a este bloque con el 54,6% del total de sus carreras. De estas carreras la que muestra el menor costo docente y docente neto de la horaestudiante es la carrera de Ciencias Sociales de la Salud. El Instituto -Tecnológico de Costa Rica y la Universidad Nacional contribuyen respectiva mente con un 33,4% y un 5,2% de sus carreras al total de este bloque.

En el Cuadro Nº8, se indica la distribución porcentual de las diferen tes áreas en los tres bloques de costos. En este cuadro se observa que el Area de Salud se encuentra concentrada en el tercer bloque de costos (de menor costo); las Areas de Ingeniería y de Artes y Letras en el segundo bloque; y las areas de Ciencias Básicas y Ciencias Agropecuarias en el pri mer bloque de costos (el de mayor costo)

El renglón denominado otros, constituido por los Centros de Estudios -Generales y Centros Regionales y la carrera interdisciplinaria de Tecnología de Alimentos, se encuentra ubicado con respecto a costos en el tercer bloque. El Area de Educación muestra una mayor proporción de carreras en el segundo bloque, mientras que el Area de Ciencias Sociales muestra una dispersión de sus carreras tanto en el primero como en el tercer bloque.

En el Cuadro Nº9 aparece la distribución de las carreras por bloques de costos e instituciones según áreas de estudio.

En el primer bloque (o sea el de mayor costo) la Universidad de Costa Rica contribuye con el 53,8% de las carreras para el Area de Artes y Letras, y la Universidad Nacional el 46,2% para la misma área. Por otro lado la

 $-64 -$ 

COSTOS POR CARRERA EN LAS INSTITUCIONES PUBLICAS DE EDUCACION SUPERIOR. 1979: CLASIFICACION DE LAS CARRERAS DE LA EDUCACION SUPERIOR, POR AREAS DE ESTUDIO, SEGUN BLOOUES. 1979 (Valores absolutos y relativos)

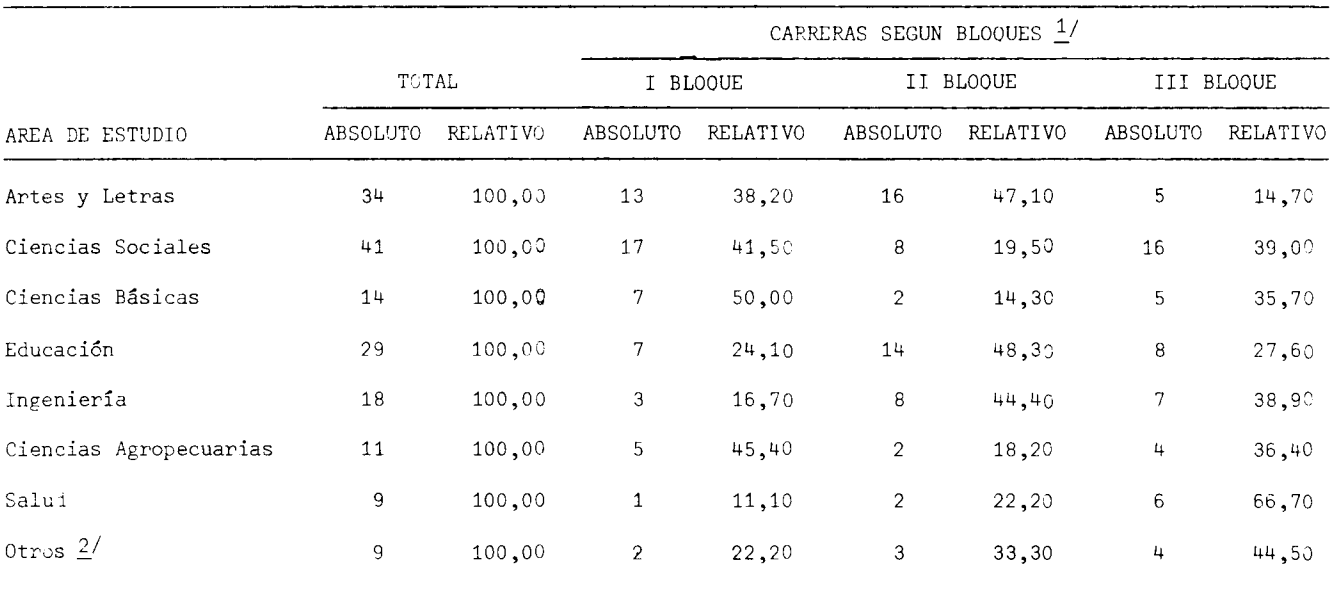

1/ Los bloques se determinaron dividiendo el total de carreras de la Educación Superior en grupos de 55 carreras, según el costo docente neto de la hora-estudiante de cada carrera. Los costos docente neto por hora-estudiante de cada bloque son los siguientes:

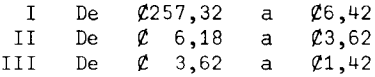

2/ Corresponde a los Centros Regionales, a los Centros de Estudios Generales y a la carrera de Tecnología de Alimentos, de la Universidad de Costa Rica.

FUENTE: Cuadro Nº 5. Elaboración de la Oficina de Planificación de la Educación Superior (OPES).

 $-65 -$ 

# COSTOS POR CARRERA EN LAS INSTITUCIONES PUBLICAS DE EDUCACION SUPERIOR. 1979: CLASIFICACION DE LAS CARRERAS DE LA EDUCACION SUPERIOR, POR BLOOUES1/ E INSTITUCIONES, SEGUN AREAS DE ESTUDIO. 1979

### (Valores absolutos y relativos)

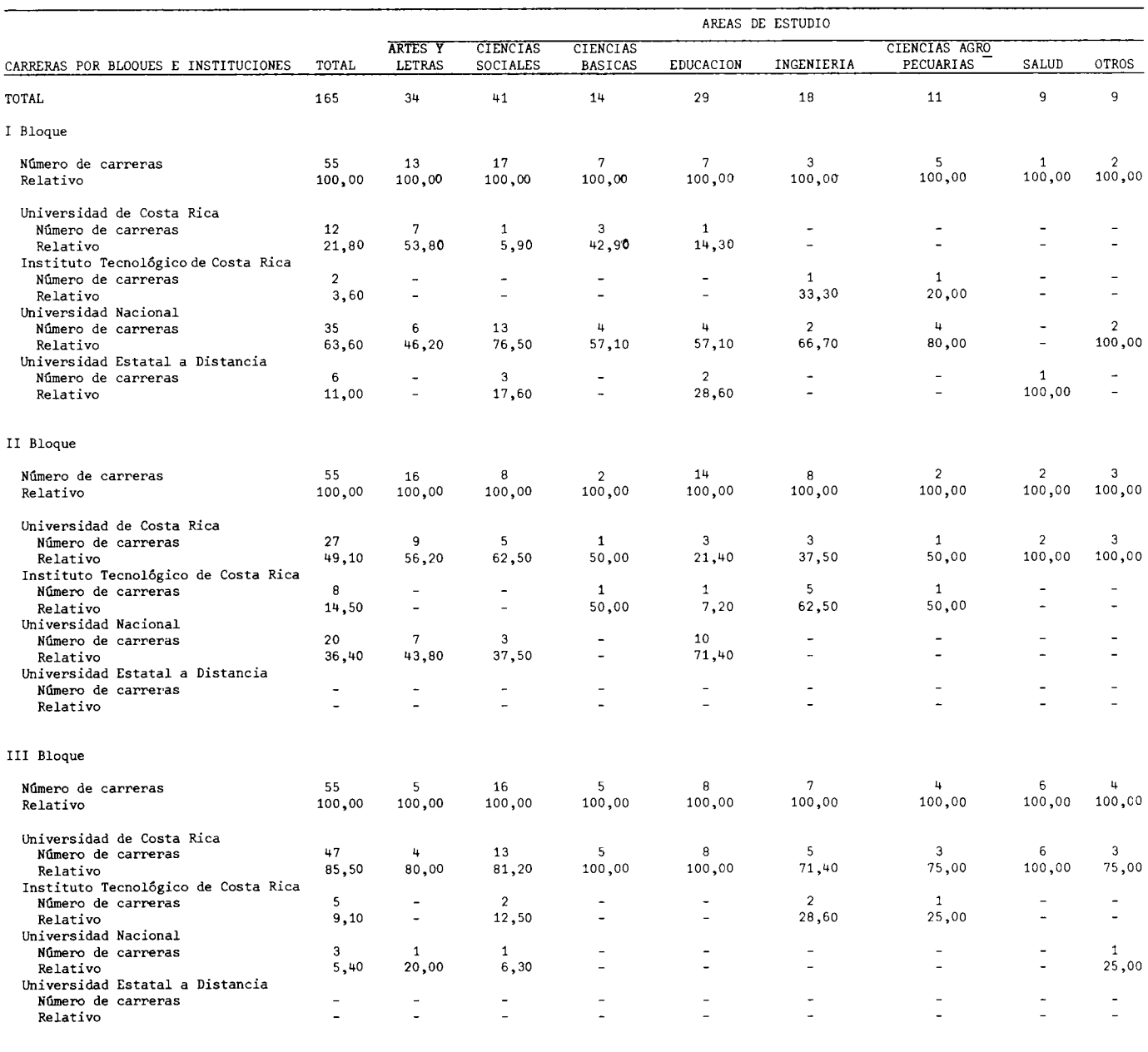

Los bloques se determinaron dividiendo el total de carreras de la Educación Superior en grupos de 55 carreras, según el costo docente neto<br>de la hora-estudiante de cada carrera. Los costos docente neto por hora-estudiante  $1/$ 

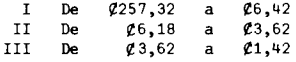

FUENTE: Cuadro Nº5.

 $\sim$ 

Elaboración de la Oficina de Planificación de la Educación Superior (OPES).

 $\mathbf{r}$  $-99$ 

 $\sim$ 

 $\epsilon$ 

Universidad Nacional muestra una mayor proporción de sus carreras dentro de este primer bloque, para las Areas de Ciencias Sociales, Ciencias Básicas, Ciencias Agropecuarias, Educación, Ingeniería y otras, cuyos porcentajes son respectivamente: 76,5%, 57,1%, 80,0%, 57,1%, 66,7% y 100%.

En el segundo bloque de costos (costos intermedios) la Universidad de -Costa Rica y la Universidad Nacional muestran en el Area de Artes y Letras, una contribución porcentual de carreras respectivamente de: 56,2% y 43,8%. La Universidad de Costa Rica muestra una mayor proporción (62,5%) en el Area de Ciencias Sociales, y en las Areas de Salud y otros contribuye con la totalidad de las carreras a este segundo bloque. Por otro lado, la Universidad Nacional contribuye con el 71,4% de las carreras del Area de Educación y el Instituto Tecnológico de Costa Rica con 62,5% en el Area de Ingeniería.

En el tercer bloque (o sea el de menores costos), la Universidad de Costa Rica es la que muestra el mayor número de carreras para todas las áreas. variando su porcentaje de contribución desde 100% para las Areas de Ciencias Básicas, Educación y Salud, hasta un 71,4% para el Area de Ingeniería.

En el Cuadro Nº10, se muestra la distribución de las carreras por institución y bloque de costo según áreas de estudio. Se puede observar que la Univer sidad Nacional es la universidad que tiene una mayor distribución de sus carreras por área ubicadas en el bloque de costos más caro, exceptuando a la Universi dad Estatal a Distancia que muestra todas sus carreras en este bloque. El Institu to Tecnológico de Costa Rica localiza la mayoría de sus carreras en el segundo blo

 $. / .$ 

# COSTOS POR CARRERA EN LAS INSTITUCIONES PUBLICAS DE EDUCACION SUPERIOR. 1979: CLASIFICACION DE LAS CARRERAS DE LA EDUCACION SUPERIOR, POR INSTITUCION Y BLOOUES  $1/$ , SEGUN AREAS DE ESTUDIO. 1979

(Valores absolutos y relativos)

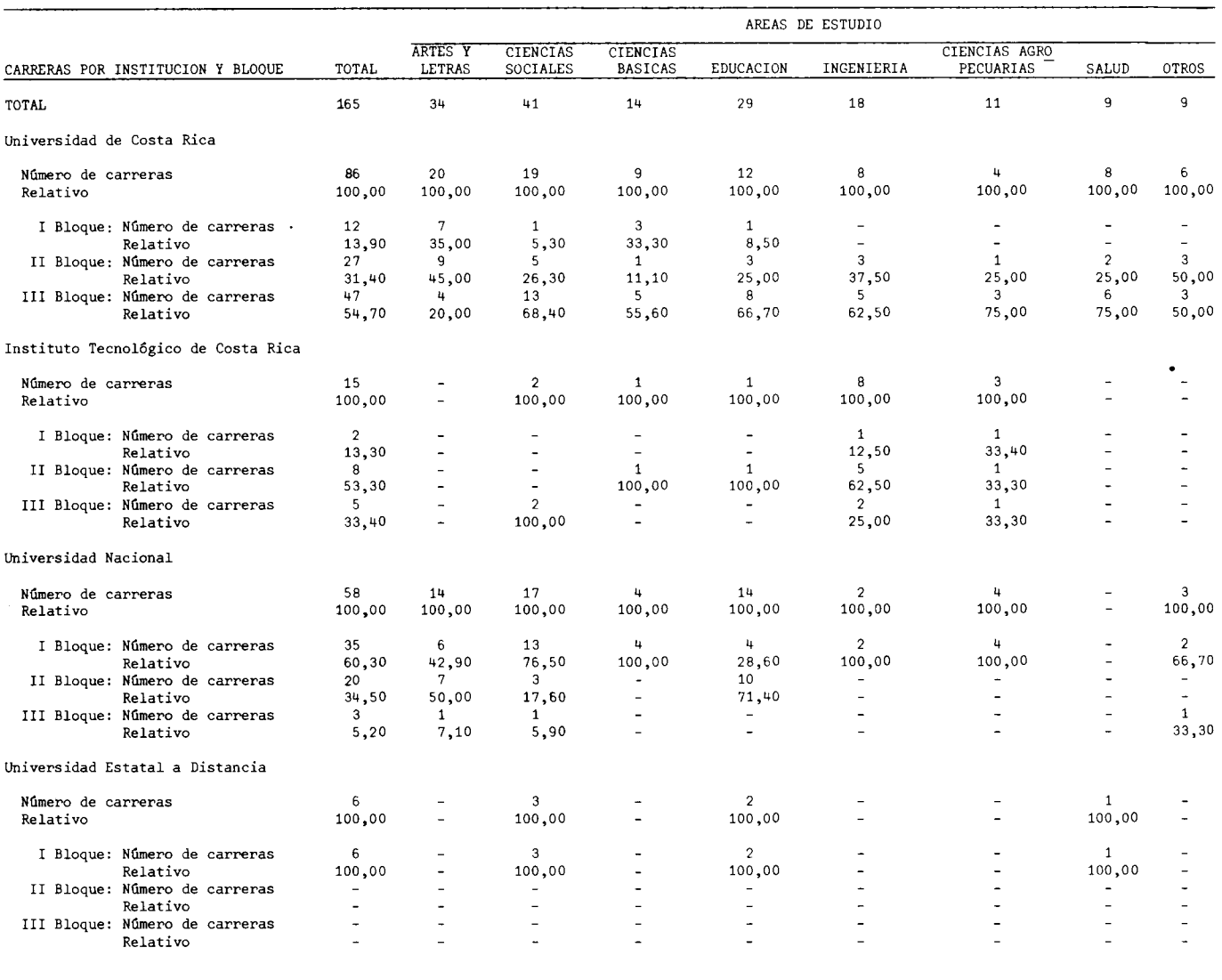

1/ Los bloques se determinaron dividiendo el total de carreras de la Educación Superior en grupos de 55 carreras, según el costo docente neto<br>de la hora-estudiante de cada carrera. Los costos docente neto por hora-estudian

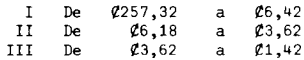

FUENTE:

Cuadro Nº5.<br>Elaboración de la Oficina de Planifi∽ación de la Educación Superior (OPES).

÷,

que, y la Universidad de Costa Rica presenta una mayor concentración de carreras por área en el bloque de los costos menores.

### 3. El Modelo de Costos

### 3.1. Ambito del modelo

El ámbito del modelo de costos lo constituyen las cuatro instituciones signatarias del Convenio de Coordinación de la Educación Superior: la -Universidad de Costa Rica, el Instituto Tecnológico de Costa Rica, la Univer sidad Nacional y la Universidad Estatal a Distancia.

El modelo pretende obtener costos universitarios de la actividad docente, que permitan realizar análisis de los parámetros que los determinan, y al mismo tiempo establecer comparaciones entre unidades académicas de una misma institución o instituciones distintas.

Las diferentes características, metodologías y estructuras de organización de cada institución contribuyeron a aumentar las dificultades de un trabajo ya de por sí complejo en su concepción.

Para obtener el costo hora-estudiante por carrera -que es uno de los resul tados finales del estudio- es necesario determinar la unidad de organización que interrelaciona el desarrollo de la actividad docente con los costos que la misma ocasiona. Para este efecto se tomó como centro de responsabilidad la unidad académica, que en las diferentes instituciones puede adquirir respecti vamente los nombres de facultad, división, escuela, departamento o centro.

Interesa por tanto conocer la estructura académica de cada institución;

 $-69 -$
- Académicamente la Universidad de Costa Rica está organizada en áreas de estudio que se dividen en facultades y éstas a la vez se subdividen en escuelas; por aparte cuenta con centros regionales. En la actuali dad existen 5 áreas de estudio, 13 facultades, 37 escuelas y 4 centros regionales, que en totalidad imparten aproximadamente 80 carreras  $\frac{21}{1}$ .
- La estructura académica del Instituto Tecnológico de Costa Rica se com pone de cinco divisiones que se subdividen en departamentos y unida des, los cuales tienen a su cargo 15 carreras. Para el desarrollo de sus actividades, el Instituto Tecnológico de Costa Rica cuenta con tres sedes.
- Por su parte la Universidad Nacional está académicamente estructurada en facultades, escuelas, departamentos y secciones regionales. Cuenta con 5 facultades, aproximadamente 20 escuelas y 2 secciones regionales, que tienen a su cargo la enseñanza de alrededor de 50 carreras.
- La organización académica de la Universidad Estatal a Distancia está concentrada principalmente en la Vicerrectoría Académica y en los centros académicos, que son puntos de reunión de los estudiantes con los tutores, en los cuales se disponen de algunos medios de apoyo que garantizan el mejor aprovechamiento de los cursos  $\frac{22}{ }$ . Los centros aca

 $\cdot$ /,

21/ Ver Anexo C. Definición de términos.

<sup>22/</sup> Universidad Estatal a Distancia. Plan de Desarrollo de la UNED. 1979-1983. Página 80.

démicos se encuentran ubicados en diferentes partes del territorio nacional y suman aproximadamente 19.

Las carreras que imparte la Universidad Estatal a Distancia son en la actualidad 4.

Estos datos evidencian el tamaño relativo de cada institución y ponen en parte de manifiesto el esfuerzo que fue necesario realizar para recopilar y hacer comparable la información correspondiente a todas estas unidades académicas.

El modelo de costos utiliza información relacionada con los estudiantes, los profesores y los presupuestos de las unidades académicas.

De los estudiantes es necesario conocer la matrícula por carreras, los cursos que matriculan, así como el número de horas semanales de cada curso (sea éste una lección magistral, una práctica de laboratorio o de campo).

Es importante dar a conocer que se utilizaron datos estudiantiles del primer semestre, por considerar que éste es el período de mayor actividad en las instituciones universitarias.

A la vez se escogió una semana típica, durante la cual se desarrollan en forma normal las actividades universitarias de docencia, investigación, extensión y administración.

Del personal docente se requiere la dedicación de los profesores a las diversas actividades universitarias, como son docencia, investigación, acción social o extensión y administración. De la carga docente interesa además co-

 $-71 -$ 

 $\cdot/\cdot$ 

nocer el tiempo que los profesores dedican a impartir cursos.

De los presupuestos interesa la porción de los gastos de operación destinada a la docencia a través de las unidades académicas, clasificados en servicios personales, servicios no personales y materiales y suministros. No se incluyen montos de inversión para no afectar a aquellas instituciones con menor cantidad de activos fijos, y por la dificultad de asignar costos a los activos existentes.

Las variables fundamentales empleadas se concentran en las unidades académicas -como ya se mencionó- y son: la hora contacto-estudiante, la hora contacto-profesor y los gastos en docencia.

La hora contacto constituye la unidad básica del modelo, porque al fundamentarse el estudio en la actividad docente, la hora contacto permite estable cer una relación directa entre profesores y estudiantes. De esta relación surge la hora contacto-estudiante y la hora contacto-profesor 23/, que en adelante se denominarán hora-estudiante y hora-profesor.

En un principio se pretendió clasificar a las horas-estudiante dependiendo del nivel académico (pregrado, grado, posgrado) de las carreras; pero ello no fue posible por las dificultades de obtener la información con ese deta lle. Por la misma razón no se hizo distinción entre los subniveles de un mismo grado (bachillerato y licenciatura, por ejemplo).

 $. /.$ 

<sup>23/</sup> Ver Anexo C. Definición de términos.

En el Gráfico Nº5 se presenta un diagrama sencillo del modelo utilizado para la determinación de los costos hora-estudiante por carrera.

### 3.2. El modelo de costos

La notación matemática utilizada para expresar las horas-estudiantes es la siguiente:

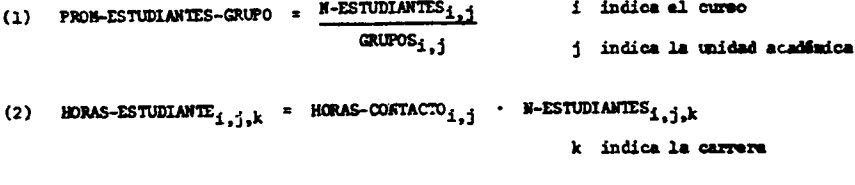

$$
\begin{array}{cccc}\n & & \text{N-CURSOS}_j\\ \n & \text{HORAS-ESTUDIMITE}_{j,k} & \text{I} & \text{BGRAS-ESTUDIANTE}_{1,j,k}\n\end{array}
$$

Para determinar el grado de atención que cada unidad académica proporciona a los estudiantes que cursan sus propias carreras y a estudiantes que cur san carreras de otras unidades académicas, la hora-estudiante se clasificó en hora estudiante propia y hora-estudiante de servicio, porque los cursos que imparten las unidades académicas pueden ser llevados indistintamente por cua lesquiera de estos tipos de estudiante.

El criterio empleado para clasificar las horas-estudiante fue el siguiente: si un estudiante matriculado en un curso lleva una carrera adscrita a la misma unidad académica que imparte el curso, las horas-estudiante de ese alumno serán horas-estudiante propias, si el estudiante matriculado en el curso lleva una carrera que no pertenece a la unidad académica que imparte el curso, las horas-estudiante se clasifican como de servicio.

La hora-estudiante de servicio que una unidad académica ofrece es recibida por estudiante que cursan carreras adscritas a unidades académicas dife-

 $\cdot$ /.

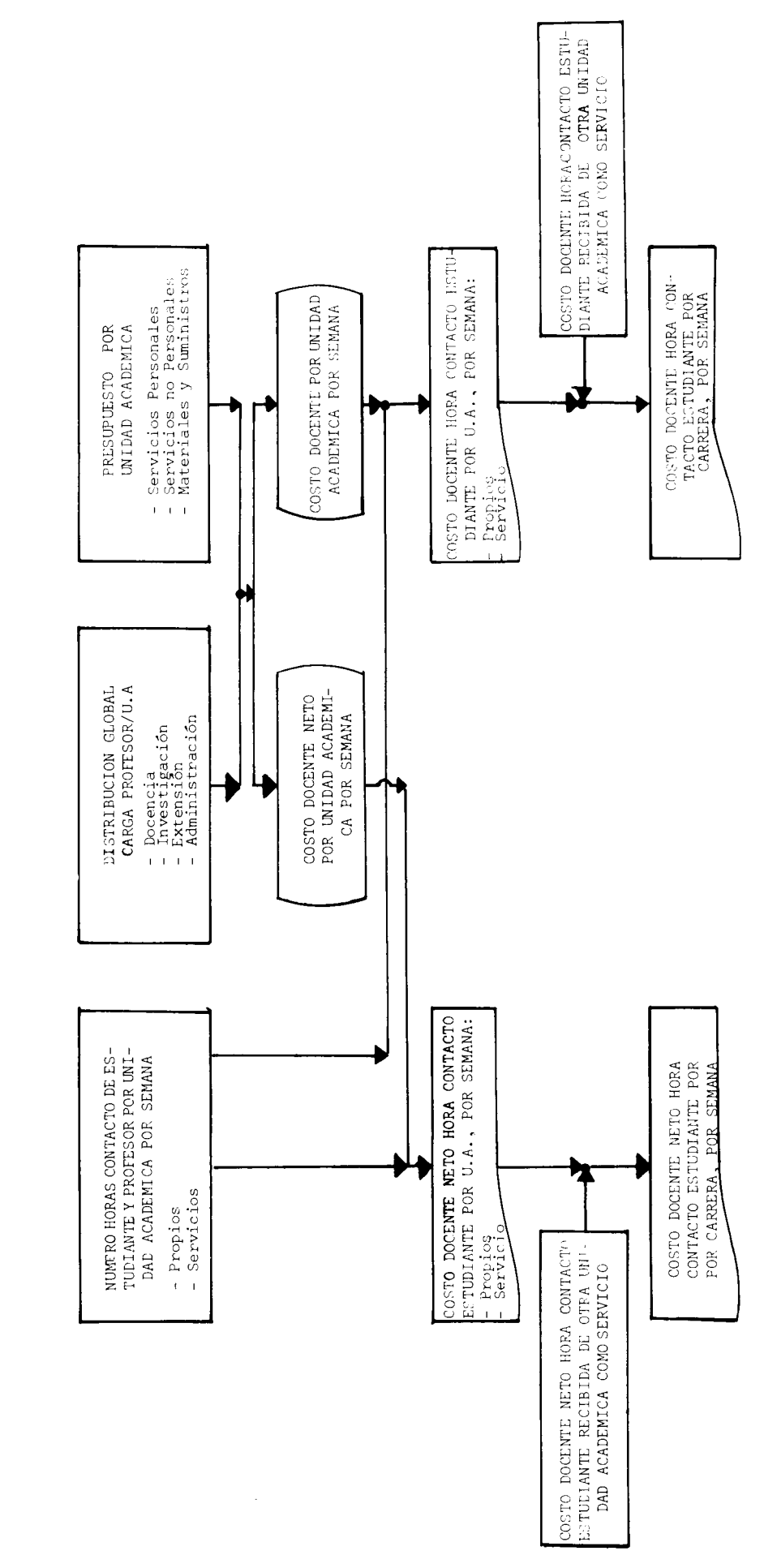

Elaboración de la Oficina de Planificación de la Educación Superior (OPES). FUENTE:

GRAFICO Nº5

 $\ddot{\phantom{0}}$ 

COSTOS POR CARRERA EN LAS INSTITUCIONES PUBLICAS DE EDUCACION SUPERIOR. 1979: DIAGRAMA DEL MODELO DE COSTOS UTILIZADO PARA LA DETERMINACION DE COSTOS UNIVERSITARIOS POR CARRERA rentes de la que imparte el curso, por lo cual requiere una doble notación.

La clasificación de la hora-estudiante se indica de la siguiente manera:

(4) HORAS-ESTUDIANTE-SENUCIO

\n
$$
\begin{array}{c}\n \text{A-CARERAS} \\
 \text{A} \\
 \text{B} \\
 \text{B} \\
 \text{C} \\
 \text{D} \\
 \text{D} \\
 \text{E} \\
 \text{E} \\
 \text{D} \\
 \text{E} \\
 \text{E} \\
 \text{E} \\
 \text{E} \\
 \text{E} \\
 \text{E} \\
 \text{E} \\
 \text{E} \\
 \text{E} \\
 \text{E} \\
 \text{E} \\
 \text{E} \\
 \text{E} \\
 \text{E} \\
 \text{E} \\
 \text{E} \\
 \text{E} \\
 \text{E} \\
 \text{E} \\
 \text{E} \\
 \text{E} \\
 \text{E} \\
 \text{E} \\
 \text{E} \\
 \text{E} \\
 \text{E} \\
 \text{E} \\
 \text{E} \\
 \text{E} \\
 \text{E} \\
 \text{E} \\
 \text{E} \\
 \text{E} \\
 \text{E} \\
 \text{E} \\
 \text{E} \\
 \text{E} \\
 \text{E} \\
 \text{E} \\
 \text{E} \\
 \text{E} \\
 \text{E} \\
 \text{E} \\
 \text{E} \\
 \text{E} \\
 \text{E} \\
 \text{E} \\
 \text{E} \\
 \text{E} \\
 \text{E} \\
 \text{E} \\
 \text{E} \\
 \text{E} \\
 \text{E} \\
 \text{E} \\
 \text{E} \\
 \text{E} \\
 \text{E} \\
 \text{E} \\
 \text{E} \\
 \text{E} \\
 \text{E} \\
 \text{E} \\
 \text{E} \\
 \text{E} \\
 \text{E} \\
 \text{E} \\
 \text{E} \\
 \text{E} \\
 \text{E} \\
 \text{E} \\
 \text{E} \\
 \text{E} \\
 \text{E} \\
 \text{E} \\
 \text{E} \\
 \text{E} \\
 \text{E} \\
 \text{E} \\
 \text{E} \\
 \text{E} \\
 \text{E} \\
 \text{E} \\
 \text{E} \\
 \text{E} \\
 \text{E} \\
 \text{E} \\
 \text{E} \\
 \text{E} \\
 \text{E} \\
 \text{E} \\
 \text{E} \\
 \text{E} \\
 \text{E} \\
 \text{E} \\
 \text{E} \\
 \text{E} \\
 \text{E} \\
 \text{E} \\
 \text{E} \\
 \text{E} \\
 \text{E} \\
 \text{E} \\
 \text{E} \\
 \text{E} \\
 \text{E} \\
 \text{E} \\
 \text{E} \\
 \text{E} \\
 \text{E} \\
 \text{E} \\
$$

La hora-profesor se define en función del curso impartido, de la unidad académica a que está adscrito el mismo y del tipo de estudiante que lo matricula, sean estos estudiantes de la carrera que imparte el curso o estudiantes que llevan carreras adscritas a unidades académicas distintas de la que ofrece el curso por lo que la notación es la que a continuación se indi ca:

 $\texttt{HCRAS-PROFESOR}_j, k = \begin{matrix} \texttt{N-CURSOS}_j \\ \texttt{E} \\ \texttt{I} = 1 \end{matrix} \texttt{HORAS-PROFESOR}_j, j, k$  $(7)$  $\texttt{HORAS-PROTESOR-SERVICIO}\xrightarrow{\begin{array}{ccc} \texttt{N}-\texttt{CARRERAS} \\ \texttt{L} & \texttt{IDRAS-PROFESOR}_\texttt{j,k} \cdot \texttt{^6j}_\texttt{k} \end{array}}$  $(8)$ **N-CARRERAS**<br>
HORAS-PROFESOR-PROPIAS<sub>j</sub> =  $\sum_{k=1}^{N}$  HORAS-PROFESOR<sub>J, k</sub> (1-6<sub>1, k</sub>)  $(9)$ (10) HORAS-PROFESOR<sub>1</sub> = HORAS-PROFESOR-SERVICIO<sub>1</sub> + HORAS-PROFESOR-PROPIAS<sub>j</sub>

 $\cdot/$ .

Con el fin de obtener el costo de la hora-estudiante por semana, los gastos de operación correspondientes a la actividad docente se han clasificado en costo docente neto y costo docente  $2^{4/}$ , los cuales se han definido de la siguiente manera:

+ COSTOS-ADMINISTRACION-SUPERIOR<sub>j</sub>  $\Big\}$  52

Interrelacionando los costos de la actividad docente con las horas-estu diante se obtiene el costo hora-estudiante; calculándose éstos por unidad académica y diferenciando entre estudiantes propios y estudiantes de servicio. Como los costos se han clasificado en docente y docente neto, se obtienen dos tipos de costo para cada clasificación hecha (unidad académica, horas-estudiante propias y horas-estudiante de servicio), como a continua ción se indica:

```
HORAS-PROFESOR<sub>j, k</sub>
(13) COSTO-DOCENTE-METO-HORA-ESTUD<sub>1,k</sub> = COSTO-DOCENTE-METO<sub>1</sub>.
                                                                                          HORAS-PROFESOR<sub>j</sub> · HORAS-ESTUDIANTE<sub>j, k</sub>
                                                                                            HORAS-PROFESOR<sub>j, k</sub>
(14) COSTO-DOCENTE-HORA-ESTUD<sub>1, k</sub> = COSTO-DOCENTE<sub>j</sub> ·
                                                                              HORAS-PROFESOR<sub>1</sub> · HORAS-ESTUDIANTE<sub>1.k</sub>
```
 $24$  / Ver Anexo C. Definición de términos.

| (15) COSTO-DOCHTE-HETO-HORA-ESTUD-PROPIA <sub>j</sub> | \n $\frac{\text{COSTO-DOCHTE-NETO}_{j} \cdot \text{HORAS-FSUDIAITE-PROPIAS}_{j}}{\text{HORAS-PROFESOR}_{j} \cdot \text{HORAS-ESUDIAITE-PROPIAS}_{j}}$ \n          |
|-------------------------------------------------------|----------------------------------------------------------------------------------------------------|
| (16) COSTO-DOCHTE-NETO-HORA-ESTUD-SERV <sub>j</sub>   | \n $\frac{\text{COSTO-DOCHTE-NETO}_{j} \cdot \text{HORAS-EROFESOR-SENYICIO}_{j}}{\text{HORAS-PROFESOR}_{j} \cdot \text{HORAS-PROFESOR-EROITESAL-EROPEAS}_{j}}$ \n |
| (17) COSTO-DOCHTE-HORA-ESTUD-PROPIA <sub>j</sub>      | \n $\frac{\text{COSTO-DOCHTE}_{j} \cdot \text{HORAS-PROFESOR-PROFLSO}}{\text{HORAS-PROFESOR}_{j} \cdot \text{HORAS-PROFESOR-SENYICIO}_{j}}$ \n                    |
| (18) COSTO-DOCEATE-HORA-ESTUDIAITE-SERV <sub>j</sub>  | \n $\frac{\text{COSTO-DOCENTE}_{j} \cdot \text{HORAS-PROFESOR-PERVICIO}_{j}}{\text{HCRAS-PROFESOR}_{j} \cdot \text{HORAS-PROFESOR-SENUCIO}_{j}}$ \n               |

Como paso siguiente se procede a calcular el costo docente y docente neto por carrera, diferenciando siempre entre hora-estudiante de servicio y horaestudiante propia, utilizando la siguiente notación:

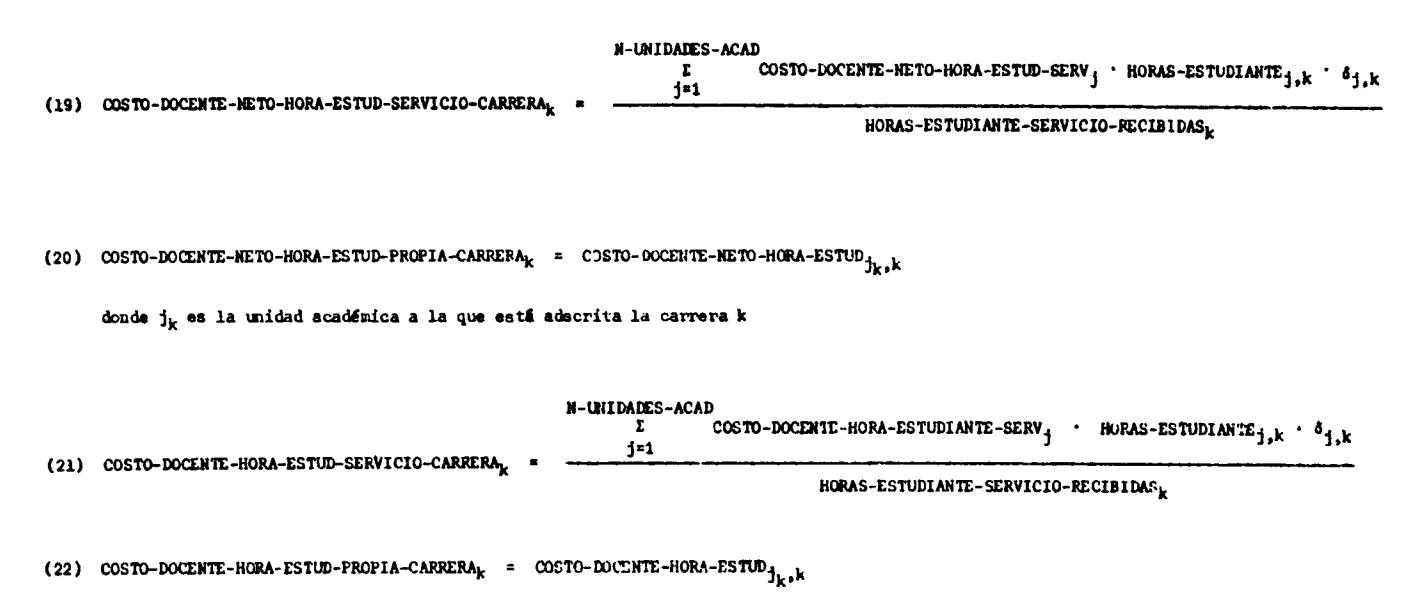

donde  $j_k$  es la unidad académica a la que estã adscrita la carrera k

 $. / .$ 

Finalmente se obtiene el costo por carrera, ponderando los costos de las horas estudiante de servicio recibidas y propias con el respectivo número de horas-estudiante:

```
(23) COSTO-DOCENTE-NETO-HORA-ESTUD-CARRERA = (COSTO-DOCENTE-NETO-HORA-ESTUD-SERVICIO-CARRERA + HORAS-ESTUDIANTE-SERVICIO-RECIBIDAS
                                                          + COSTO-DOCENTE-NETO-HORA-ESTUD-PROPIA-CARRERA<sub>R</sub> MORAS-ESTUDIANTE<sub>1, k</sub>)
                                                          \begin{array}{cc}\n\texttt{N-UNDADES-ACAD} \\
\texttt{P} \\
\texttt{HORS-ESTUDIANTE}_j, \texttt{k}\n\end{array}1 - 1donde j_{\chi}es la unidad acadêmica a la que está adscrita la carrera k.
(24) COSTO-DOCENTE-HORA-ESTUD-CARRERA = (COSTO-DOCENTE-HORA-ESTUD-SERVICIO-CARRERA HORAS-ESTUDIANTE-SERVICIO-RECIBIDAS
                                                     + COSTO-DOCENTE-HORA-ESTUD-PROPIA-CARRERA<sub>K</sub> MORAS-ESTUDIANTE<sub>1.1k</sub>)
                                                     N-UNIDADES-ACAD<br>
E<br>
HORAS-ESTUDIANTE<sub>j, k</sub><br>
=1
```
donde j<sub>u</sub> es la unidad académica a la que está adscrita la carrera k.

Como cálculo adicional se procedió a obtener el costo hora-estudiante total de las horas contacto ofrecidas por unidad académica, diferenciando siem pre entre costo docente neto y costo docente  $\frac{25}{10}$ :

(25) HORAS-ESTUDIANTE<sub>4</sub> = HORAS-ESTUDIAHTE-PROPIAS<sub>1</sub> + HORAS-ESTUDIANTE-SERVICIO<sub>1</sub>

(26) COSTO-DOCENTE-METO-HORA-ESTUDIANTE  $\frac{\text{COSTO-DOCEMTE}-\text{METO-}}{\text{HORAS-ESTUDIMTE}_\text{i}}$ 

(27) COSTO-POCENTE-HORA-ESTUDIANTE<sub>1</sub> COSTO-DOCENTE<sub>1</sub></sub>

 $\cdot$ /.

<sup>25/</sup> En la Universidad de Costa Rica y en la Universidad Nacional la unidad académica adquiere el nombre de escuela, mientras que en el Instituto Tecnológico de Costa Rica se denomina departamento.

Siguiendo la estructura académica de las instituciones, se totalizó por la siguiente unidad académica a las que están adscritas las escuelas y depar partamentos  $26/$ . La notación es la siguiente:

(28) COSTO-DOCENTE-RETO-HORA-ESTUDIANTE-FACULYAD<sub>m</sub> = 
$$
\frac{1}{N-UNIDADES-ACAD}
$$
  
\n
$$
Y_{j,m}
$$
  
\n
$$
Y_{j,m}
$$
  
\n
$$
Y_{j,m}
$$
  
\n
$$
Y_{j,m}
$$
  
\n
$$
Y_{j,m}
$$
  
\n(29) COSTO-DOCENTE-HORA-ESTUDIMTE-FACULTAP<sub>m</sub> = 
$$
\frac{1}{N-UNIDADES-ACAD}
$$
  
\n
$$
N-UNDADES-ACAD
$$
  
\n
$$
N-UNDADES-ACAD
$$
  
\n
$$
N-UNDADES-ACAD
$$
  
\n
$$
T = (CSTO-DOCENTE; Y_{j,m})
$$
  
\n
$$
T = (CSTO-DOCENTE; Y_{j,m})
$$
  
\n
$$
T = (CSTO-DOCENTE; Y_{j,m})
$$
  
\n
$$
T = (CSTO-DOCENTE; Y_{j,m})
$$
  
\n
$$
T = (CSTO-DOCENTE; Y_{j,m})
$$
  
\n
$$
T = (CSTO-DOCENTE; Y_{j,m})
$$
  
\n
$$
T = (CSTO-DOCENTE; Y_{j,m})
$$
  
\n
$$
T = (CSTO-DOCENTE; Y_{j,m})
$$
  
\n
$$
T = (CSTO-DOCENTE; Y_{j,m})
$$

Por la organización académica de la Universidad de Costa Rica, fue necesario efectuar otro total del costo hora-estudiante, con el fin de llegar al costo hora-estudiante por área, de la siguiente manera:

**N-UNIDADES-ACAD**  $\frac{1}{j+1}$  COSTO-DOCENTE-NETO<sub>j</sub> ·  $\beta_{j,n}$ (30) COSTO-DOCENTE-NETO-HORA-ESTUDIANTE-AREA<sub>n</sub>  $\beta_{j,n}$   $\begin{cases} 1 & \text{si} \text{ is induced acodémica } j \text{ perteneco al área } n \\ 0 & \text{si} \text{ la unidad académica } j \text{ no perteneco al área } n \end{cases}$ 

<sup>26/</sup> Se denominan facultades en la Universidad de Costa Rica y en la Universidad Nacional, y divisiones en el Instituto Tecnológico de Costa Rica.

N-UNIDADES-ACAD COSTO-DOCENTE  $\mathbf{f} \cdot \mathbf{B}_{\mathbf{i}, \mathbf{n}}$ Σ  $1 = 1$ (31) COSTO-DOCENTE-HORA-ESTUDIANTE-AREA<sub>n</sub> **N-UNIDADES** -ACAD HORAS-ESTUDIANTE  $_1$  ·  $\beta_{1,n}$  $\mathbf{r}$  $1 - 1$ 

Por último se obtiene el costo de la hora-estudiante a nivel de institución, diferenciando siempre entre costo docente neto y costo docente:

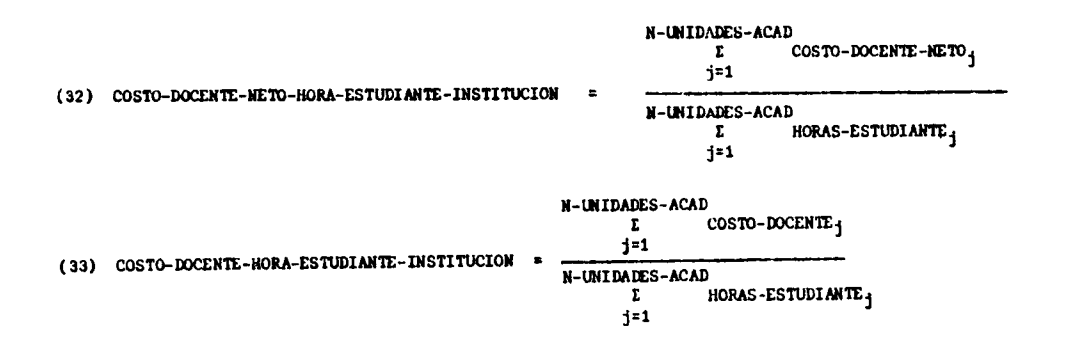

# 4. Metodología de ajuste de los datos básicos

El modelo de costos requiere para su desarrollo gran cantidad de información que puede clasificarse en dos grandes grupos: datos académicos y datos contables.

Datos académicos:

Los datos académicos de entrada del modelo son de dos tipos: de estudiantes y del personal docente.

- De los estudiantes: Es necesario conocer información sobre la carrera que lleva el estudiante, los cursos que matricula, la unidad acadé mica que imparte los cursos y a la que está adscrita la carrera que lleva, el número de grupos por curso y el número de estudiantes prome

 $-80 -$ 

dio en cada grupo, así como las horas-contacto de cada curso.

- a. Padrón de estudiantes por carrera y unidad académica: como primer dato del modelo es necesario contar con un padrón de estudiantes. que identifique la carrera en que estén matriculados y la unidad académica que la imparte. Para esto es indispensable que las unidades académicas estén codificadas y que exista una correspondencia entre ambos códigos.
- b. Cursos impartidos por cada unidad académica: el desglose de los cursos que imparte cada unidad académica es otro dato que utiliza el modelo, y al igual que en el caso anterior, requiere de un códi go que establezca una correspondencia entre el curso y la unidad académica que lo imparte.
- c. Matrícula de los estudiantes por curso: a fin de determinar el número promedio de estudiantes por curso es necesario conocer el número de grupos de cada curso y la matrícula de los estudiantes por curso en cada unidad académica.
- d. Número de horas-contacto de los cursos: el número de horas-contacto por curso indica el tiempo en que el profesor está en presencia de sus estudiantes y permite calcular la hora-estudiante.
- De los profesores: Del personal docente se requieren dos tipos de datos: las horas-contacto profesor y la dedicación a las diversas actividades universitarias.

 $\cdot$ /.

- a. Horas contacto-profesor: la hora contacto-profesor surge de la estrecha relación entre profesor y alumno. Se supuso que cada curso requería un profesor, por lo que se determinó una relación directa entre las horas-contacto semanales de un curso y el número de horas contacto-profesor.
- b. Carga académica del personal docente: el modelo de costos también utiliza la distribución del tiempo del profesor en las actividades de docencia, investigación, acción social o extensión y administración.

### Datos contables:

Para comparar los costos entre las universidades fue necesario decidir los rubros a incluir y definir las cuentas comunes a las cuatro instituciones.

Se utilizó exclusivamente la porción de los gastos de operación dedicados a la actividad docente - como se indicó anteriormente- por unidad académica, y se clasificaron los gastos en docente neto y docente  $27/$ , considerando las cuentas de servicio personales, servicios no persona les y materiales y suministros  $\frac{28}{3}$ .

 $\cdot$  /  $\cdot$ 

<sup>27/</sup> Ver Anexo C. Definición de Términos.

<sup>28/</sup> En el Anexo D se detallan las cuentas utilizadas en cada grupo.

Para probar el modelo se emplearon datos estudiantiles del primer semestre de 1979 y los presupuestos iniciales de ese mismo año, por no estar dis ponibles las liquidaciones de 1979 al inicio de prueba del modelo.

Dependiendo de la disponibilidad y forma de presentación de la informa ción necesaria en cada institución, fue indispensable efectuar ciertos ajus tes a la información básica a fin de poderla utilizar en el modelo de cos tos. Para ello se desarrolló una metodología específica para cada institución.

La primera fase de la implementación del modelo de costos, correspondiente a la información académica estudiantil se desarrolló en su mayoría con ayuda de la computadora.

Se aprovechó que gran parte de los datos referentes a estudiantes se encontraban archivados en cintas magnéticas y con la ayuda de ciertos programas se procedió a preparar la información.

Se procede a describir la metodología de ajuste de los datos básicos utilizada en cada institución.

# 4.1. Universidad de Costa Rica

# Información académica:

El procedimiento seguido con la información académica de los estudiantes de la Universidad de Costa Rica es el indicado en el Gráfico Nº6 "Macrofluxograma del proceso de información de matrícula en la Universidad de Costa Rica".

GRAFICO Nº6

 $\overline{\mathbf{r}}$ 

COSTOS POR CARRERA EN LAS INSTITUCIONES PUBLICAS DE EDUCACION SUPERIOR. 1979: MACRO-FLUXOGRAMA DEL PROCESO DE INFORMACION DE MATRICULA DE LA UNIVERSIDAD DE COSTA RICA

للباريت

والمستنب

 $\hat{H}$  is an order to an anomalous constraints of the contract of the state  $\hat{H}$  and  $\hat{H}$ 

 $\bullet$ 

 $\frac{1}{\pi}$ 

 $\ddot{\phantom{a}}$ 

 $\hat{\mathcal{A}}$ 

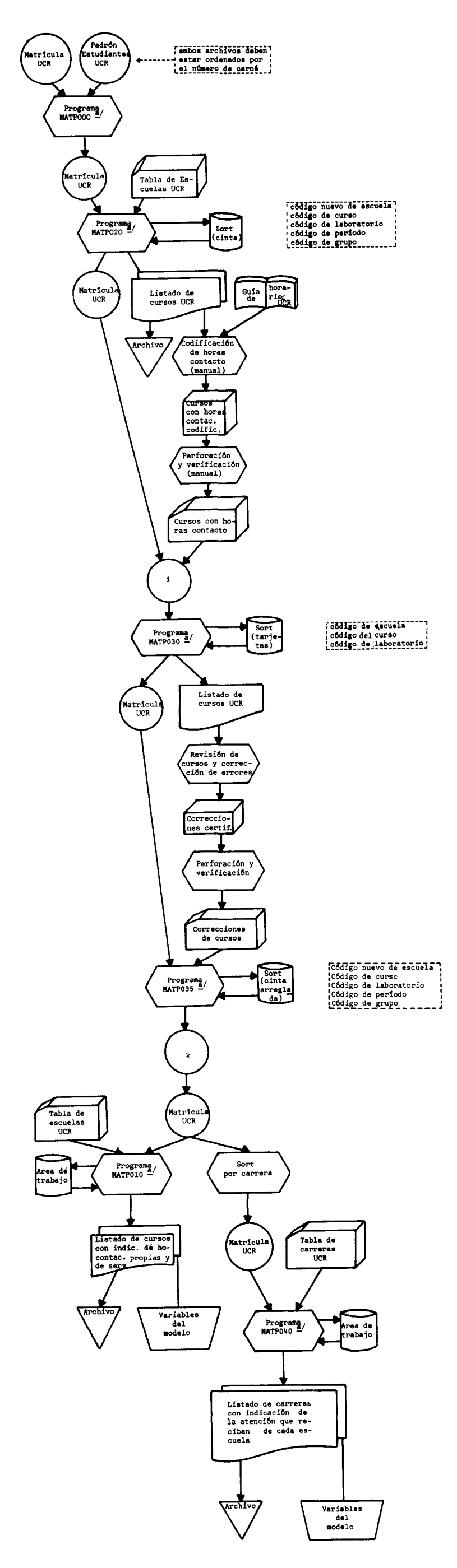

a/ Ver en el Anexo E, incieo E.1.2. una breve descripción de los programas.

FUENTE: Elaboración de la Oficina de Planificación de la Educación Superior (OPES).

La información sobre matrícula de estudiantes y el padrón de los mismos por carrera y unidad académica se obtuvieron de archivos almacenados en cintas magnéticas, cuya administración y control están bajo la responsabilidad del Centro de Informática de la Universidad de Costa Rica.

A la vez se hizo uso de listados de cursos, carreras y escuelas, a los que se aplicó diversos programas con el fin de obtener los datos de la manera deseada.

Las horas-contacto se obtuvieron de la"Guía de Horarios" del primer semestre de 1979, editada por la Oficina de Publicaciones de la Universi dad de Costa Rica, y las que no se encontraban en ese documento se solicitaron a la Oficina de Registro o a la respectiva unidad académica.

### - Problemas encontrados en la información académica:

Se presentaron dificultades con la información académica de la Universidad de Costa Rica, porque los datos de los estudiantes no se encon traban archivados en una sola cinta magnética y fue necesario proceder a recopilarlos. Algunos de los problemas encontrados en el archivo de matrícula fueron:

a. Las horas-contacto de los cursos no estaban registradas.

b. El código de la carrera  $\frac{29}{1}$  que cursaba el estudiante no estaba registrado.

 $. /.$ 

<sup>29/</sup> Ver Anexo E, inciso E.1.1. Códigos utilizados en la Universidad de Costa Rica.

- c. No había correspondencia entre el código del curso y el código de la escuela  $30/$  que lo impartía y a la cual estaba adscrita la carrera llevada por el estudiante.
- d. Ciertos cursos no estaban ubicados en las escuelas que les correspondian.
- e. Se presentaron errores en los códigos de los cursos  $\frac{30}{y}$  y en otros datos que era imprescindible que fueran corregidos para salvaguardar la veracidad de los resultados.

Para solucionar estos problemas se diseñaron varios programas de computadora, como son: MATP000, MATP020, MATP030, MATP035, MATP010 y MATP040. En el Anexo E se incluye una breve explicación de los objetivos y del tipo de proceso que realiza cada programa.

No pudieron obtenerse los datos relativos a los cursos del Sistema de -Estudios de Posgrado, por lo tanto no fue posible calcular por separado el costo hora-estudiante de las carreras de posgrado. Ello implica que los datos y resultados se presentan ligeramente sesgados en las unidades académicas que imparten carreras de posgrado, puesto que la variable inicial de gasto es el gasto por unidad académica, y allí están incluidos los gastos incurridos en las carreras de posgrado.

 $\ddot{\phantom{0}}$ 

<sup>30/</sup> Ver Anexo E, inciso E.1.1. Códigos utilizados en la Universidad de Costa Rica.

El costo docente por hora-estudiante de la carrera de Informática resulta también sesgado, porque no fue posible separar la porción netamente administrativa de la actividad docente de las cuentas que componen los servicios no personales y materiales y suministros del Centro de Infor mática.

En los Centros Universitarios Regionales no fue posible determinar escue las responsables de las carreras que en ellos se imparten; a la vez el presupuesto es asignado a esos centros en forma global, por lo cual no fue posible distinguir centros de responsabilidad. Por estas razones se consideró a cada centro universitario regional como una unidad académica.

En forma similar se presentaron algunas dificultades con la carga docente de los profesores, porque para ciertas unidades -como Medicina, Odontología y la Escuela de Agronomía del Atlántico- no se reportaron datos. Para superar estos problemas se utilizaron las cargas docentes de 1978 para las facultades de Medicina y Odontología y se aplicó la carga docente de 1979 de la Facultad de Agronomía, a la Escuela de Agronomía del Atlántico.

# Información contable:

Utilizando el Presupuesto y la Relación de Puestos de 1979 de la institución, por unidad académica, se procedió a clasificar las cuentas  $\frac{31}{2}$ 

 $\cdot$ /.

<sup>31/</sup> Ver Anexo D, inciso D.1

de acuerdo con el modelo de costos.

# 4.2. Instituto Tecnológico de Costa Rica

# Información académica:

En el Gráfico Nº7 se presenta el "Macrofluxograma del proceso de información de matrícula en el Instituto Tecnológico de Costa Rica", que indica el procedimiento seguido con los datos basicos de esta institución, el cual resultó bastante sencillo, porque el Centro de Cómputo del Instituto Tecnológico de Costa Rica preparó toda la información necesaria referente a actividad estudiantil y la archivó en una sola cinta. Sólo fue necesario aplicar dos programas de computadora (MATP050 y MATP060) 32/ a la cinta magnética proporcionada por el Instituto Tecnológico de Costa -Rica, con el fin de obtener los datos por curso y carrera de la manera en que los requería el modelo.

# - Problemas encontrados en la información académica:

Fueron relativamente pocas las dificultades enfrentadas al procesar los datos estudiantiles. La principal fue hacer coincidir los centros de responsabilidad de costos con las unidades que impartían los cursos. -Algunas carreras presentaban jornadas diurnas y nocturnas por separado, pero los cursos tenían el mismo código, por lo cual fue necesario unirlas, ya que también el presupuesto era asignado en forma global.

 $\cdot$ /.

<sup>32/</sup> Ver Anexo E, inciso E.2.2.

### GRAFICO Nº7

COSTOS POR CARRERA EN LAS INSTITUCIONES PUBLICAS DE EDUCA-CION SUPERIOR. 1979: MACROFLUXOGRAMA DEL PROCESO DE INFOR-MACION DE MATRICULA DEL INSTITUTO TECNOLOGICO DE COSTA RICA

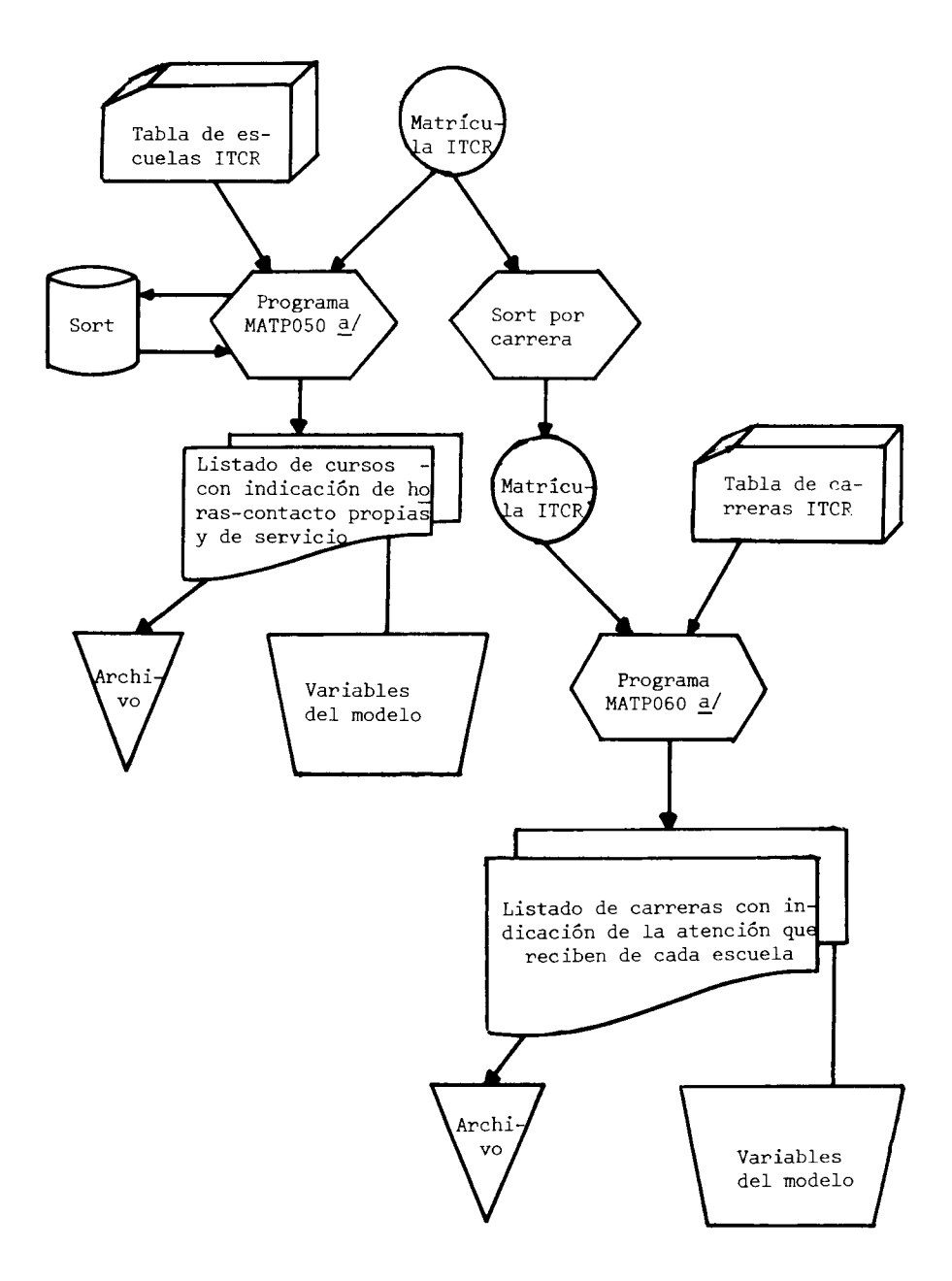

 $\ddot{\phantom{a}}$ 

 $\underline{a}$  Ver Anexo E, inciso E2.2.

FUENTE: Elaboración de la Oficina de Planificación de la Educación Superior (OPES).

En el caso de la carrera de Administración de Empresas, a pesar de que se asigna presupuesto por aparte para la jornada diurna y nocturna, fue necesario unirlas porque los cursos tenían el mismo código (AE), y no era posible distinguir entre las horas-estudiante ofrecidas y las horas estudiante recibidas.

Fue necesario agrupar a las unidades de Física, Matemática, Química y Biología, porque aparecieron algunos cursos con el código CN que corresponde a Ciencias Naturales; este código se dejó de usar hace varios años en el Instituto Tecnológico de Costa Rica, y por cincunstancias desconocidas, algunos cursos que pertenecían a las unidades mencionadas, aún lo conservaban.

# Información contable:

Se utilizó la Relación de Puestos y el Presupuesto por centros de respon sabilidad de 1979, que incluye la modificación Nº1. No se usó el Presupuesto Ordinario porque éste no presenta las partidas por unidad acadé mica, lo cual era indispensable para los efectos del modelo.

Las partidas se clasificaron en servicios personales, servicios no perso nales y materiales y suministros 33/. Como los servicios personales no contenían las cuotas patronales ni el aguinaldo, se aplicó para tomarlos en cuenta un porcentaje de 20,6833%, que incluye: 6,75% de la Caja Cos-

 $\cdot$ /.

<sup>33/</sup> Ver Anexo D, inciso D.2.

tarricense de Seguro Social; 0,50% del Banco Popular; 5,1% de la Junta de Pensiones y Jubilaciones del Magisterio y un 8,3333% correspondiente al aguinaldo.

# 4.3. Universidad Nacional

### Información académica:

El Gráfico Nº8 muestra el "Macrofluxograma del proceso de información de matrícula en la Universidad Nacional". La información se obtuvo de una cinta magnética preparada por el Centro de Cómputo de la Universidad -Nacional, la cual contenía los datos necesarios. Esta información presentó el inconveniente de que el código de los cursos no era compatible con los cócigos de las unidades académicas que lo impartían, por lo que fue necesario efectuar una recodificación, la que realiza el programa de computadora MATP070 $\frac{34}{1}$ .

# - Problemas encontrados en la información académica:

Además de la recodificación ya mencionada, se presentaron otros problemas, como fue que la carrera de Bibliotecología no presentaba presupuesto asignado, por lo cual se consideró como una carrera más de la Escuela de Educación. Por otra parte la carrera de Topografía se incluyó dentro de la Facultad de Ciencias de la Tierra y el Mar; cuan do en realidad, a partir de 1979, depende directamente de la rectoría.

34/ Ver Anexo E, inciso E.3.2.

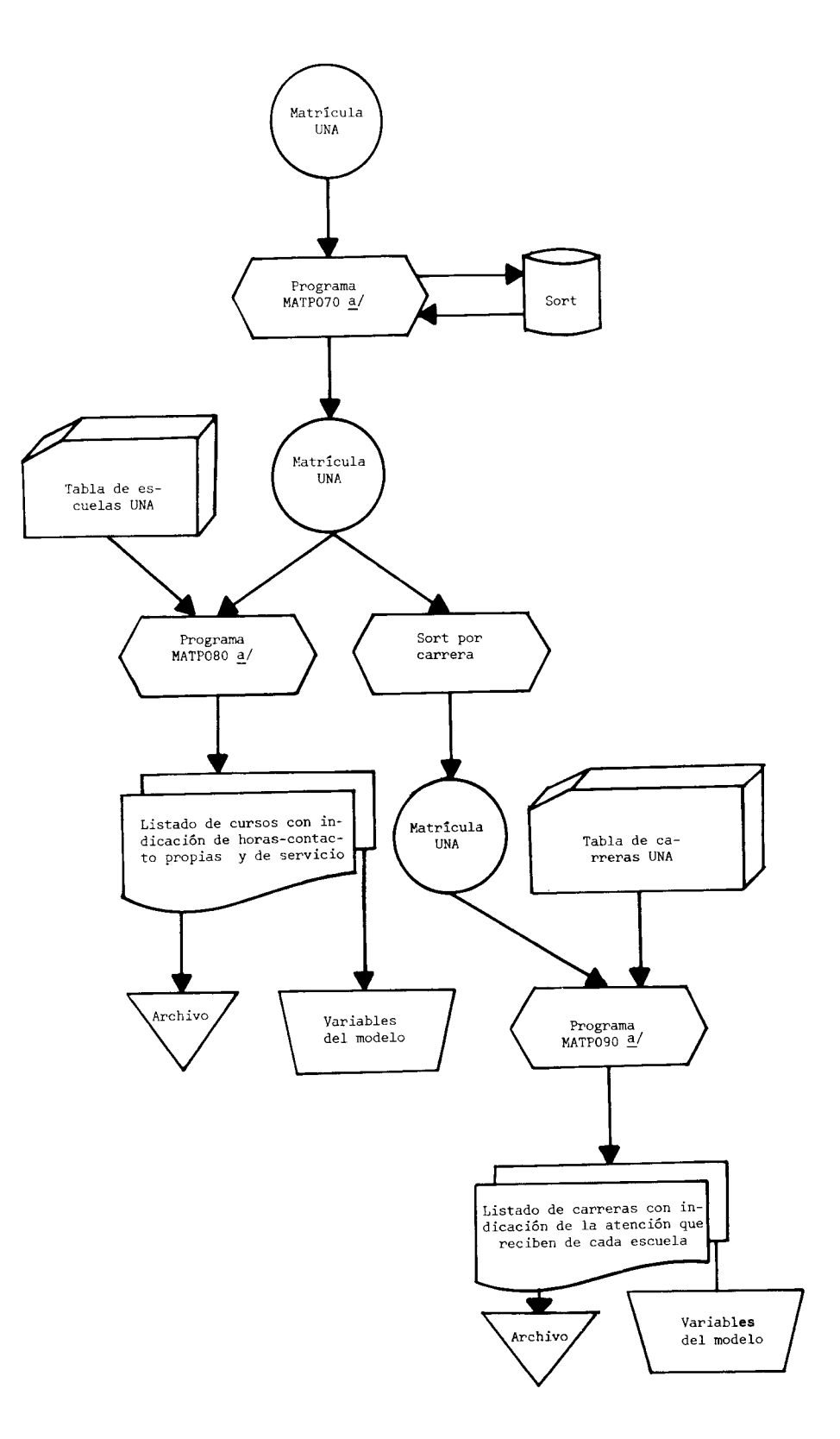

 $\epsilon$ 

COSTOS POR CARPENA FN LAS INSTITUCIONES PUBLICAS DE EDUCACION SUPERIOR. 1979: MACROFLUXOGRAMA DEL PROCESO DE INFORMACION DE MATRICULA DE LA UNIVERSIDAD NACIONAL

# $-92 -$ GRAFICO Nº8

a/ Ver Anexo E, inciso E3.2.

FUENTE: Elaboración de la Oficina de Planificación de la Educación Superior (OPES).

Al igual que en la Universidad de Costa Rica, las secciones regionales fueron consideradas como unidades académicas, porque no fue posi ble identificar centros encargados de impartir las carreras y porque el presupuesto se encuentra asignado en forma global.

El costo docente por hora estudiante del Centro de Cómputo muestra un sesgo, porque no fue posible separar la parte administrativa de las cuentas que configuran los servicios no personales y materiales y suministros.

# Información contable:

Se utilizó el presupuesto laboral y el presupuesto ordinario de 1979. Este último hubo que recalcularlo a 12 meses, porque cubría sólo hasta el mes de octubre. Las cuentas se clasificaron en servicios persona les, servicios no personales y materiales y suministros  $\frac{35}{1}$ .

Para obtener la dedicación del personal docente a las diversas actividades universitarias se utilizó el Presupuesto Laboral, porque los datos enviados por la Universidad Nacional incluían también al personal netamente administrativo.

No se incluyeron los gastos del Departamento de Psicología ni del Instituto de Estudios sobre Población (IDESPO) porque no se reportó actividad estudiantil asignada a esas unidades.

 $. / .$ 

### 4.4. Universidad Estatal a Distancia

Por el tipo de enseñanza no convencional que imparte la Universidad Estatal a Distancia fue necesario utilizar una metodología bastante diferente a la del resto de las Instituciones de Educación Superior, porque en esta universidad no se da estrictamente la hora-contacto, definida como la estrecha interrelación entre profesor y alumno.

Se procuró utilizar criterios que se ajustaran en la mejor forma posible a los criterios básicos del modelo de costos. Del Presupuesto Ordinario de 1979 se usaron las partidas que influyen en el costo docente (servicios personales, servicios no personales, materiales y suministros)  $\frac{36}{y}$  y se hicie ron incidir en el número de horas efectivas de enseñanza de los cursos, sin incluir las horas de consulta de los estudiantes, las horas de práctica y aquellas actividades docentes que no permiten una atención directa en la enseñanza de la temática del curso.

Al definir la hora contacto por curso de la Universidad Estatal a Distancia se incluveron los siguientes conceptos:

 $\mathbf{r}$ 

 $\sim$   $\sim$ 

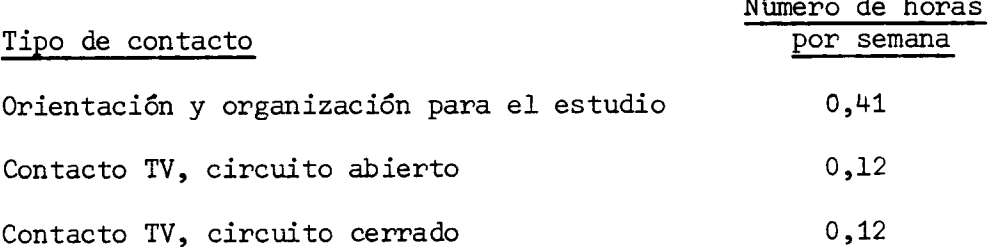

 $. / .$ 

<sup>36/</sup> Ver Anexo D, inciso D.4.

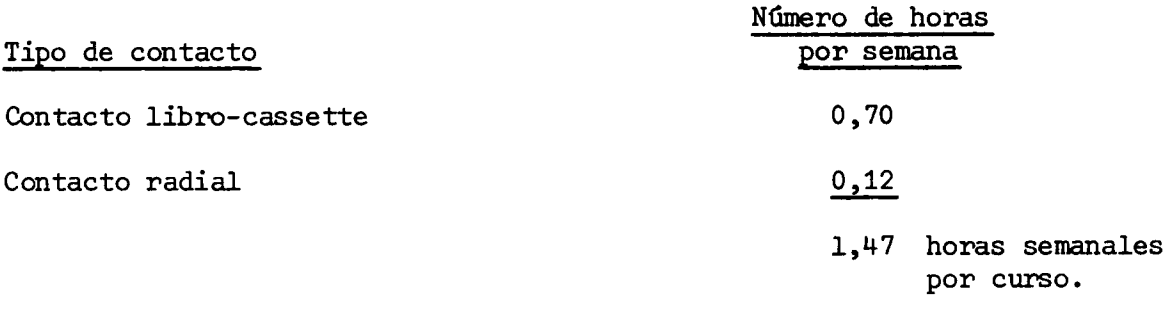

La información académica brindada por la Universidad Estatal a Distancia venía resumida, presentando un registro por estudiante con la indicación del total de créditos por él matriculados, la carrera que cursaba y el centro académico en el cual estaba inscrito. Esta información no estaba desglosada por curso, como en el resto de las instituciones. Como los datos venían archivados en cinta magnética, fue necesario utilizar un programa de computadora para obtener los datos en forma resumida. En el Gráfico Nº9 se detalla el proceso seguido con la información de matrícula de la Universidad Estatal a Distancia 37/.

Para calcular las horas estudiante semanales por carrera se consideró que a cada curso le correspondian tres créditos -según lo indica el plan de estudios-, por lo cual dividiendo el total de créditos matriculados en cada ca rrera entre tres (créditos) se obtiene como resultado el número de estudiantes-curso por carrera.

 $. /$ .

37/ Ver Anexo E, inciso E.4.

### $-96 -$

# GRAFICO Nº9

COSTOS POR CARRERA EN LAS INSTITUCIONES PUBLICAS DE EDUCA-CION SUPERIOR. 1979: MACROFLUXOGRAMA DEL PROCESO DE IN-FORMACION DE MATRICULA DE LA UNIVERSIDAD ESTATAL A DISTANCIA

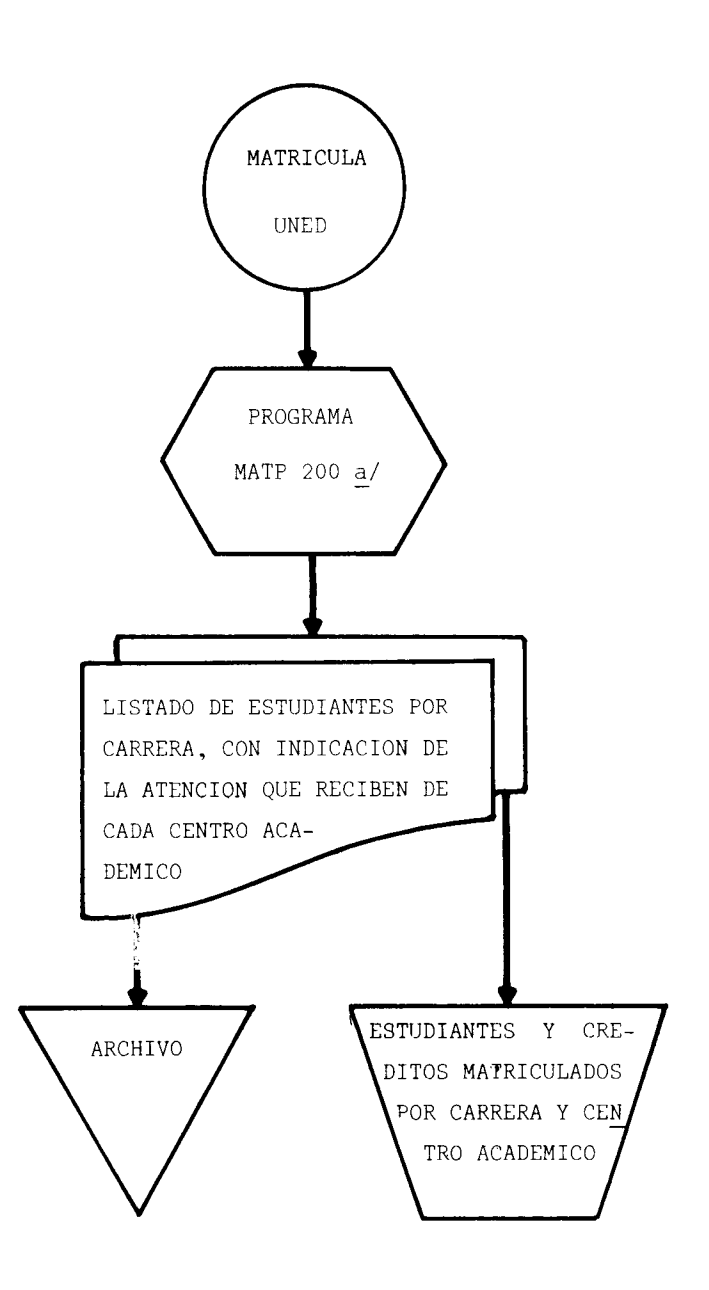

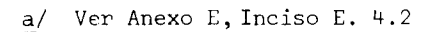

FUENTE: Elaboración de la Oficina de Planificación de la Educación Superior (OPES).

Para obtener el número de horas contacto estudiante por carrera se procedió a multiplicar los estudiantes curso por carrera por el valor de 1,47, co rrespondiente a las horas-contacto-curso por semana.

Como no fue posible distribuir los gastos por carrera, se obtuvo el costo por hora-estudiante para toda la institución, diferenciando siempre entre costo docente neto por hora-estudiante y costo docente por hora-estudiante.

ANEXO A

LEYES Y ACUERDOS SOBRE EL FINANCIAMIENTO DE LA EDUCACION SUPERIOR

### ANEXO A

# LEYES Y ACUERDOS SOBRE EL FINANCIAMIENTO DE LA EDUCACION SUPERIOR

#### A.1. Artículo 85 de la Constitución Política. Lev  $N^{06052}$

### Nº 6052

# LA ASAMBLEA LEGISLATIVA DE LA REPUBLICA DE COSTA RICA, DECRETA:

Artículo 19—Refórmase el artículo 85 de la Constitución Política, para que en lo sucesivo se lea así:

"Artículo 85.—El Estado dotará de patrimonio propio a la Universidad de Costa Rica, al Instituto Tecnológico de Costa Rica, a la Universidad Nacional y a las demás instituciones públicas de educación superior. El Estado les creará rentas propias, además de las que ellas mismas originen y contribuirá a su mantenimiento con las sumas que sean necesarias".

Artículo 29—Adiciónese el siguiente transitorio al artículo 85 de la Constitución Política:

Transitorio.—Para los períodos fiscales de 1977 a 1980 inclusive, se asignará a la Universidad de Costa Rica, al Instituto Tecnológico de Costa Rica y a la Universidad Nacional, dentro del presupuesto general de gastos del Estado, las subvenciones que sean necesarias para complementar sus rentas hasta garantizarles, conforme a la disponibilidad de los recursos que establece la Ley Nº 5909 de fecha 10 de junio de 1976, los montos globales de operación señalados para esos mismos años de conformidad con el documento "Resumen de acuerdos de las Instituciones de Educación Superior y propuesta financiera al Gobierno para el desarrollo de la Educación Superior<sup>5</sup>, aprobado por la Comisión de Enlace el 6 de sarrollo de la Educación Superior<sup>5</sup>, aprobado por la Comisión de Enlace el 6 de setiembre de 1976 con base en el Convenio de Condinación de la Educación Superior en Costa Rica.

En cuanto a los gastos de inversión, el Poder Ejecutivo gestionará de común acuerdo con el Consejo Nacional de Rectores, los préstamos internacionales que sean necesarios, y se hará cargo del financiamiento de los fondos de contrapartida y del servicio de la deuda resultantes, por todo el plazo correspondiente, teniendo en cuenta la disponibilidad de recursos fiscales.

La Asamblea Legislativa, a más tardar dentro de los períodos ordinarios de sesiones de 1979 a 1980, establecerá las disposiciones constitucionales necesarias para garantizar la efectividad de la financiación de la educación superior previstas en el artículo 85, para los años posteriores a 1980. Artículo 3<sup>0</sup>-Rige a partir de su publicación.

### Comuniquese al Poder Ejecutivo

Asamblea Legislativa.-San José, al primer día del mes de junio de mil novecientos setenta y siete.

# ELIAS SOLEY SOLER

### Presidente

#### CARLOS LUIS FERNANDEZ FALLAS ROLANDO ARAYA MONGE Segundo Secretario Primer Secretario

Casa Presidencial. -- San José, a los quince días del mes de junio de mil novecientos setenta y siete.

> Ejecútese y Publíquese DANIEL ODUBER

> > El Ministro de la Presidencia. PORFIRIO MORERA BATRES.

# A.2. Fondo especial para el financiamiento de la educación superior. Ley -

N°5909 y Ley N°6153

Artículo 29--Impuesto sobre Sociedades con Acciones al Portador.

Las sociedades anónimas que al 30 de setiembre de cada año se encuentren constituidas con acciones al portador, total o parcialmente, pagarán durante el mes de octubre un impuesto del tres por ciento  $(3/6)$  sobre su capital neto total; impuesto que no podrá ser superior a veinte mil colones  $(\mathcal{C}, 20,000,00)$ .

Artículo 3<sup>o</sup>—Se crea el siguiente impuesto sobre los traspasos de bienes inmuebles:

# "Impuesto sobre los Traspasos de Bienes Inmuebles

# **CAPITULO I**

Del Objeto y del Hecho Generador

Artículo  $I^0$ -Objeto y Hecho Generador.

Se establece un impuesto sobre los traspasos a título oneroso de bienes inmuebles situados en Costa Rica, estén o no inscritos en el Registro Público y el cual se rige por las disposiciones de la presente ley.

Artículo 2º-Traspaso a Titulo Oneroso.

Para los fines de esta ley se entiende por traspaso a título oneroso, el acto o contrato por el cual se traslada el dominio de un inmueble, independientemente de la designación que le hayan dado las partes.

No se considerarán traspasos onerosos la adjudicación o división de bienes entre cónvuges, las capitulaciones matrimoniales, la renuncia de gananciales, el reconocimiento de aporte matrimonial, la rescisión de actos o contratos y las cesiones de derechos hereditarios o de adjudicaciones y las cesiones de remates.

Articulo 3º-Bienes Inmuebles.

Se consideran bienes immuebles para los efectos de esta ley, los conceptuados como tales en la Ley de Impuesto Territorial Nº 27 de 2 de marzo de 1939 y sus reformas, excepto las maquinarias y demás bienes muebles, aunque se encuentren adheridos a tales inmuebles o sean utilizados en la explotación del negocio a que están destinados.

Artículo 4º—Momento en que ocurre el Hecho Generador.

Se considera que ocurre el hecho generador del impuesto, en la hora y fecha del otorgamiento de la escritura pública de traspaso del dominio pleno.

### Articulo  $5^{\rho}$ -Exenciones.

Están exentos del impuesto:

- Los traspasos de inmuebles a personas físicas, cuyo patrimonio inmo $a)$ biliario, sumado al valor de la adquisición, no exceda de doscientos mil colones  $(\nsubseteq 200,000,00)$ . Para determinar ese monto se atenderá el valor constante en los Registros de Tributación Directa o el que ésta establezca al efecto, salvo que el documento contuviere uno mayor, en cuyo caso regirá éste:
- $b)$ Los traspasos de inmuebles destinados a urbanizaciones populares. según constancia que deberá acompañarse al respectivo documento para el trámite del "anotado" en Tributación Directa, expedida por el Instituto Nacional de Vivienda y Urbanismo o por el Instituto Mixto de Ayuda Social o los organismos que lo llegaren a sustituir. Sin embargo, cuando la Administración Tributaria comprobare que tales bienes han sido utilizados para distinta finalidad a la indicada, o que no se han iniciado las respectivas obras de urbanización dentro de los tres años siguientes a la fecha de adquisición, procederá a cobrar el impuesto correspondiente sobre el valor que se determinare a la fecha de traspaso salvo que el atraso se justifique a juicio de dicha Admi-. nistración;
- $\mathbf{c}$ ) Los traspasos de inmuebles para destinarlos a habitación familiar; o el traspaso de la parcela rural que no exceda de diez mil metros cuadrados, que se destine a subsistencia de la familia, siempre en estos casos, que no se sobrepase el límite de valor que señala el inciso a) anterior.

Las exenciones de los incisos anteriores corresponden únicamente al adquirente;

- Los traspasos de los bienes mencionados en el inciso c), de conformi $d$ dad con lo establecido por el artículo 44 del Código de Familia;
- $\epsilon$ ) El Estado e instituciones de derecho público en la parte que les corresponda;
- Los traspasos que hubieren pagado, con motivo de este traslado de  $f$ ) propiedad, los impuestos de beneficencia y timbre universitario; y
- Las personas y entidades contempladas en leyes especiales. La Tribug) tación Directa, al anotar el documento respectivo, deberá dejar en éste una constancia de esas exenciones.

### **CAPITULO II**

### De los Contribuyentes  $y$  Responsables

### Articulo 6<sup>0</sup>-Contribuyentes.

Son contribuyentes del impuesto, por partes iguales, las personas físicas o jurídicas que intervengan en la contratación como transmitentes y adquirentes en los actos indicados en el artículo primero, los que para dicho efecto serán responsables solidarios. Sin embargo, en caso de remate, dación en pago o adjudicación en pago de deudas, el adquirente será el contribuyente y responsable por el total del impuesto.

# CAPITULO III

### De la Base Imponible

### .1rticulo 7º-Base Imponible.

Se calculará el impuesto sobre el valor del inmueble constante en Tributación Directa, salvo que el documento contuviere un precio mayor en cuyo caso regirá éste. A tales efectos, la Tributación deberá consignar en los documentos el valor de los immuebles constante en esa Oficina, ya sea que el documento sea "anotado" o no lo sea. Sin embargo, en caso de remate, el impuesto se calculará sobre el precio de la subasta y en caso de adjudicación en pago de deudas, el impuesto se tasará sobre el valor fijado al inmueble en el respectivo juicio.

### **CAPITULO IV**

# De la Tarifa

Artículo 8<sup>0</sup>-Tarifa.

La tarifa del impuesto se regirá por la siguiente tabla:

De doscientos mil a quinientos mil colones ( $\rlap{\,/}Z$  200.000 a  $\rlap{\,/}Z$  500.000) uno por ciento  $(1\%)$ .

Sobre el exceso de quinientos mil hasta un millón de colones  $(\rlap{\hspace{0.02cm}/}{\ell}$  500.000 hasta  $\psi$  1.000.000) dos por ciento (2%).

Sobre el exceso de un millón hasta dos millones de colones ( $\rlap{\hspace{0.02cm}/}\hspace{0.02cm}$  1.000.000 hasta  $\oint$  2.000.000) tres por ciento (3%).

Sobre el exceso de dos millones de colones (  $Q$  2.000.000) cuatro por ciento  $(4\%)$ .

Cuando una persona traspase a otra, mediante fraccionamiento, varios lotes o derechos de una misma finca en el término de un año, contado a partir de la fecha de otorgamiento de la primera escritura, dichas operaciones se tendrán como una sola para efectos de la liquidación del impuesto.

# CAPITULO V

# De la Liquidación y Pago del Impuesto

### Articulo 9º—Declaración Jurada.

Los valores consignados en los documentos de traspaso tendrán el carácter de declaración jurada de los responsables del impuesto.

# Articulo 10.-Pago del Impuesto.

Consignado en el documento respectivo el sello de valor que indica el articulo 7º, el interesado o el notario llenará el entero en fórmulas que suministrará la Administración Tributaria, liquidando el impuesto, conforme a la tarifa que indica el artículo 89. El pago se hará conforme a ese formulario, en el Banco Central de Costa Rica o en cualesquiera otros Bancos del Estado, sus agencias o sucursales, todos los cuales deberán remitir regularmente a aquél, lo que recauden por ese concepto. El pago, en la forma indicada, extingue la obligación de satisfacer el impuesto respecto al traspaso de los bienes que indica el formulario y al acto o contrato a que el mismo se refiere.

### Articulo 11.-- Trámites de Documentos.

La Tributación Directa no concederá el "anotado" a documentos que contuvieren operaciones sujetas al pago del impuesto establecido en la presente lev, si no llevan adjunto el entero debidamente cancelado por el monto total del impuesto. El Registro Público tampoco inscribirá esos documentos, si no contuvieren constancia de pago del impuesto o, en su defecto, el entero indicado o exención del impuesto en su caso,

### Artículo 12.-Multas y Recargos.

Si dentro de los tres meses siguientes al otorgamiento de la escritura respectiva no se paga o completa el impuesto, que la presente ley establece, los obligados al impuesto incurrirán de pleno derecho en las multas y recargos establecidos por el Código Tributario, calculados sobre la suma dejada de pagar.

### .1rticulo 13.—Plazo para el Trámite de Escrituras.

Todo documento sujeto a anotación por el departamento respectivo de la Tributación Directa, deberá ser devuelto al interesado dentro de los ocho días hábiles siguientes al de su presentación, con el anotado correspondiente, si procediere o en su caso con indicación de todos los errores o defectos que contuviere para que éstos se subsanen.

Si transcurrido el término dicho, el documento no hubiere sido anotado o no se le hubiere señalado, en su caso, los errores o defectos, el interesado podrá retirarlo del departamento respectivo de la Tributación Directa y éste estará obligado a devolverlo; y el valor que regirá para el cálculo de los impuestos correspondientes, derechos de registro y timbres de ley, será el que contenga dicho documento. Para este efecto, la Tributación Directa deberá indicar en el propio documento, así como en el comprobante de recibo o boleta que del mismo extienda, la fecha de su presentación y de devolución o retiro.

Subsanados los errores o defectos, a que se refiere el párrafo primero de este artículo, la Tributación Directa no podrá señalar nuevos errores o defectos y el documento nuevamente presentado deberá ser anotado, dentro del plazo dicho o en su defecto, el interesado podrá optar por lo dispuesto en el párrafo anterior.

### **CAPITULO VI**

### De la Administración y Fiscalización

### Articulo 14.-Organismo de Aplicación.

Corresponde a la Dirección General de la Tributación Directa la administración y fiscalización del impuesto establecido por la presente ley con sujeción a las disposiciones del Código Tributario. En caso de duda o de objeción resolverá, en última instancia, en lo administrativo, el Tribunal Fiscal Administrativo.

Tratándose de documentos presentados al Registro Público, en lo relativo a este impuesto, resolverá en caso de duda u objeción, el Tribunal Fiscal Administrativo, con carácter obligatorio para el Registro.

Articulo 49-Se modifican los artículos 79 y 11 de la Ley de Fomento de Exportaciones, Nº 5162 de 22 de diciembre de 1972 y se le adiciona el Capítulo VII, los cuales se leerán así ·

"Articulo 7º-Los Certificados de Abono Tributario (CAT) serán emitidos por el Banco Central de Costa Rica, en moneda nacional, al momento de presentársele el permiso, la póliza de exportación y la guía de embarque (Bill of Landing) y servirán para el pago de impuestos, directos o indirectos, cuya recaudación corresponda a éste como Cajero del Estado.

El exportador recibirá los certificados en el momento en que reintegre al Banco Central de Costa Rica las divisas producidas por exportaciones no tradicionales. El Banco Central de Costa Rica podrá exigir cualquier otro documento que considere necesario.

Para efecto del pago de impuestos, los Certificados de Abono Tributario (CAT) podrán utilizarse, inicialmente, después de transcurridos doce meses, contados a partir de la fecha de su emisión, pudiendo el Poder Ejecutivo reducir este período, en forma general, cuando lo estime conveniente.

Los Certificados de Abono Tributario (CAT) caducarán veinticuatro meses después de la fecha de su emisión".

"Artículo 11.--Unicamente para los efectos de esta ley, se considerará importación de carácter temporal, la introducción de mercancías al país por un período no mayor de doce meses, para incorporarlas a mercancias producidas, elaboradas o ensambladas en el país y que se destinen a la exportación. Dentro de este régimen se podrán internar en el territorio nacional, sin la previa satisfacción de los derechos de importación, las siguientes mercancias:

- Materias primas;  $a)$
- Productos semimanufacturados;  $\mathbf{h}$
- Productos terminados que sean insumos de otros artículos finales fa- $\mathbf{c}$ ) bricados, elaborados o ensamblados en el país;
- $d)$ Envases y materiales de empaque; y
- Moldes, dados, matrices, piezas, partes, utensilios y otros dispositivos  $e$ ) cuando sirvan como complemento de otros aparatos, máquinas o equipos destinados a la exportación, así como etiquetas o marbetes utilizados por las empresas para la exportación.

El Ministerio de Economía, Industria y Comercio podrá negar los beneficios de este artículo para una determinada mercancía, cuando ésta se produzca en condiciones satisfactorias en el país.

Para las empresas que se establezcan definitivamente en el país y que tengan que importar maquinaria y equipo, el plazo de importación de doce meses podrá ser ampliado hasta diez años por el Ministerio de Economía, Industria y Comercio, previa recomendación del Centro para la Promoción de las Exportaciones y de las Inversiones".

### CAPITULO VII

Artículo 7º-Fondo Especial para el Financiamiento de la Educación Superior. - Para los efectos de lo dispuesto en los artículos 84 y 85 de la Constitución Política, créase un Fondo Especial destinado al financiamiento de la Educación Superior, el cual estará formado por los siguientes recursos:

- a) El producto del Impuesto sobre los Traspasos de Bienes Inmuebles, creado por el artículo  $3^6$  de esta ley;<br>
b) El veinticinco por ciento  $(25\%)$  de los ingresos del impuesto sobre la
- renta, suma que podrá llegar hasta el treinta por ciento (30%) de tales ingresos; y
- c) El producto del impuesto sobre sociedades con acciones al portador, creado por el artículo 2º de esta ley.

El Banco Central de Costa Rica hará las separaciones correspondientes para la formación del fondo, el cual será distribuido conforme a las normas y principios establecidos en el Convenio de Cooperación de la Educación Superior en Costa Rica.
## LA ASAMBLEA LEGISLATIVA DE LA REPUBLICA DE COSTA RICA.

#### **DECRETA:**

Artículo 1º--Refórmase el artículo 3º de la lev de Reforma Tributaria número 5909, del 10 de junio de 1976, el que se leerá así:

"Artículo 3º-Se crea el siguiente impuesto sobre los traspasos de bienes inmuebles:

#### Impuesto Sobre los Traspasos de Bienes Inmuebles

#### **CAPITULO I**

#### Del objeto y del hecho generador

"Artículo 1º-Objeto y hecho generador. Se establece un impuesto sobre los traspasos, bajo cualquier titulo, de innuebles que estén o no inscritos en el Registro Público de la Propiedad, con las excepciones señaladas en el artículo quinto.

Artículo 2º--Definición de traspaso. Para los fines de esta ley, se entenderá por traspaso todo negocio jurídico por el cual se transficra un inmueble, atendiendo a la naturaleza jurídica del negocio respectivo, y no a la denominación que a éste le havan dado las partes.

No constituyen traspasos a los efectos de esta ley, y por lo tanto no estarán sujetos a sus previsiones los siguientes negocios jurídicos:

- Las capitulaciones matrimoniales; аÌ
- La renuncia de bienes gananciales;  $b)$
- $\mathbf{c}$ ) El reconocimiento de aporte matrimonial;
- $\mathbf{d}$ ) La adjudicación o división de bienes entre cónyuges o entre condue- $\bar{\text{nos}}$ :
- Las cesiones de derechos hereditarios o de adjudicaciones hereditarias;  $\epsilon$ )
- $f$ Las cesiones de remates:
- Las expropiaciones de immiebles; v  $g)$
- La restitución de inmuebles en virtud de anulación, rescisión o resolu- $\mathbf{h}$ ción de contratos.

Artículo 3º-Bienes inmuchles. Se considerarán bienes inmuebles, para los efectos de esta ley, los conceptuados como tales en la Ley de Impuesto Territorial, Nº 27 del 2 de marzo de 1939 y sus reformas, excepto las maquinarias y demás bienes muebles, aunque se encuentren adheridos a tales iunquebles o sean utilizados en la explotación del establecimiento a que están destinados.

Artículo  $4^3$ —Momento en que ocurre el hecho generador. Se considerará que ocurre el hecho generador del impuesto, en la hora y fecha del otorgamiento de la escritura pública en que se asienta el negocio jurídico de traspaso del immueble.

Articulo 5º--Excepciones. Estarán exceptuados del impuesto, a que se refiere esta lev:

Los traspasos de innuebles a personas físicas cuvo patrimonio inmo- $\overline{a}$ ) biliario, sumado al valor de la adquisición, no exceda de cien mil colones  $(\mathcal{C} 100,000,00)$ 

Para determinar ese monto, se atenderá al valor constante en los registros de la Dirección General de la Tributación Directa, o el que esta establezca al ciecto, salvo que el documento contuviere uno mayor. en cuvo caso regirá éste;

- Las adjudicaciones hereditarias en sucesiones cuando el patrimonio inh t mobiliario del adquirente, incluyendo el bien adjudicado, no sobrepase de cien mil colones ( $\mathcal{Q}$  100.000 00);
- Los traspasos a personas físicas de inmuebles destinados a solucionar  $\mathbf{c}$ ) el problema de vivienda popular, que se realicen a través del INVU. mutuales de ahorro y préstamo del Sistema Bancario Nacional y cooperativas de habitación:
- Los traspasos de inmuebles para destinarlos a habitación familiar. o ch, el traspaso de la parcela rural destinada a subsistencia de la familia, siempre que el valor del inmueble no sobrepase de trescientos mil colones  $(\ell/300,000,00)$ .
- d) El Estado en la parte que le corresponda;
- Los traspasos en que se hubiera pagado o se hubiera pagar, por man- $\epsilon$ ) dato legal, los impuestos de beneficiencia y de Timbre Universitario;
- $f$ ) Las asociaciones de desarrollo comunal, juntas administrativas y de educación, instituciones de enseñanza superior y demás entidades que por leves especiales estén exentas del pago de impuestos en la parte que les corresponde ; v
- En cuanto al donante, las donaciones al Estado y a las demás institu- $\mathbf{r}$ ) ciones de Derecho Público

#### САРІТИЈО И

#### De los contribuyentes y responsables

Articulo 69-Contribuyentes. Son contribuyentes del impuesto, por partes iguales, los transmitentes y los adquirentes en los negocios indicados en los artículos primero y segundo del Capítulo I de esta lev quienes para dicho efecto serán responsables solidarios

Sin embargo, en caso de adjudicación en remate, dación en pago o adjudicación en pago de deudas, el o los adquirentes serán responsables por el total del impuesto.

#### CAPITULO III

#### De la base imponible

Articulo 79 Base imponible. El impuesto se calculará sobre el valor real del mercado, el que deberán consignar las partes en la escritura pública en que se asienta el respectivo negocio. En caso de duda, la Dirección General de la Tributación Directa queda facultada para ajustar el valor así declarado al valor real del mercado, inediante avalúo, para lo cual podrá utilizar como indicios, entre otros, los avalúos anteriores, informaciones bancarias e informaciones de terceros en general, precio de venta de inmuebles similares de la misma zona, v el valor de la hipoteca que se consigne en el documento, en su caso.

La Dirección General mencionada podra proceder al reajuste del precio indicado en la escritura hasta por el valor real del mercado del inmueble, dentro de los treinta días signientes a la presentación del documento ante ella. Si vencido este término, no hubiera practicado tal reajuste, caducará su facultad de hacerlo, y el valor imponible será el que conste en sus propios registros, salvo que el documento consignare uno mayor, en cuyo caso regirá éste, y su monto se considerata definitivo para los efectos de la liquidación de este impuesto

En ningún caso la base imponible podrá ser inferior al valor registrado en esta Dirección General, y el avalúo, practicado conforme a los párrafos que anteceden, se tendrá por notificado al consignarse el valor en la respectiva escritura y servirá de base también para el impuesto Territorial.

En todo caso, la Dirección General de la Tributación Directa siempre consignará en los documentos el valor que servirá de base para el cálculo del impuesto, su monto y la fecha en que lo hace, ya sea que aquéllos se "anoten" o no.

En los casos de adjudicación en remate, el impuesto se calculará sobre el precio de la subasta, y en el de adjudicación en pago de deudas, sobre el valor fijado a inmueble en el respectivo juicio.

## CAPITULO IV

#### De la tarifa

"Articulo 8<sup>o</sup>—La tarifa del impuesto se calculará de la siguiente manera:

Tarifa

Base imponible

 $C$  1.00 a  $C$  100,000.00, si reúnen los demás requisitos del inciso

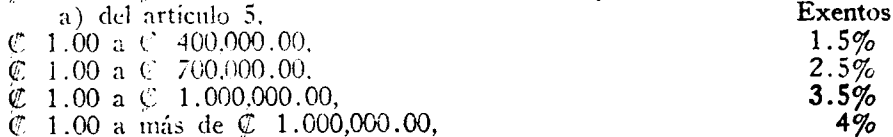

Cuando una persona traspase a otra, mediante fraccionamiento, varios lotes o derechos a una misma finca, en el término de un año, contado a partir de la fecha del otorgamiento de la primera escritura, dichas operaciones se tendrán como una sola para efectos de la liquidación del impuesto.

#### CAPITULO V

#### De la liquidación y pago del impuesto

Artículo 99—Declaración jurada. Los valores consignados en los documentos de traspaso de inmuebles tendrán el carácter de declaración jurada de los contribuyentes del impuesto.

Artículo 10.-Plazo para el trámite de escrituras. Todo documento, sujeto a anotación por el Departamento respectivo de la Dirección General de la Tributación Directa, deberá ser devuelto al interesado dentro de los ocho días hábiles siguientes al de su presentación ante ella, con el "anotado" correspondiente si procediere, o, en su caso, con indicación de todos los errores o defectos que contuviere, salvo que fuere sometido a revisión del valor, conforme al artículo sétimo en que el plazo será de un mes.

Transcurridos los términos dichos, si el documento no hubiera sido "anotado" o no se le hubieran señalado errores o defectos, el interesado podrá retirarlo de aquel departamento, y la base para el calculo de los impuestos y derechos de registro, será el valor registrado del immueble, o el del documento si éste fuere mayor. Para este efecto, la Tributación Directa deberá indicar en el propio documento, así como en el comprobante de recibo, o boleta que del mismo se extienda, la fecha de su presentación y la de devolución o retiro.

Subsanados los errores o defectos del documento, y pagado el impuesto a que se refiere esta lev, la Dirección General dicha no podrá señalar nuevos errores o defectos, y el documento nuevamente presentado deberá ser "anotado" dentro de los ocho días siguientes.

Articulo 11.- Plasos para el pago del impuesto, recargos y multas, El impuesto deberá cancelarse dentro de los tres meses siguientes que se computarán:

- A partir de la fecha de otorgamiento de la escritura, si el valor no a) fuere modificado;
- A partir de la fecha en que se consigne en el documento el nuevo va- $<sub>b</sub>$ </sub> lor establecido, conforme al articulo sétimo, si éste no hubiere sido impugnado;
- A partir de la fecha en que quede firme el valor mediante resolución  $\mathbf{c}$ de la Dirección General de la Tributación Directa; y
- A partir de la modificación de la resolución del Tribunal Fiscal Ad- $\ch)$ ministrativo, si el avalúo hubiera sido objeto de apelación.

En el evento de que el impuesto no se cancelara en los términos dichos, los obligados incurrirán de pleno derecho en las multas y recargos establecidos por el Código Tributario, calculados sobre la suma dejada de pagar.

Artículo 12.—Pago del impuesto. Consignado en el documento respectivo el valor sobre el cual habrá de calcularse el impuesto, el interesado o el notario público llenará el entero en fórmulas que suministrará la Administración Tributaria, liquidándolo conforme a la tarifa que indica el articulo octavo. El pago se hará con ese formulario en el Banco Central de Costa Rica, o en cualesquiera otros bancos del Estado, sus sucursales o agencias, todos los cuales deberán remitir periódicamente al Banco Central lo que recauden por ese concepto. El pago, en la forma indicada, extingue la obligación de satisfacer el impuesto respecto al traspaso de los bienes que indique el formulario y al negocio jurídico a que el mismo se refiera.

Artículo 13.—Porcentaje para el Departamento de Anotación. "Del producto de este impuesto se destinará anualmente el dos y medio por ciento (2½%) al Departamento de Anotación de la Tributación Directa, destinado a la agilización y mecanización de dicha dependencia.

El Ministerio de Hacienda hará anualmente la asignación presupuestaria en el proyecto de presupuesto ordinario".

Articulo 14.—Disposiciones finales. La Dirección General de la Tributación Directa no concederá el "anotado" a documentos que contuvieren operaciones sujetas al pago del impuesto establecido en la presente ley, si no llevan adjunto el entero debidamente cancelado por el monto total del impuesto.

El Registro Público de la Propiedad tampoco inscribirá esos documentos si no contuvieren constancia de pago del impuesto o, en su defecto, el entero indicado o exención del impuesto en su caso.

#### CAPITULO VI

#### De la administración y fiscalización

Artículo 15 — Organismo de aplicación. Corresponde a la Dirección General de la Tributación Directa la administración v fiscalización del impuesto establecido por la presente ley, con sujeción a las disposiciones del Código Tributario. En caso de duda o de objeción, resolverá, en última instancia, en lo administrativo, el Tribunal Fiscal Administrativo.

Tratándose de documentos presentados al Registro Publico, en lo relativo a este impuesto, resolverá en caso de duda u objeción, el Tribunal Fiscal Administrativo, con carácter obligatorio para el Registro".

Artículo 2º—Rige a partir de su publicación.

Transitorio I.- Los traspasos de innuebles pendientes de inscripción en que se debiere pagar el impuesto establecide por la ley número 5909 del 10 de junio de 1976, impuesto que por esta lev se deroga, continuarán rigiéndose por la referida lev número 5909 hasta su fenecimiento, sin que les sea aplicable esta reforma.

#### Comuniquese al Poder Ejecutivo

Asamblea Legislativa.—San José, a los quince días del mes de noviembre de mil novecientos setenta y siete.

#### ELIAS SOLEY SOLER Presidente

#### ROLANDO ARAYA VARGAS CARLOS LUIS FERNANDEZ FALLAS Segundo Secretario Primer Secretario

Casa Presidencial.—San Jose, a los veintime días del mes de noviembre de mil novecientos setenta y siete.

#### Ejecutese y Públiquese

## **DANIEL OD'JBER**

El Ministro de Agricultura y Ganadería encargado del Despacho de Hacienda RODOLFO EDUARDO OUIROS GUARDIA.

## A.3. Convenio de Coordinación de la Educación Superior en Costa Rica

#### CAPITULO VII

#### Financiamiento de la Educación Superior

Artículo 21: Las Instituciones signatarias se comprometen a presentar, en forma coordinada, sus planes de financiamiento al Gobierno de la República y a otras instituciones por medio de la Comisión de Enlace mencionada en los artículos 1 y 4 de este Convenio.

Artículo 22: Los fondos destinados a cubrir el funcionamiento de carreras ya establecidas, tomando como punto de partida el año 1975, se asignarán a las instituciones en proporción al costo por alumno de dichas carreras. En el caso de que una carrera exista en varias instituciones, el costo promedio se calculará globalmente. El CONARE estará facultado para hacer ajustes moderados en el caso de costos de operación excepcionalmente deprimidos o extravagantes a efecto de que no quede premiada ni la mediocridad ni la ineficiencia.

Artículo 23: En el caso de carreras nuevas, o duplicación en una institución de carreras existentes en otra, el estudio preliminar mencionado en el artículo 16 justificará la existencia del nuevo programa, siguiendo criterios de utilidad social (nacional o regional); aceptado el programa, la matrícula y el costo por alumno esperados se incorporarán como datos adicionales en el proceso de distribución mencionado en el artículo anterior.

Artículo 24: Los programas de investigación o acción social vigentes o en proyecto se juzgarán por criterios de valor científico y utilidad social -(nacional o regional) con independencia de los programas de docencia.

Artículo 25: El financiamiento de los programas de construcción y de adquisición de equipo dependerá de la aprobación de los programas sustantivos correspondientes.

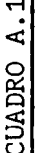

DISTRIBUCION DEL FONDO PARA EL FINANCIAMIENTO DE LA EDUCACION SU-COSTOS POR CARRERA EN LAS INSTITUCIONES PUBLICAS DE EDUCACION SUPERIOR 1979:

PERIOR, POR INSTITUCIONES, SEGUN ANOS, 1976-1980, 1981-1985

(Cifras porcentuales)

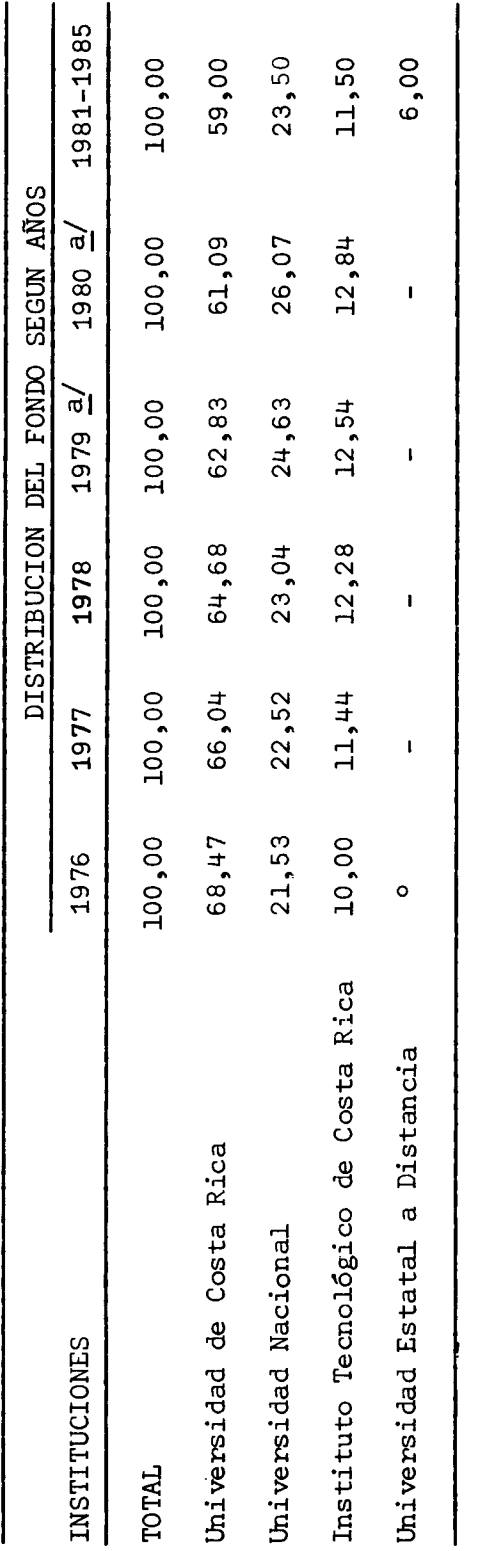

 $\frac{a}{a}$  Mediante acuerdos de la Comisión de Enlace, tomados en sesión Nº36 (29 noviembre de 1977) y<br>sesión Nº41 (18 de octubre de 1978), se apartaron rentas para la Universidad Nacional y pa-<br>i ra el Consejo Nacional de ra el Consejo Nacional de Rectores antes de distribuir el fondo.

**CALLAST** 

al Gobierno para el Desarrollo de la Educación Superior en el quinquenio 1976-1980,<br>Plan Nacional de Educación Superior, OPES-01/76 (Aprobado por la Comisión de Enlace en Resumen de Acuerdos de las Instituciones de Educación Superior y Propuesta Financiera sesión N°25, celebrada el 21 de octubre de 1976).<br>Acta N°50, 18 de febrero de 1980. Comisión de Enlace. FUENTE:

ANEXO B

UN MODELO DE COSTOS PARA LA EDUCACION SUPERIOR COSTARRICENSE (Modelo presentado por el Dr. Claudio Gutiérrez al Taller de Costos)

#### ANEXO B

UN MODELO DE COSTOS PARA LA EDUCACION SUPERIOR COSTARRICENSE

El modelo consta de cuatro partes, organizadas en dos fases: Fase de análisis - I parte

> Entrada: Gastos directos  $\frac{38}{1}$  de docencia; gastos indirectos  $\frac{39}{2}$  de docencia; tarjetas de matrícu la  $\frac{40}{ }$  de todos los estudiantes:

<sup>38/</sup> Los gastos directos de docencia se calculan así: conocido el número de horas contacto-profesor en la respectiva unidad, y la carga normativa fijada para ese tipo de unidad (según sea de servicio, propia o de posgrado), se divide el primero entre la segunda, lo que da el total de profesores equivalentes de tiempo completo normativos de la unidad; ese total de profesores se multiplica por el salario docente promedio de la unidad.

<sup>39/</sup> Los gastos indirectos son todo lo que la unidad gasta en asistencia de enseñanza, asistentes de administración (excluyendo funcionarios burocráticos), reactivos, viáticos y gastos parecidos, otros materiales; todo lo que se entienda como apoyo específico (no genérico) de la docencia.

<sup>40/</sup> Por tarjeta de matrícula se entiende aquella información que señala la identificación del alumno, la carrera a que está asignado, las asignaturas que cursa (expresando la unidad a que pertenecen) y las horas de contacto que aportan esas asignaturas.

- $114 -$
- Proceso: gastos totales de cada unidad entre total de horas contacto  $\frac{41}{1}$ :
- Salida: costos de hora contacto-estudiante en cada unidad $\frac{42}{3}$ .

II parte

- Entrada: Costos de la hora contacto-estudiante en cada unidad, tarjetas de matrícula  $\frac{43}{4}$  de todos los estudiantes;
- Proceso: costo total de las horas contacto de cada carrera entre total de horas contacto;

- 42/ Unidad para el modelo será la agrupación de cursos de servicio que tengan afinidad entre sí (normalmente los que imparta con tal carácter una escuela), o de cursos de una carrera o carreras que imparta la escuela responsable de esas carreras (cursos propios), o de cursos de posgrado de una determinada división de la institución. Normalmente una unidad académica quedaría dividida en dos unidades del modelo, o tres si tiene cursos de posgrado.
- 43/ Por tarjeta de matrícula se entiende aquella información que señala la identificación del alumno, la carrera a que está asignado, las asignaturas que cursa (expresando la unidad a que pertenecen) y las horas de contacto que aportan esas asignaturas.

<sup>41/</sup> Hora contacto-estudiante es la unidad del tiempo que en toda la duración del curso se espera que el profesor esté en presencia de sus estudiantes. No ofrece problema en el caso de un curso tradicional (magistral de tiza y pizarra o de laboratorio); lo ofrece en el caso de giras, hospitales o cursos integrados con varios profesores haciendo acto de presencia simultáneamente; en estos casos se propone la  $si$ guiente equivalencia: 1 día equivale a 4 horas de contacto; medio día, a dos horas. Si más de un profesor está presente el número máximo que podrá contarse será de dos. Un proyecto firme sobre este asunto deberá ser elaborado por los vicerrectores de docencia.

Salida: costos de la hora contacto-estudiante en cada carrera.

Fase de síntesis - III parte

Entrada: Costos de la hora contacto-estudiante en cada carrera:

- Proceso: examen de costos extravagantes o deprimidos, y normalización política de los mismos; agrupación de carreras afines para efectos de com paración entre instituciones; promedio de los costos normalizados entre cada grupo dentro de cada institución; promedio de los costos por grupos correspon dientes de institución a institución;
- Salida: costos normativos por carrera o grupo de ca rreras válidos para toda la educación superior

IV parte

Costos normativos por carrera o grupos de ca-Entrada: rreras; historia de admisión de los últimos once años; política de admisión del próximo año;

Proceso: algoritmo SIMULA para producir totales de horas contacto por carrera; con esos totales y los costos normativos, producir el costo total

 $115 -$ 

 $\cdot$ /.

proyectado para cada carrera o grupo de carreras;

Salida: gasto agregado de docencia para el año siguien te por cada institución, y correspondientes porcentajes.

## Contexto pragmático del modelo de costos para la educación superior

El objetivo del modelo es contribuir a la distribución de rentas globales de la educación superior entre las instituciones, en lo que respecta a docencia; por extensión, se dividirán en la misma proporción los fondos destinados a administración general o burocrática (no específicamente ligada a uno o más cursos), y los fondos para investigación y acción social concomitante de la docencia.

Las unidades de investigación o acción social actualmente funcionales, como Radio Universidad de Costa Rica, Instituto Clodomiro Picado, Centro de Granos y Semillas, etc... se financiarán en los mismos niveles del año anterior más el porcentaje de crecimiento que se especifique (presumiblemente el mismo del crecimiento de la renta global). Los programas nuevos, se justificarán por razones de utilidad social como asunto previo a la distribución de los fondos "por modelo". En el caso de la Universidad Estatal a Distancia, que también se excluirá del modelo, se aplicará una combinación de los dos criterios especiales mencionados.

ANEXO C

DEFINICION DE TERMINOS

 $\sim 10^6$ 

#### ANEXO C

## DEFINICION DE TERMINOS

## Curso:

Es la unidad mínima de reconocimiento de la labor educativa, que se imparte en un período definido.

## Carrera universitaria:

Es el conjunto de actividades y cursos a nivel de educación superior, necesarios para cumplir un plan de estudio que conduce a la obtención de uno o varios niveles académicos dentro de un mismo título. (Véase "Nomenclatura de grados y títulos en la educación superior",  $(OPES-45/77))$ 

#### Semana:

Es el período de tiempo durante el cual se realizan las actividades universitarias básicas de docencia, investigación, extensión y administración.

#### Unidad académica:  $\ddot{\phantom{a}}$

Son las unidades por medio de las cuales las instituciones realizan las actividades básicas de docencia, investigación, acción social o extensión y administración, y que tienen asignado el personal docente y administrativo-docente. Dependiendo de la estructura de la ins titución, estas unidades pueden denominarse facultad, división, escuela, departamento, sección, centro. Son las responsables de las

carreras que ofrece la institución y constituyen los centros de costos.

## Hora contacto:

Es el tiempo en que el profesor está en presencia de sus estudiantes, sea en lecciones magistrales, prácticas de laboratorio o de campo. Se contabiliza por semana.

#### . Hora contacto-estudiante:

Es el número de horas por semana en que un grupo de estudiantes matriculados en un curso de una unidad académica determinada está en presen cia de un profesor. Se calcula mediante la fórmula HORAS-ESTURIANTE<sub>1,j,k</sub> = HORAS-CONTACTO<sub>1,j</sub> · N-ESTUDIANTES<sub>1,j,k</sub>

k indica la carrera

## . Hora contacto-estudiante propia:

Es el número de horas-estudiante semanales generadas en los cursos por los estudiantes que llevan carreras adscritas a la misma unidad académica que imparte los cursos.

**N-CARRERAS**<br> **HORAS-ESTUDIANTE-PROPIAS**<sub>j</sub> = <br> **K=1**<br> **K=1**<br> **K=1** 

 $. / .$ 

## Hora contacto estudiante de servicio ofrecida:

Es el número de horas estudiante semanales generadas en los cursos por los estudiantes que llevan carreras adscritas a unidades académicas di ferentes de la que imparte los cursos.

BORS-EST次ANTE-SERVICCj

\n\* **ICRAS-ESTUDIMME**<sub>j,k</sub> 
$$
\cdot
$$
  $\delta_{j,k}$ 

\n\*  $\delta_{j,k}$ 

\n $\delta_{j,k}$ 

\n0 Si la carreré k pertenos e l'unida d'acad'rica j

\n1 Si la carrera k no pertenecu la unidad accd'rica j

#### Hora contacto-estudiante de servicio recibida:

Es el número de horas-estudiante recibidas por los estudiantes matriculados en cursos que imparten unidades académicas diferentes a la que pertenece la carrera en que se encuentra adscrito.

**HORAS-ESTUDIANTE-SERVICIO-RECIBIDAS<sub>k</sub>** = **HORAS-ESTUDIANTE**<sub>j, k</sub>  $\phi_{j,k}$ <br> $\phi_{j,k}$ 

#### Hora contacto-profesor:  $\bullet$

Es el número de horas semanales que un profesor dedica oficialmente a atender en forma directa a un grupo de estudiantes en un curso (que puede ser una lección magistral, una práctica de laboratorio o labor de campo), de acuerdo con el horario semanal del mismo.

#### Hora contacto-profesor propia

Es el número de horas-profesor semanales de los cursos, correspondientes en forma directamente proporcional a las horas estudiante semana les generadas en los cursos, por los estudiantes que llevan carreras

adscritas a unidades académicas que imparten los cursos.

**BORAS-PROFESOR-PROPIAS F**  $\sum_{k=1}^{N-CARRERAS}$  PROFESOR<sub>J</sub>,  $(1-\delta_{j,k})$ 

#### Hora contacto-profesor de servicio:

Es el número de horas-profesor semanales de los cursos, correspondientes en forma directamente proporcional a las horas-estudiante semana les generadas en los cursos por los estudiantes que llevan carreras adscritas a unidades académicas diferentes de la que imparte los cursos.

 $\texttt{RENSS-PEOTESOR-SERVICIO}\xrightarrow{\begin{array}{c} \texttt{R}-\texttt{CE+EROS}\\ \texttt{R}=1 \end{array}} \texttt{REV-EROTESOR}_{\texttt{j},\texttt{k}}\cdot \delta_{\texttt{j},\texttt{k}}$ 

#### Personal docente: (adscrito a una unidad académica:)

Es el personal que realiza las actividades universitarias básicas de docencia, investigación, acción social y administración (incluye a los directores de las unidades académicas).

## Personal administrativo-docente:

Es el personal que brinda apoyo a las actividades docentes. Comprende a los coordinadores, secretarias y oficinistas.

#### Costo docente neto:

Es el total de gastos correspondientes al tiempo del profesor dedicado exclusivamente a labores docentes, como son preparar y dar lecciones, horas de consulta, calificar exámenes. Su cálculo para la unidad de tiempo escogido (semana típica) se efectúa de la siguiente forma: COSTO-DOCENTE-NETO<sub>j</sub> = (SUELDOS-PROFESORES<sub>j</sub> + PATRONALES<sub>1</sub> · PORC-SUELDOS-DOCENCIA) · PORC-TIEMPO-DOCENCIA /52

 $-1.21 -$ 

## Costo docente:

Es el total de gastos relacionados directamente con la docencia y que comprenden: servicios personales (docentes y administrativo-docente), servicios no personales y materiales y suministros. Se obtiene de la siguiente manera para la unidad de tiempo escogida (semana típica):

$$
\text{COS TO-DOCENTE}_j = \begin{bmatrix} \text{(SELECT-PRONSS}_j + \text{PATRONALES}_j \cdot \text{PORC-SELECTA}) \cdot (\text{PORC-TIEKPO-DOCHCIA} + \text{PORC-TIEKPO-ADMINIST}) \\ + (\text{SELECT-ADMINIST}_j + \text{PATRONALES}_j \cdot \text{PORC-SELECTA} + \text{DORC}) \end{bmatrix}
$$

- + SERVICIOS-NO-PERSCNALES4
- + MATERIALES-SUMINIETROS4
- +  $\cos \cos -$ ADMINISTRACION-SUPERIOR<sub>1</sub>  $\sqrt{52}$

Costo docente neto de la hora-estudiante por unidad académica:  $\bullet$ 

Es el costo docente neto semanal incurrido en cada hora-estudiante ofrecida por unidad académica. Su cálculo se obtiene:

COSTO-DOCENTE-NETO-HORA-ESTUDIANTE<sub>1</sub>  $\frac{\text{COSTO-DOCENTE-NETO}}{\text{HORAS-ESTUDIMTE}_1}$ 

Costo docente de la hora-estudiante por unidad académica:

Es el costo docente semanal incurrido en cada hora-estudiante ofrecida por unidad académica. Su cálculo se obtiene:

COSTO-DOCENTE-HORA-ESTUDIANTE<sub>j</sub>  $\frac{\text{COSTO DOCENTE}}{\text{HORAS-ESTUDIMITE}_1}$ 

Costo docente neto de la hora-estudiante propia:

Es el costo docente neto semanal incurrido en cada hora-estudiante generada en los cursos por los estudiantes que llevan carreras adscritas a la misma unidad académica que imparte el curso. Su cálculo se obtiene: COSTO-DOCENTE-METO-HORA-ESTUD-PROPIA<sub>j</sub>  $\overline{COSTO}$  DOCENTE NETO<sub>j</sub> · HORAS-PROPESOR-PROPIAS<sub>j</sub><br>HORAS-PROPESOR<sub>j</sub> · HORAS-ESTUDIANTE-PROPIAS<sub>j</sub>

## $-123 - -$

#### Costo docente de la hora-estudiante propia:

Es el costo docente semanal incurrido en cada hora-estudiante generada en los cursos por los estudiantes que llevan carreras adscritas a la misma unidad académica que imparte el curso. Se calcula: COSTO-DOCENTE<sub>1</sub> . HORAS-PROFESOR-PROPIAS<sub>1</sub> COSTO-DOCENTE-HORA-ESTUD-PROPIA<sub>1</sub>  $\approx$ HORAS-PROFESOR - HORAS-ESTUDIANTE-PROPIAS

#### Costo docente neto de la hora-estudiante de servicio ofrecida:

Es el costo docente neto semanal incurrido en cada hora-estudiante generada en los cursos por los estudiantes que llevan carreras adscritas a unidades académicas diferentes de la que imparte los cursos. Se calcula: COSTO-DOCENTE-METO-HORA-ESTUD-SERV<sub>1</sub> =  $\frac{\text{COS TO-DOCENTE-NTTO}_1 \cdot \text{HORAS-PROFEOR-SERVICIO}_1}{\text{COSTO-DOCENTE-NTCO}_1 \cdot \text{RORAS-PROFEOR-SERVICIO}_1}$ HORAS-PROFESOR, . HORAS-ESTUDIANTE-SERVICIO,

#### Costo docente de la hora-estudiante de servicio ofrecida:

Es el costo docente semanal incurrido en cada hora-estudiante generada en los cursos por los estudiantes que llevan carreras adscritas a unidades académicas diferentes de la que imparte los cursos. Se calcula:

COSTO-DOCENTE-HORA-ESTUDIANTE-SERV<sub>1</sub> - COSTO-DOCENTE<sub>1</sub> - HORAS-PROFESOR-SERVICIO<sub>1</sub> HORAS-PROFESOR4 . HORAS-ESTUDIANTE-SERVICIO4

## Costo docente neto de la hora-estudiante de servicio recibida:

Es el costo promedio docente neto semanal incurrido en cada hora-estudian te recibida por los estudiantes matriculados en cursos que imparten unida des académicas diferentes a la que pertenece la carrera en que se encuentra adscrito. Se calcula:

**N-UNTDADES-ACAD** COSTO-DOCENTE-NETO-HORA-ESTUD-SERV<sub>1</sub> · HORAS-ESTUDIANTE<sub>1, k</sub> ·  $6_{1,2}$ T  $1 - 1$ COSTO-DOCENTE-AETO-HORA-ESTUD-SERVICIO-CARRERAL HORAS-ESTUDIANTE-SERVICIO-RECIBIDASL

## Costo docente de la hora-estudiante de servicio recibida:

Es el costo promedio docente semanal incurrido en cada hora-estudiante recibida por los estudiantes matriculados en cursos que imparten unidades académicas diferentes a la que pertenece la carrera en que se encuentra adscrito. Se calcula:

**M-IMIDADES-ACAD COSTO-DOCENTE-HORA-ESTUDIANTE-SERV<sub>1</sub> · HURAS-ESTUDIANTE<sub>js</sub>k · <sup>8</sup>jsk**  $\mathbf{r}$  $1 - 1$ COSTO-DOCENTE-HORA-ESTUD-SERVICIO-CARRERAL HORAS-ESTUDIANTE-SERVICIO-RECIBIDAS,

## Costo docente neto de la hora-estudiante por carrera:

Es el costo docente neto semanal incurrido en cada hora-estudiante recibida por los estudiantes adscritos a una carrera. Se calcula ponderando los costos docentes netos de las horas-estudiante de servicio recibidas de otra unidad académica y las propias de la unidad acadé mica responsable de la carrera.

COSTC-DOCENTE-NETO-HORA-ESTUD-CARRERA = (COSTO-DOCENTE-NETO-HORA-ESTUD-SERVICIO-CARRERA HORAS-ESTUDIANTE-SERVICIO-RECIBIDAS + COSTO-DOCENTE-NETO-HORA-ESTUD-PROPIA-CARRERA<sub>K</sub> RORAS-ESTUDIANTE<sub>j<sub>k</sub>,k</sub>) N-UNIDADES-ACAD<br>HORAS-ESTUDIANTE<sub>j, k</sub> donde  $j_{\nu}$ es la unidad académica a la que está adscrita la carrera k.

Costo docente de la hora-estudiante por carrera:

Es el costo docente semanal incurrido en cada hora-estudiante recibida por los estudiantes adscritos a una carrera. Se calcula ponderando los costos docentes de las horas-estudiante de servicio recibidas de otra unidad académica y las propias de la unidad académica responsable de la carrera:  $\texttt{cos}$ TC-TCCNIE-HORA-ESTUD-CARRERA = (CCSTO-DOCENTE-HORA-ESTUD-SERVICIO-CARRERA HORAS-ESTUDIANTE-SEPVICIO-RECIBIDAS, + COSTO-DOCENTE-HORA-ESTUD-PROPIA-CARRERA<sub>k</sub> MORAS-ESTUDIANTE<sub>1</sub> N-UNIDADES-ACAD<br>  $\sum$  HORAS-ESTUDIANTE<sub>1</sub>,k  $1 - 1$ 

donde  $j_k$  es la unidad académica a la que está adscrita la carrera k.

ANEXO D

DETALLE DE LAS CUENTAS UTILIZADAS EN LOS CALCULOS CONTABLES

#### ANEXO D

## DETALLE DE LAS CUENTAS UTILIZADAS EN LOS CALCULOS CONTABLES

## D.1. Universidad de Costa Rica

## A. Servicios personales

- 01-01 Sueldos personal permanente
- 01-08 Decimotercer mes
- 01-09 Cuotas patronales

## B. Servicios no personales

- 02-08 Fletes y transportes dentro del país
- 02-10 Gastos de viaje dentro del país
- 02-12 Mantenimiento y reparación de maquinaria y equipo
- 02-15 Impresos, reproducción, encuadernación
- 02-19 Otros servicios

## C. Materiales y suministros

- 03-01 Productos alimenticios
- 03-03 Reactivos y útiles de laboratorio
- 03-04 Combustibles y lubricantes
- 03-05 Textiles y vestuario
- 03-06 Productos de papel y cartón impreso
- 03-09 Utiles y materiales de oficina
- 03-10 Utiles y material educacional

03-11 Materiales de construcción 03-12 Utiles y materiales de limpieza 03-13 Utiles y materiales de imprenta y fotografía 03-15 Otros materiales y suministros

 $-127 -$ 

## D.2. Instituto Tecnológico de Costa Rica

- A. Servicios personales
	- 000 Sueldos para cargos fijos

Cuotas patronales y treceavo mes

## B. Servicios no personales

114 Impresos, encuadernación y otros

- 122 Telecomunicaciones
- 134 Gastos de viaje dentro del país
- 144 Transportes dentro del pais
- 172 Mantenimiento y reparación de mobiliario y equipo de oficina

174 Mantenimiento y reparación de maquinaria y equipo

199 Otros servicios no personales

## C. Materiales y suministros

202 Combustibles y lubricantes 212 Productos medicinales y farmacéuticos 214 Productos químicos y conexos 220 Textiles y vestuario 232 Productos de papel y cartón

- 234 Impresos y otros
- 240 Productos alimenticios
- 250 Materiales de construcción
- 282 Utiles y materiales de oficina
- 284 Utiles y materiales de limpieza
- 286 Otros útiles y materiales específicos
- 290 Otros materiales y suministros

## D.3. Universidad Nacional

## A. Servicios personales

- 01 Sueldos para cargos fijos
- 76 Sueldos adicional

Transferencias corrientes

## B. Servicios no personales

- 32 Gasto de viaje en el exterior
- 34 Gastos de viaje dentro del país
- 92 Otros servicios no personales

## C. Materiales y suministros

- 01 Combustibles y lubricantes
- 12 Medicina
- 13 Otros productos químicos y conexos
- 20 Textiles y vestuario
- 32 Productos de papel y cartón
- 34 Impresos y otros
- 42 Productos alimenticios para animales
- 44 Animales de experimentación
- 51 Materiales de construcción
- 64 Materiales audiovisuales
- 78 Utiles educacionales, culturales y deportivos
- 80 Materiales y productos de laboratorio
- 82 Utiles y materiales de oficina
- 83 Material didáctico
- 84 Materiales y útiles de limpieza
- 99 Otros materiales y suministros

## D.4. Universidad Estatal a Distancia

## A. Servicios personales

- 000 Sueldos para cargos fijos
- 020 Honorarios
- 030 Reconocimiento por años de servicio al ingresar
- 072 Sobresueldos
- 076 Sueldo adicional

Transferencias corrientes

## B. Servicios no personales

114 Impresión, encuadernación y otros 132 Gastos de viaje en el exterior 134 Gastos de viaje dentro del país 142 Transportes de/o para el exterior 144 Transporte dentro del país

199 Otros servicios no personales

# C. Materiales y suministros

- 212 Medicinas
- 214 Otros productos químicos y conexos
- 220 Textiles y vestuario
- 232 Productos de papel y cartón
- 234 Impresos y otros
- 258 Madera
- 265 Materiales audiovisuales
- 282 Utiles y materiales de oficina
- 283 Material didáctico

ANEXO E

DESCRIPCION DE LOS CODIGOS UTILIZADOS Y DE LOS PROGRAMAS DISEÑADOS, POR INSTITUCION

## ANEXO E

DESCRIPCION DE LOS CODIGOS UTILIZADOS Y DE  $\sqrt{25}$  and LOS PROGRAMAS DISEÑADOS, POR INSTITUCION

## E.1. Universidad de Costa Rica

## E.1.1. Códigos utilizados

## Unidades Académicas

Los códigos empleados en la Universidad de Costa Rica para las unidades académicas están organizados de tal forma que indican el área y las facultades a que pertenecen.

1 Area de Artes y Letras

- 11 Facultad de Letras
	- 111 Escuela de Estudios Generales
	- 112 Escuela de Filología
	- 113 Escuela de Filosofía
	- 114 Escuela de Lenguas Modernas

12 Facultad de Artes

121 Escuela de Artes Dramáticas

122 Escuela de Artes Musicales

123 Escuela de Artes Plásticas

## 2 Area de Ciencias Básicas

- 21 Facultad de Ciencias
	- 211 Ciencias
	- 212 Escuela de Biología
	- 213 Escuela de Física
- $-133 -$
- 214 Escuela de Geología

215 Escuela de Matemática

216 Escuela de Ouimica

3 Area de Ciencias Sociales

31 Facultad de Ciencias Económicas

311 Escuela de Administración de Negocios

312 Escuela de Administración Pública

- 313 Escuela de Economía
- 314 Escuela de Estadística
- 32 Facultad de Ciencias Sociales
	- 321 Escuela de Ciencias de la Comunicación Colectiva
	- 322 Escuela de Ciencias Políticas
	- 323 Escuela de Historia y Geografía
	- 324 Escuela de Trabajo Social
	- 325 Escuela de Antropologia
	- 326 Escuela de Psicología
	- 327 Escuela de Sociología
- 33 Facultad de Derecho

331 Escuela de Derecho

## 34 Facultad de Educación

- 341 Escuela de Administración Educativa
- 342 Escuela de Formación Docente
- 343 Escuela de Orientación y Educación Especial
- 344 Educación Primaria
- 345 Cursos de Capacitación
- 4 Area de Ingeniería, Arquitectura
	- 41 Facultad de Agronomía
		- 411 Agronomía
		- 412 Escuela de Economía Agrícola
		- 413 Escuela de Fitotecnia
		- 414 Escuela de Zootecnia
		- 415 Carrera de Tecnología de Alimentos
	- 42 Facultad de Ingeniería
		- 421 Ingeniería Agrícola
		- 422 Escuela de Ingeniería Civil
		- 423 Escuela de Ingeniería Eléctrica
		- 424 Escuela de Ingeniería Industrial
		- 425 Escuela de Ingeniería Mecánica
		- 426 Escuela de Ingeniería Química
		- 427 Carrera de Topografía
	- 43 Arquitectura
		- 431 Escuela de Arquitectura

44 Informática

441 Escuela de Informática

## 5 Area de Salud

- 51 Facultad de Farmacia
	- 511 Farmacia
- 52 Facultad de Medicina
	- 521 Escuela de Medicina
	- 522 Escuela de Enfermería

523 Medicina y Ciencias Sociales

53 Facultad de Microbiología

531 Microbiología

54 Facultad de Odontología

541 Odontología

En total la Universidad de Costa Rica tiene 38 escuelas, aunque en la práctica son 37 pues Antropología y Sociología constituyen una sola escuela. Son 13 facultades y 5 áreas.

Para los centros regionales se utilizaron los siguientes códigos:

601 División de San Ramón

602 División de Puntarenas

603 División de Tacares

604 Colegio Universitario de Alajuela

605 División de Turrialba

606 Guápiles

607 División de Liberia

608 División de Santa Cruz

609 División de Limón

Estos códigos para los centros regionales se asignaron para poder pro cesar la información sobre matrícula para el Proyecto de Costos; y no se utilizan en la Universidad de Costa Rica.

Adicionalmente se utilizó el código 610 para el Sistema de Estudios de Posgrado.

#### Carreras

En la Universidad de Costa Rica todas las carreras están subordinadas a alguna unidad académica, por esta razón los tres primeros dígitos del códi go de carrera corresponden al código de la unidad académica a la que per tenecen. El cuarto dígito del código de carrera identifica a la misma den tro de las carreras de su unidad académica. Ejemplo: 123, Escuela de Ar tes Plásticas.

1231 Carrera de Artes Plásticas 1232 Carrera de Historia del Arte 1233 Carrera de Dibujo Técnico 1234 Carrera de Arte Publicitario 1235 Carrera de Enseñanza de las Artes Plásticas

Las carreras que siguen los estudiantes de los centros regionales tienen los mismos códigos que sus similares de la sede central. Por ejemplo, si en el Centro Universitario Regional de Occidente se diera la carrera de Arte Publicitario tendría el código 1234, aunque no exista ahí Escuela de Artes Plásticas.

#### Cursos

En la Universidad de Costa Rica los cursos tenían registrado el código antiguo de escuela, el que era de dos dígitos, habían sido originados en forma secuencial, por lo que no estaban bien organizados. Para poder com parar la escuela del curso con la escuela a la que pertenece la carrera -

que sigue el estudiante se debió diseñar un programa para transformar ese código antiguo de escuela al código nuevo.

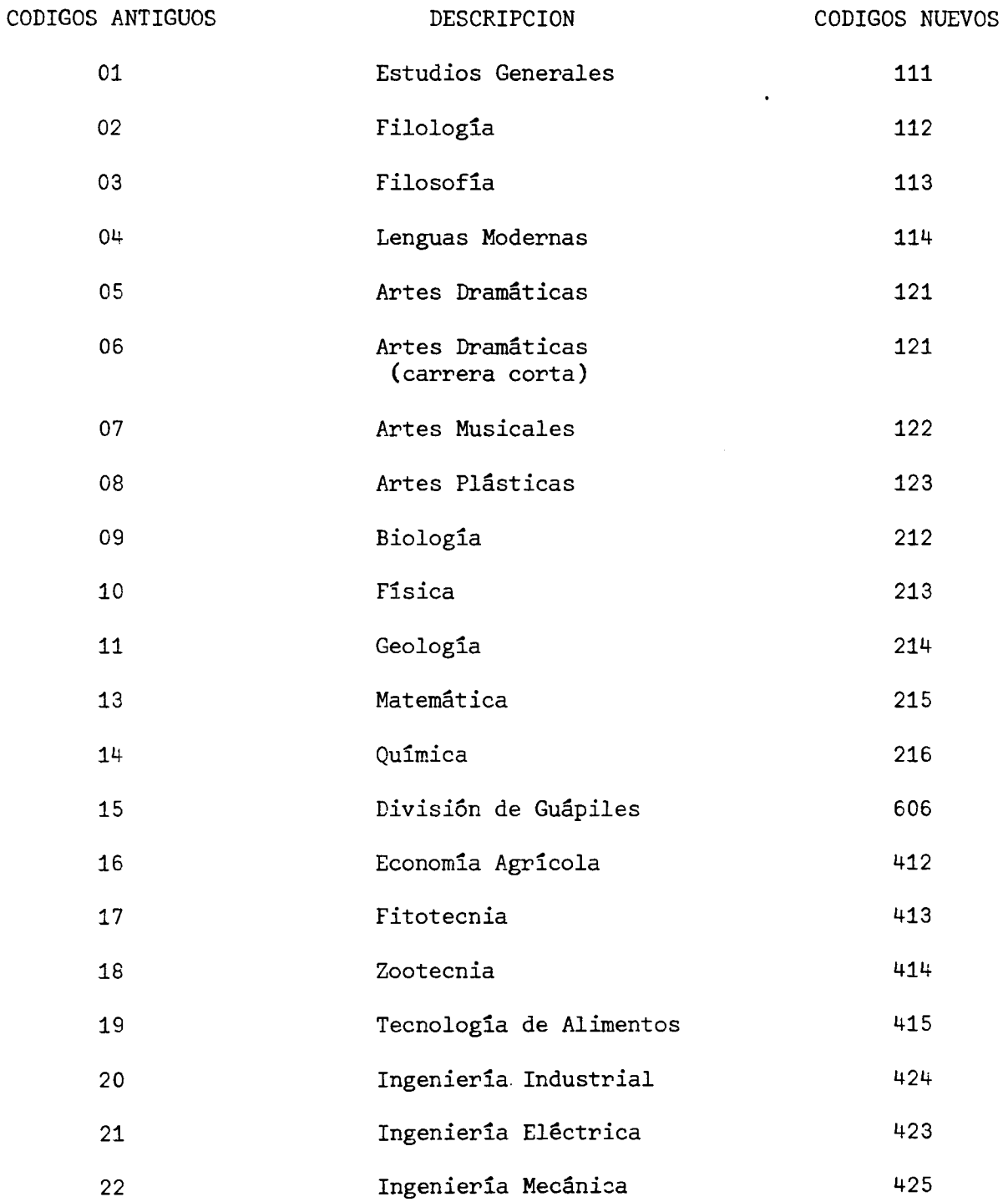

 $-137 -$ 

 $\cdot$  /  $\cdot$ 

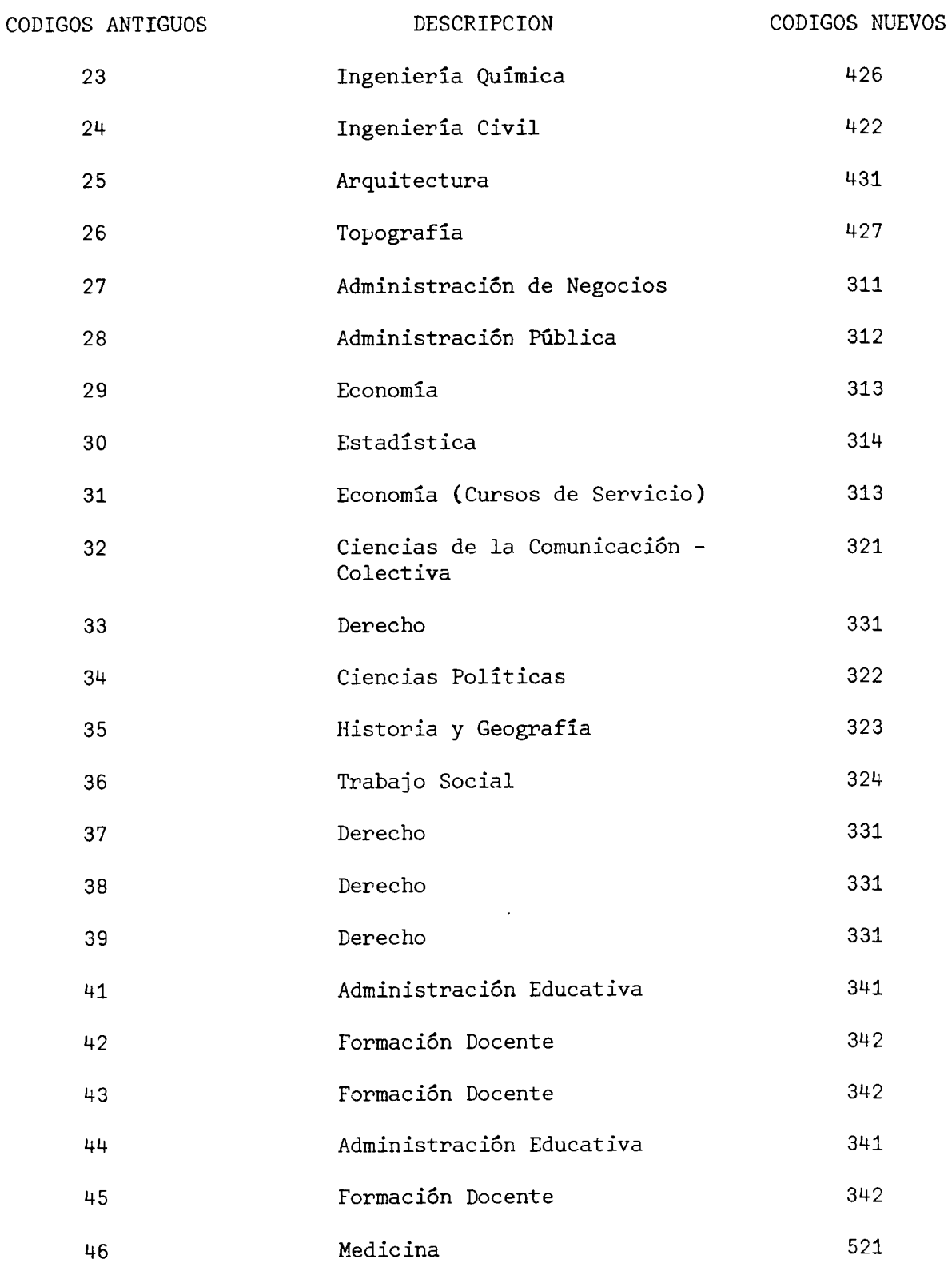

 $\cdot$ / $\cdot$ 

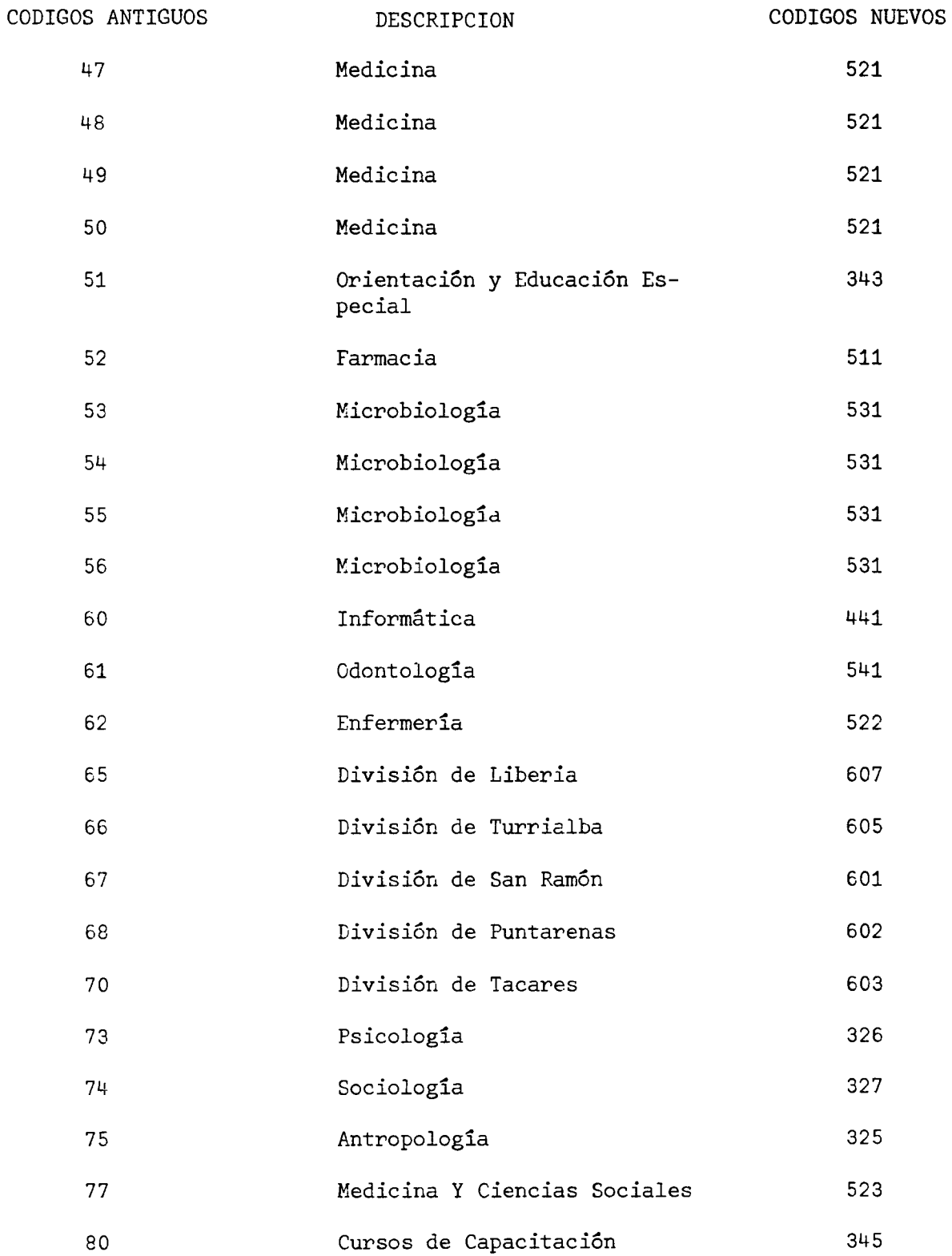

 $\cdot/\cdot$ 

 $\sim$ 

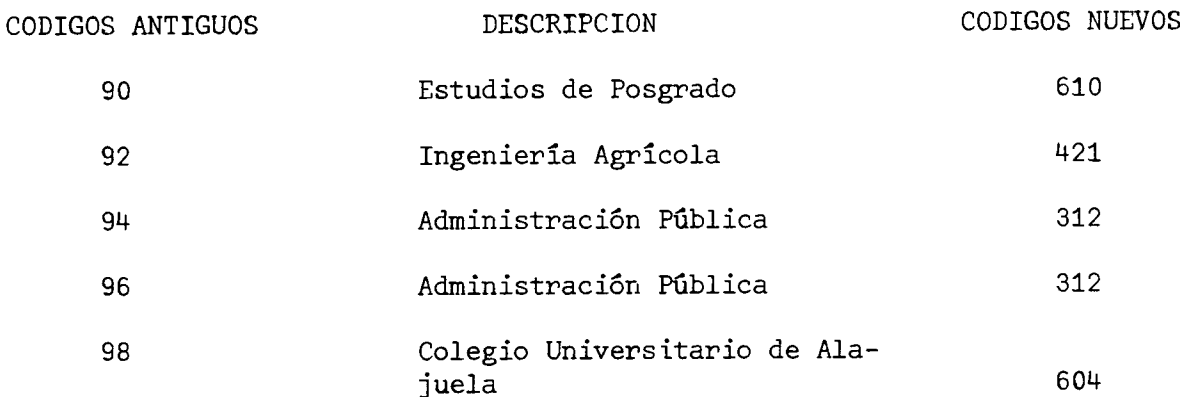

El programa MATP020 es el que efectúa esta transformación.

## E.1.2. Programas utilizados

## Programa MATP020

Este programa efectúa básicamente dos tareas:

Registra el nuevo código de escuela de cada curso tomando como base el código antiguo.

Al inicio el programa lee una serie de tarjetas, una por cada código antiguo de escuela con los siguientes datos:

- Código nuevo de escuela
- Código antiguo de escuela
- Nombre de la escuela

La información de estas tarjetas es almacenada en memoria, en forma de estructura direccionable cada uno de sus elementos por medio del código antiguo de escuela. Posteriormente, al ir procesando cada uno de los registros el Archivo de Matrícula, se va registrando en ellos el nuevo código de escuela tomando como referencia el código antiguo. Los registros así modificados van siendo enviados a un área en disco

para ser ordenados luego de la siguiente forma:

- Código nuevo de escuela
- Código del curso
- Código de laboratorio
- Código de período
- Número de grupo

Una vez ordenados todos los registros en la forma anteriormente descrita, el programa pasa a ejecutar su segunda tarea:

Confeccionar un listado de todos los cursos impartidos durante el pri mer semestre, incluyendo los cursos anuales, por unidad académica (es cuela), con los siguientes datos:

- Número de grupos
- Número de estudiantes
- Promedio de estudiantes por grupo
- Número de créditos del curso
- Período del curso
- Año en que se impartió el curso
- Descripción del curso
- Códigos del curso
- Código de laboratorio

Después de cada escuela el programa proporciona un resumen de esos mis mos datos, y por último, proporciona un resumen general de toda la uni versidad.
Este listado cumple con un doble propósito: ofrece información de ca da curso impartido y codifica las horas lectivas correspondientes a cada uno de los cursos.

# Programa MATP030

La tarea de este programa es registrar en el Archivo de Matrícula las horas contacto correspondientes de cada curso, previamente perforados en tarjetas.

Este programa confecciona además un listado de cursos en forma similar al del programa MATP020 (por escuela), con los siguientes datos:

- . Código del curso
- . Código de laboratorio
- Descripción del curso
- Periodo
- Año
- Créditos del curso
- Número de grupos
- Número de estudiantes
- Promedio estudiantes por grupo
- Total estudiantes-créditos
- Total horas contacto
- Horas de teoría
- Horas de laboratorio
- Horas de campo

## Programa MATP035

La tarea de este programa es corregir ciertos datos de los registros del Archivo de Matrícula, tales como:

- Código de escuela  $\mathbf{A}^{\text{max}}$
- . Código de curso
- Código de laboratorio
- . Código de período
- . Descripción

Las correcciones pueden ser de dos tipos: modificación de uno o varios campos de un registro, exclusión de uno o varios registros.

El tipo de corrección se indica por medio de un código de movimiento:  $C =$  cambio,  $E =$  exclusión.

La clave para corregir un registro está compuesta por los siguientes datos:

- Código de escuela (código nuevo de tres dígitos)  $\ddot{\phantom{a}}$
- Código del curso
- Código de laboratorio
- Código de período

Al proporcionarle al programa una clave para efectuar una corrección, to dos los registros del Archivo de Matrícula que presenten esa clave serán mo dificados según se le indique por medio del código de movimiento y por me dio de los datos a modificar.

Las correcciones se proporcionan por medio de tarjetas. Si el campo de la tarjeta correspondiente a un dato a corregir viene en blanco, ese dato se mantendrá inalterado en el registro correspondiente; si por el contra rio, si el campo de la tarjeta posee un valor diferente, ese valor sustituirá al existente en el registro correspondiente. Esta política funciona con todos los datos excepto con el del Código de laboratorio. El blanco es un código válido para laboratorio, de tal forma que si precisa mente lo que se quiere registrar es un blanco en el campo de laboratorio de algún o algunos registros del Archivo de Matrícula, se le indicará esto al computador perforando un asterisco en el campo de laboratorio de la tarjeta respectiva de correcciones.

Este programa deja el Archivo de Matrícula ordenado por:

- Código de escuela (código nuevo de tres dígitos)
- Código de curso
- Código de laboratorio
- Código de período
- Código de grupo

Al iniciarse la ejecución de este programa, el Archivo de Matrícula pue de estar en cualquier orden.

# Programa MATP000

La tarea de este programa es registrar en el Archivo de Matrícula la ca rrera correspondiente de cada estudiante. Para ello se toma el Archivo Pa drón de estudiantes.

A la hora de iniciar la ejecución del programa MATP000 ambos archivos -(Matricula y Padrón) deberán estar ordenados por número de carnet.

# Programa MATP010

El objetivo de este programa es confeccionar un listado de los cursos impartidos en la Universidad de Costa Rica por escuelas con los siguientes datos por curso:

- . Código
- Descripción
- Período
- Año
- . Horas lectivas por semana
- Número de grupos
- Promedio de estudiantes por grupo
- Total de estudiantes
- Total de profesores requeridos (uno por grupo)
- Total horas-estudiante
- Total horas-profesor
- Total horas-estudiante en carreras de servicio
- Total horas-estudiante en carreras propias
- Total horas-profesor en carreras de servicio
- Total horas-profesor en carreras propias
- Porcentaje horas-estudiante de servicio
- . Porcentaje horas-estudiante propias
- Porcentaje horas-profesor de servicio
- . Porcentaje horas-profesor propias

El criterio seguido para considerar a un estudiante matriculado en un curso como de una carrera propia de la escuela o como de una carrera de servicio, es el de comparar el código de escuela del curso (código nuevo de tres digitos) con el código de escuela de la carrera que sigue el estudian te. Si ambos códigos son iguales, tal estudiante es considerado como de una carrera propia de tal escuela, si son diferentes es considerado como de una carrera de servicio.

## Programa MATP040

Programa para confeccionar un cuadro sobre el total de horas que los es tudiantes de cada carrera de la Universidad de Costa Rica reciben atención de cada una de las escuelas.

El programa proporciona totales por escuela del estudiante, por facultad, por área y un total general para la institución.

# E.2. Instituto Tecnológico de Costa Rica

## E.2.1. Códigos utilizados

## Unidades académicas

Los códigos de las unidades académicas del Instituto Tecnológico de Cos ta Rica son alfabéticos, a diferencia de los códigos de la Universidad de Costa Rica o de la Universidad Nacional.

- $-147 -$
- AA Administración Agropecuaria
- AE Administración de Empresas
- AG Agronomía
- CA Computación Administrativa
- CN Ciencias
- CO Construcción
- CS Ciencias Sociales
- DA Dibujo Arquitectónico
- E Electrónica
- FI Física
- FO Forestal
- IA Ingenieria Agricola
- IM Ingenieria de Maderas
- MA Matemática
- MI Mantenimiento Industrial
- PI Producción Industrial
- QU Quîmica
- SE Culturaly Deportiva
- SP Supervisor de Producción
- TD Educación Técnica

# Carreras

Las carreras del Instituto Tecnológico siguen la misma codificación de las unidades académicas a que pertenecen, con pequeñas variaciones.

# División de Carreras Administrativas e Industriales

 $-148 -$ 

- CA Computación Administrativa
- Electrónica  $\mathbf E$
- MI Mantenimiento Industrial
- PI Producción Industrial
- SPD Supervisor de Producción (diurna)
- SPN Supervisor de Producción (nocturna)

# División de Carreras Agrícolas

- AA Administración Agropecuaria
- AG Agronomia

 $\ddot{\phantom{0}}$ 

IA Ingeniería Agrícola

# División de Carreras Civiles y Forestales

- CO Construcción
- DAD Dibujante de Arquitectura e Ingeniería (diurna)

DAN Dibujante de Arquitectura e Ingeniería (noctura)

- FO Ingenieria Forestal
- IM Ingeniería en Maderas

# División de Carreras Administrativas

AE Administración de Empresas (diurna) AEN Administración de Empresas (nocturna) ARH Administración de Recursos Humanos

# División de Ciencias

TE Educación Técnica: Electrónica

# TM Educación Técnica: Mecánica

## Cursos

Los cursos del Instituto Tecnológico de Costa Rica traen registrado el código de la unidad académica a que pertenecen, los cuales ya fueron descri tos. No se requirió la confección de programa alguno para la transformación de este código, pues para los objetivos del proceso podían ser utiliza dos tal como venian.

## E.2.2. Programas utilizados

## Programa MATP050

Programa para confeccionar un listado de cursos impartidos en el Insti tuto Tecnológico de Costa Rica por unidades académicas con los mismos datos obtenidos de la Universidad de Costa Rica por el programa MATP010, siguiendo un criterio similar al aplicado en la Universidad de Costa Rica con rela ción a la consideración de carreras propias o de servicio.

# Programa MATP060

Programa para confeccionar un cuadro del total de horas que los estudian tes de cada carrera del Instituto Tecnológico de Costa Rica reciben de las diversas unidades académicas, en forma similar a lo obtenido de la Universi dad de Costa Rica por medio del programa MATP040.

# E.3. Universidad Nacional

# E.3.1. Códigos utilizados

## Unidades académicas

Los códigos de las escuelas o unidades académicas de la Universidad Na-

cional son independientes de las facultades a las que pertenecen.

- 1 Centro de Estudios Generales
	- 101 Humanidades y/o Propedéutico
- 2 Facultad de Filosofía y Letras
	- 202 Escuela de Literatura y Ciencias del Lenguaje
	- 203 Escuela de Educación
	- 204 Escuela de Gimnasia y Cultura Física
	- 205 Escuela Ecuménica de Ciencias de la Religión
	- 206 Escuela de Bellas Artes
	- 207 Instituto de Estudios Latinoamericanos
	- 208 Departamento de Filosofía
	- 215 Bibliotecologia

3 Facultad de Ciencias Sociales

- 309 Escuela de Historia
- 310 Escuela de Sociología
- 311 Escuela de Planificación y Promoción Social
- 312 Instituto de Estudios de Trabajo
- 313 Escuela de Secretariado Profesional
- 314 Escuela de Relaciones Internacionales
- 316 Escuela de Economía
- 4 Facultad de Ciencias de la Tierra y el Mar

418 Escuela de Geografía

419 Escuela de Ciencias Agropecuarias 420 Escuela de Ciencias Ambientales 421 Escuela de Topografía y Catastro

5 Facultad de Ciencias Exactas y Naturales

522 Escuela de Matemática

523 Escuela de Ciencias Biológicas

524 Fisica

525 Quimica

6 Facultad de Ciencias de la Salud 626 Escuela de Medicina Veterinaria

7 Secciones Regionales

727 Pérez Zeledón

728 Liberia

8 Centro de Cómputo

829 Centro de Cómputo

# Carreras

Las carreras de la Universidad Nacional están subordinadas también a alguna unidad académica. El código para identificarlas se compone de cinco dígitos; los tres primeros identifican la correspondiente unidad académica, y los dos últimos indican el número de la carrera dentro de cada uni dad académica. Ejemplo: 202, Escuela de Literatura y Ciencias del Lengua je.

 $-151 -$ 

20201 Profesorado en Español

20202 Bachillerato y Licenciatura en Español 20203 Plan de Nivelación 20204 Profesorado, Bachillerato y Licenciatura en Inglés 20205 Bachillerato y Licenciatura en Ciencias del Lenguaje 20206 Doctorado en Linguística

# Cursos

Los cursos de la Universidad Nacional tenían registrado un código completamente diferente al código de escuela de la carrera del estudiante, aquellos eran alfabéticos, éstos numéricos. Se hizo necesario diseñar un programa para transformar los códigos alfabéticos a sus correspondientes códigos numéricos.

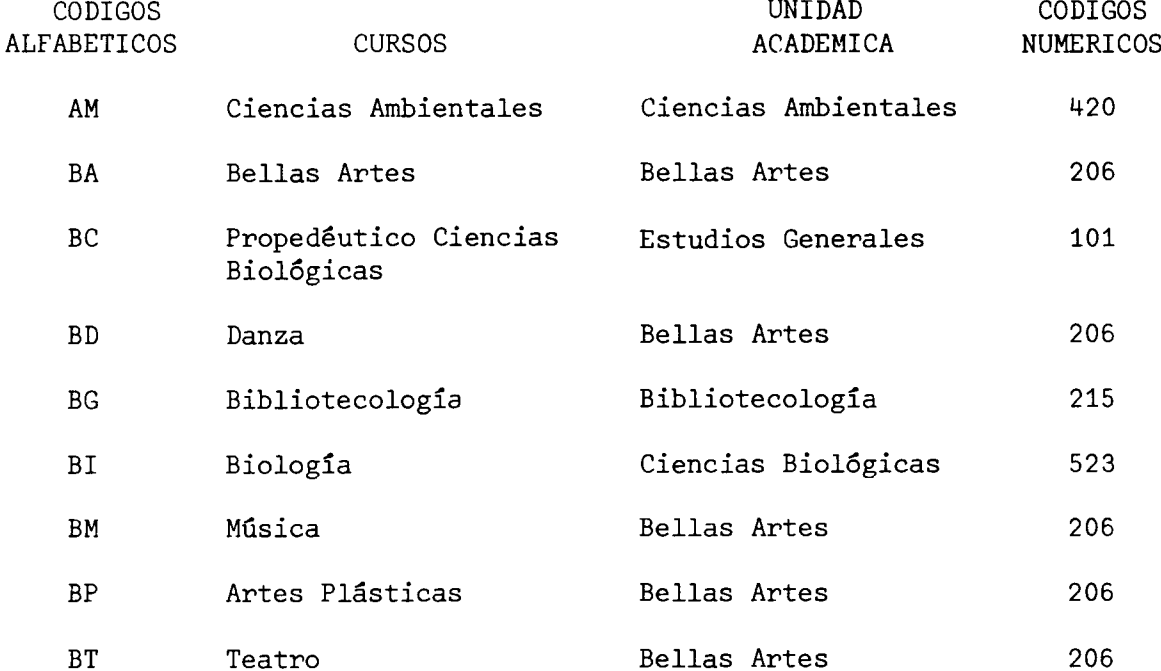

 $-152 -$ 

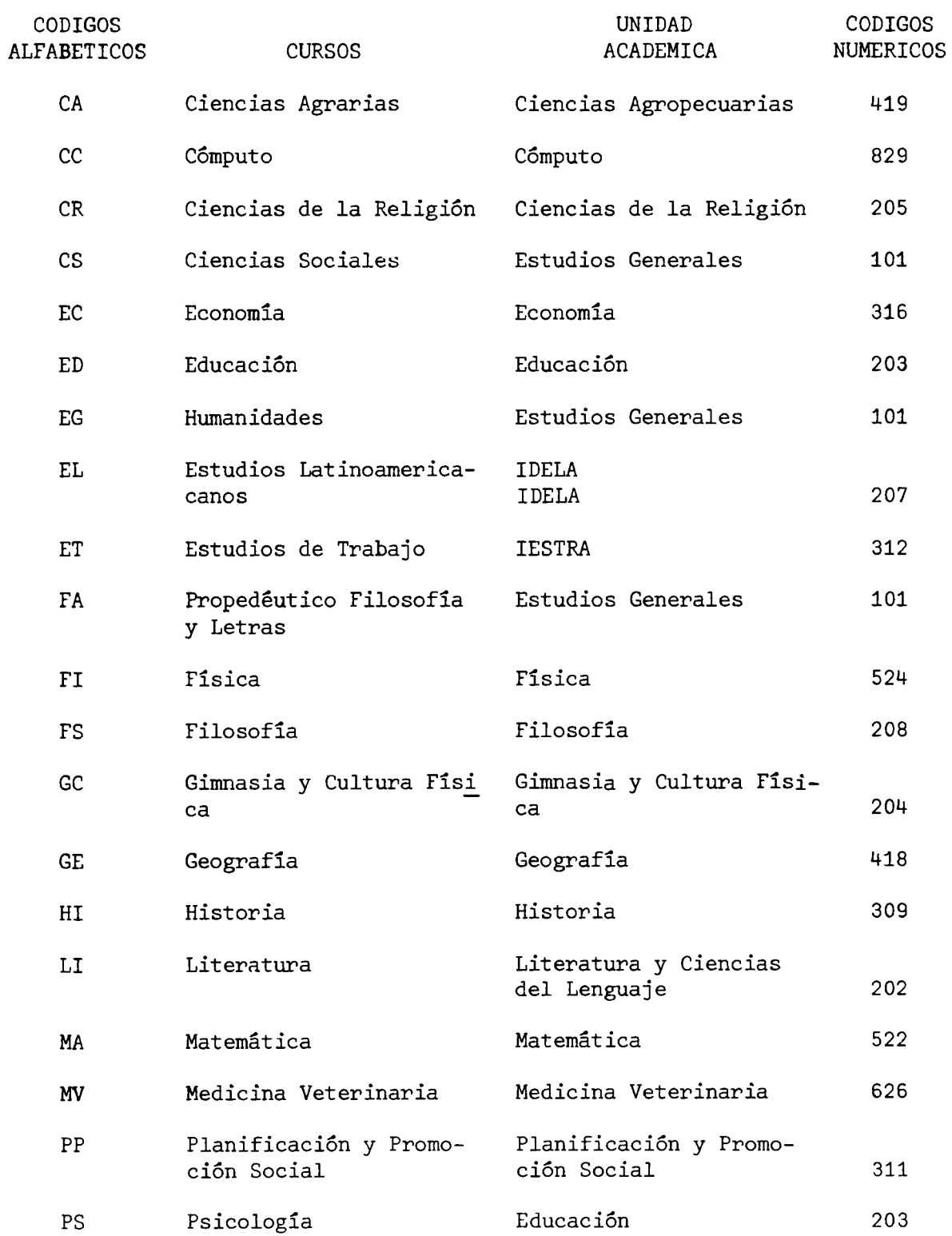

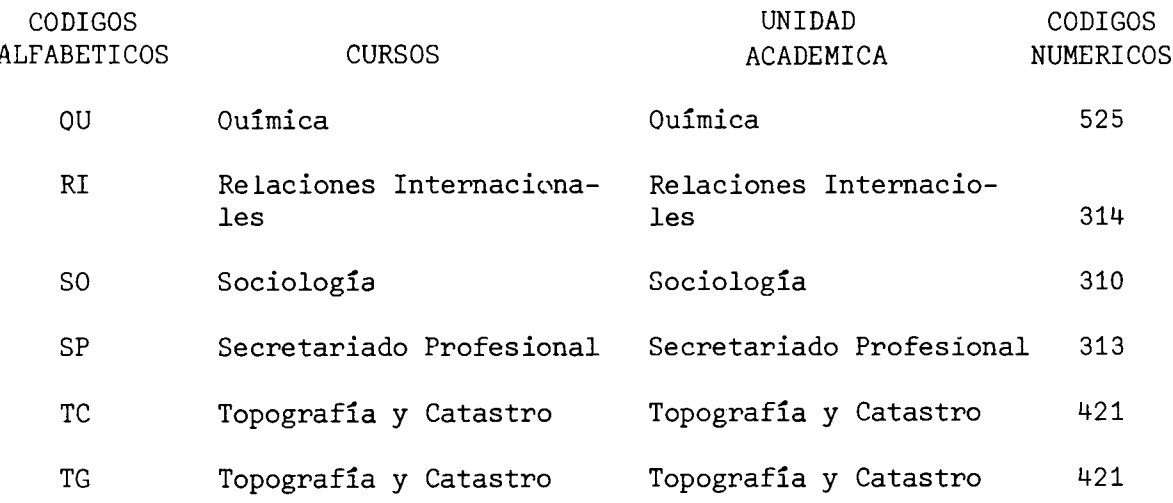

El programa MATP070 es el que efectúa esta transformación.

# E.3.2. Programas Utilizados

El único problema que presenta este archivo fue el que los códigos de las unidades académicas a que pertenecían los cursos no correspondían a los de las unidades académicas a que pertenecían las carreras que seguían los estudiantes. Se hizo necesario la confección de un programa que pudiera uniformar los códigos: el programa MATP070.

## Programa MATP070

A este programa se le proporciona como constante interna una tabla de equivalencia de códigos de unidades académicas de cursos con códigos de unidades académicas de estudiantes. Se procede a leer registro por registro efectuando la conversión del código y enviando cada registro a un área de Sort para ser ordenados por:

- . Códigos numéricos de escuela del curso
- . Código alfabético de escuela del curso

 $\cdot$ /.

- Código del curso
- . Código del grupo

Una vez clasificado el archivo de matrícula en el orden expuesto, se procede a grabarlo en una cinta magnética.

# Programa MATP080

Programa para confeccionar un listado de cursos impartidos en la Univer sidad Nacional por unidades académicas con los mismos datos obtenidos de la Universidad de Costa Rica por el programa MATP010. Siguiendo un criterio similar al aplicado en la Universidad de Costa Rica con relación a las carreras propias o de servicio.

## Programa MATP090

Programa para confeccionar un cuadro del total de horas que los estu diantes de cada carrera de la Universidad Nacional reciben de las diferentes unidades académicas, en forma similar a lo obtenido de la Universidad de Costa Rica por medio del programa MATP040.

# E.4. Universidad Estatal a Distancia

#### E.4.1. Códigos utilizados

La Universidad Estatal a Distancia, en vez de unidades académi cas, posee centros acadêmicos, siendo éstos:

- 01 San José
- 02 Quepos
- 03 Cartago
- 04 Alajuela
- 05 San Carlos
- 06 Palmares
- 07 Nicoya
- 08 Cañas
- 09 Puntarenas
- 10 Ciudad Neilly
- 11 Palmar Norte
- 12 Limón
- 13 San Isidro
- 14 Siquirres
- 15 Atenas
- 16 Guápiles
- 17 Orotina
- 18 Rio Frio
- 19 Arenal

# Carreras

- 01 Bachillerato I y II ciclo
- 02 Administración Bancaria
- 08 Administración Educativa
- OL Administración de la Pequeña Empresa
- 05 Desarrollo de la Comunidad
- 06 Administración de la Salud

Las dos últimas carreras no se están impartiendo actualmente, pero los estudiantes se encuentran empadronados en ellas porque se esperan abrir en un futuro muy cercano.

El resto de las carreras pueden impartirse indistintamente en cualesquie ra de los centros académicos, por el sistema a distancia de esta institu ción.

#### Cursos

La Universidad Estatal a Distancia proporcionó la información sobre matrícula en forma resumida, un registro por estudiante indicando el total de créditos matriculados por cada uno de allos, sin indicar los cursos en los que se había matriculado, por esta razón no se pudo obtener información detallada por curso, como se había hecho en las otras instituciones. Lo que si venía indicado era el centro académico en el cual se había inscrito el estudiante y la carrera en que se eoncontraba empadronado.

## E.4.2. Programas diseñados

Para procesar la información de la Universidad Estatal a Distancia, solo se diseñó y elaboró un programa, el MATP200. Este programa es similar al MATP040 de la Universidad de Costa Rica, al MATP060 del Institu to Tecnológico de Costa Rica o al MATP090 de la Universidad Nacional. En vez de las unidades académicas se ubicaron los centros académicos, y en vez de horas lectivas se utilizaron los créditos. En resumen, el programa MATP200 confecciona un cuadro que clasifica los créditos matriculados por los estudiantes en centros académicos y carreras.

ANEXO F

RESULTADOS DEL ESTUDIO DE COSTOS, POR UNIDADES ACADEMICAS

\* \* \* \* \* \* \* \* \* \*  $\pmb{\star}$  $\mathbf{k}$  $\pmb{\star}$  $\pmb{\dot{\mathbf{x}}}$  $\pmb{\hat{\pi}}$  $\star$  $\pmb{\dot{\mathbf{x}}}$  $\star$  $\pmb{\star}$ 

# F.1. UNIVERSIDAD DE COSTA RICA

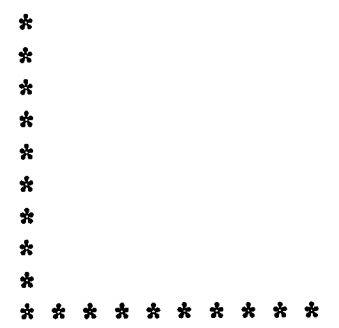

COSTOS POR CARRERA EN LAS INSTITUCIONES PUBLICAS DE EDU-CACION SUPERIOR. 1979: PRINCIPALES VARIABLES QUE DETER-MINAN LOS COSTOS DOCENTE NETO Y DOCENTE DE LA HORA-ESTU -DIANTE DE LA ESCUELA DE ARTES DRAMATICAS SEGUN CARRERAS. 1979

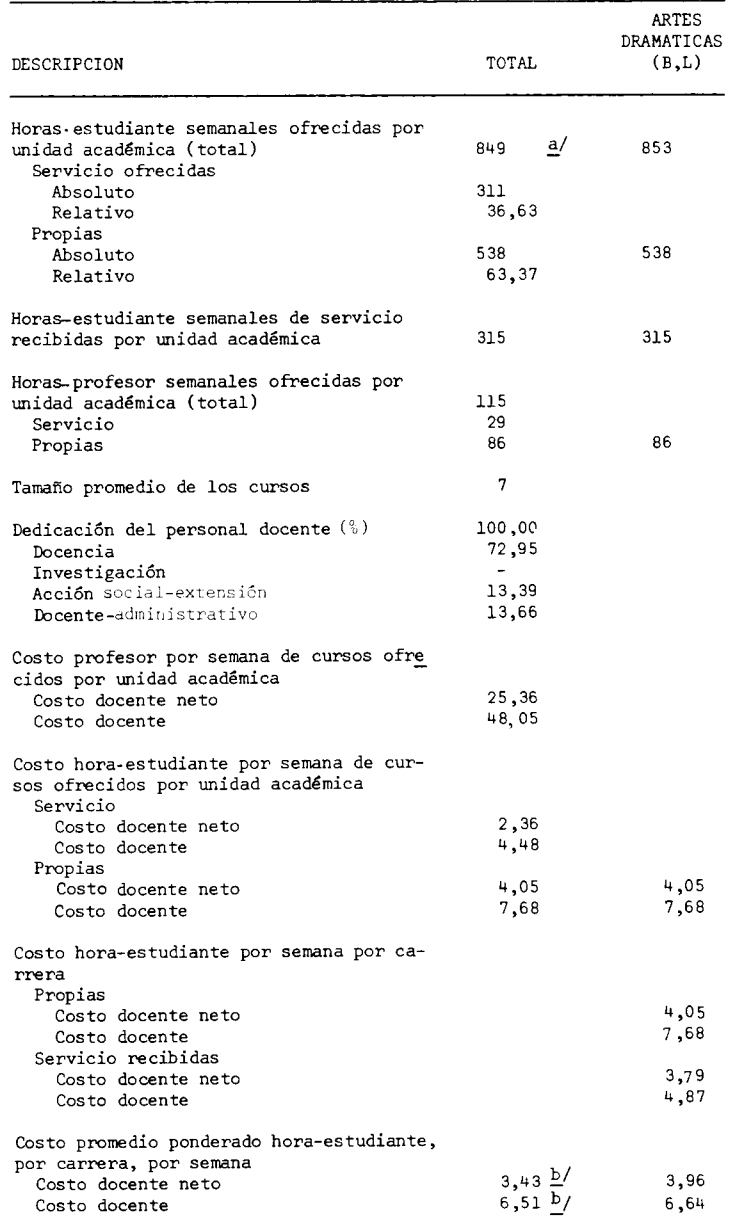

a/ Corresponde a la suma de las horas estudiante propias y de servicio ofrecidas por la unidad académica, y no por la suma de las horas -<br>estudiante propias y de servicio recibidas por carrera.

 $\underline{b}$ / Corresponde al costo total de las horas ofrecidas por la unidad académica.

FUENTE: Universidad de Costa Rica, Centro de Evaluación Académica. Cuadro Nº1 Elaboración de la Oficina de Planificación de la Educación Superior (OPES).

#### $-160 -$

COSTOS POR CARRERA EN LAS INSTITUCIONES PUBLICAS DE EDUCACION SUPERIOR. 1979: PRINCIPALES VARIABLES QUE DETERMINAN LOS COSTOS DOCENTE NETO Y DOCENTE DE LA HO-RA-ESTUDIANTE DE LA ESCUELA DE ARTES MUSICALES, SEGUN CARRERAS. 1979

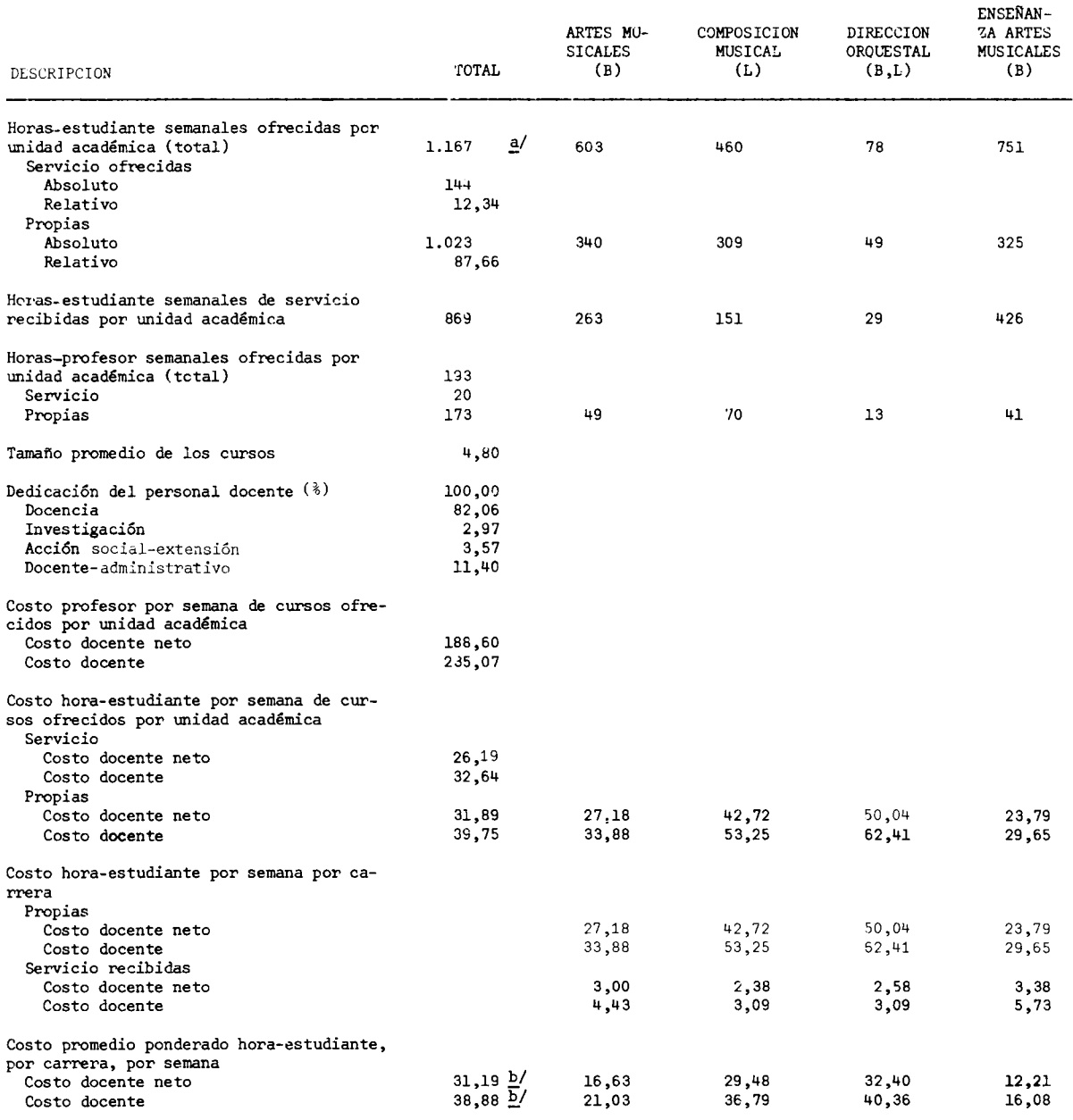

a/ Corresponde a la suma de las horas-estudiante propias y de servicio ofrecidas por la unidad académica, y no por<br>la suma de las horas-estudiante propias y de servicio recibidas por carrera.

b/ Corresponde al costo total de las horas ofrecidas por las unidades académicas.

# FUENTE: Universidad de Costa Rica, Centro de Evaluación Académica. Cuadro Nº1.<br>Cuadro Nº1.<br>Elaboración de la Oficina de Planificación de la Educación Superior (OPES).

## $-162 -$

#### CUADRO F.1.3

COSTOS POR CARRERA EN LAS INSTITUCIONES PUBLICAS DE EDUCACION SUPERIOR. 1979: PRINCIPALES VARIABLES QUE DETERMINAN LOS COSTOS DOCENTE NETO Y DOCENTE DE LA HO-RA-ESTUDIANTE DE LA ESCUELA DE ARTES PLASTICAS, SEGUN CARRERAS. 1979

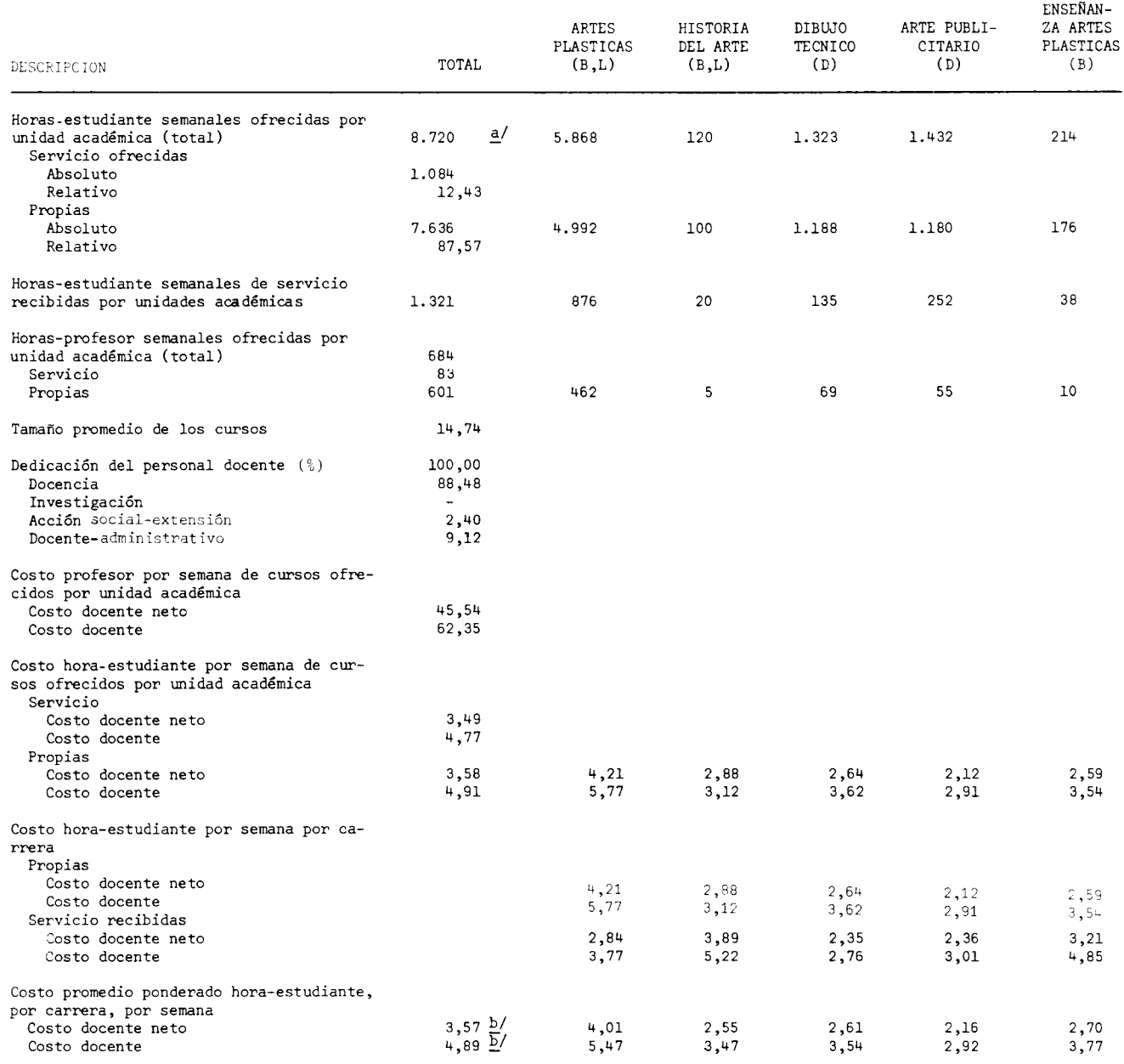

a/ Corresponde a la suma de las horas-estudiante propias y de servicio ofrecidas por la unidad académica, y no por la suma de<br>Il las horas-estudiante propias y servicio recibidas por carrera.

b/ Corresponde al costo total de las horas ofrecidas por las unidades académicas.

FUENTE: Universidad de Costa Rica, Centro de Evaluación Académica. Cuadro Nº1. Elaboración de la Oficina de Planificación de la Educación Superior (OPES).

# $-163 -$

# CUADRO F.1.4

# COSTOS POR CARRERA EN LAS INSTITUCIONES PUBLICAS DE EDUCACION SUPERIOR. 1979: PRINCIPALES VARIABLES QUE DETERMINAN LOS COSTOS DOCENTE NETO Y DOCENTE DE LA HO-RA-ESTUDIANTE DE LA ESCUELA DE FILOLOGIA, SEGUN CARRERAS. 1979

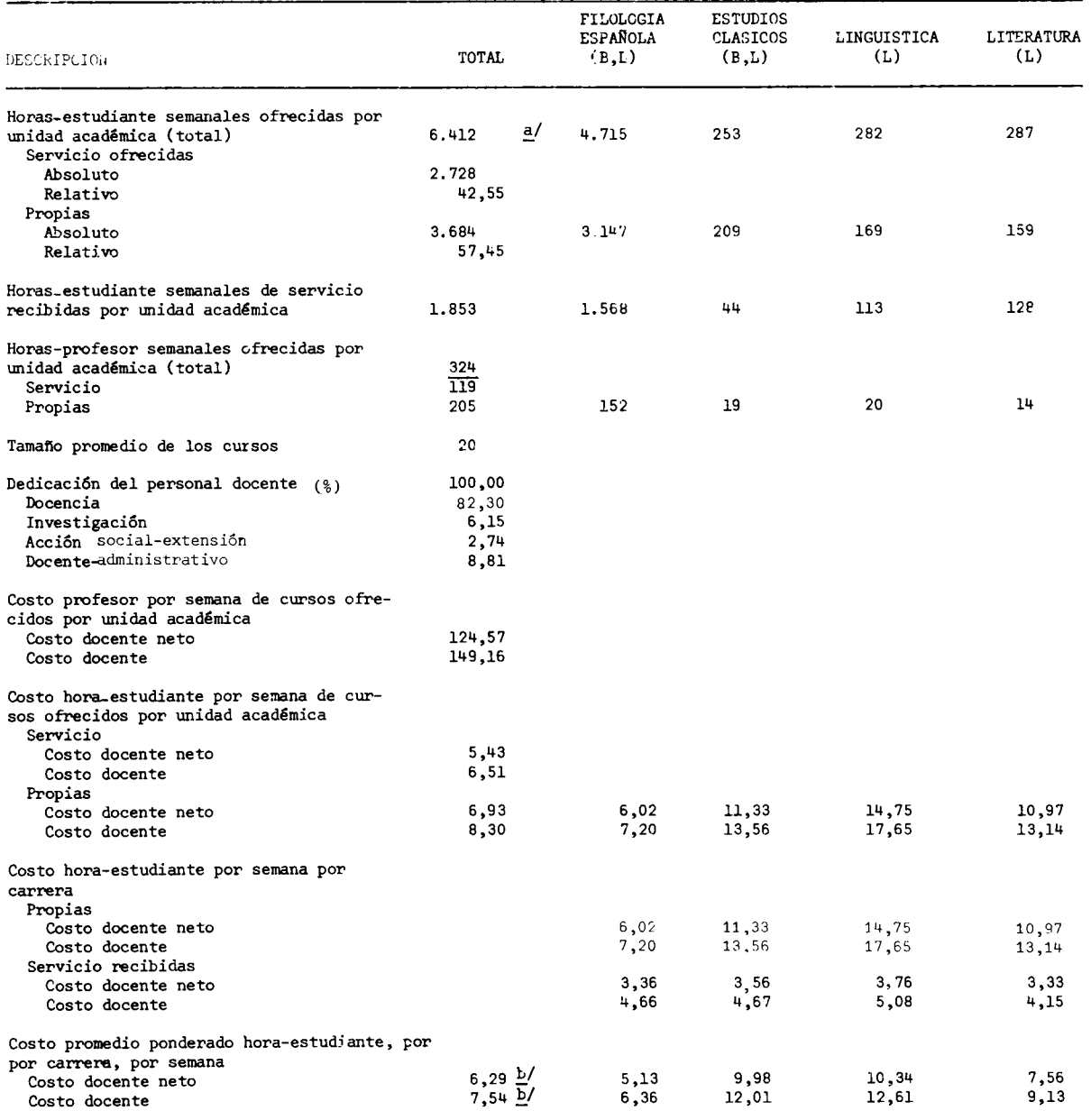

a/ Corresponde a la suma de las horas-estudiante propias y de servicio ofrecidas por la unidad académica, y no por<br>la suma de las horas-estudiante propias y de servicio recibidas por carrera.

b/ Corresponde al costo total de las horas ofrecidas por la unidad académica.

FUENTE: Universidad de Costa Rica, Centro de Evaluación Académica.

Cuadro Nº1. Elaboración de la Oficina de Planificación de la Educación Superior (OPES).

# COSTOS POR CARRERA EN LAS INSTITUCIONES PUBLICAS DE EDUCACION SUPERIOR. 1979: PRINCIPALES VARIABLES QUE DETERMINAN LOS COSTOS DOCENTE NETO Y DOCENTE DE LA HO-RA-ESTUDIANTE DE LA ESCUELA DE FILOSOFIA, SEGUN CARRERAS. 1979

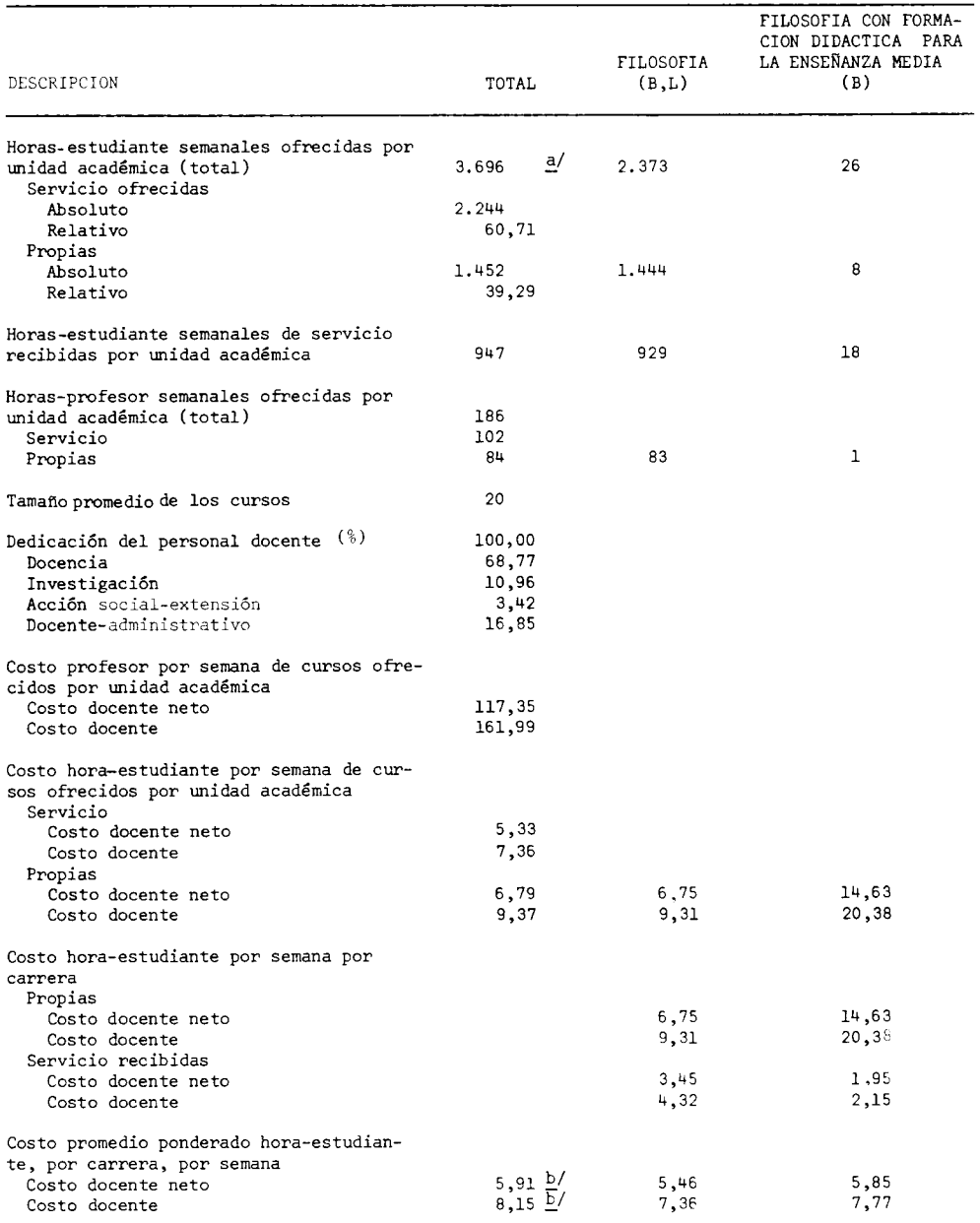

a/ Corresponde a la suma de las horas-estudiante propias y de servicio ofrecidas por la unidad académica y no por la suma de las horas-estudiante propias y de servicio recibidas por carrera.

b/ Corresponde al costo total de las horas ofrecidas por la unidad académica.

FUENTE: Universidad de Costa Rica, Centro de Evaluación Académica. Cuadro Nº1. Elaboración de la Oficina de Planificación de la Educación Superior (OPES).

 $-164 -$ 

 $-165 -$ 

# CUADRO F.1.6

# COSTOS POR CARRERA EN LAS INSTITUCIONES PUBLICAS DE EDUCACION SUPERIOR. 1979: PRINCIPALES VARIABLES OUE DETERMINAN LOS COSTOS DOCENTE NETO Y DOCENTE DE LA HO-RA-ESTUDIANTE DE LA ESCUELA DE LENGUAS MODERNAS, SEGUN CARRERAS. 1979

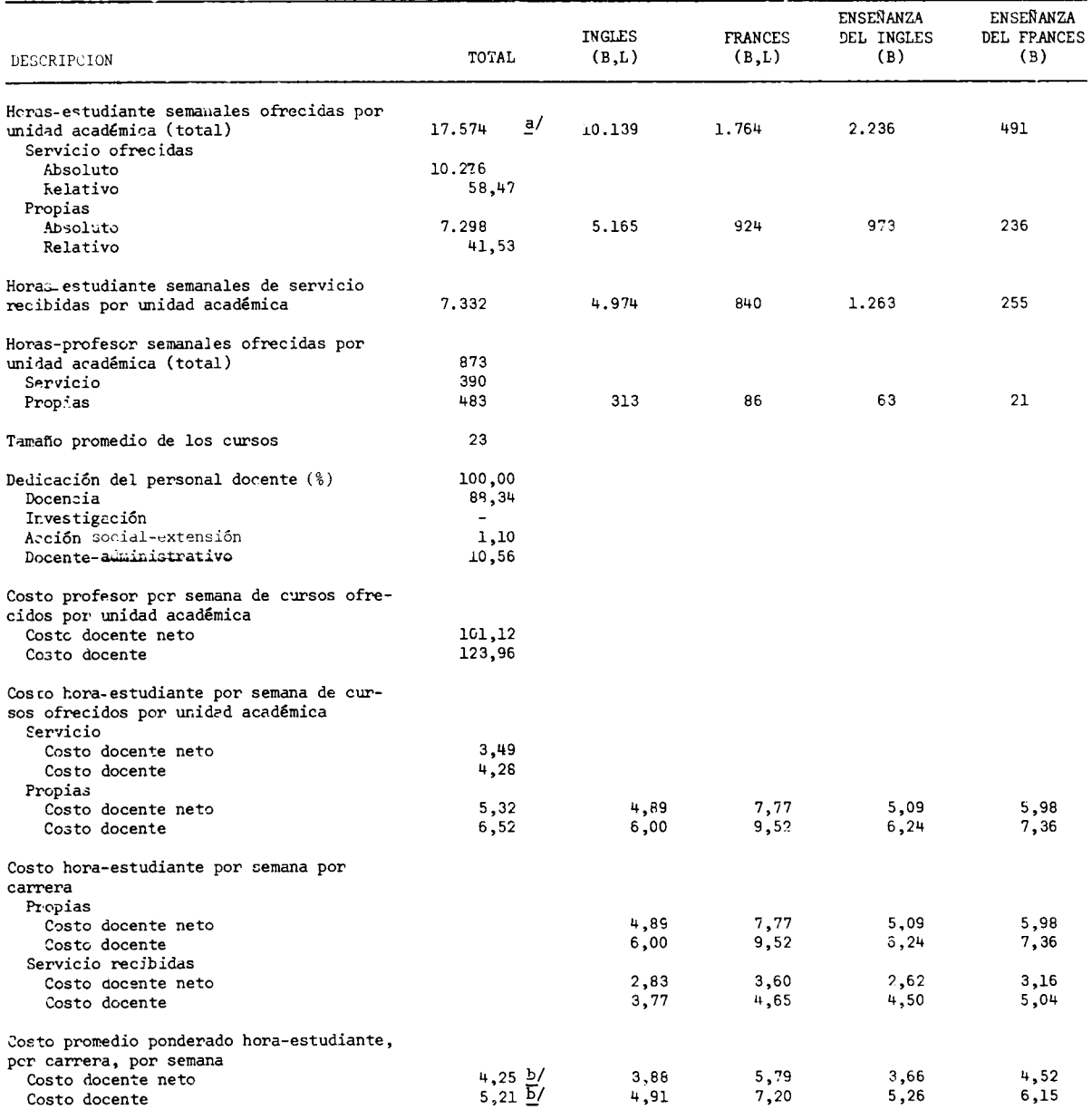

a/ Corresponde a la suma de las horas-estudiante propias y de servicio ofrecidas por unidad académica, y no por la<br>suma de las horas-estudiante propias y de servicio recibidas por carrera.

b/ Corresponde al costo total de las horas ofrecidas por la unidad académica.

FUENTE: Universidad de Costa Rica, Centro de Evaluación Académica. Cuadro Nº1. Elaboración de la Oficina de Planificación de la Educación Superior (OPES).

# $-166 -$

# CUADRO F.1.7

COSTOS POR CARRERA EN LAS INSTITUCIONES PUBLICAS DE EDUCACION SUPERIOR. 1979: PRINCIPALES VARIABLES QUE DETERMINAN LOS COSTOS DOCENTE NETO Y DOCENTE DE LA HO-RA-ESTUDIANTE DE LAS ESCUELAS DE BIOLOGIA, GEOLOGIA Y QUIMICA, SEGUN CARRERAS. 1979

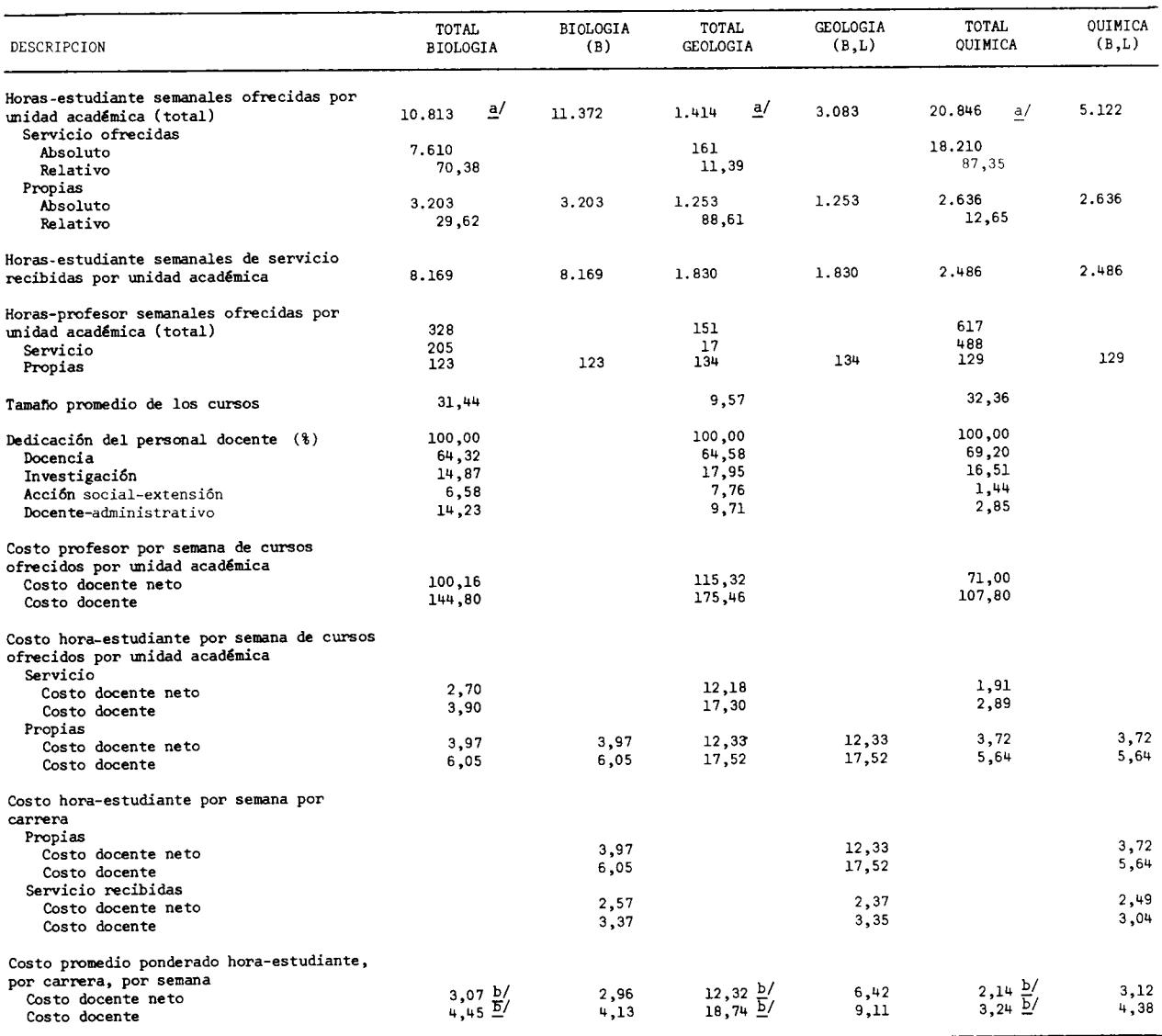

a/ Corresponde a la suma de las horas-estudiante propias y de servicio ofrecidas por la unidad académica, y no por la suma de las ho-<br>Tras-estudiante propias y de servicio recibidas por carrera.

b/ Corresponde al costo total de las horas ofrecidas por la unidad académica.

FUENTE: Universidad de Costa Rica, Centro de Evaluación Académica. Cuadro Nº1. Elaboración de la Oficina de Planificación de la Educación Superior (OPES).

COSTOS POR CARRERA EN LAS INSTITUCIONES PUBLICAS DE EDUCACION SUPERIOR. 1979: PRINCIPALES VARIABLES QUE DETERMINAN LOS COSTOS DOCENTE NETO Y DOCENTE DE LA HO-RA-ESTUDIANTE DE LA ESCUELA DE FISICA, SEGUN CARRERAS. 1979

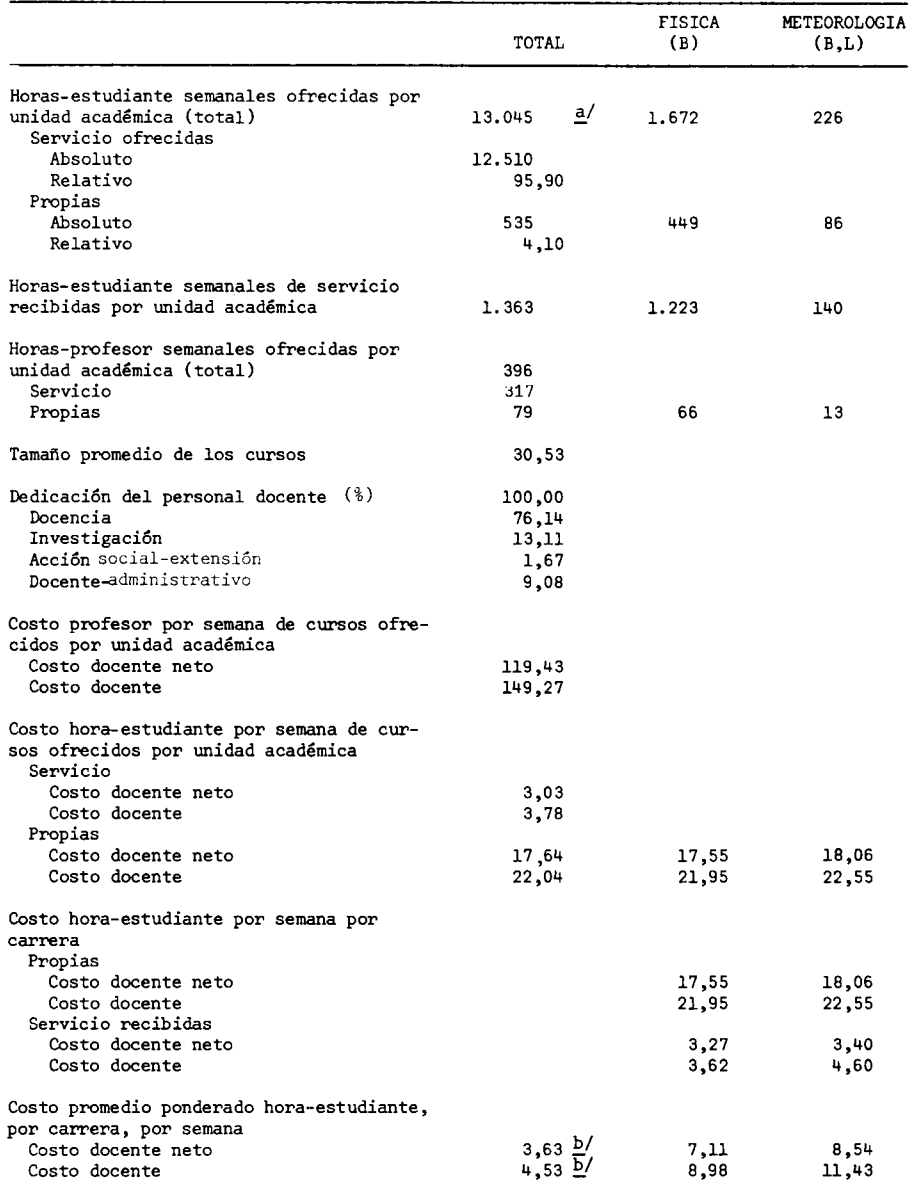

a/ Corresponde a la suma de las horas-estudiante propias y de servicio ofrecidas por la unidad académica, y no por la suma de las horas-estudiante propias y de servicio recibidas por carrera.

b/ Corresponde al costo total de horas ofrecidas por la unidad académica.

FUENTE: Universidad de Costa Rica, Centro de Evaluación Académica.

Cuadro Nº1. Elaboración de la Oficina de Planificación de la Educación Superior (OPES).

 $\mathcal{L}_{\mathcal{A}}$ 

# $-168 -$

#### CLADRO F.1.9

COSTOS POR CARRERA EN LAS INSTITUCIONES PUBLICAS DE EDUCACION SUPERIOR. 1979: PRINCIPALES VARIABLES QUE DETERMINAN LOS COSTOS DOCENTE NETO Y DOCENTE DE LA HORA-ESTUDIANTE DE LA ESCUELA DE MATEMATICA, SEGUN CARRERAS. 1979

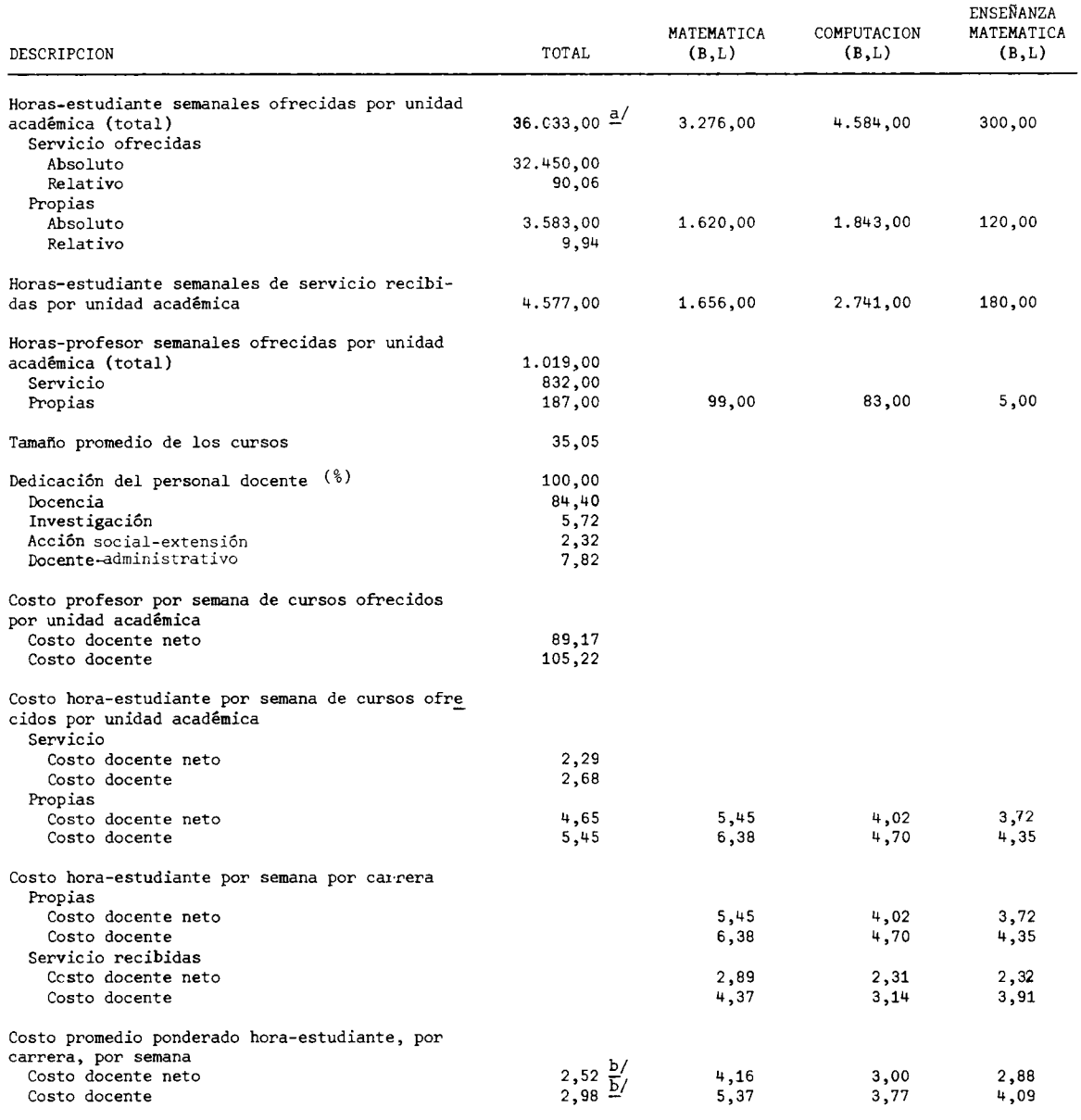

a/ Corresponde a la suma de horas-estudiante propias y de servicio ofrecidos por la unidad académica, y por la suma de las horas-estudiantes propias y de servicio recibidas por carrera.

b/ Corresponde al costo total de horas ofrecidas por unidad académica.

FUENTE: Universidad de Costa Rica, Centro de Evaluación Académica. Cuadro Nº1.

Elaboración de la Oficina de Planificación de la Educación Superior (OPES).

COSTOS POR CARRERA EN LAS INSTITUCIONES PUBLICAS DE EDUCACION SUPERIOR. 1979: PRINCIPALES VARIABLES QUE DETERMINAN LOS COSTOS DOCENTE NETO Y DOCENTE DE LA HORA-ESTUDIANTE DE LA FACULTAD DE CIENCIAS ECONOMICAS, SEGUN ESCUELAS Y CARRERAS. 1979

 $\hat{\mathcal{L}}$ 

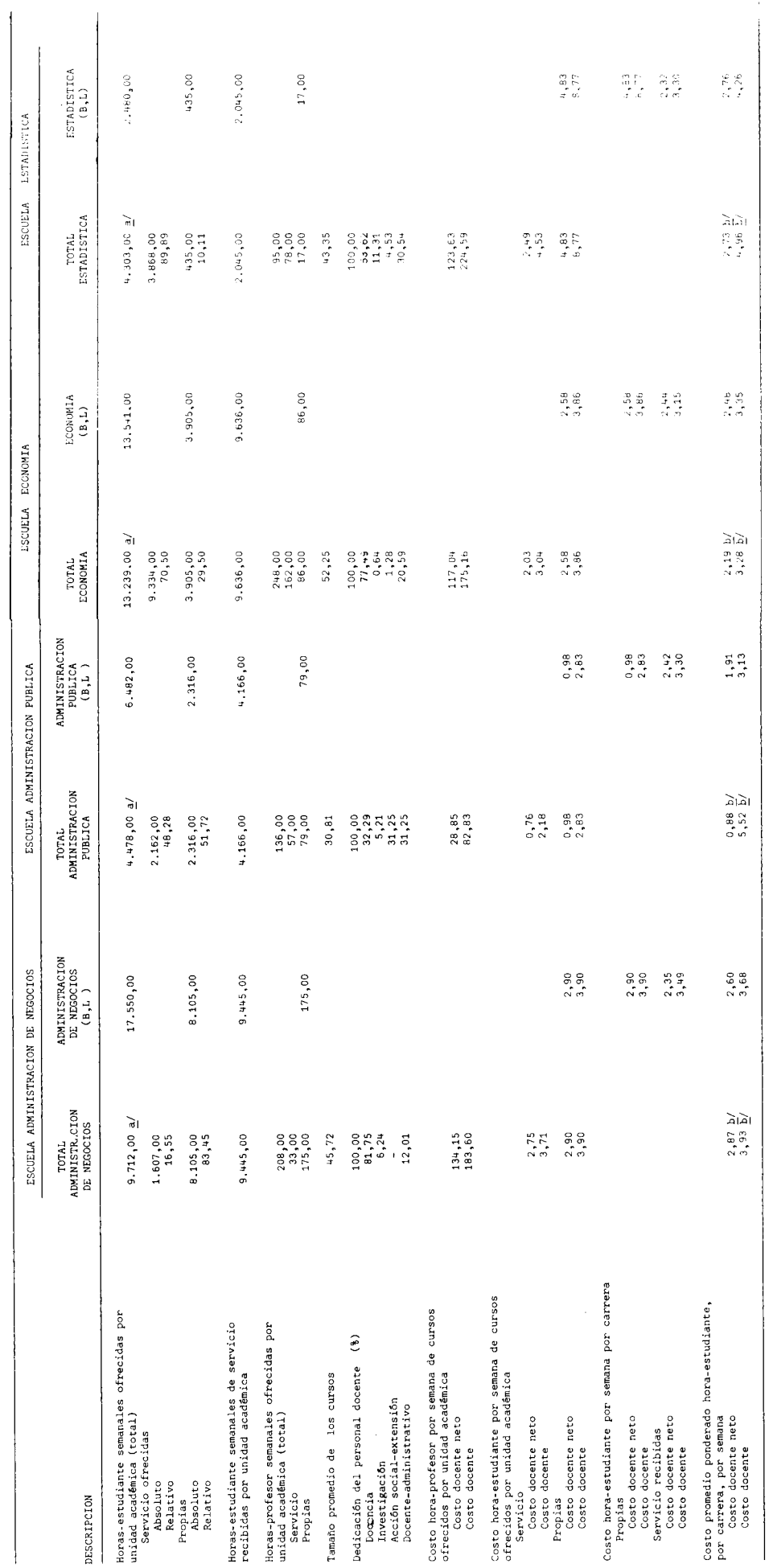

a/ Corresponde a la suma de las horas-estudiante propias y de servicio ofrecidas por la unidad académica, y no por la suma de las horas-estudiante<br>Propias y de servicio recibidas por carrera.

 $\frac{b}{2}$  Corresponde al costo total de horas ofrecidas por unidad acadêmica.

 $\ddot{\phantom{1}}$ 

<u>FUBNTE</u>: Universidad de Costa Rica, Centro de Evaluación Acadêmica.<br>Cuadro Nº1.<br>Elaboración de la Oficina de Planificación de la Educación Superior. (OPES).

 $-169 -$ 

#### $-170 -$

#### CUADRO F.1.11

# COSTOS POR CARRERA EN LAS INSTITUCIONES PUBLICAS DE EDUCACION SUPERIOR. 1979: PRINCIPALES VARIABLES QUE DETERMINAN LOS COSTOS DOCENTE NETO Y DOCENTE DE LA HORA-ESTUDIANTE DE LA ESCUELA DE CIENCIAS DE LA COMUNICACION COLECTIVA, SEGUN CARRERAS. 1979

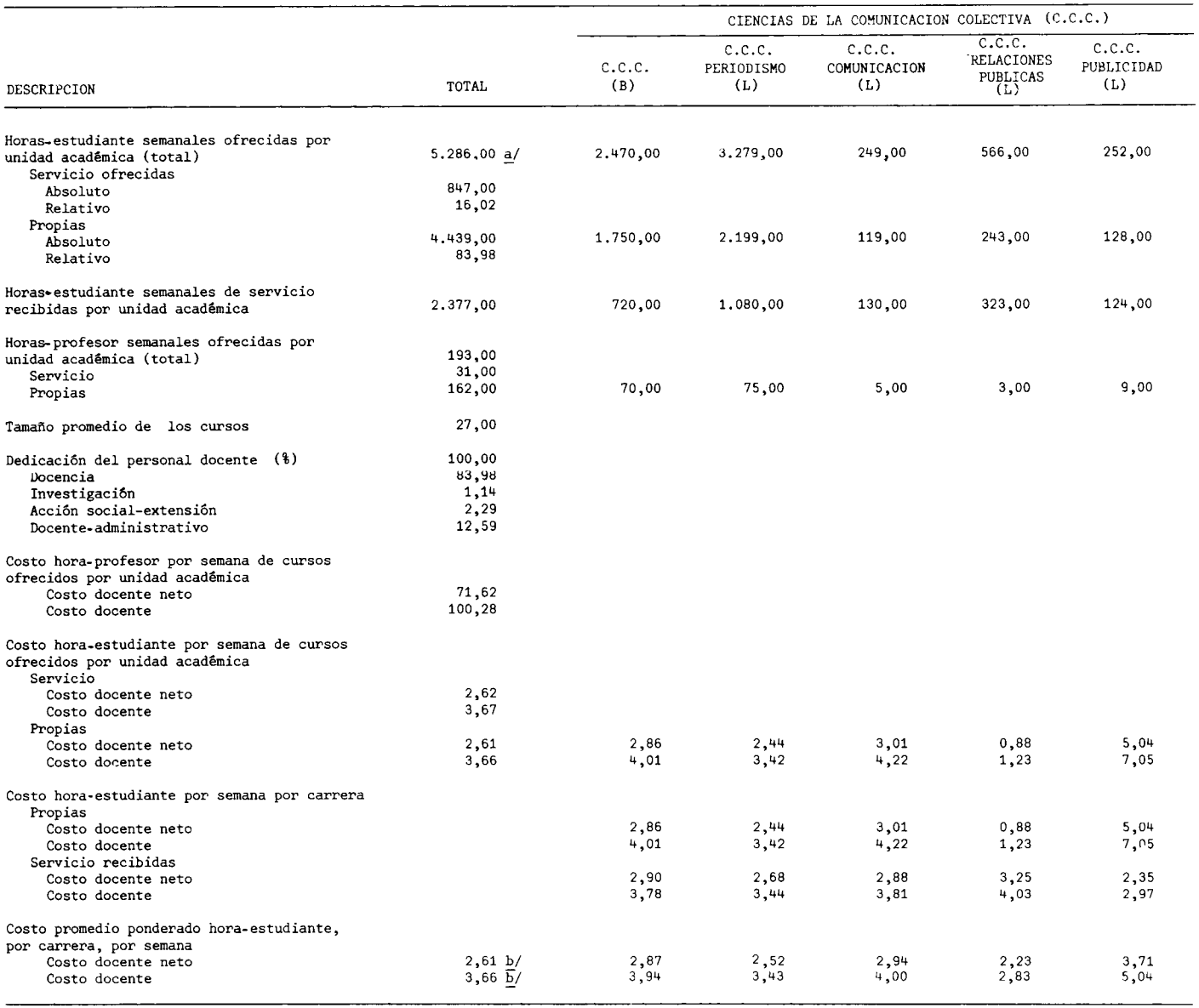

a/ Corresponde a la suma de las horas-estudiante propias y de servicio ofrecidas por la unidad académica, y no por la suma de las horas.<br>estudiante propias y de servicio recibidas por carrera.

b/ Corresponde al costo total de las horas ofrecidas por la unidad académica.

FUENTE: Universidad de Costa Rica, Centro de Evaluación Académica.<br>Cuadro Nº1.

Elaboración de la Oficina de Planificación de la Educación Superior (OPES).

COSTOS POR CARRERA EN LAS INSTITUCIONES PUBLICAS DE EDUCACION SUPERIOR. 1979: PRINCIPALES VARIABLES QUE DETERMINAN LOS COSTOS DOCENTE NETO Y DOCENTE DE LA HORA-ESTUDIANTE DE LAS ESCUELAS DE CIENCIAS POLITICAS, DE TRABAJO SOCIAL Y PSICOLOGIA, SEGUN CARRERAS. 1979

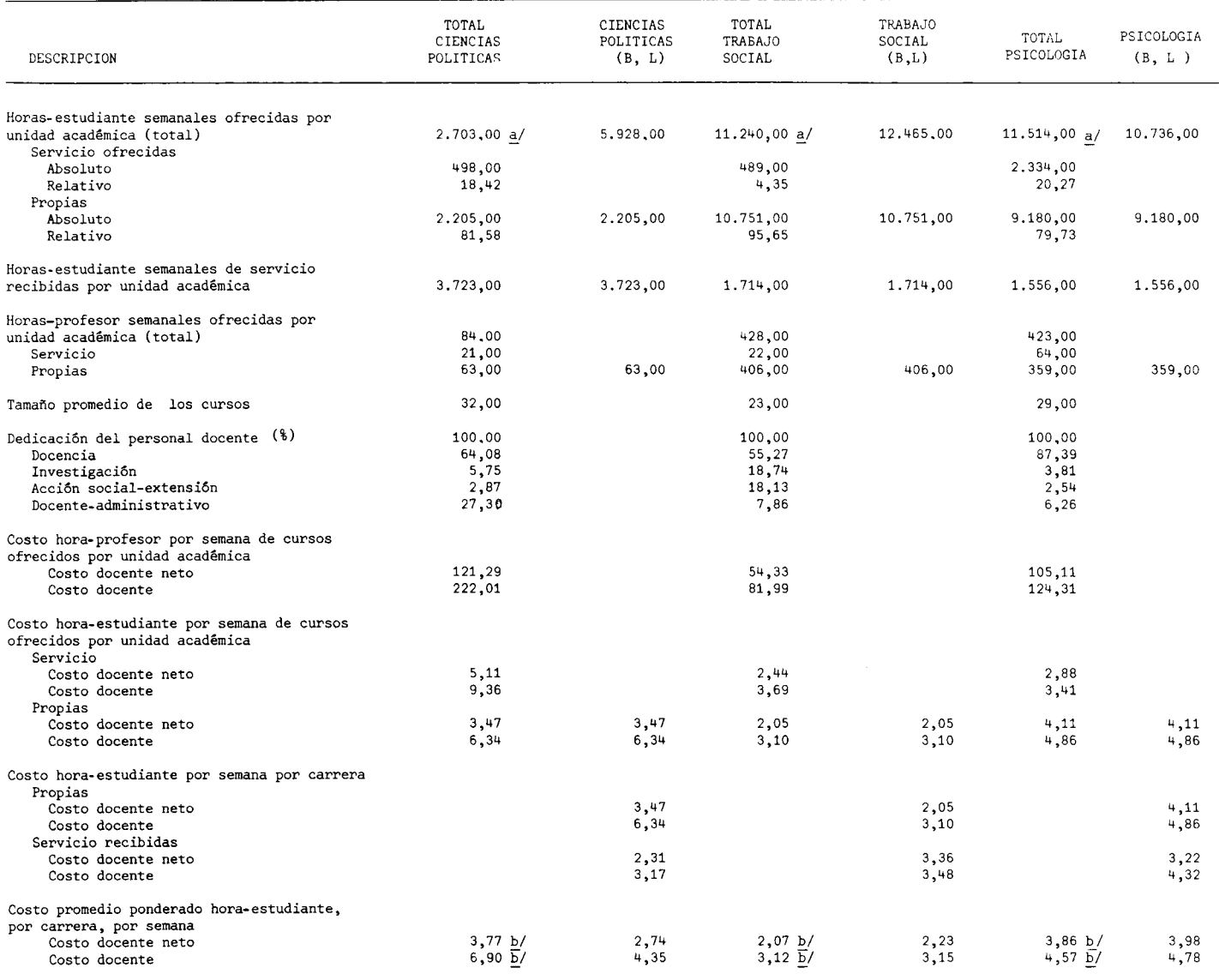

a/ Corresponde a la suma de las horas estudiante propias y de servicio ofrecidas por la unidad académica, y no por la suma de las horas-<br>estudiante propias y de servicio recibidas por carrera.

 $\underline{b}$ / Corresponde al costo total de las horas ofrecidas por la unidad académica.

FUENTE: Universidad de Costa Rica, Centro de Evaluación Académica.

Cuadro Nº1.<br>Elaboración de la Oficina de Planificación de la Educación Superior (OPES).

#### $-172 -$

# CUADRO  $F.1.13$

COSTOS POR CARRERA EN LAS INSTITUCIONES PUBLICAS DE EDUCACION SUPERIOR. 1979: PRINCIPALES VARIABLES QUE DETERMINAN LOS COSTOS DOCENTE NETO Y DOCENTE DE LA HORA-ESTUDIANTE DE LA ESCUELA DE HISTORIA Y GEOGRAFIA, SEGUN CARRERAS, 1979

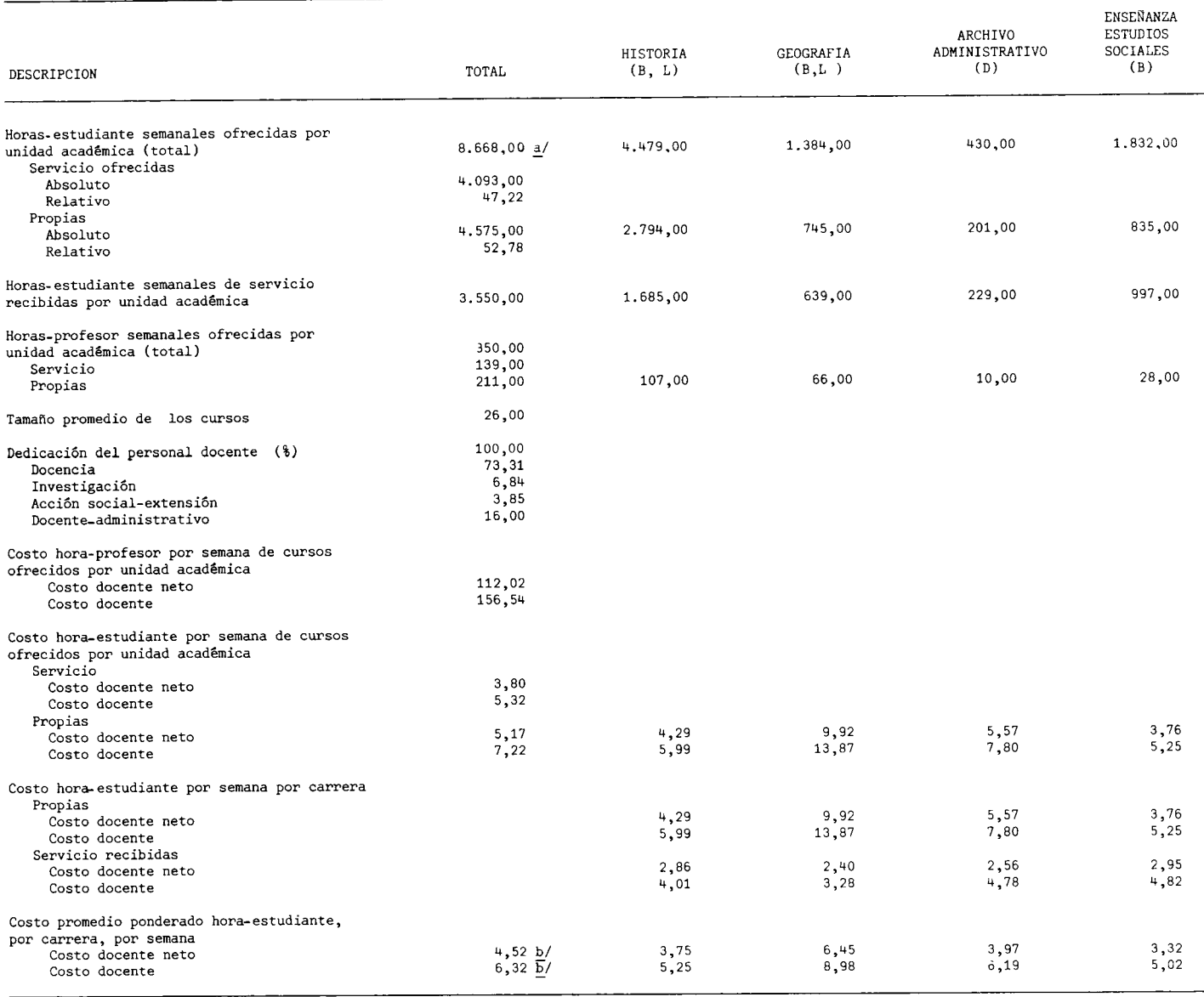

Corresponde a la suma de horas-estudiante propias y de servicio ofrecidas por la unidad académica, y no por la suma de las horas-estu-<br>diante propias y de servicio recibidas por carrera.  $\underline{\mathtt{a}}/$ 

b/ Corresponde al costo total de las horas ofrecidas por la unidad académica.

FUENTE: Universidad de Costa Rica, Centro de Evaluación Académica.<br>Cuadro Nº1.

Elaboración de la Oficina de Planificación de la Educación Superior (OPES).

#### $-173 -$

# CUADRO F.1.14

COSTOS POR CARRERA EN LAS INSTITUCIONES PUBLICAS DE EDUCACION SUPERIOR. 1979: PRINCIPALES VARIABLES QUE DETERMINAN LOS COSTOS DOCENTE NETO Y DOCENTE DE LA HORA-ESTUDIANTE DE LA ESCUELA DE ANTROPOLOGIA Y SOCIOLOGIA, SEGUN CARRERAS. 1979

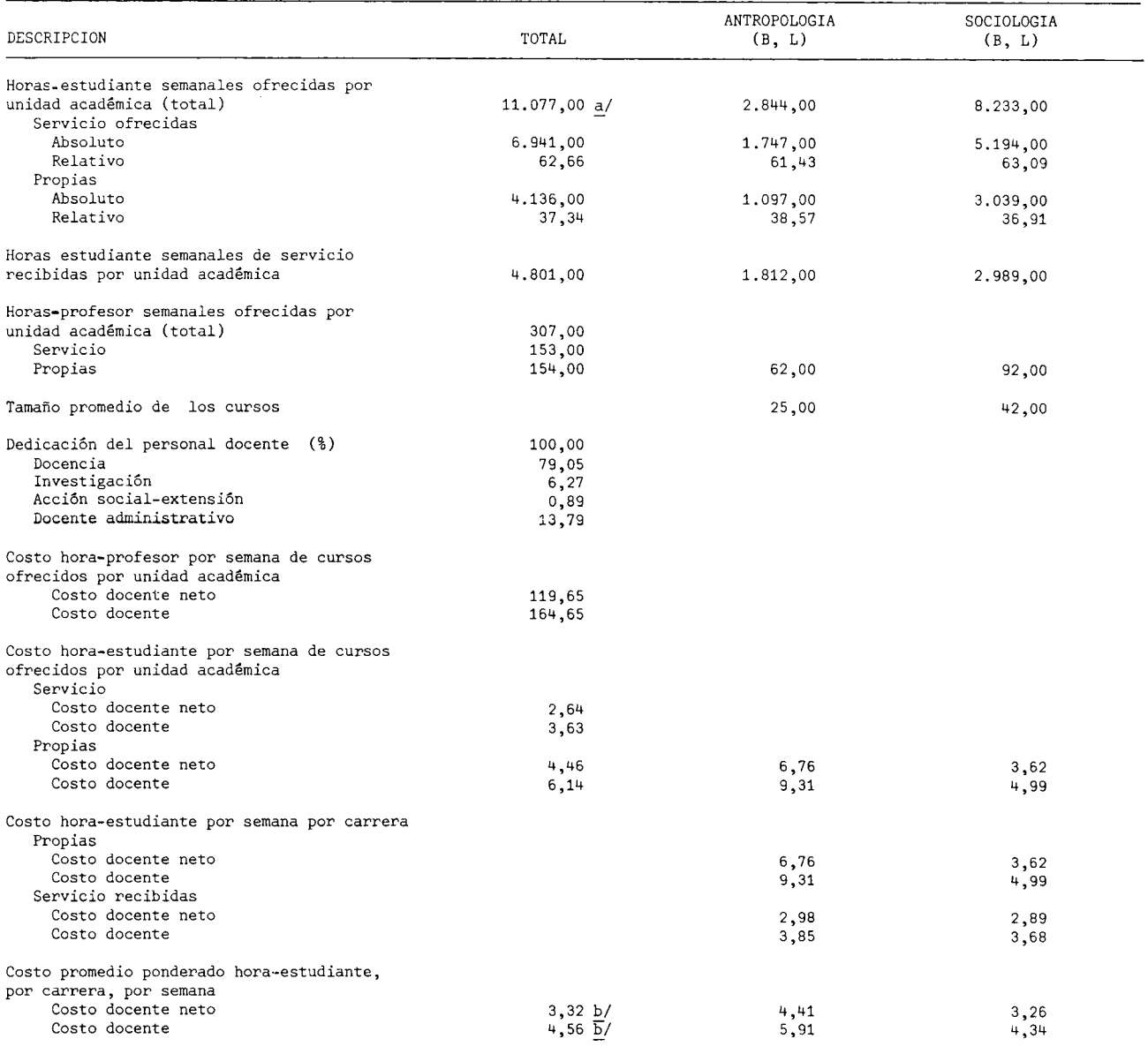

Corresponde a la suma de las horas-estudiante propias y de servicio ofrecidas por unidad académica, y no por la suma<br>de las horas-estudiante propias y de servicio recibidas por carrera.  $\underline{\mathsf{a}}/$ 

b/ Corresponde al costo total de las horas ofrecidas por unidad académica.

FUENTE: Universidad de Costa Rica, Centro de Evaluación Académica.<br>Cuadro Nº1.

Elaboración de la Oficina de Planificación de la Educación Superior (OPES).

# COSTOS POR CARRERA EN LAS INSTITUCIONES PUBLICAS DE EDUCACION SUPERIOR. 1979: PRINCIPALES VARIABLES QUE DETERMINAN LOS COSTOS DOCENTE NETO Y DOCENTE DE LA HORA-ESTUDIANTE DE LA FACULTAD DE DERECHO, SEGUN CARRERA. 1979

l.

 $\overline{a}$ 

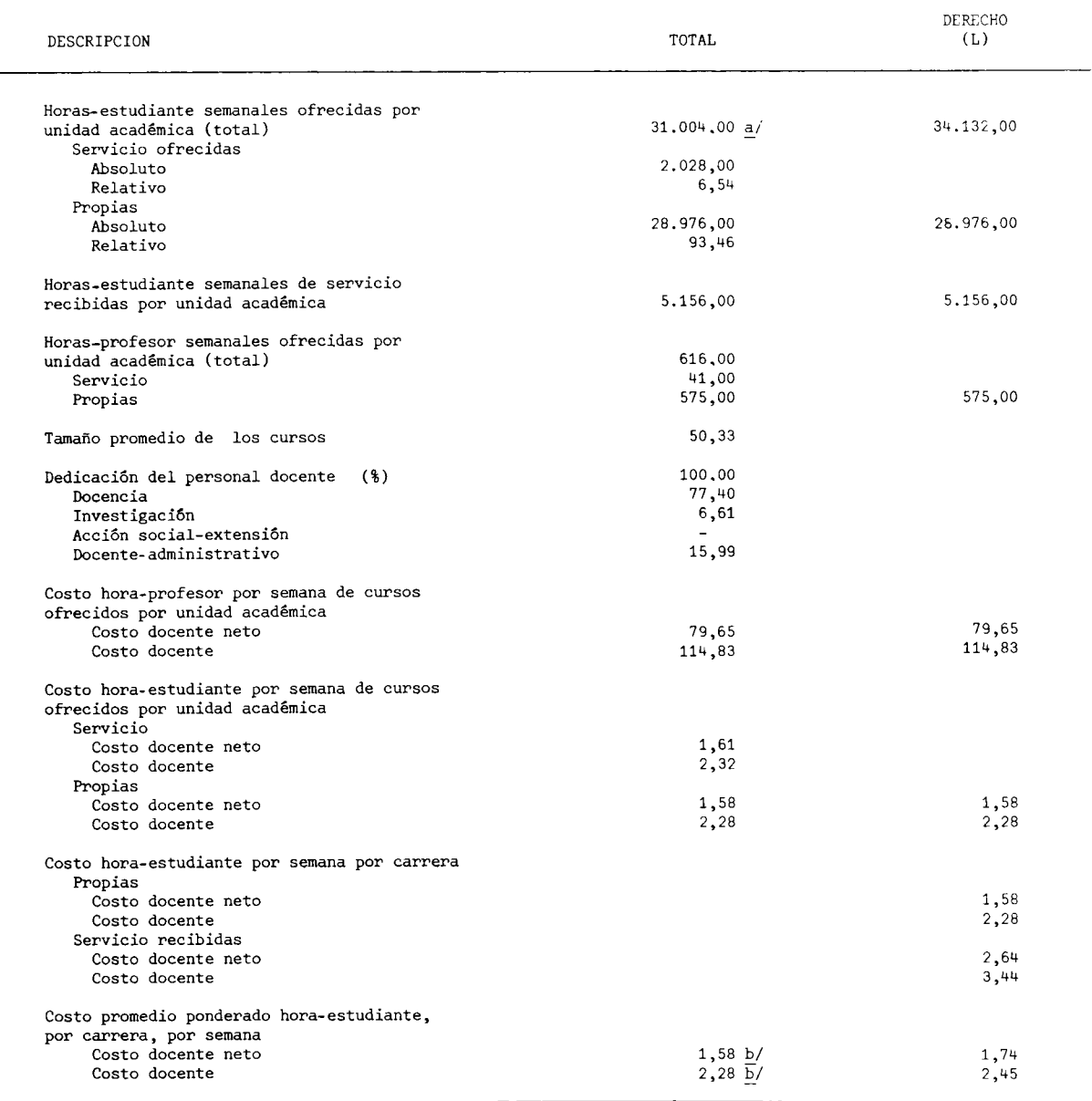

a/ Corresponde a la suma de las horas-estudiante propias y de servicio ofrecidas por la unidad académica, y no por la suma de las horas-estudiante propias y de servicio recibidas por carrera.

b/ Corresponde al costo total de las horas ofrecidas por la unidad académica.

FUENTE: Universidad de Costa Rica, Centro de Evaluación Académica. Cuadro Nº1. Elaboración de la Oficina de Planificación de la Educación Superior (OPES).

COSTOS POR CARRERA EN LAS INSTITUCIONES PUBLICAS DE EDUCACION SUPERIOR. 1979: PRINCIPALES VARIABLES QUE DETERMINAN LOS COSTOS DOCENTE NETO Y DOCENTE DE LA HORA-ESTUDIANTE DE LA ESCUELA DE ADMINISTRACION EDUCATIVA, SEGUN CARRERAS. 1979

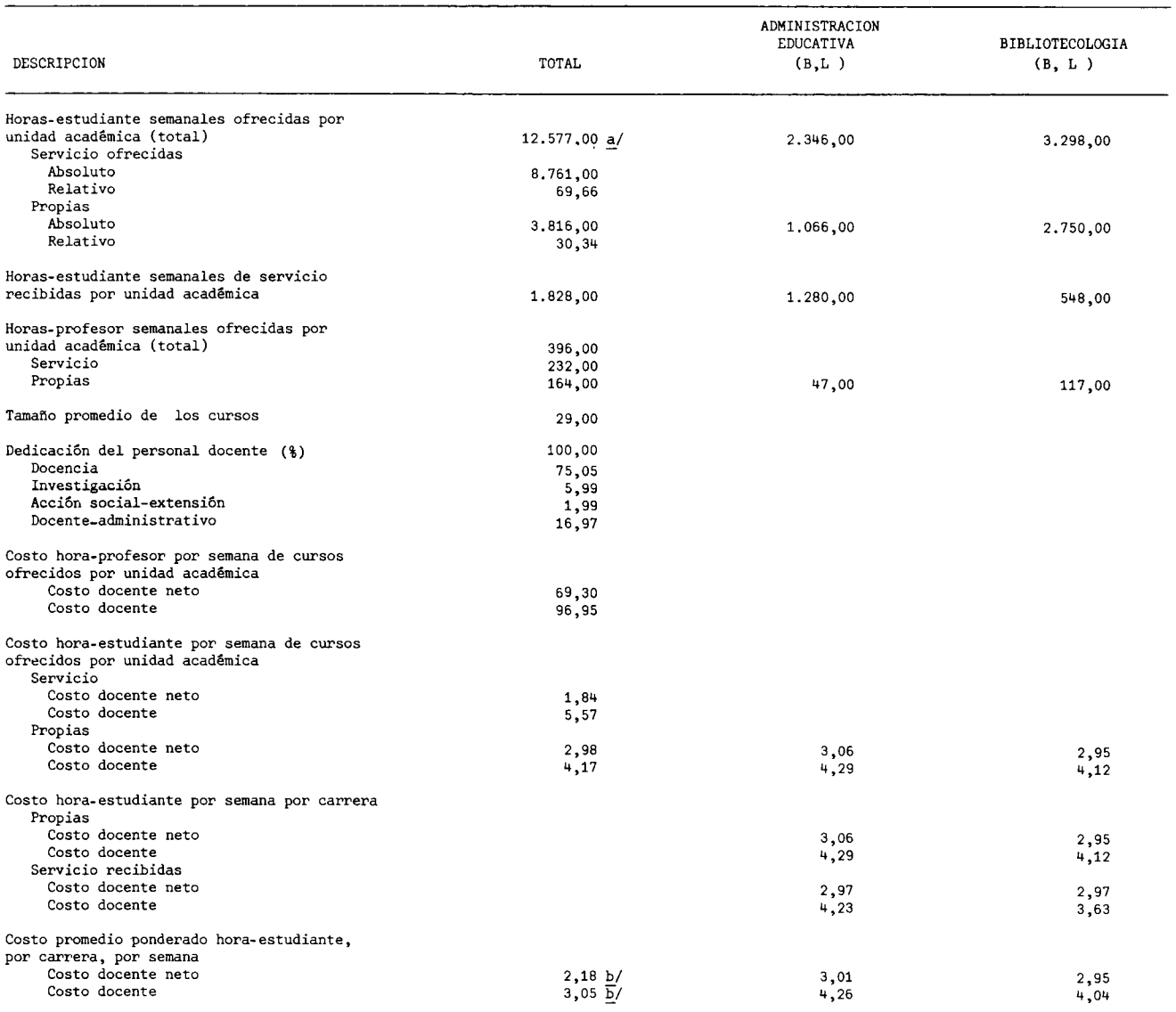

a/ Corresponde a la suma de las horas estudiante propias y de servicio ofrecidas por la unidad académica, y no por la suma de<br>las horas-estudiante propias y de servicio recibidas por carrera.

b/ Corresponde al costo total de las horas ofrecidas por la unidad académica.

FUENTE: Universidad de Costa Rica, Centro de Evaluación Académica.

Cuadro Nº1.<br>Cuadro Nº1.<br>Elaboración de la Oficina de Planificación de la Educación Superior (OPES).

 $-476-$ 

COSTOS POR CARRERA EN LAS INSTITUCIONES PUBLICAS DE EDUCACION SUFERIOR. 1979: PRINCIPALES VARIABLEC QUE DETERNINAN LOS

COSTOS DOCENTE NETO Y DOCENTE DE LA HORA-ESTUDIANTE DE LA ESCUELA DE FORMACION DOCENTE, SEGUN CARFERAS 1979

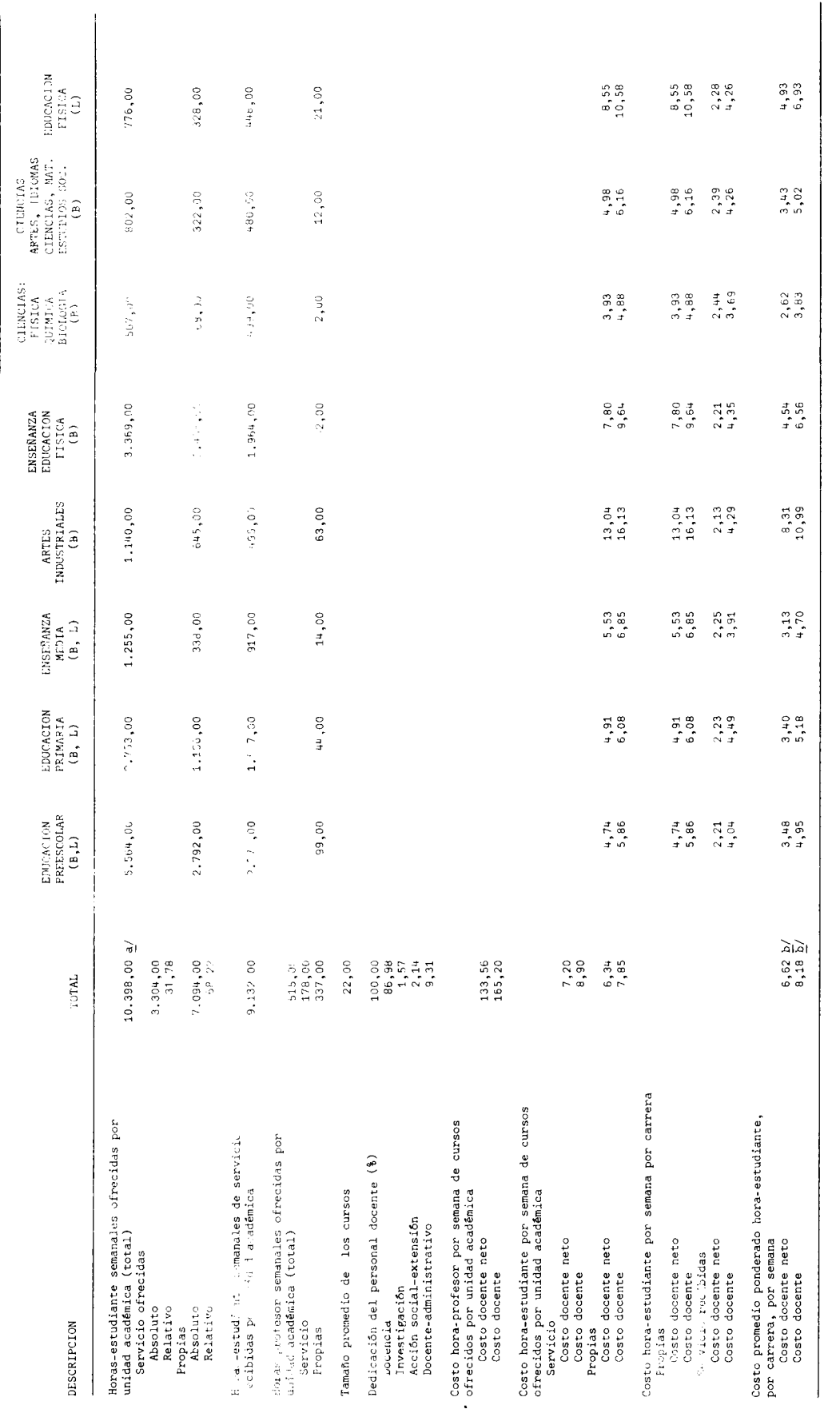

a/ Corresponde a la suma de las horas-estudiante propias y de servicio ofrecidas por la unidad acadêmica, y no por la suma de las horas-estudiante<br>Propias y de servicio por carreras.

D/ Corresponde al costo total de las horas ofrecidas por la unidad académica.

<u>FUENTE</u>: Universidad de Costa Rica, Centro de Evaluación Acadêmica.<br>Cuadro Nº1.<br>Elaboración de la Oficina de Planificación de la Educación Superior (OPES).

# $-177 -$

# CUADRO F.1.18

# COSTOS POR CARRERA EN LAS INSTITUCIONES PUBLICAS DE EDUCACION SUPERIOR. 1979: PRINCIPALES VARIABLES QUE DETERMINAN LOS COSTOS DOCENTE NETO Y DOCENTE DE LA HORA-ESTUDIANTE DE LA ESCUELA DE ORIENTACION Y EDUCACION, SEGUN CARRERAS 1979

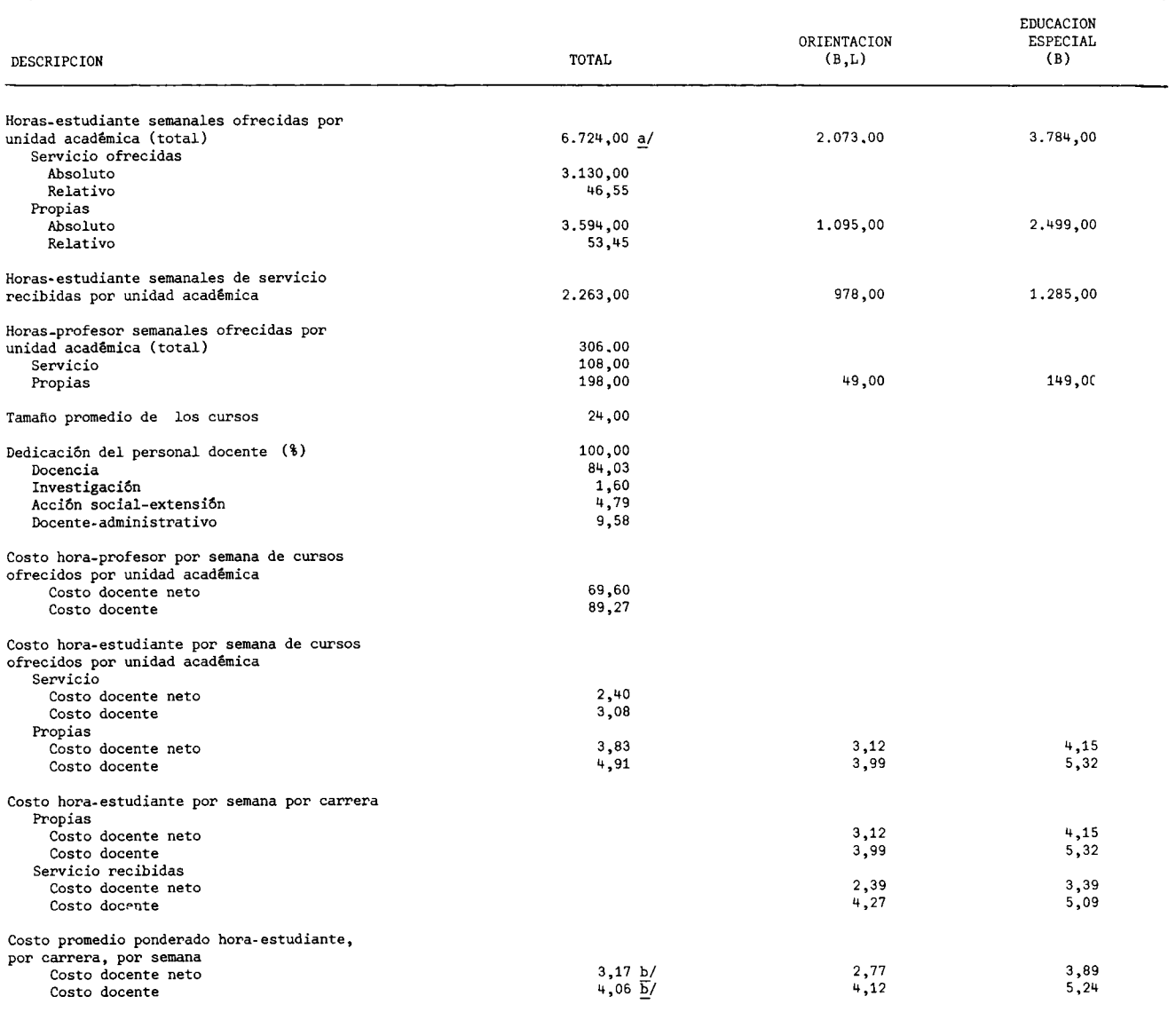

a/ Corresponde a la suma de las horas estudiante propias y de servicio ofrecidas por la unidad académica, y no por la suma de<br>las horas estudiante propias y de servicio recibidas por carrera.

b/ Corresponde al costo total de las horas ofrecidas por la unidad académica.

#### FUENTE: Universidad de Costa Rica, Centro de Evaluación Académica.

l,

Cuadro Nº1.<br>Elaboración de la Oficina de Planificación de la Educación Superior (OPES).
### COSTOS POR CARRERA EN LAS INSTITUCIONES PUBLICAS DE EDUCACION SUPERIOR. 1979: PRINCIPALES VARIABLES QUE DETERMINAN LOS COSTOS DOCENTE NETO Y DOCENTE DE LA HORA-ESTUDIANTE DE LOS CURSOS DE CAPACITACION DE LA FACULTAD DE EDUCACION. 1979

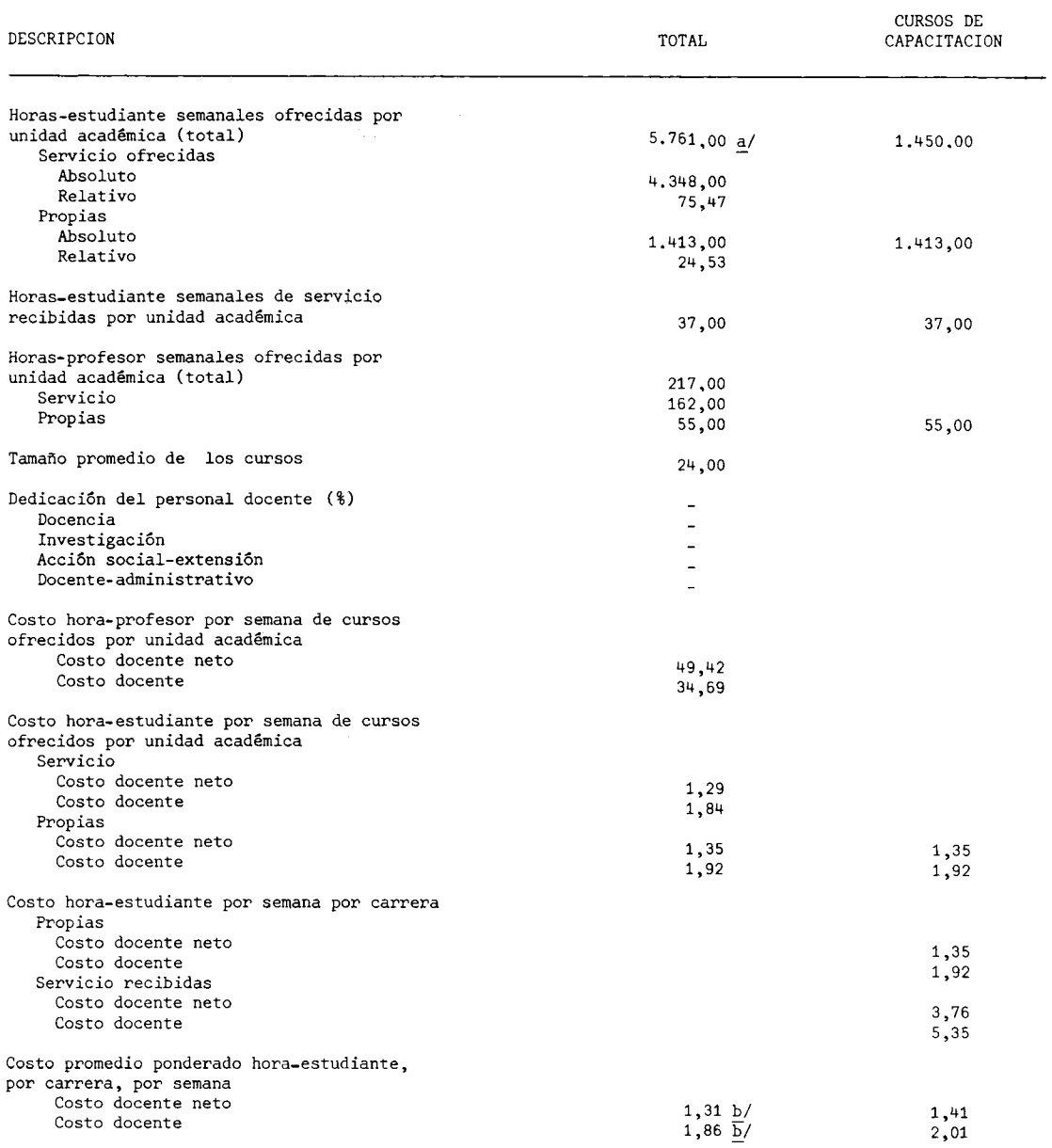

a/ Corresponde a la suma de las horas-estudiante propias y de servicio ofrecidas por la unidad académica<br>y no por la suma de las horas-estudiante propias y de servicio recibidas por carreras.

b/ Corresponde al costo total de las horas ofrecidas por la unidad académica.

FUENTE: Universidad de Costa Rica, Centro de Evaluación Académica.<br>Cuadro Nº 1.

COSTOS POR CARRERA EN LAS INSTITUCIONES PUBLICAS DE EDUCACION SUPERIOR. 1979: PRINCIPALES VARIABLES QUE DETERMINAN LOS COSTOS DOCENTE NETO Y DOCENTE DE LA HORA-ESTUDIANTE DE LA FACULTAD DE AGRONOMIA, SEGUN ESCUELAS Y CARRERAS. 1979

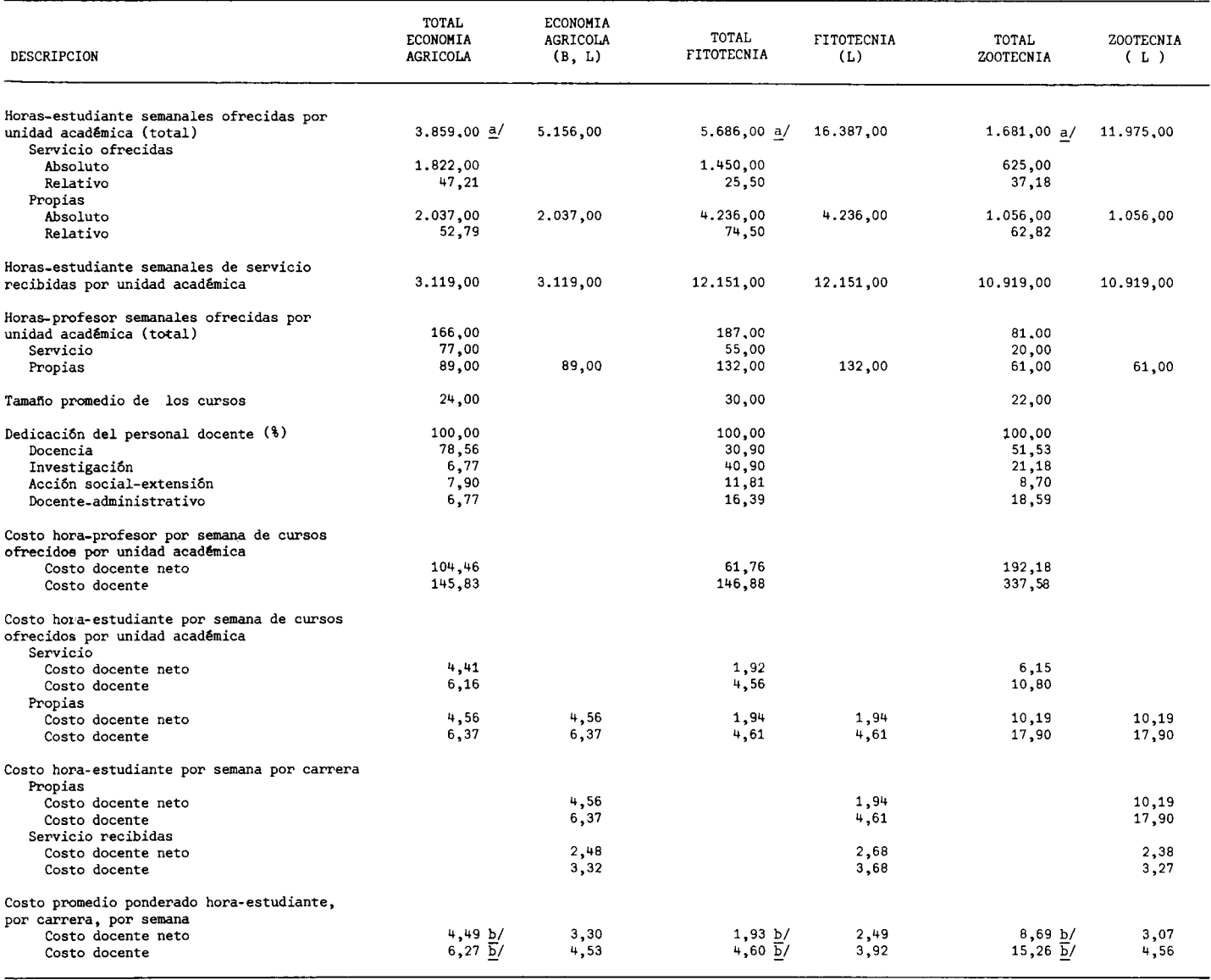

a/ Corresponde a la suma de horas-estudiante propias y de servicio ofrecidas, por la unidad académica y no por la suma de las horas-estu-<br>diante propias y de servicio ofrecidas por carrera.

b/ Corresponde al costo total de las horas ofrecidas por la unidad académica.

FUENTE: Universidad de Costa Rica, Centro de Evaluación Académica.

Cuadro Nº1.<br>Cuadro Nº1.<br>Elaboración de la Oficina de Planificación de la Educación Superior (OPES).

COSTOS POR CARRERA EN LAS INSTITUCIONES PUBLICAS DE EDUCACION SUPERIOR. 1979: PRINCIPALES VARIABLES QUE DETERMINAN LOS

COSTOS DOCENTE NETO Y DOCENTE DE LA HORA-ESTUDIANTE DE LA FACULTAD DE INGENIERIA, SEGUN ESCUELAS Y CARRERAS. 1979

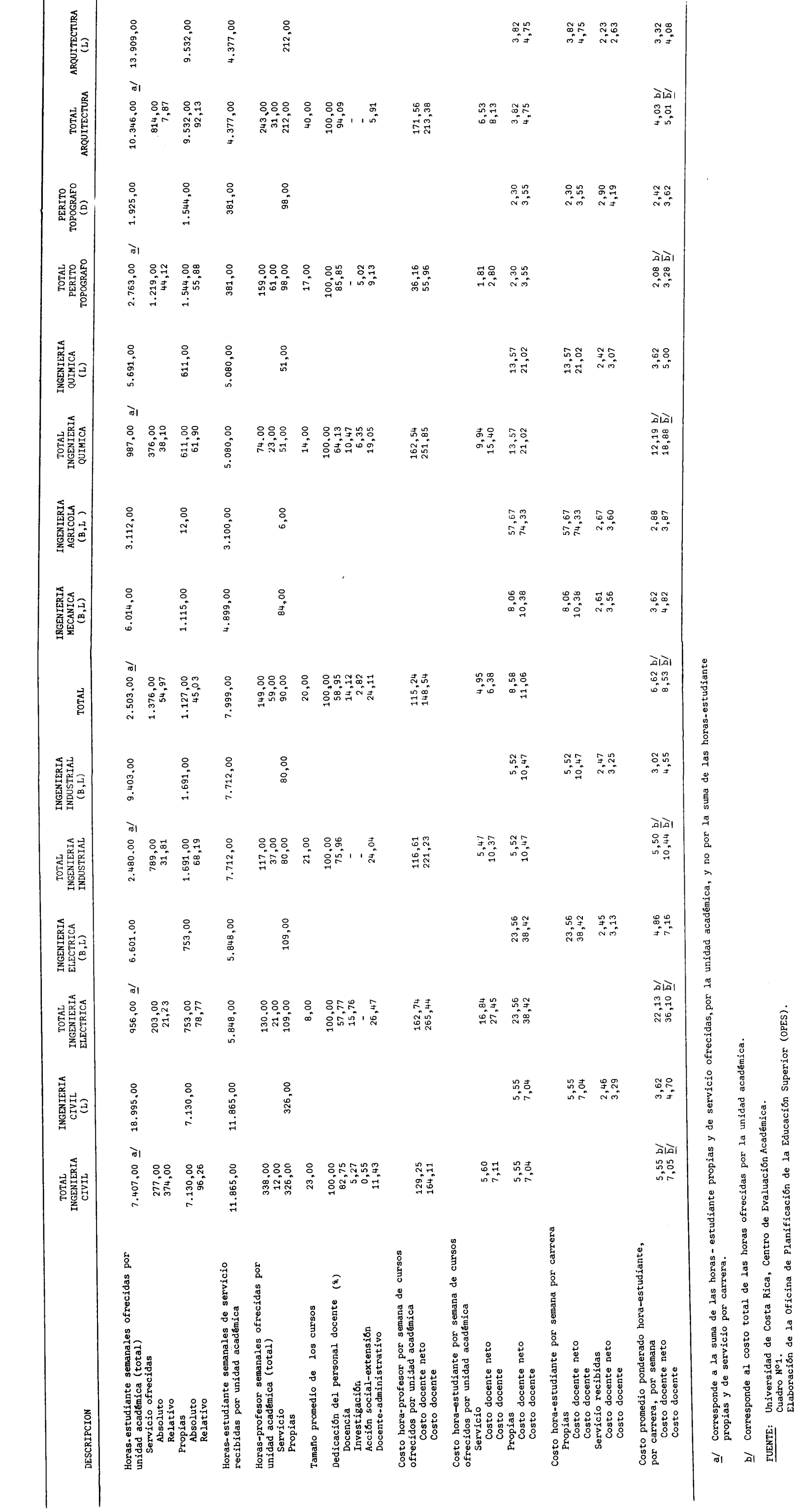

 $\overline{\phantom{0}}$ 

 $-180 -$ 

 $\frac{1}{2}$ 

### $-181 -$

### CUADRO F.1.22

COSTOS POR CARRERA EN LAS INSTITUCIONES PUBLICAS DE EDUCACION SUPERIOR. 1979: PRINCIPALES VARIABLES QUE DETERMINAN LOS COSTOS DOCENTE NETO Y EOCENTE DE LA HORA -ESTUDIANTE DE LAS FACULTADES DE FARMACIA Y ODONTOLOGIA. 1979

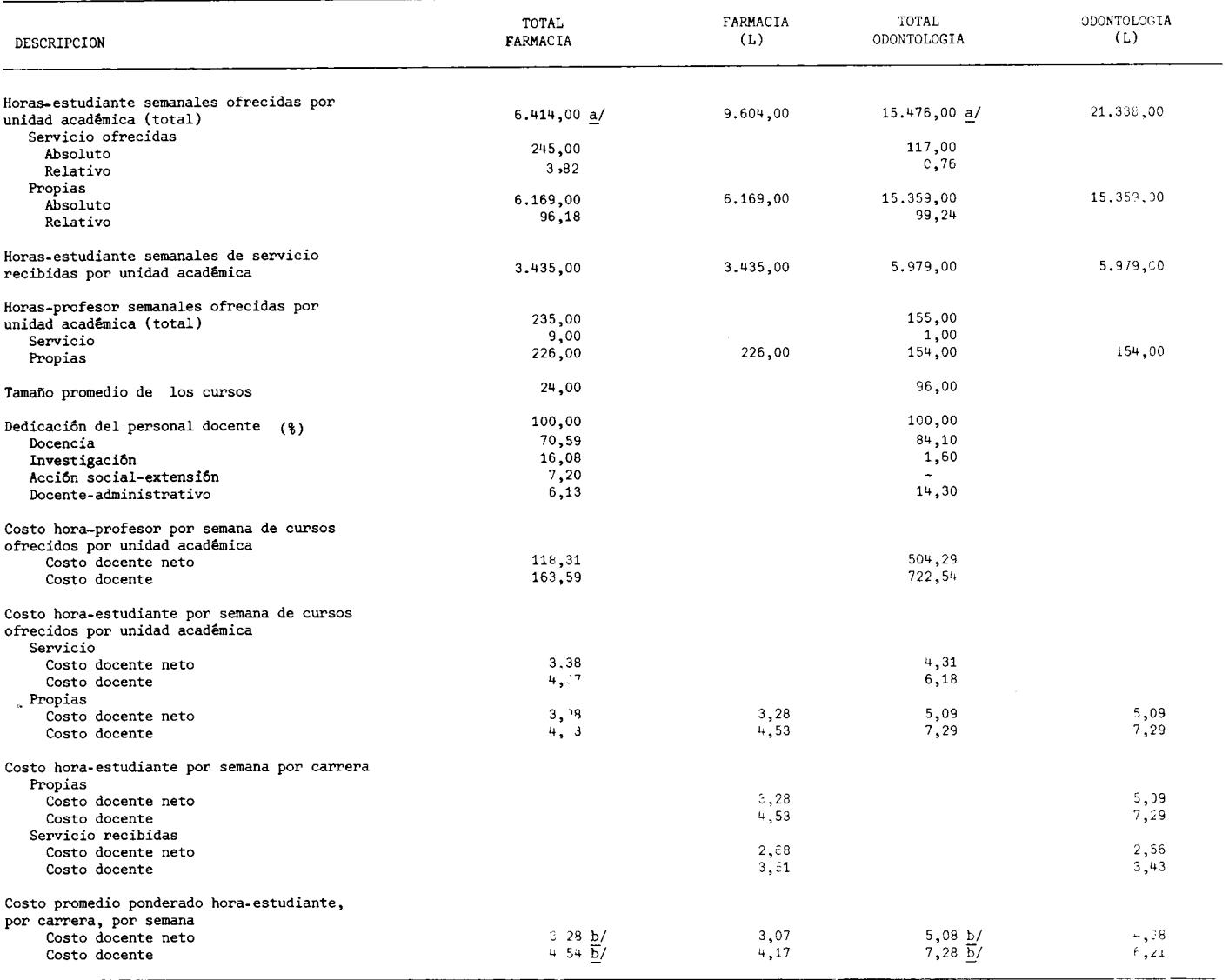

a/ Corresponde a la suma de las horas-estudiante propias y de servicio ofrecidas por unidad académica, y no por la suma de las horas-est.<br>In diante propias y de servicio recibidas por carrera.

b/ Corresponde al costo total de las horas ofrecidas por la unidad acadêmica.

FUENTE: Universidad de Costa Rica, Centro de Evaluación Académica. Cuadro Nº1.

### COSTOS POR CARRERA EN LAS INSTITUCIONES PUBLICAS DE EDUCACION SUPERIOR. 1979: PRINCIPALES VARIABLES QUE DETERMINAN LOS COSTOS DOCENTE NETO Y DOCENTE DE LA HORA-ESTUDIANTE DE LA FACULTAD DE MEDICINA, SEGUN ESCUELAS Y CARRERAS. 1979

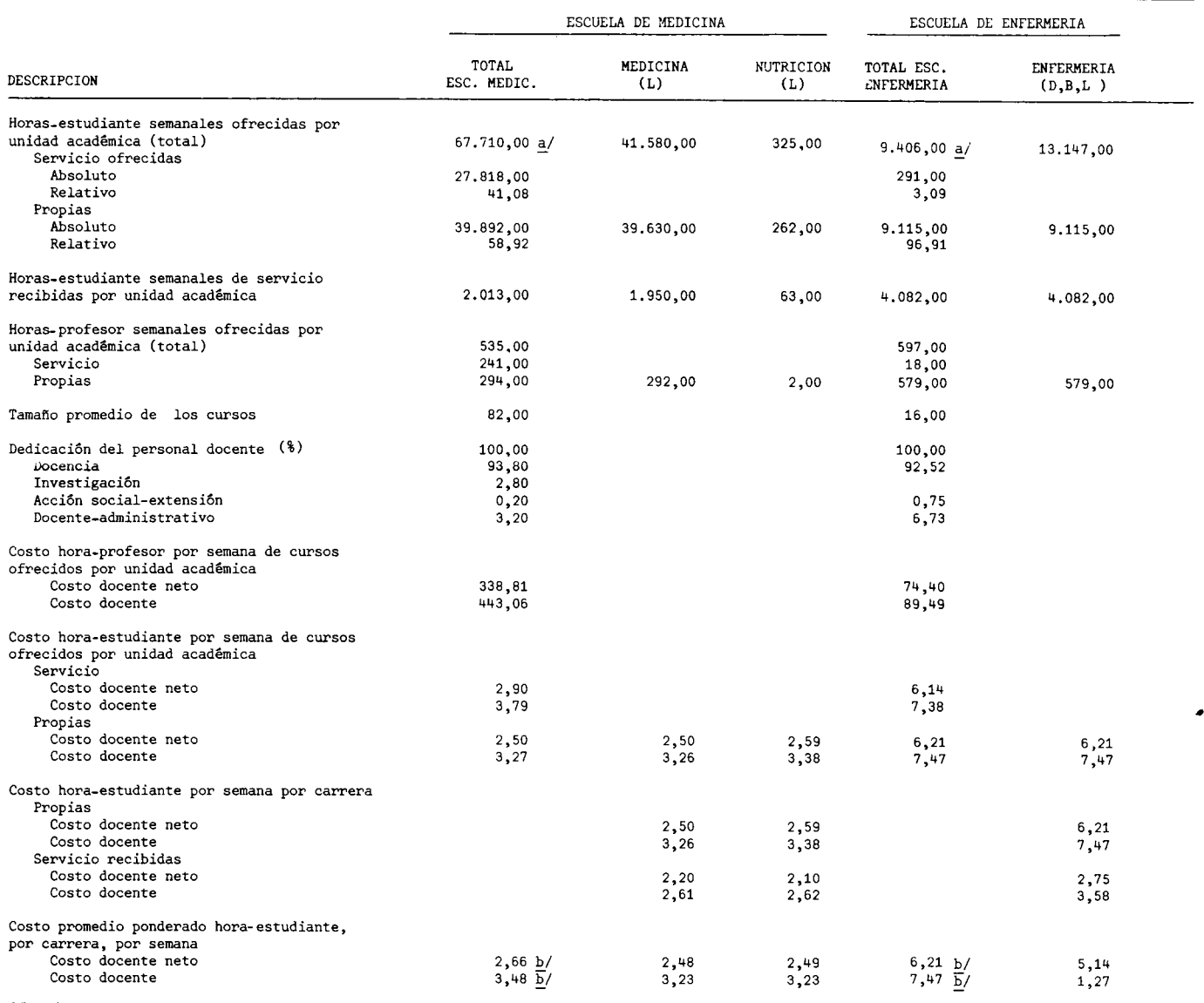

a/ Corresponde a la suma de las horas-estudiante propias y de servicio ofrecidas, por la unidad académica, y no por la suma de las horas-<br>estudiante propias y de servicio recibidas por carrera.

b/ Corresponde al costo total de las horas ofrecidas por la unidad académica.

FUENTE: Universidad de Costa Rica, Centro de Evaluación Académica. Cuadro Nº1.

 $\bar{\mathcal{A}}$ 

Elaboración de la Oficina de Planificación de la Educación Superior (OPES).

### $-182 -$

### COSTOS POR CARRERA EN LAS INSTITUCIONES PUBLICAS DE EDUCACION SUPERIOR. 1979: PRINCIPALES VARIABLES QUE DETERMINAN LOS COSTOS DOCENTE NETO Y DOCENTE DE LA HORA-ESTUDIANTE DE LA FACULTAD DE MICROBIOLOGIA, SEGUN CARRERAS. 1979

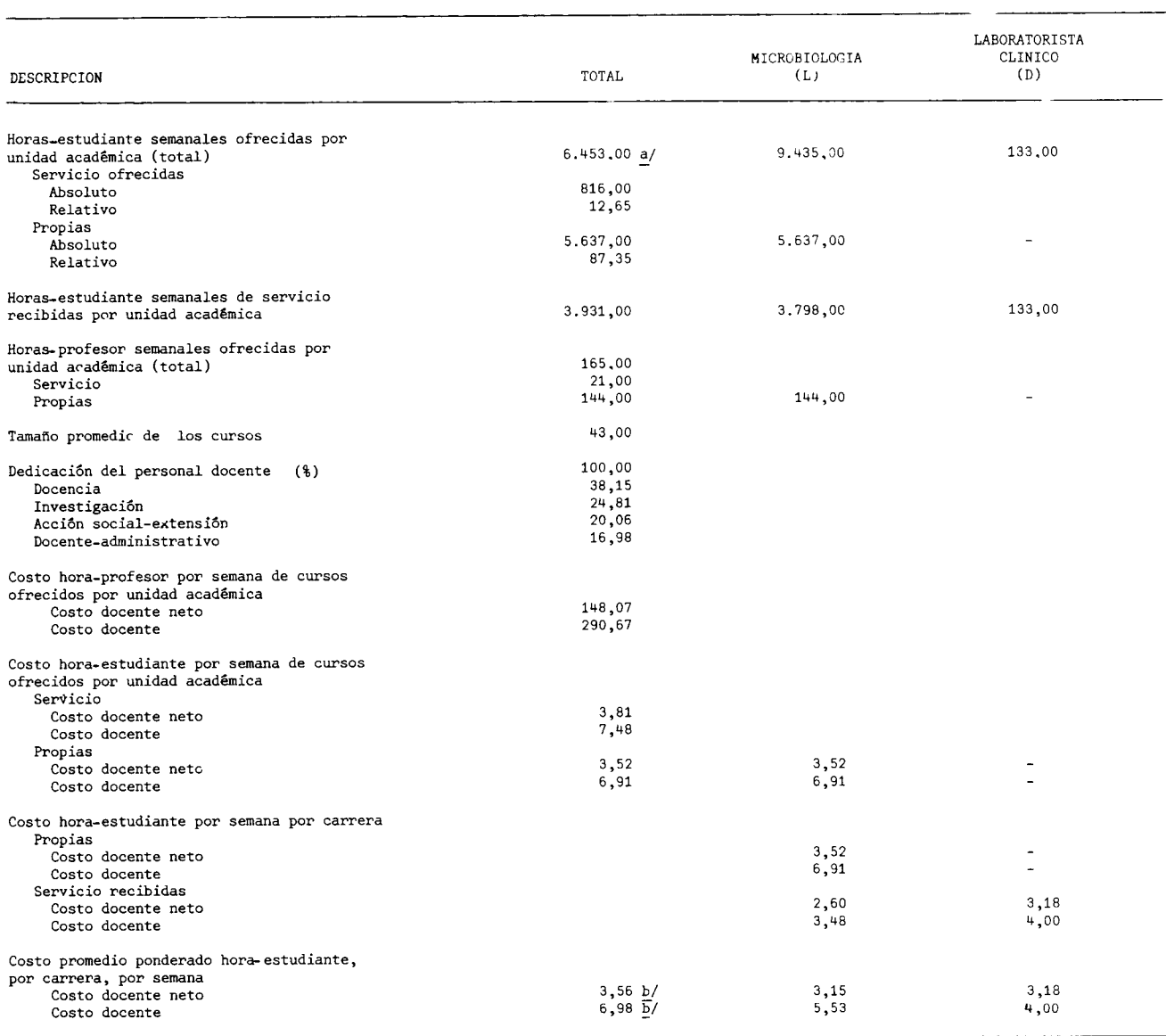

a/ Corresponde a la suma de las horas-estudiante propias y de servicio ofrecidas, por la unidad académica, y no por la suma de las<br>horas-estudiante recibidas por carrera.

 $\underline{b}$  Corresponde al costo total de las horas ofrecidas por la unidad académica.

FUENTE: Universidad de Costa Rica, Centro de Evaluación Académica. Cuadro Nº1.

COSTOS POR CARRERA EM LAS INSTITUCIONES PUBLICAS DE EDUCACION SUPERIOR. 1979: PRINCIPALES VARIABLES QUE DETERMINAN LOS COSTOS DOCENTE

NETO Y DOCENTE DE LA HORA-ESTUDIANTE DEL CENTRO DE INFORMATICA, DEL CENTRO DE ESTUDIOS GENERALES Y DE LAS CARRERAS INTERDISCIPLIMARIAS. 1979

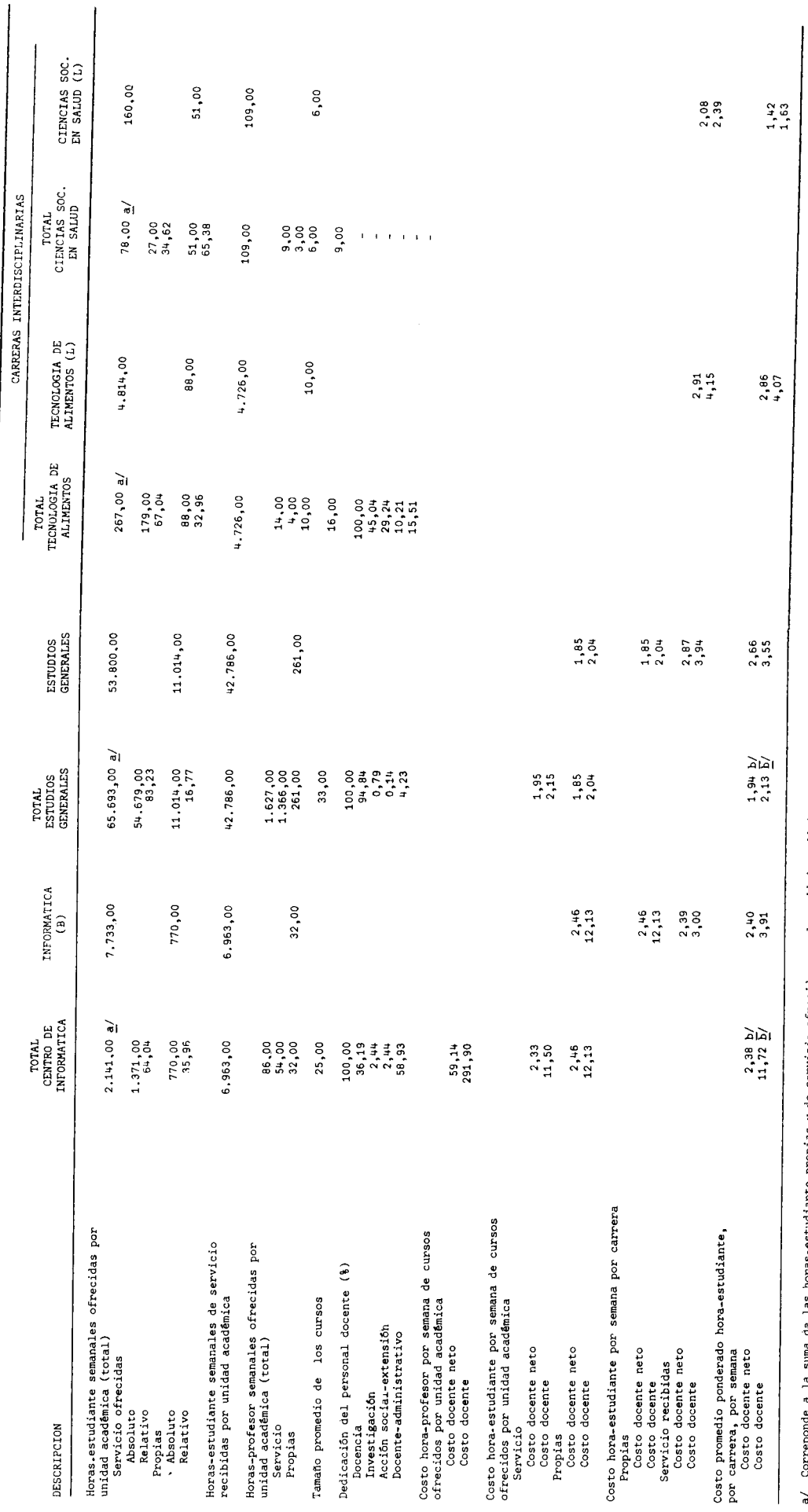

a/ Correponde a la suma de las horas-estudiante propias y de servicio ofrecidas,por la unidad académica y no por la suma de las<br>Doras estudiante propias y de servicio recibidas por carrera.

 $\underline{b}$ / Corresponde al costo total de las horas ofrecidas por la unidad acadêmica.

<u>FUENTE</u>: Universidad de Costa Rica, Centro de Evaluación Acadêmica.<br>Cuadro Nº1.<br>Elaboración de la Oficina de Planificación de la Educación Superior (OPES).

# COSTOS POR CARRERA EN LAS INSTITUCIONES PUBLICAS DE EDUCACION SUPERIOR. 1979: PRINCIPALES VARIABLES QUE DETERMINAN LOS

COSTOS DOCENTE NETO Y DOCENTE DE LA HORA-ESTUDIANTE DE LOS CENTROS UNIVERSITARIOS REGIONALES, SEGUN (ENTROS, 1979

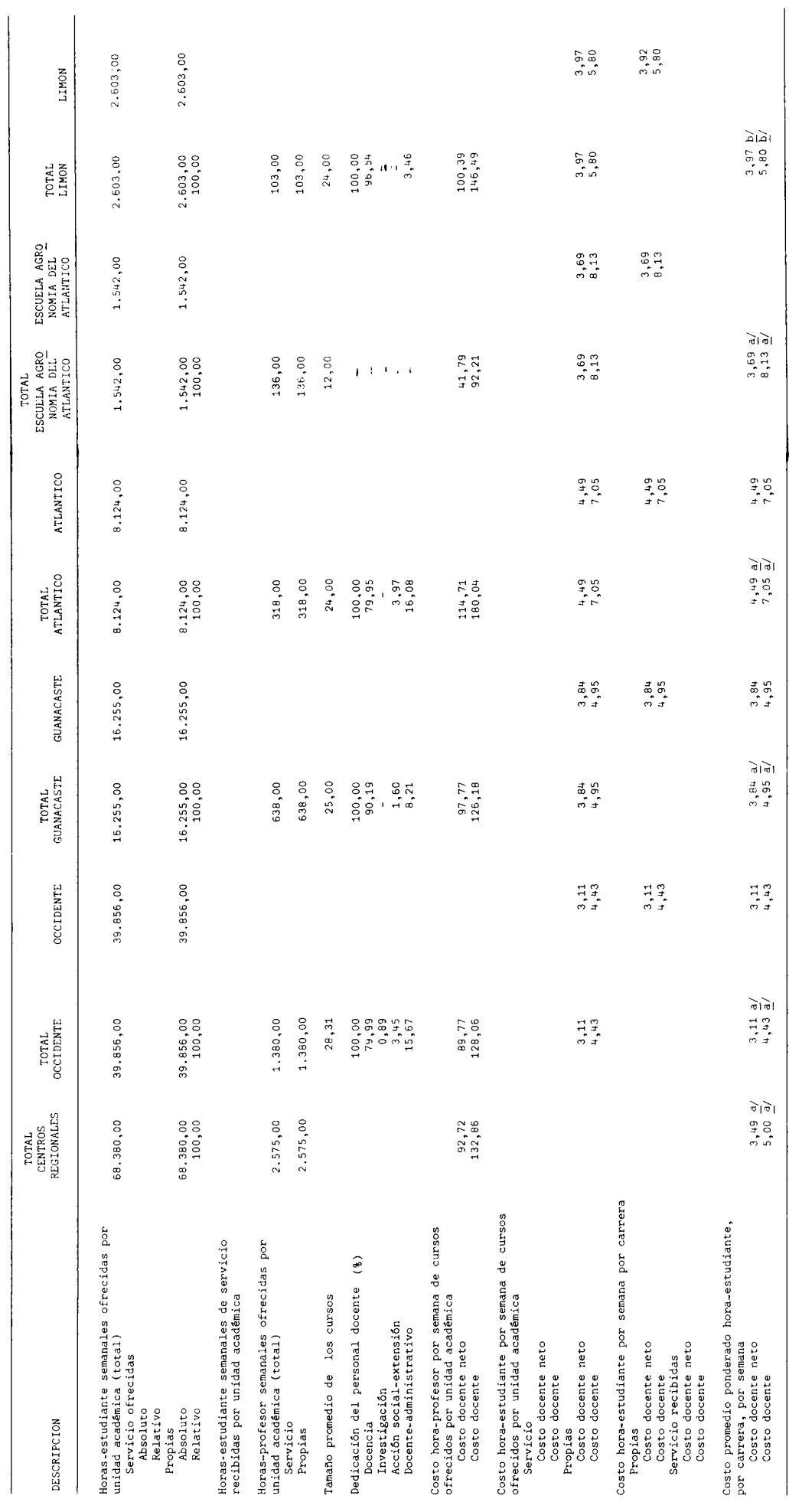

a/ Corresponde al costo total de las horas ofrecidas por los centros universitarios regionales.

<u>FUENTE</u>: Universidad de Costa Rica, Centro de Evaluación Académica.<br>Cuadro Nº1.<br>Elaboración de la Oficina de Planificación de la Educación Superior (OPES).

 $-185 -$ 

\* \* \* \* \* \* \* \* \* \*  $\pmb{\dot{x}}$  $\dot{\mathbf{x}}$  $\mathbf{z}$  $\star$  $\phi$  $\mathcal{L}_{\mathcal{C}}$  $\mathcal{G}$  $\Lambda$  $\mathcal{L}$  $\mathcal{L}$ 

F.2. Instituto Tecnológico de Costa Rica

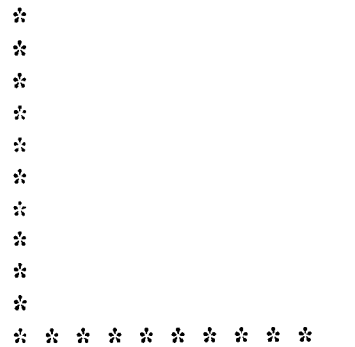

### $-187 -$

### $CUBDRO$   $F.2.1$

COSTOS POR CARRERA EN LAS INSTITUCIONES PUBLICAS DE EDUCACION SUPERIOR 1979: PRINCIPALES VARIABLES QUE DETERMINAN LOS COSTOS DOCENTE NETO Y DOCENTE DE LA HORA-ESTUDIANTE DE LA DIVISION DE CARRERAS INDUSTRIALES, SEGUN CARRERAS. 1979

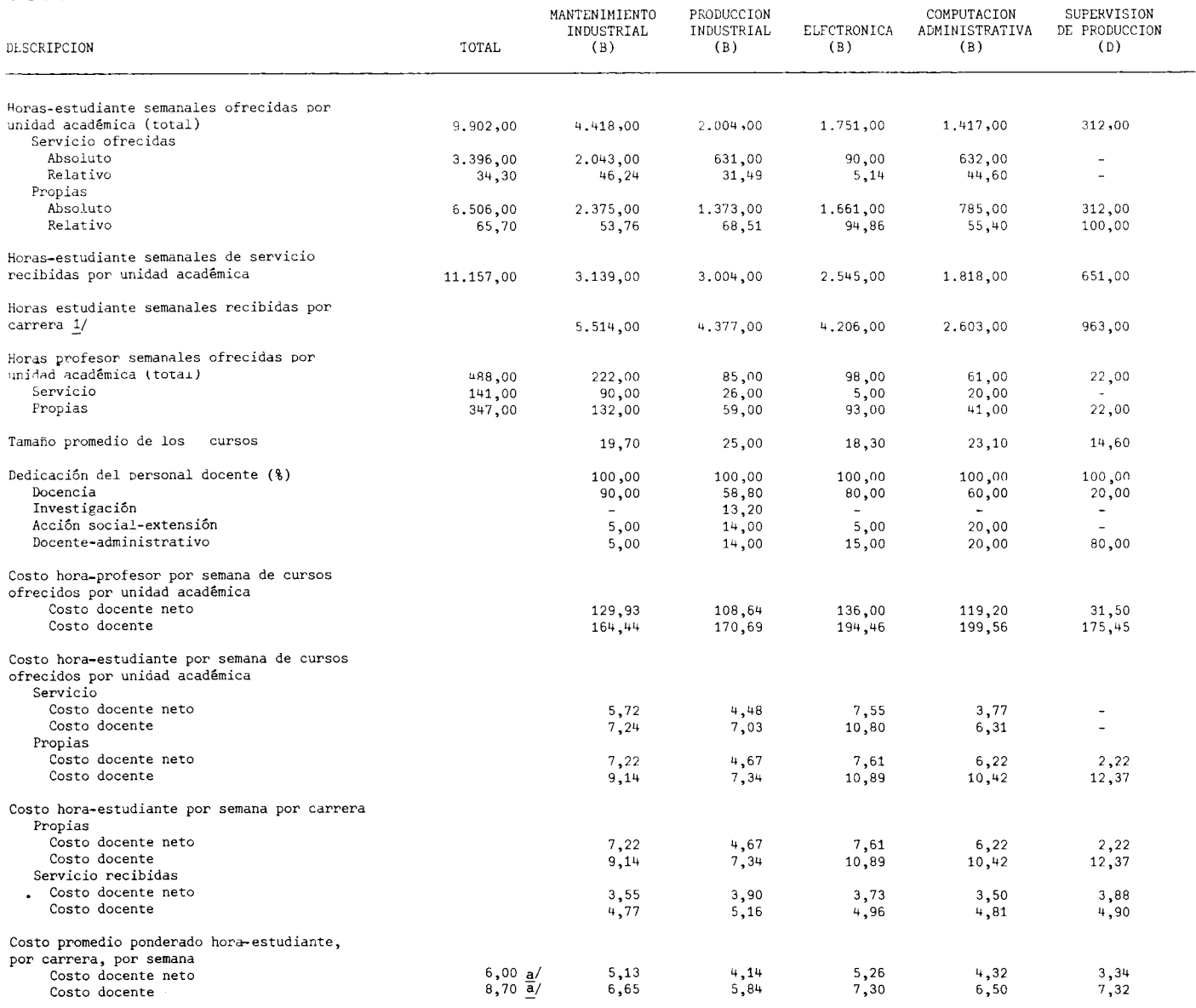

a/ Corresponde al costo total de las horas-estudiante ofrecidas, por la división.

 $\underline{\mathbf{1}}$  Corresponde a la suma de las horas-estudiante propias v de servicio recibidas por la división.

FUENTE: Instituto Tecnológico de Costa Rica, Oficina de Planificación Institucional.<br>Cuadro Nº2.<br>Elaboración de la Oficina de Planificación de la Educación Superior (OPES).

COSTOS POR CARRERA EN LAS INSTITUCIONES PUBLICAS DE EDUCA-CION SUPERIOR. 1979: PRINCIPALES VARIABLES QUE DETERMINAN LOS COSTOS DOCENTE NETO Y DOCENTE DE LA HORA - ESTUDIANTE DE LA DIVISION DE CARRERAS EN ADMINISTRACION, SEGUN CARRERAS. 1979

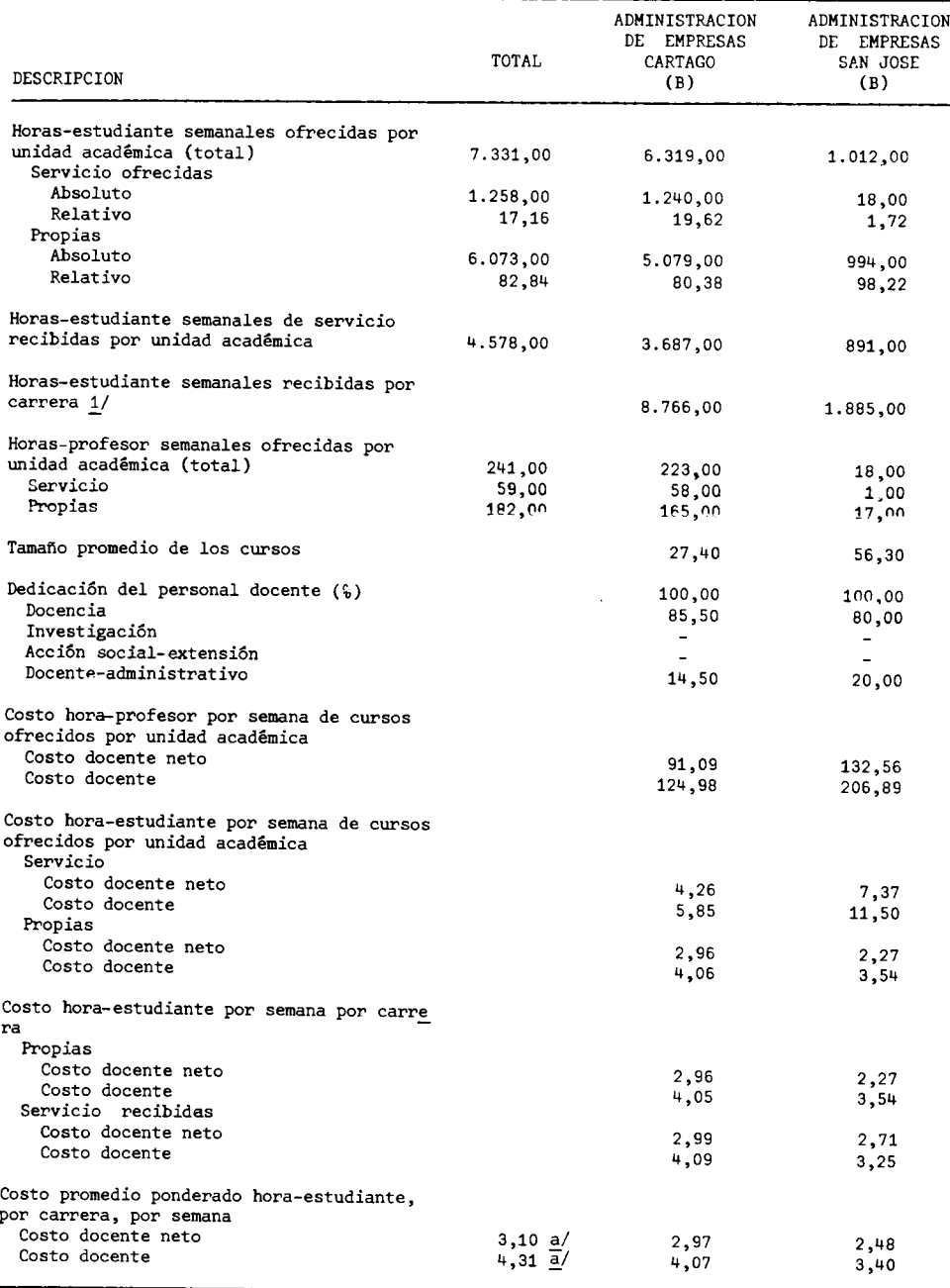

a/ Corresponde al costo total de las horas-estudiante ofrecidas, por la división.

1/ Corresponde a la suma de las horas-estudiante propias y de servicio recibidas por la división.

### FUENTE: Instituto Tecnológico de Costa Rica, Oficina de Planificación Institucional.<br>Cuadro N°2. Elaboración de la Oficina de Planificación de la Educación Superior, (OPES).

COSTOS POR CARRERA EN LAS INSTITUCIONES PUBLICAS DE EDUCACION SUPERIOR. 1979: PRINCIPALES VARIABLES QUE DETERMINAN LOS COS-TOS DOCENTE NETO Y DOCENTE DE LA HORA-ESTUDIANTE DE LA DIVISION DE CARRERAS EN MADERAS Y CONSTRUCCION, SEGUN CARRERAS. 1979

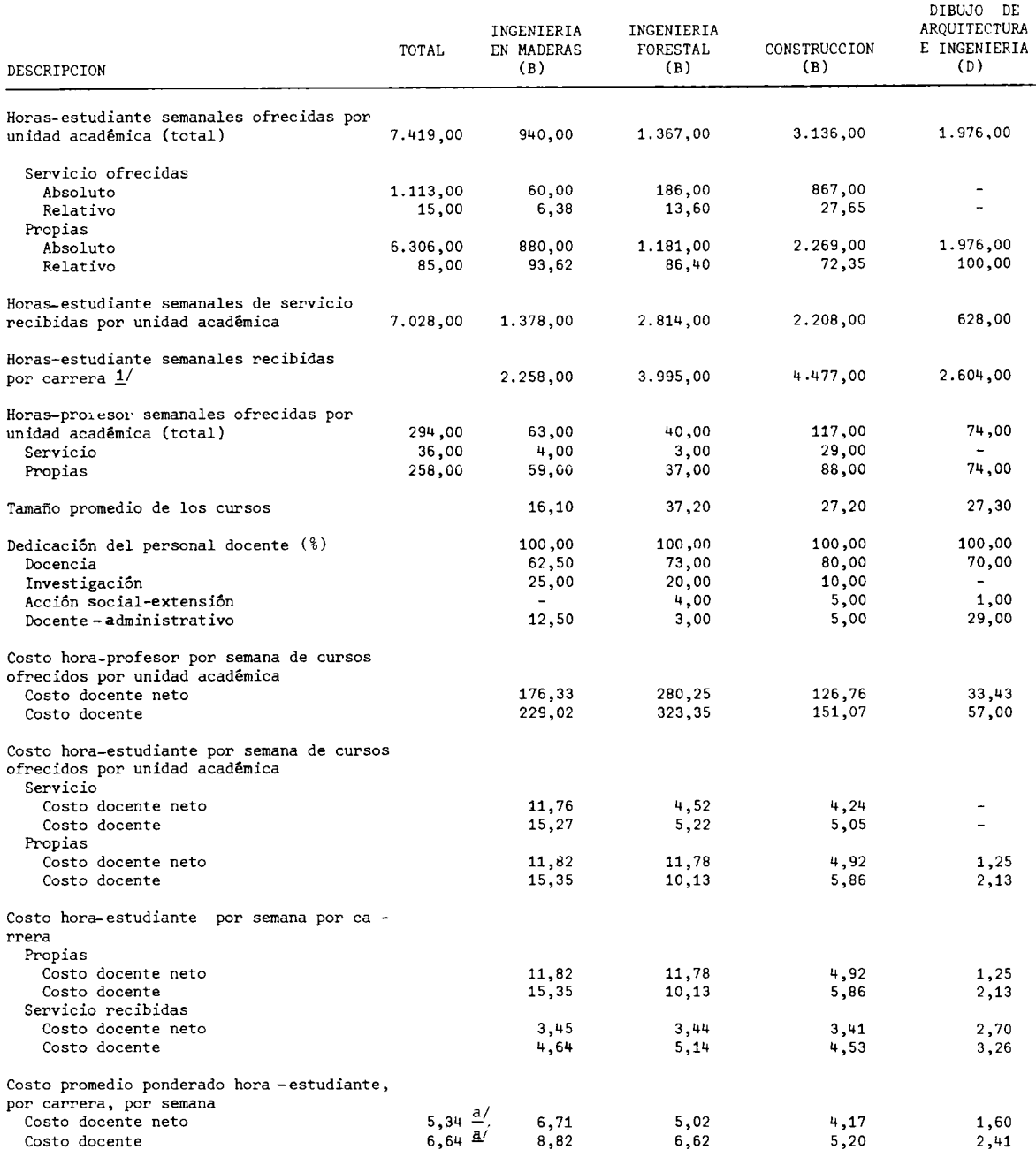

a/ Corresponde al costo total de las horas-estudiante ofrecidas, por la división.

 $1/$  Corresponde a la suma de Las horas-estudiante propias y de servicio recibidas por la división.

FUENTE: Instituto Tecnológico de Costa Rica, Oficina de Planificación Institucional. Cuadro Nº2. Elaboración de la Oficina de Planificación de la Educación Superior (OPES).

COSTOS POR CARRERA EN LAS INSTITUCIONES PUBLICAS DE EDUCACION SUPERIOR. 1979: PRINCIPALES VARIABLES QUE DETERMINAN LOS COSTOS DOCENTE NETO Y DOCENTE DE LA HO-RA-ESTUDIANTE DE LA DIVISION DE CARRERAS AGRICOLAS, SEGUN CARRERAS. 1979

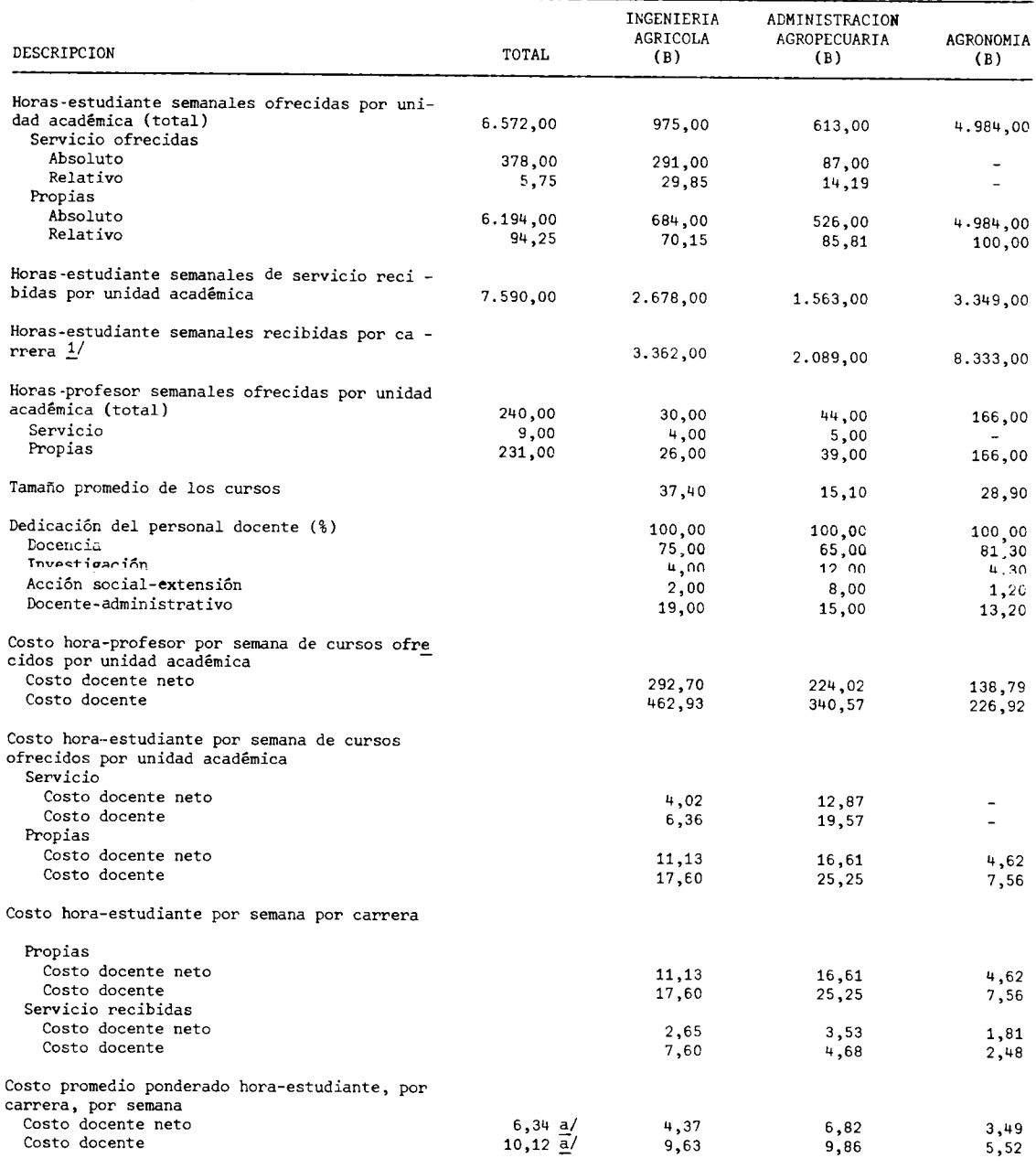

a/ Corresponde al costo total de las horas-estudiante ofrecidas, por la división.

 $1/$  Corresponde a la suma de las horas-estudiante propias y de servicio recibidas por la división.

FUENTE: Instituto Tecnológico de Costa Rica, Oficina de Planificación Institucional.<br>Cuadro Nº2. Elaboración de la Oficina de Planificación de la Educación Superior (OPES).

COSTOS POR CARRERA EN LAS INSTITUCIONES PUBLICAS DE EDU-CACION SUPERIOR. 1979: PRINCIPALES VARIABLES QUE DETER -MINAN LOS COSTOS DOCENTE NETO Y DOCENTE DE LA HORA-ESTU-DIANTE DE LA DIVISION DE CIENCIAS, SEGUN CARRERAS. 1979

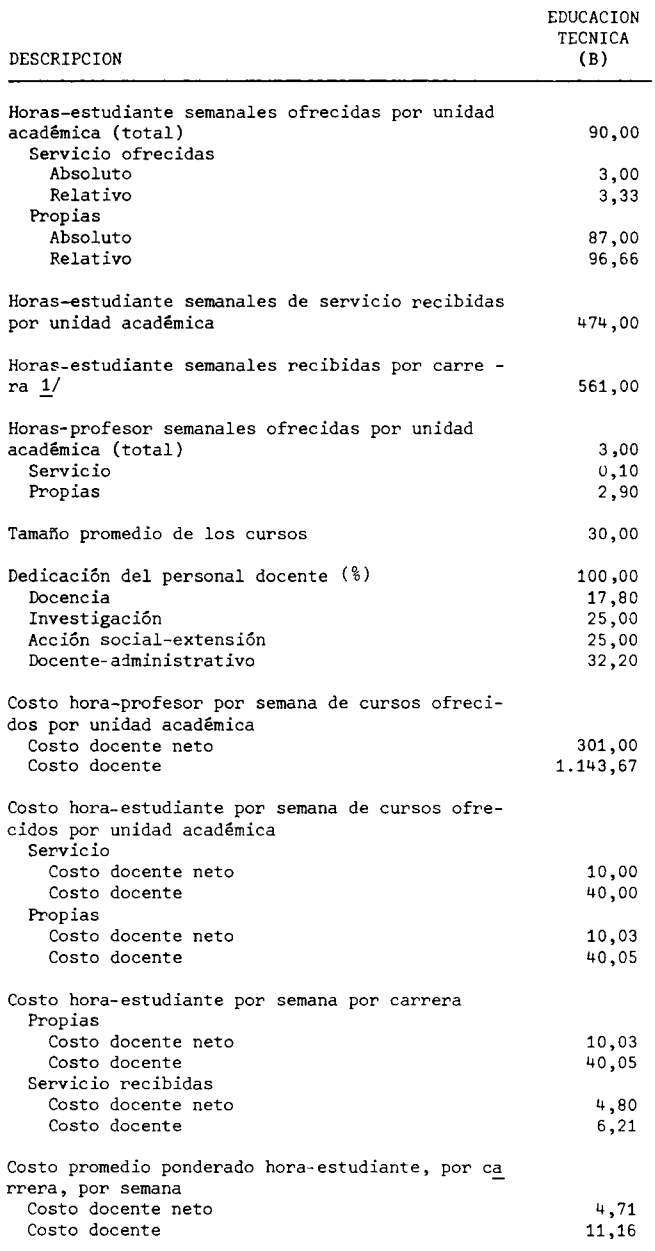

 $1/$  Corresponde a la suma de las horas-estudiante propias y de servicio recibidas por la división.

FUENTE: Instituto Tecnológico de Costa Rica, Oficina de Pla-<br>nificación Institucional. Cuadro Nº2. viativa de la Oficina de Planificación de la Edu<br>cación Superior (OPES).

\* \* \* \* \* \* \* \* \* \*  $\pmb{\star}$  $\mathbf{\dot{x}}$  $\mathbf{\hat{x}}$  $\pmb{\star}$  $\pmb{\ast}$  $\star$  $\mathbf{\dot{x}}$  $\mathbf{\hat{x}}$  $\star$ 

F.3. UNIVERSIDAD NACIONAL

 $\mathcal{R}$  $\mathbf{x}$  $\star$  $\boldsymbol{\star}$  $\star$  $\mathbf{x}$  $\pmb{\times}$  $\pmb{\star}$  $\mathcal{R}$ \* \* \* \* \* \* \* \* \* \*  $CUMB0$   $F.3.1$ 

### COSTOS POR CARRERA EN LAS INSTITUCIONES PUBLICAS DE EDUCACION SUPERIOR. 1979: PRINCIPALES VARIABLES QUE

## DETERMINAN LOS COSTOS DOCENTE NETO Y DOCENTE DE LA HORA-ESTUDIANTE DE LA ESCUELA DE EDUCACION, SEGUN CARRERAS. 1979

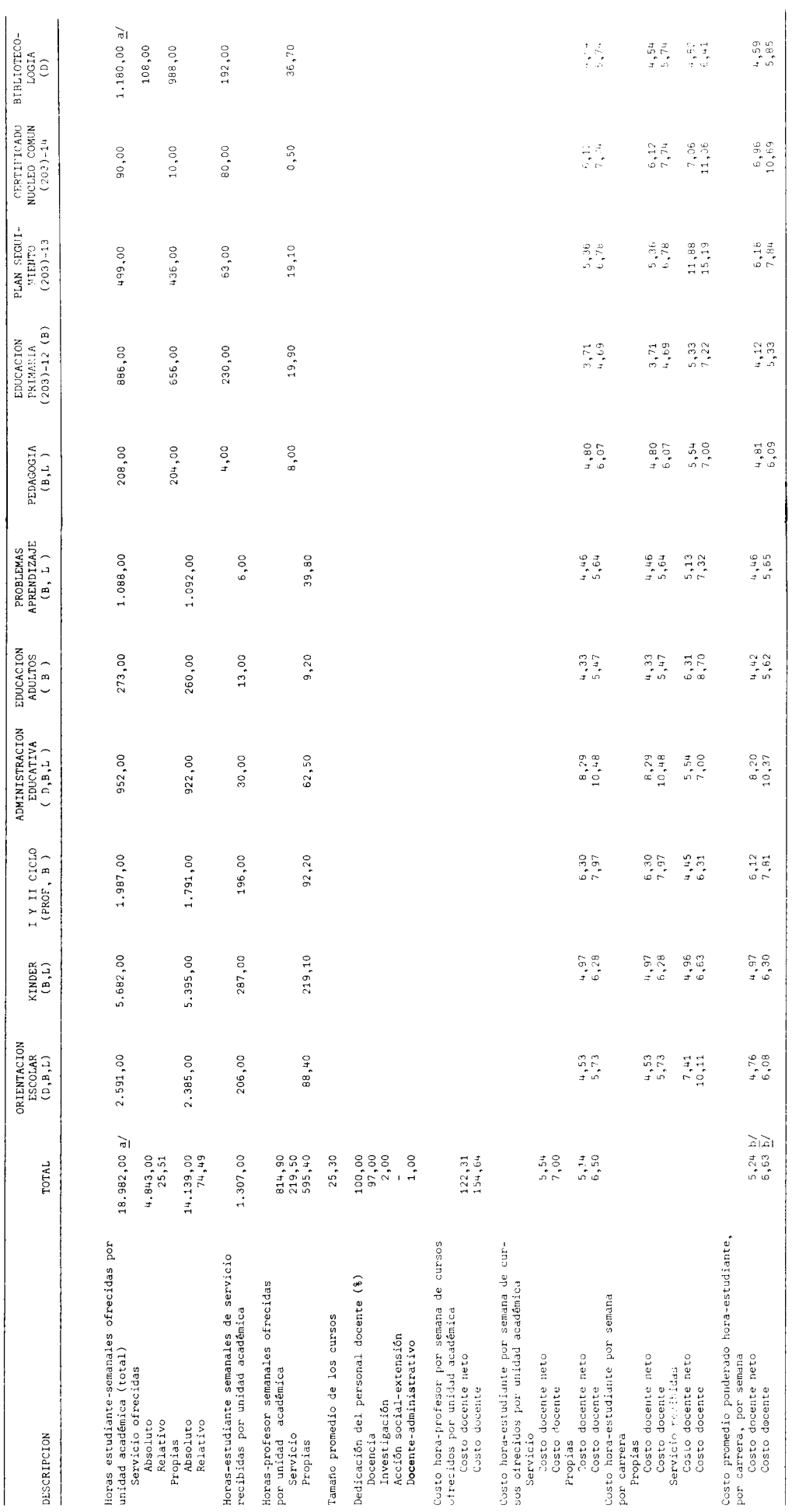

⊥/ Corresponde a la suma de las horas-estudiante propias y de servicio ofrecidas por la unidad acadêmica, y no por la suma de las horas-<br>Lastudiante propias y de servicio recibidas por carrera.

 $\frac{1}{2}$  Corresponde al costo total de horas-estudiante ofrecidas, por unidad académica.

<u>FULWTE</u>: Universidad Macional, Presupuesto Laboral 1979.<br>Cuadro N°3.<br>Elaboración de la Oficina de Planificación de la Gubcación Superior (OPES).

### $-194 -$

### $CUADRO$   $F.3.2$

COSTOS POR CARRERA EN LAS INSTITUCIONES PUBLICAS DE EDUCACION SUPERIOR. 1979: PRINCIPALES VARIABLES QUE DETERMINAN LOS COSTOS DOCENTE NETO Y DOCENTE DE LA HORA-ESTUDIANTE DE LA ESCUELA DE GIMNASIA Y CULTURA FISICA, SEGUN CARRERAS. 1979

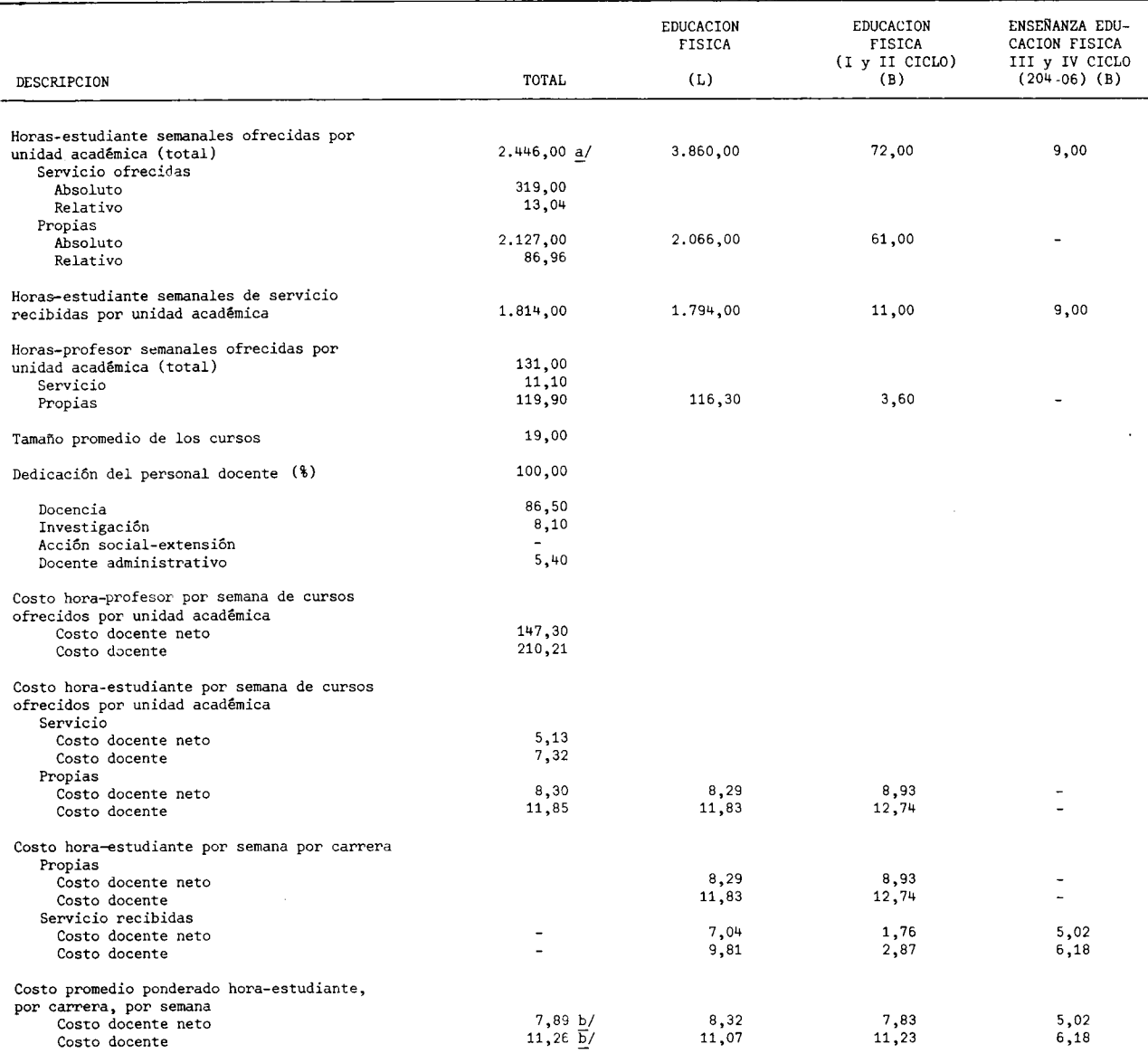

a/ Corresponde a la suma de las horas-estudiante propias y de servicio ofrecidas por la unidad académica, y no por la suma de las<br>horas-estudiante propias y de servicio recibidas por carrera.

b/ Corresponde al costo total de horas-estudiante ofrecidas, por unidad académica.

FUENTE: Universidad Nacional, Presupuesto Laboral, 1979.

Ĭ.

### $-195 -$

### CUADRO F.3.3

COSTOS POR CARRERA EN LAS INSTITUCIONES PUBLICAS DE EDUCACION SUPERIOR. 1979: PRINCIPALES VARIABLES QUE DETERMINAN LOS COSTOS DOCENTE NETO Y DOCENTE DE LA HORA-ESTUDIANTE DE LA ESCUELA DE CIENCIAS ECUMENICAS DE LA RELIGION, SEGUN CARRERAS. 1979

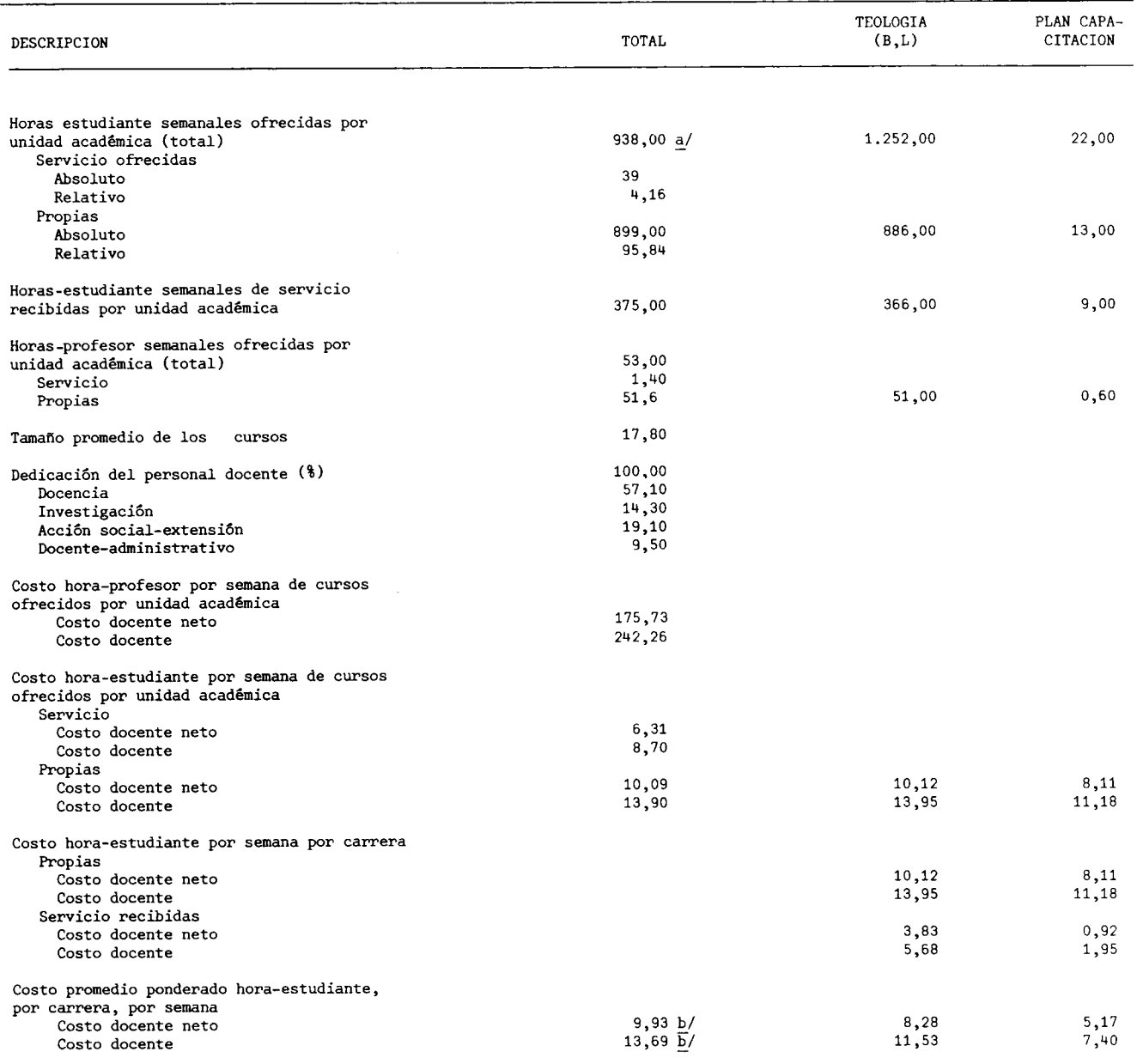

a/ Corresponde a la suma de las horas-estudiante propias y de servicio ofrecidas por la unidad académica, y no por la suma de<br>las horas-estudiante propias y de servicio recibidas por carrera.

b/ Corresponde al costo total de horas-estudiante ofrecidas, por unidad académica.

FUENTE: Universidad Nacional, Presupuesto Laboral, 1979.

COSTOS POR CARRERA EN LAS INSTITUCIONES PUBLICAS DE EDUCACION SUPERIOR. 1979: PRINCIPALES VARIABLES QUE DETERMINAN LOS COSTOS DOCENTE NETO Y DOCENTE DE LA HORA-ESTUDIANTE DE LA ESCUELA DE BELLAS ARTES, SEGUN CARRERAS. 1979

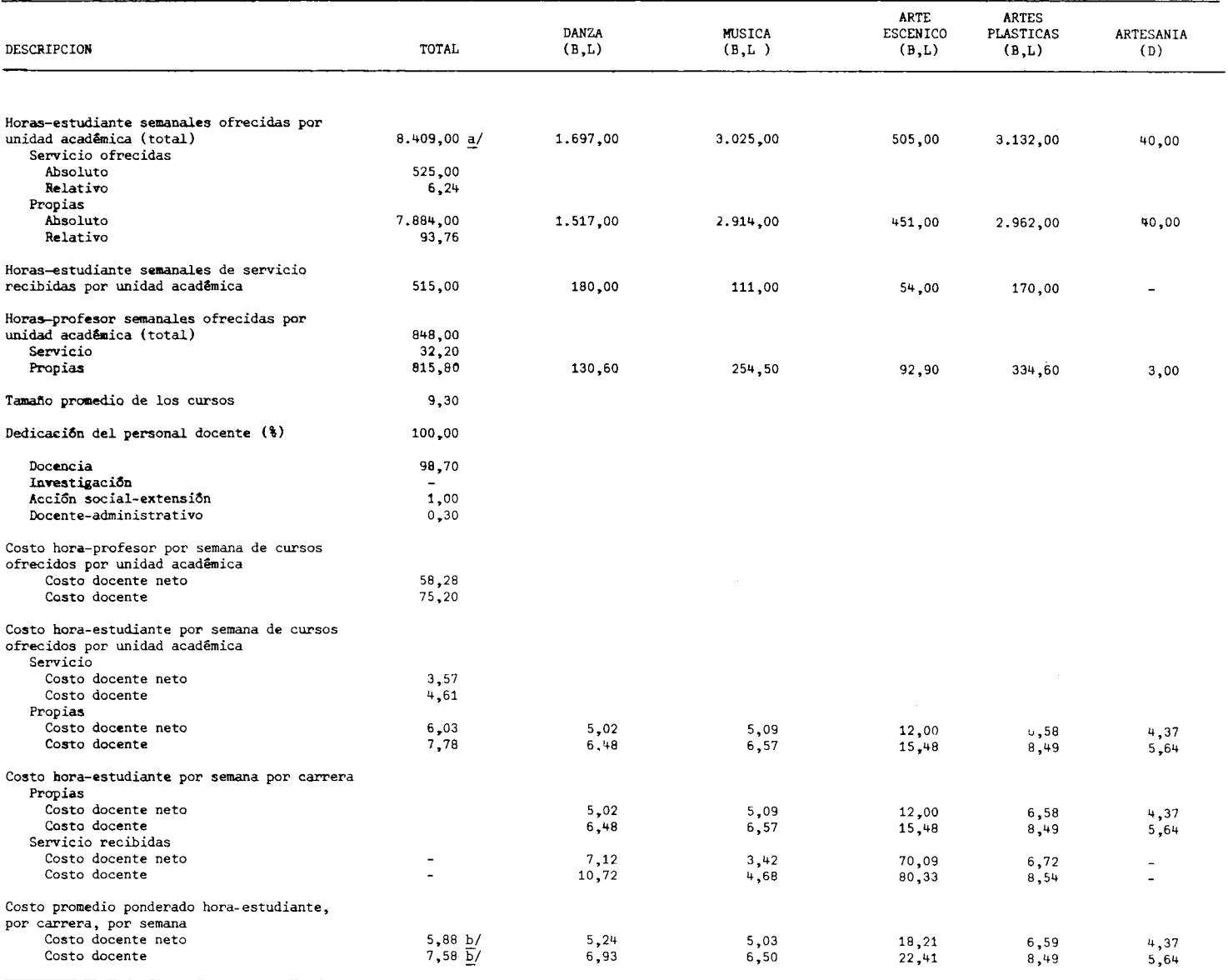

a/ Corresponde a la suma de las horas-estudiante propias y de servicio ofrecidas por la unidad acadêmica, y no por la suma de las horas-<br>estudiante propias y de servicio recibidas por carrera.

b/ Corresponde al costo total de horas-estudiante ofrecidas, por unidad académica.

### FUENTE: Universidad Nacional, Presupuesto Laboral, 1979.

COSTOS POR CARRERA EN LAS INSTITUCIONES PUBLICAS DE EDUCACION SUPERIOR. 1979: PRINCIPALES VARIABLES QUE DETERMINAN LOS COSTOS DOCENTE NETO Y DOCENTE DE LA HORA-ESTUDIANTE DE LA ESCUELA DE LITERATURA Y CIENCIAS DEL LENGUAJE, SEGUN CARRERAS. 1979

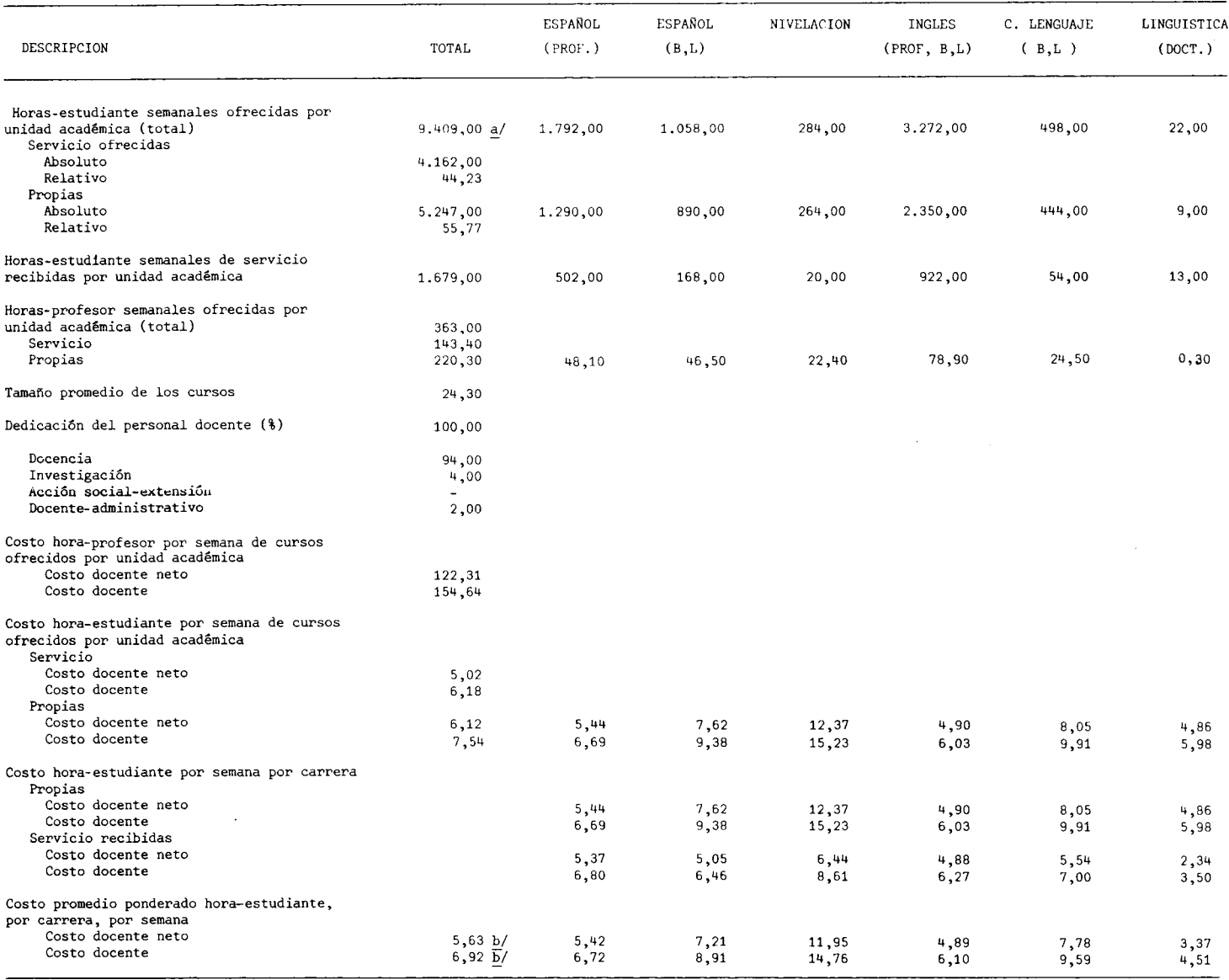

a/ Corresponde a la suma de las horas-estudiante propias y de servicio ofrecidas por la unidad académica y no por la suma de las horas-<br>estudiante propias y de servicio recibidas por carrera.

b/ Corresponde al costo total de horas-estudiante ofrecidas por unidad académica.

FUENTE: Universidad Nacional, Presupuesto Laboral, 1979. Cuadro Nº 3.

 $\bar{z}$ 

COSTOS POR CARRERA EN LAS INSTITUCIONES PUBLICAS DE EDUCACION SUPERIOR. 1979: PRINCIPALES VARIABLES QUE DETERMINAN LOS COSTOS DOCENTE NETO Y DOCENTE DE LA HORA-ESTUDIANTE DEL INSTITUTO DE ESTUDIOS LATINOAMERICANOS (IDELA), SEGUN CARRERAS. 1979

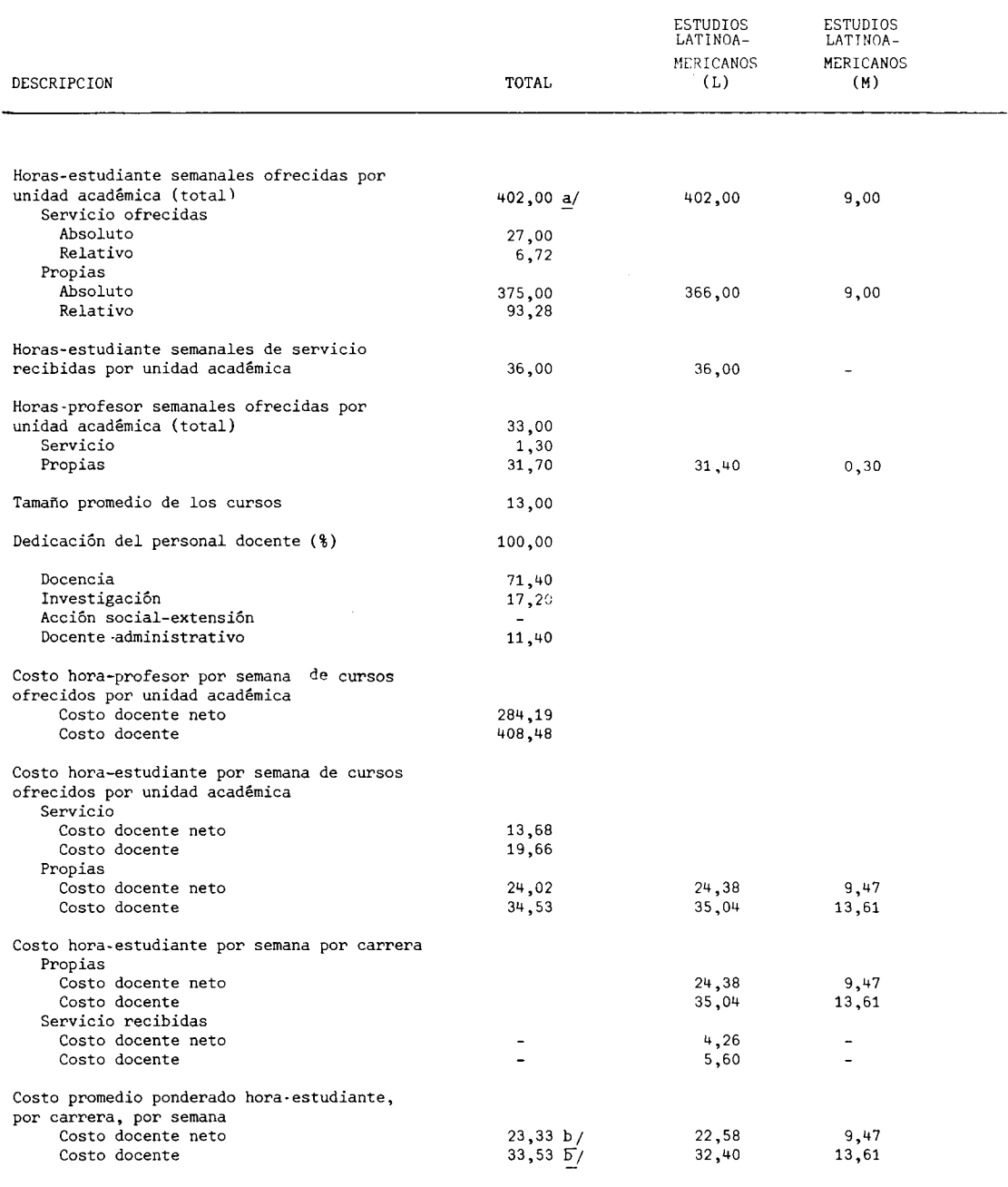

a/ Corresponde a la suma de las horas-estudiante propias y de servicio ofrecidas por la unidad académica, y no por la suma de las horas-estudiante propias y de servicio recibidas por carrera.

b/ Corresponde al costo total de horas-estudiante ofrecidas, por unidad académica.

FUENTE : Universidad Nacional, Presupuesto Laboral, 1979.<br>Cuadro Nº 3.

 $\mathcal{L}_{\mathcal{A}}$  $\ddot{\phantom{a}}$ 

 $\mathbb{R}^2$ 

### COSTOS POR CARRERA EN LAS INSTITUCIONES PUBLICAS DE EDUCACION SUPERIOR. 1979: PRINCIPALES VARIABLES QUE DETERMINAN LOS COSTOS DOCENTE NETO Y DOCENTE DE LA HORA-ESTUDIANTE DEL DEPARTAMENTO DE FILOSOFIA, SEGUN CARRERA. 1979

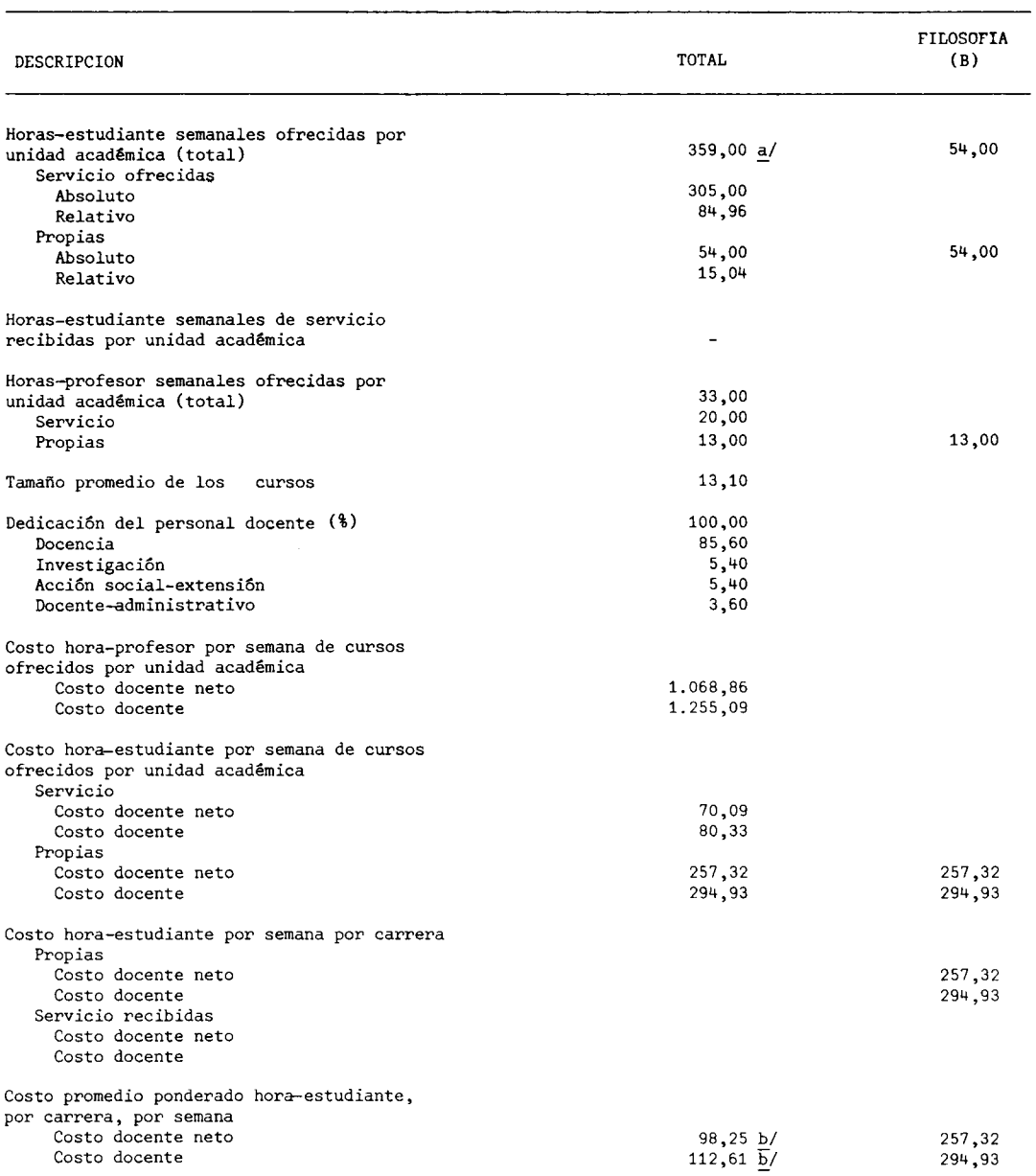

a/ Corresponde a la suma de las horas-estudiante propias y de servicio ofrecidas por la unidad académica, y no por la suma de las horas-estudiante propias y de servicio recibidas por carrera.

b/ Corresponde al costo total de horas-estudiante ofrecidas por unidad académica.

FUENTE: Universidad Nacional, Presupuesto Laboral, 1979. Cuadro Nº3.

COSTOS POR CARRERA EN LAS INSTITUCIONES PUBLICAS DE EDUCACION SUPERIOR. 1979: PRINCIPALES VARIABLES QUE DETERMINAN LOS COSTOS DOCENTE NETO Y DOCENTE DE LA HORA-ESTUDIANTE DE LA ESCUELA DE SOCIOLOGIA, SEGUN CARRERA. 1979

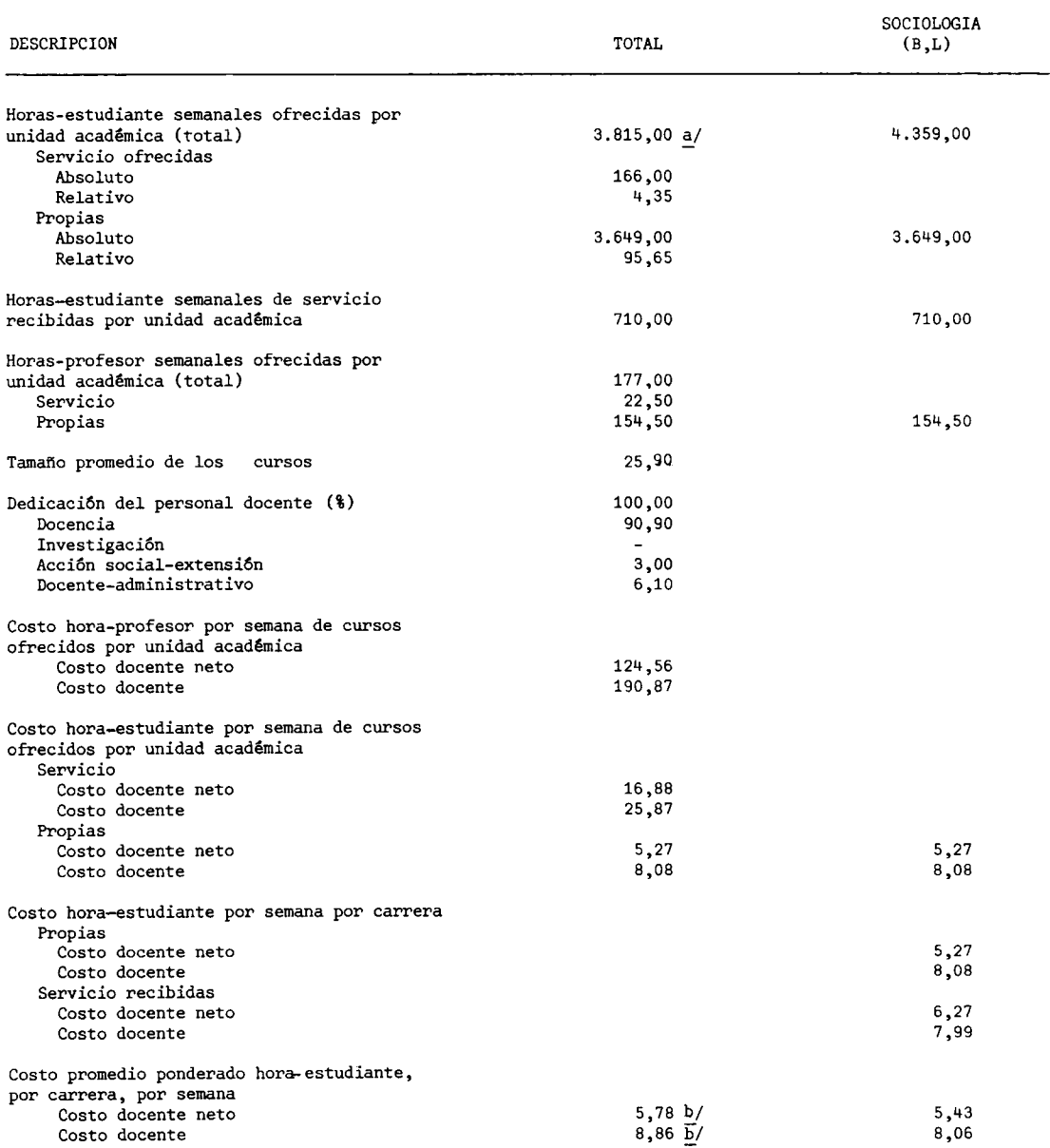

a/ Corresponde a la suma de las horas-estudiante propias y de servicio ofrecidas por la unidad académica y no a la suma de las horas-estudiante propias y de servicio recibidas por carrera.

b/ Corresponde al costo total de horas-estudiante ofrecidas, por unidad académica.

FUENTE: Universidad Nacional, Presupuesto Laboral, 1979 Cuadro Nº3. Elaboración de la Oficina de Planificación de la Fducación Superior (OPES).

### $-200 -$

### COSTOS POR CARRERA EN LAS INSTITUCIONES PUBLICAS DE EDUCACION SUPERIOR. 1979:

### PRINCIPALES VARIABLES QUE DETERMINAN LOS COSTOS DOCENTE NETO Y DOCENTE DE LA HORA-

### ESTUDIANTE DE LA ESCUELA DE HISTORIA, SEGUN CARRERAS. 1979

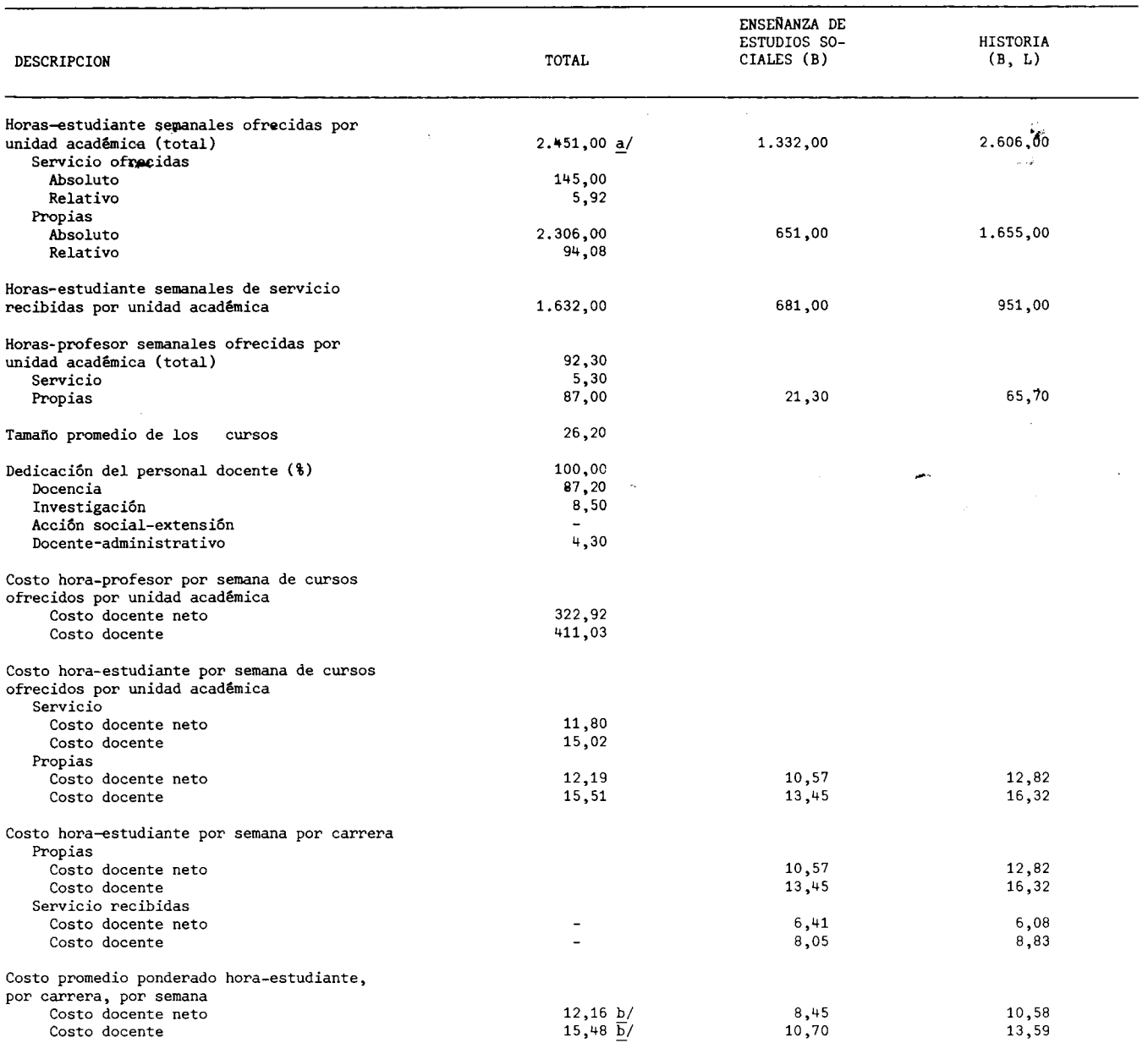

a/ Corresponde a la suma de las horas-estudiante propias y de servicio ofrecidas por la unidad académica, y no a la suma de las<br>horas-estudiante propias y de servicio recibidas por carrera.

b/ Corresponde al costo total de horas-estudiante ofrecidas, por unidad académica.

FUENTE: Universidad Nacional, Presupuesto Laboral, 1979. Cuadro Nº3.

COSTOS POR CARRERA EN LAS INSTITUCIONES PUBLICAS DE EDUCACION SUPERIOR. 1979 PRINCIPALES VARIABLES QUE DETERMINAN LOS COSTOS DOCENTE NETO Y DOCENTE DE LA HORA-ESTUDIANTE DE LA ESCUELA DE PLANIFICACION Y PROMOCION SOCIAL, SEGUN CARRERAS. 1979

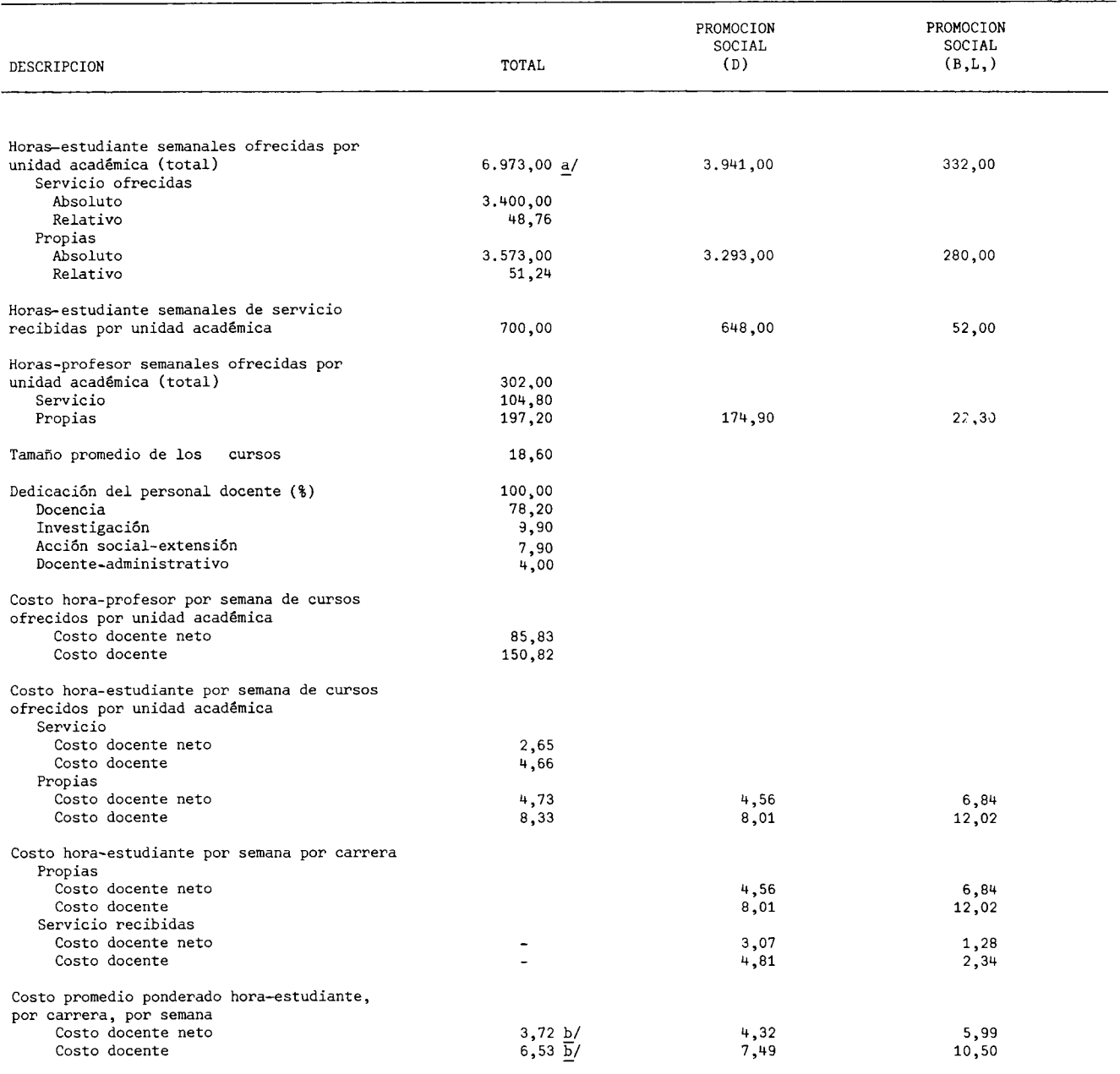

a/ Corresponde a la suma de las horas-estudiante propias y de servicio ofrecidas por la unidad académica, y no a la suma de<br>las horas-estudiante propias y de servicio recibidas por carrera.

 $\cdot$ 

b/ Corresponde al costo total de horas-estudiante ofrecidas, por unidad académica.

FUENTE: Universidad Nacional, Presupuesto Laboral, 1979. Cuadro Nº3 Elaboración de la Oficina de Planificación de la Educación Superior (OPES).

### $-202 -$

COSTOS POR CARRERA EN LAS INSTITUCIONES PUBLICAS DE EDUCACION SUPERIOR. 1979: PRINCIPALES VARIABLES QUE DETERMINAN LOS COSTOS DOCENTE NETO Y DOCENTE DE LA HORA-ESTUDIANTE DE LA ESCUELA DE SECRETARIADO PROFESIONAL, SEGUN CARRERA. 1979

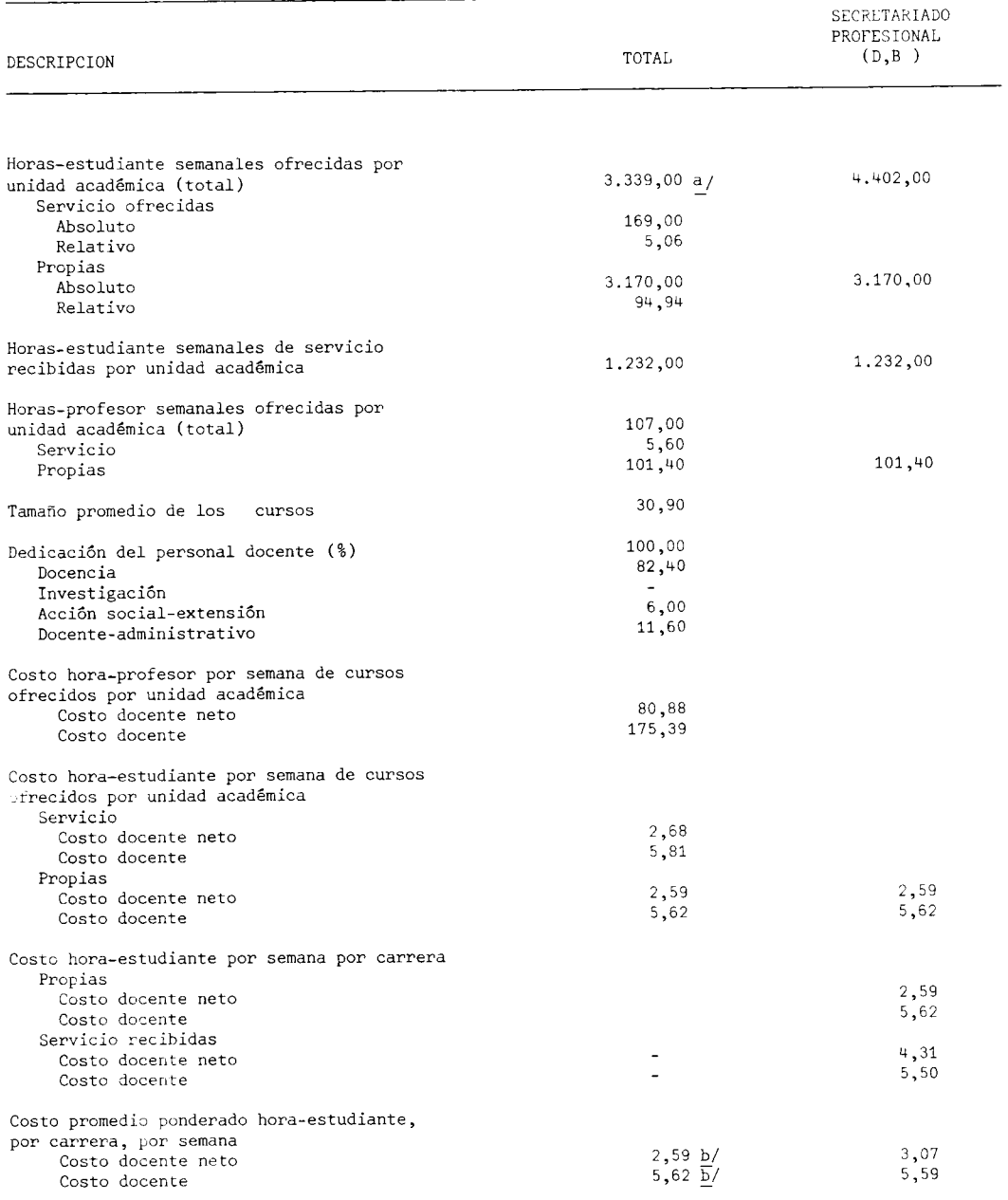

a/ Corresponde a la suma de las horas-estudiante propias y de servicio ofrecidas por la unidad acadé-<br>- mica y no a la suma de las horas-estudiante propias y de servicio recibidas por carrera.

b/ Corresponde al costo total de horas-estudiante ofrecidas.por unidad académica.

FUENTE: Universidad Nacional, Presupuesto Laboral, 1979.

### COSTOS POR CARRERA EN LAS INSTITUCIONES PUBLICAS DE EDUCACION SUPERIOR. 1979:

### PRINCIPALES VARIABLES QUE DETERMINAN LOS COSTOS DOCENTE NETO Y DOCENTE DE

LA HORA-ESTUDIANTE DE LA ESCUELA DE RELACIONES INTERNACIONALES, SEGUN CARRERA. 1979

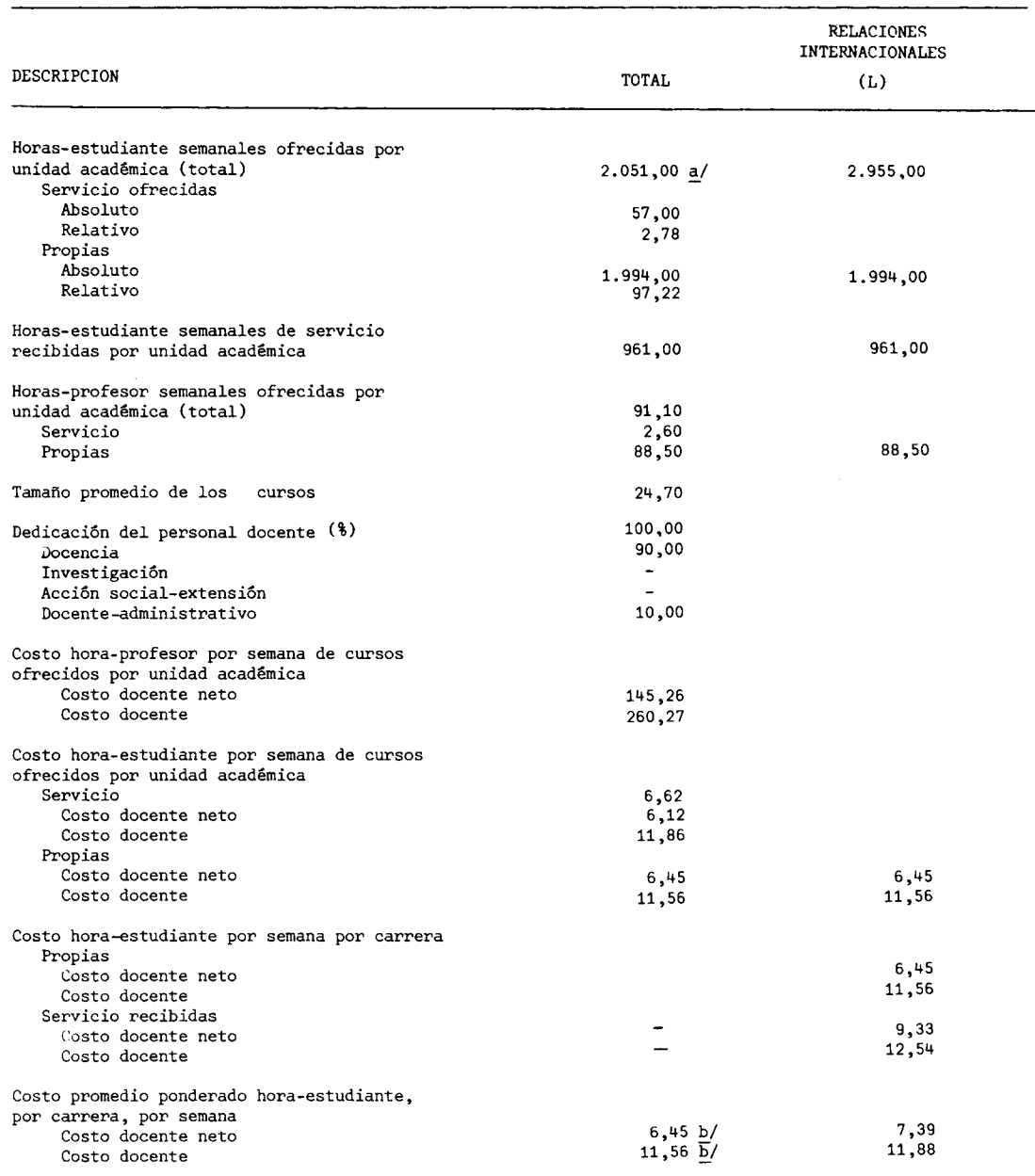

a/ Corresponde a la suma de las horas-estudiante propias y de servicio ofrecidas por la unidad académica, y no a la suma de las horas-estudiante propias y de servicio recibidas por carrera.

b/ Corresponde al costo total de horas-estudiante ofrecidas, por unidad académica.

FUENTE: Universidad Nacional, Presupuesto Laboral, 1979. Cuadro Nº3.

### COSTOS POR CARRERA EN LAS INSTITUCIONES PUBLICAS DE EDUCACION SUPERIOR. 1979: PRINCIPALES VARIABLES QUE DETERMINAN LOS COSTOS DOCENTE NETO Y DOCENTE

DE LA HORA-ESTUDIANTE DE LA ESCUELA DE ECONOMIA, SEGUN CARRERA. 1979

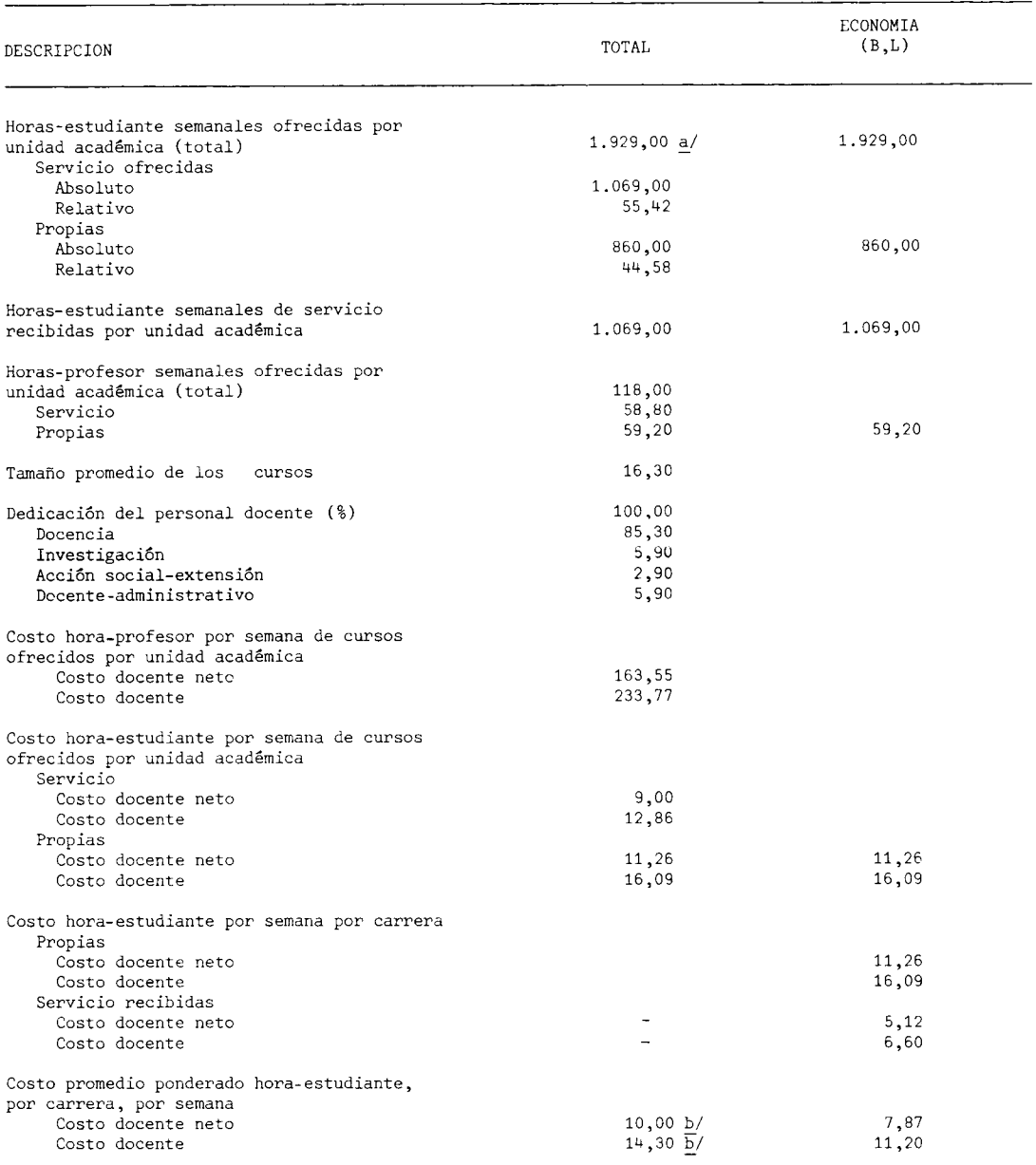

a/ Corresponde a la suma de las horas-estudiante propias y de servicio ofrecidas por la unidad aca-<br>démica, y no a la suma de las horas-estudiante propias y de servicio recibidas por carrera.

b/ Corresponde al costo total de horas-estudiante ofrecidas, por unidad académica.

FUENTE: Universidad Nacional, Presupuesto Laboral, 1979. Cuadro Nº3.

### COSTOS POR CARRERA EN LAS INSTITUCIONES PUBLICAS DE EDUCACION SUPERIOR. 1979: PRINCIPALES VARIABLES QUE DETERMINAN LOS COSTOS DOCENTE NETO Y DOCENTE DE LA HORA-ESTUDIANTE DEL INSTITUTO DE ESTUDIOS DEL TRABAJO (IESTRA), SEGUN CARRERAS. 1979

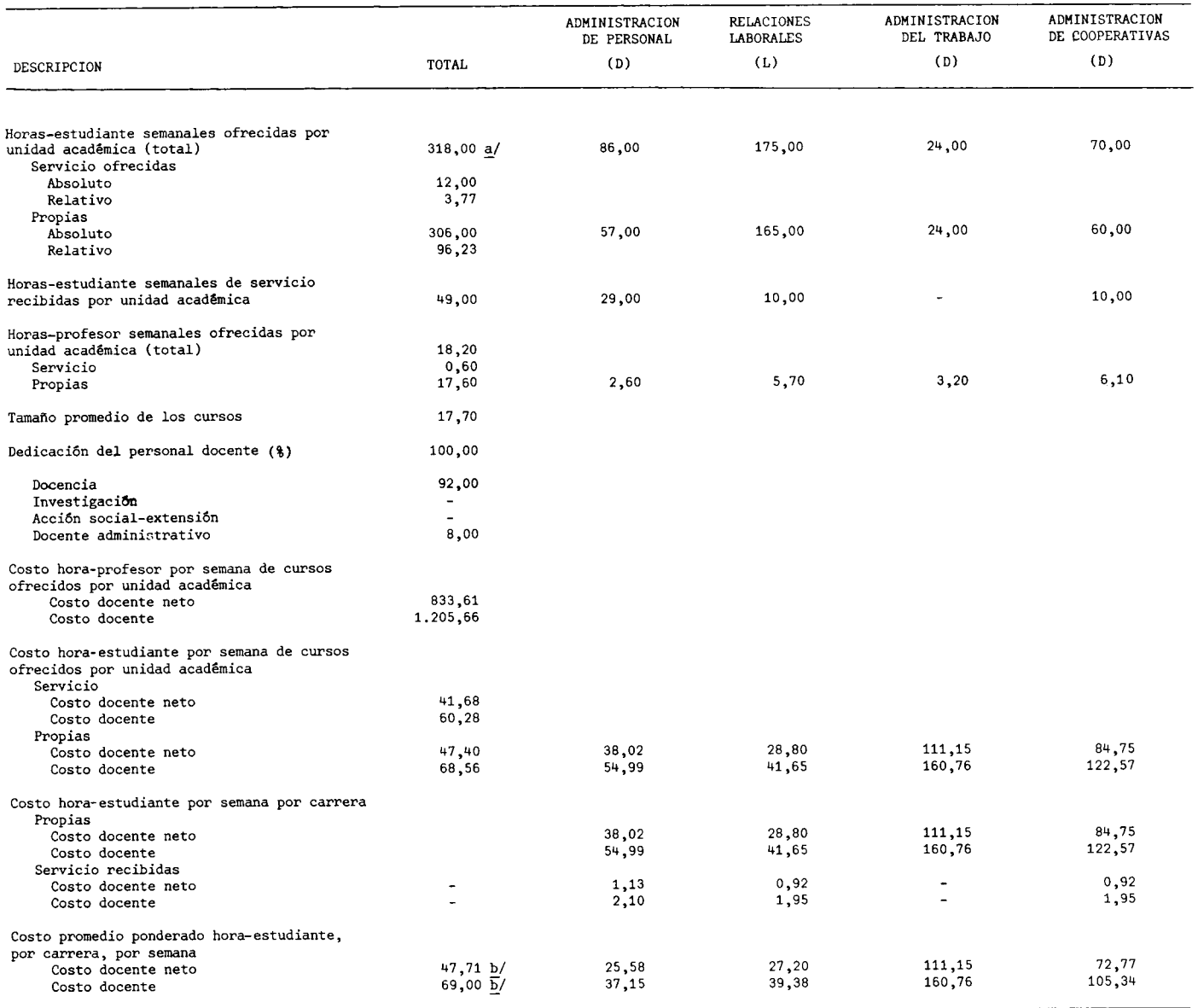

a/ Corresponde a la suma de las horas-estudiante propias y de servicio ofrecidas por la unidad académica, y no a la suma de las horas-<br>estudiante propias y de servicio recibidas por carrera.

b/ Corresponde al costo total de horas-estudiante ofrecidas, por unidad académica.

FUENTE: Universidad Nacional, Presupuesto Laboral, 1979.

Cuadro Nº 3.<br>Elaboración de la Oficina de Planificación de la Educación Superior (OPES).

 $-206 -$ 

### $-207 -$

### $\overline{\text{CUADRO}}$  F.3.15

COSTOS POR CARRERA EN LAS INSTITUCIONES PUBLICAS DE EDUCACION SUPERIOR. 1979: PRINCIPALES VARIABLES QUE DETERMINAN LOS COSTOS DOCENTE NETO Y DOCENTE DE LA HORA-ESTUDIANTE DE LA ESCUELA DE GEOGRAFIA. SEGUN CARRERAS, 1979

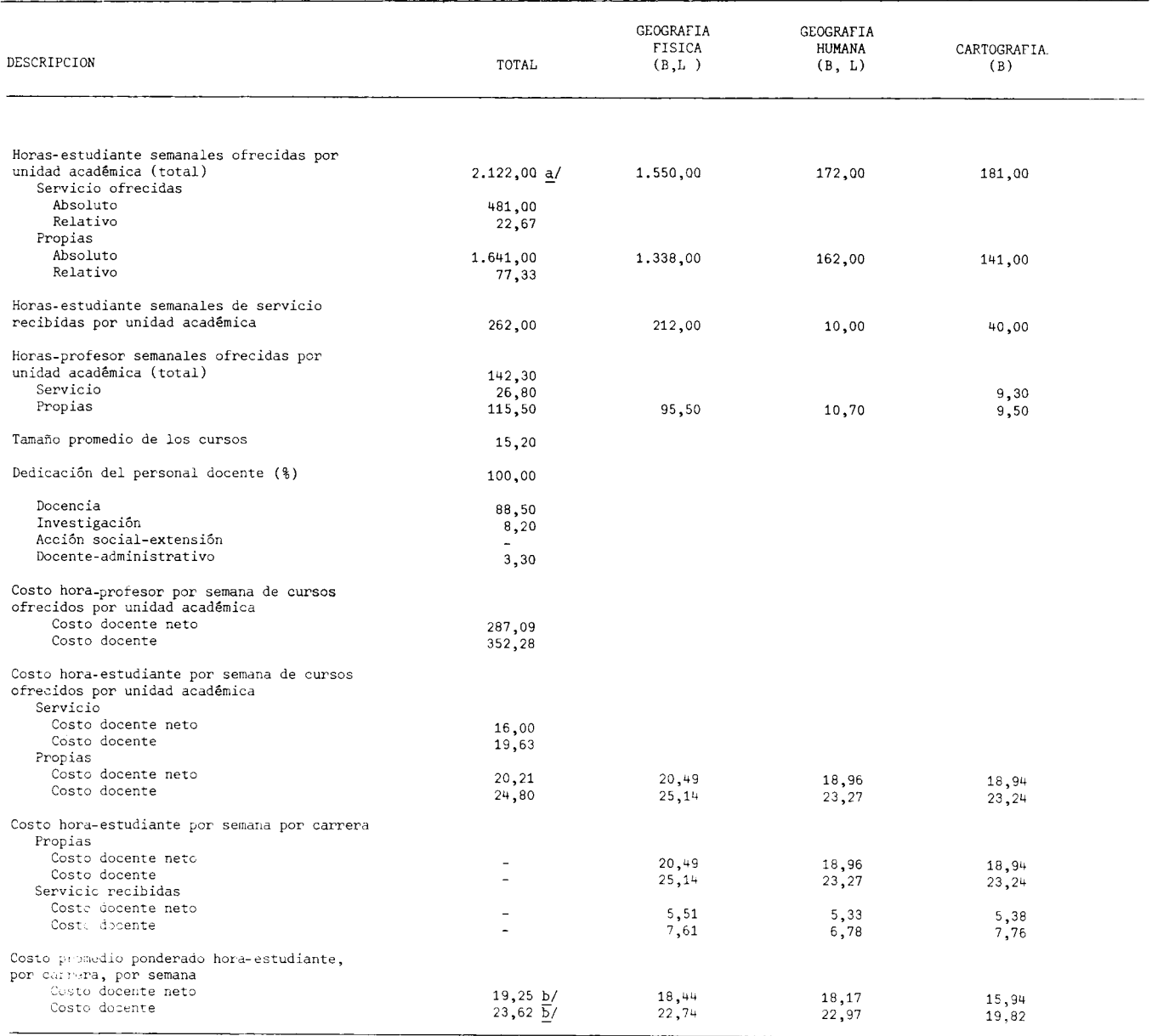

a/ Corresponde a la suma de las horas-estudiante propias y de servicio ofrecidas por la unidad acadêmica, y no a la suma de las horas-<br>estudiante propias y de servicio recibidas por carrera.

 $\underline{b}$ / Corresponde al costo total de horas-estudiante ofrecidas, por unidad académica.

FUENTE: Universidad Nacional, Presupuesto Laboral, 1979.

Cuadro Nº 3.<br>Cuadro Nº 3.<br>Elaboración de la Oficina de Planificación de la Educación Superior (OPES).

### $\frac{\text{CUADRO}}{\text{CUADRO}}$   $\text{F.3.16}$

### COSTOS POR CARRERA EN LAS INSTITUCIONES PUBLICAS DE EDUCACION SUPERIOR. 1979:

### PRINCIPALES VARIABLES QUE DETERMINAN LOS COSTOS DOCENTE NETO Y DOCENTE DE LA HORA-

### ESTUDIANTE DE LA ESCUELA DE CIENCIAS AGRARIAS, SEGUN CARRERAS. 1979

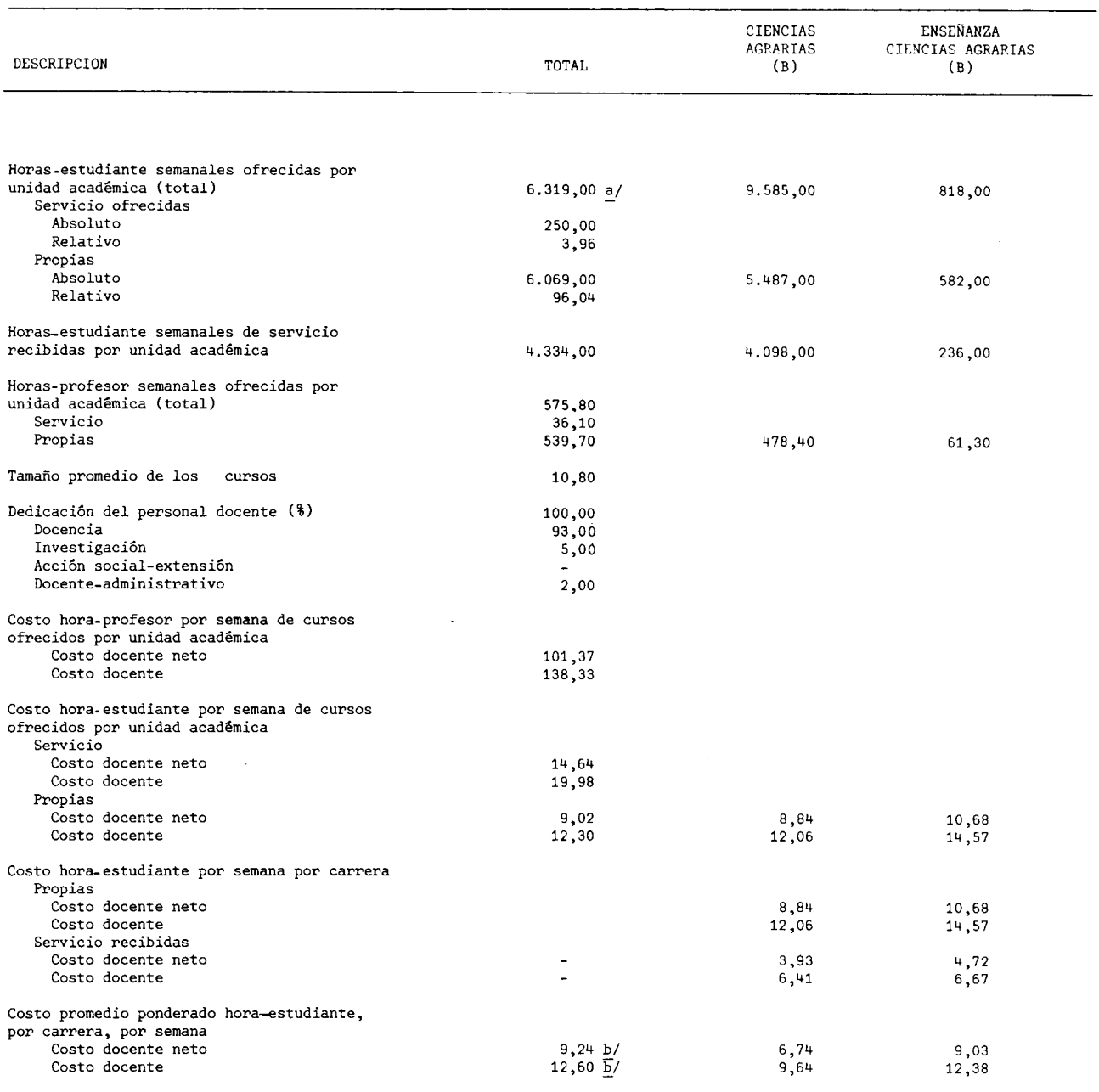

a/ Corresponde a la suma de las horas-estudiante propias y de servicio ofrecidas por la unidad académica, y no a la suma<br>de las horas-estudiante propias y de servicio recibidas por carrera.

b/ Corresponde al costo total de horas-estudiante ofrecidas, por unidad académica.

FUENTE: Universidad Nacional, Presupuesto Laboral, 1979. Cuadro Nº3. Elaboración de la Oficina de Planificación de la Educación Superior (OPES).

COSTOS POR CARRERA EN LAS INSTITUCIONES PUBLICAS DE EDUCACION SUPERIOR. 1979: PRINCIPALES VARIABLES QUE DETERMINAN LOS COSTOS DOCENTE NETO Y DOCENTE DE LA HORA-ESTUDIANTE DE LA ESCUELA DE CIENCIAS AMBIENTALES, SEGUN CARRERAS. 1979

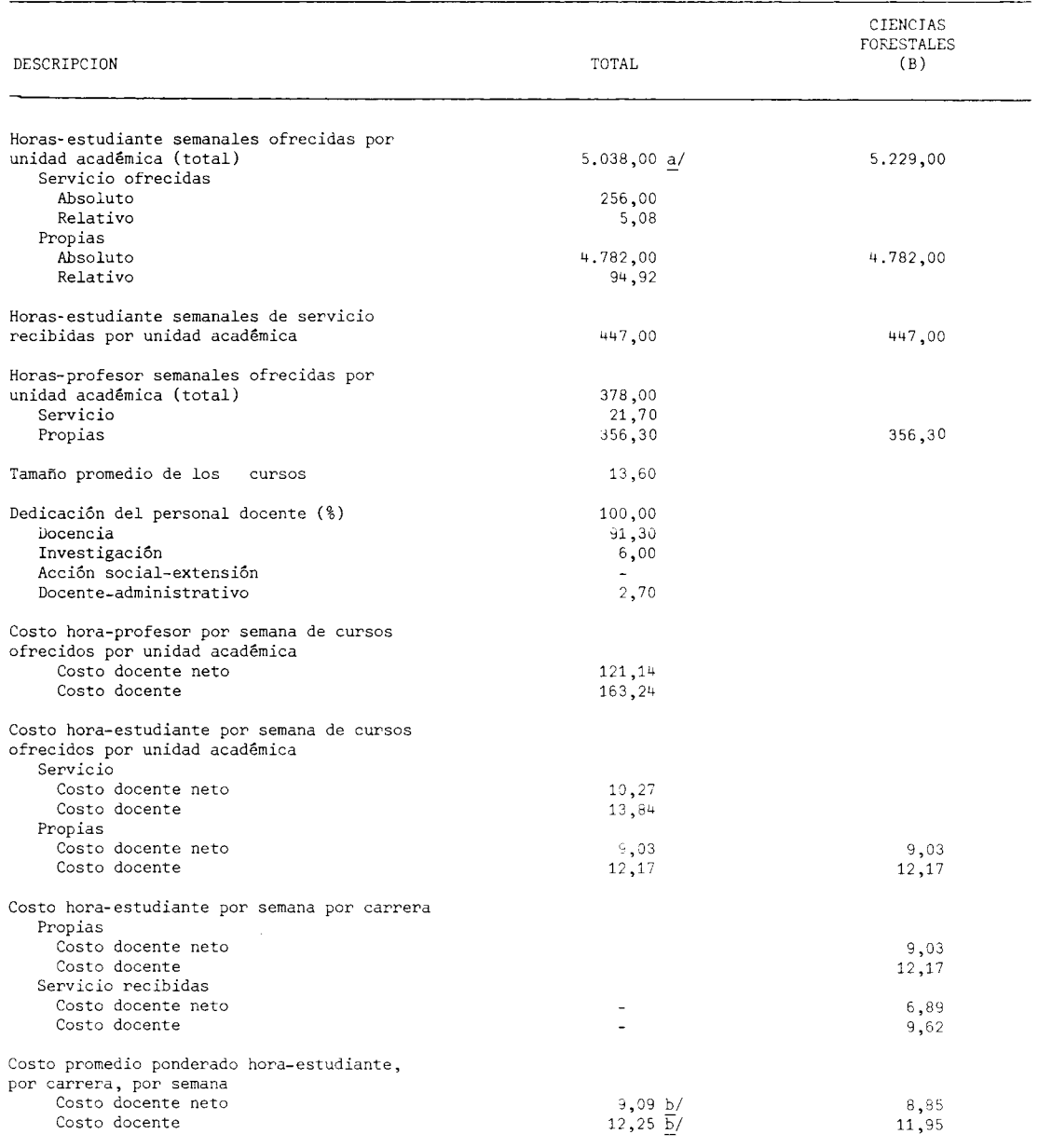

a/ Corresponde a la suma de las horas-estudiante propias y de servicio ofrecidas por la unidad<br>académica, y no a la suma de las horas-estudiante propias y de servicio recibidas por carrera.

b/ Corresponde al costo total de horas-estudiante ofrecidas, or unidad académica.

FUENTE: Universidad Nacional, Presupuesto Laboral, 1979.

### CUADRO  $\Gamma$ .3.18

COSTOS POR CARRERA EN LAS INSTITUCIONES PUBLICAS DE EDUCACION SUPERIOR. 1979: PRINCIPALES VARIABLES OUE DETEPMINAN LOS COSTOS DOCENTE NETO Y DOCENTE DE LA HORA-ESTUDIANTE DE LA ESCUELA DE TOPOGRAFIA Y CATASTRO, SEGUN CARRERAS. 1979

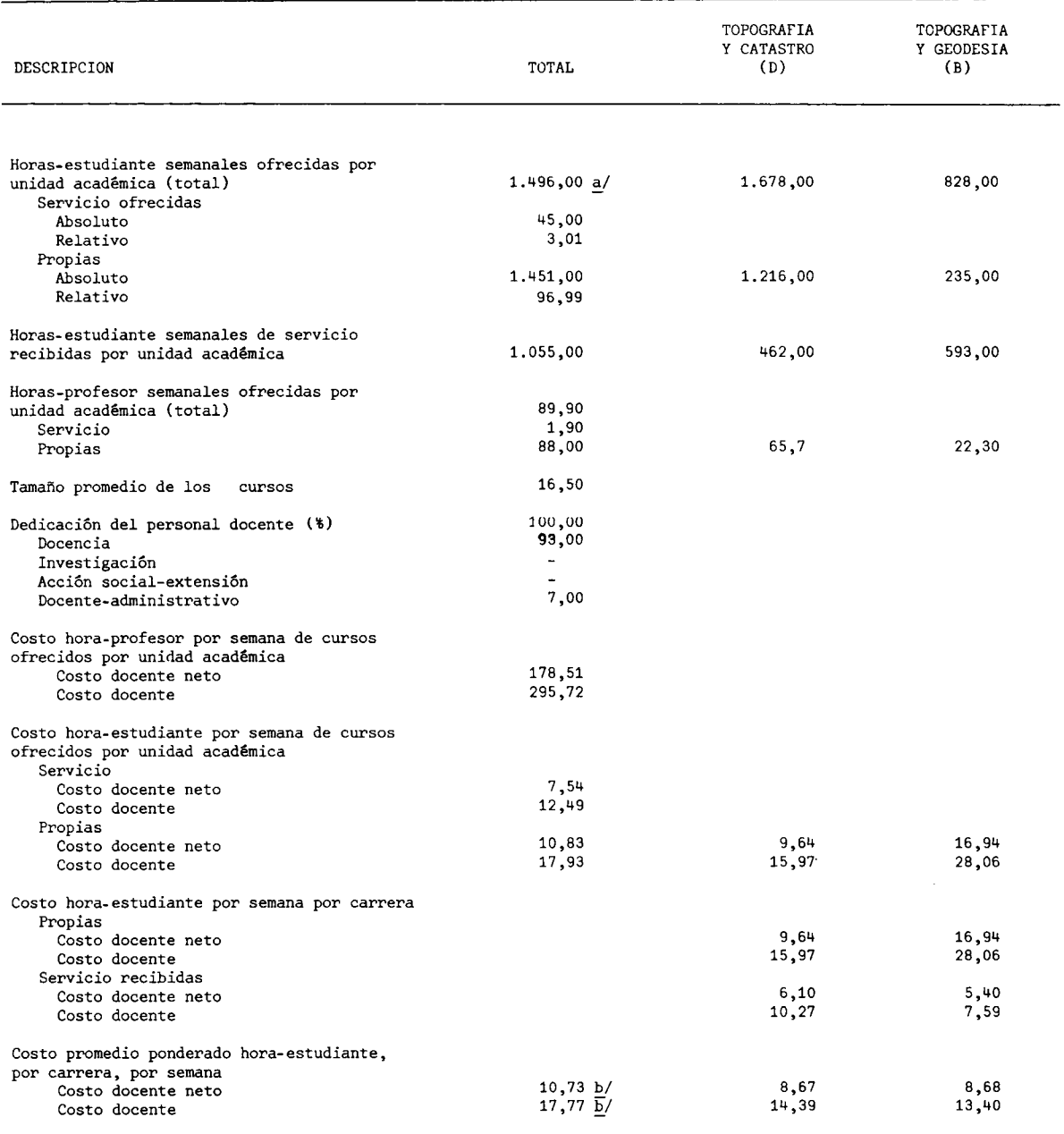

a/ Corresponde a la suma de las horas-estudiante propias y de servicio ofrecidas por la unidad académica, y no<br>a la suma de las horas-estudiante propias y de servicio recibidas por carrera.

b/ Corresponde al costo total de horas estudiante ofrecidas, por unidad académica.

FUENTE: Universidad Nacional, Presupuesto Laboral, 1979

### COSTOS POR CARRERA EN LAS INSTITUCIONES PUBLICAS DE EDUCACION SUPERIOR. 1979: PRINCIPALES VARIABLES QUE DETERMINAN LOS COSTOS DOCENTE NETO Y DOCENTE DE LA HORA-ESTUDIANTE

### DE LA ESCUELA DE MATEMATICA, SEGUN CARRERAS. 1979

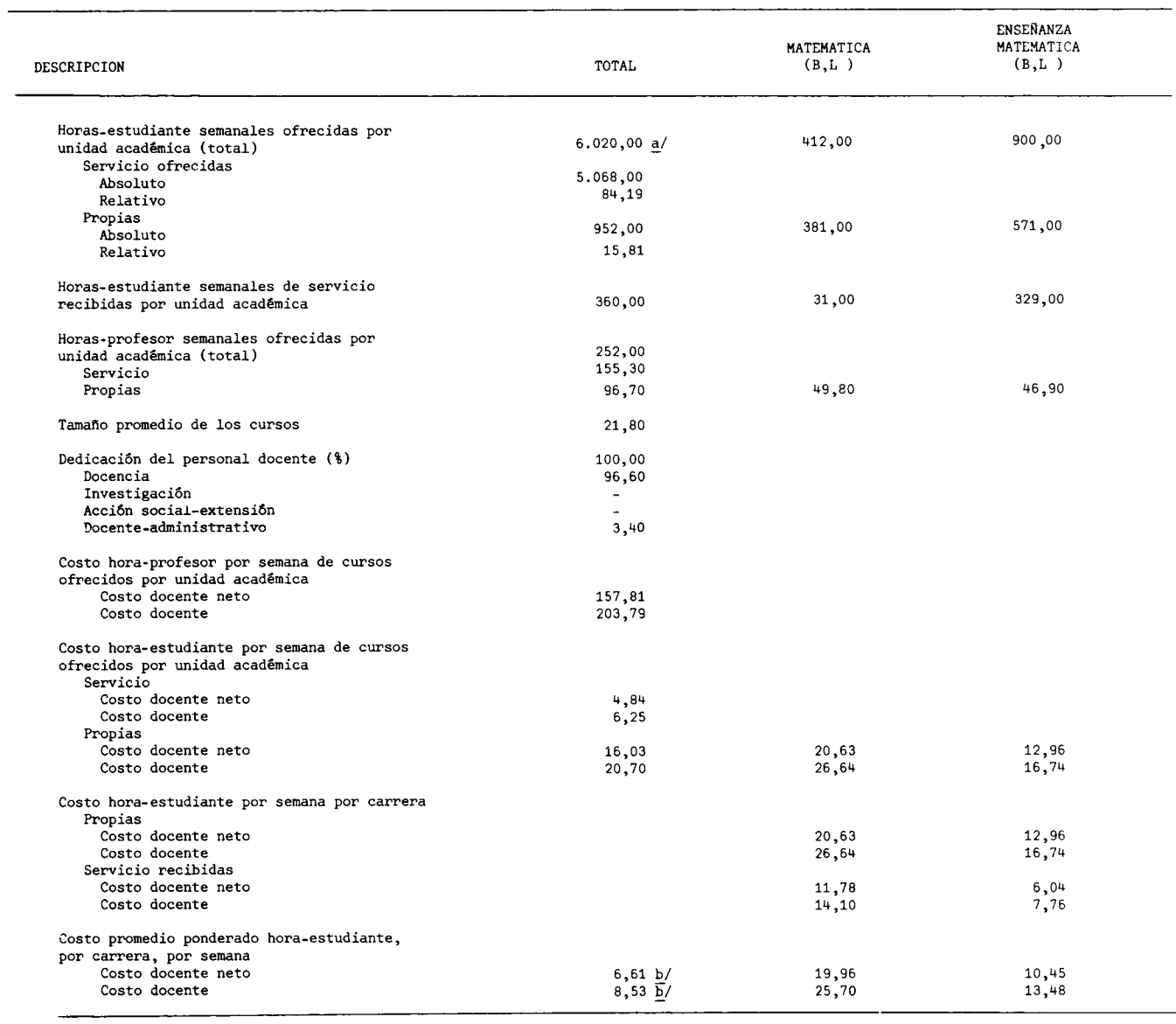

a/ Corresponde a la suma de las horas-estudiante propias y de servicio ofrecidas por la unidad académica y no a la suma de las horas-<br>estudiante propias y de servicio recibidas por carrera.

 $\underline{b}$  Corresponde al costo total de horas estudiante ofrecidas, por unidad académica.

FUENTE: Universidad Nacional, Presupuesto Laboral, 1979.

Cuadro Nº3.

### COSTOS POR CARRERA EN LAS INSTITUCIONES PUBLICAS DE EDUCACION SUPERIOR. 1979: PRINCIPALES VARIABLES QUE DETERMINAN LOS COSTOS DOCENTE NETO Y DOCENTE DE LA HORA-ESTUDIANTE DE LA ESCUELA DE BIOLOGIA, SEGUN CARRERA. 1979

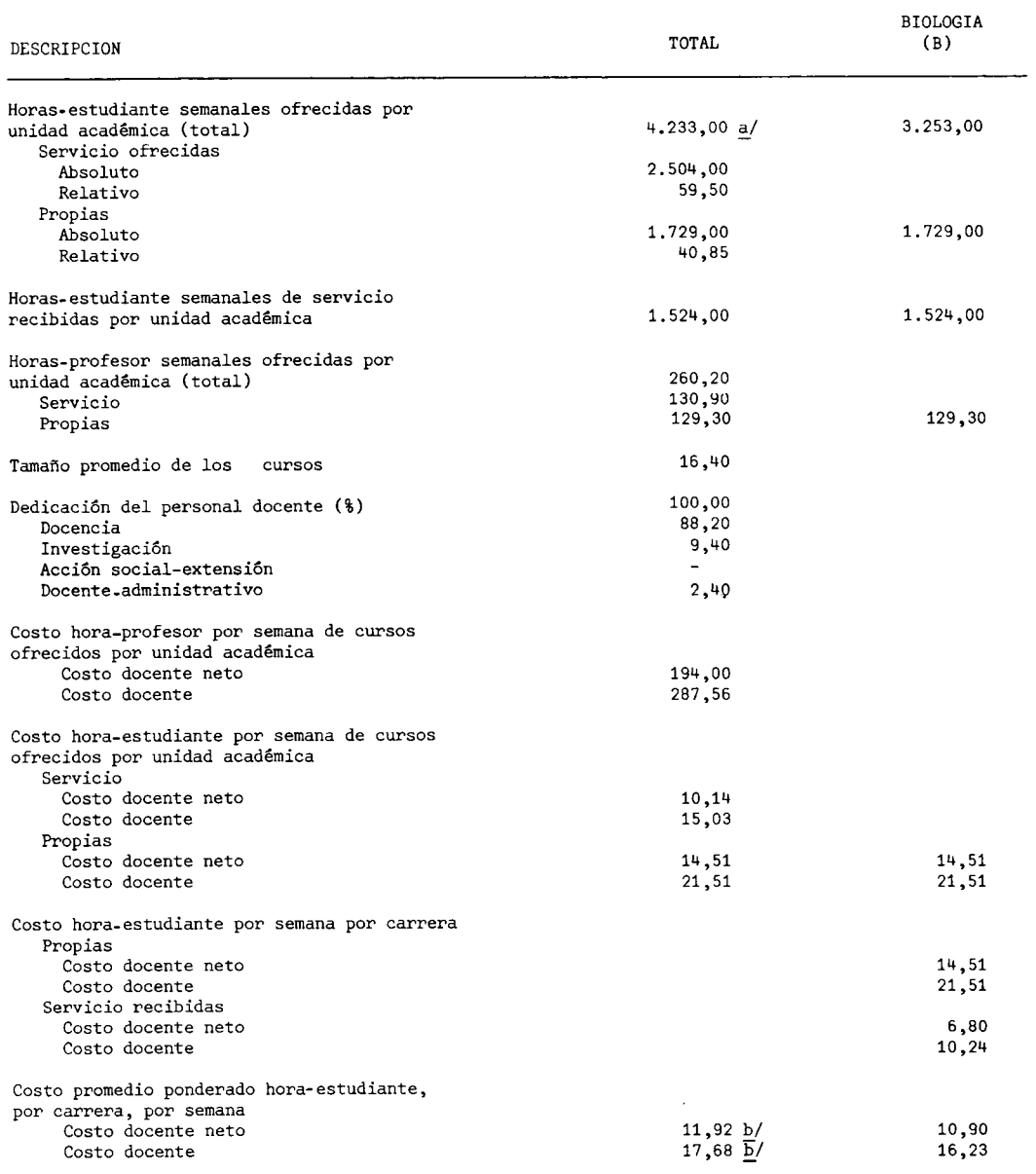

a/ Corresponde a la suma de las horas-estudiante propias y de servicio ofrecidas por la unidad -<br>académica, y no a la suma de las horas-estudiante propias y de servicio recibidas por carrera.

b/ Corresponde al costo total de horas-estudiante ofrecidas, por unidad académica.

FUENTE: Universidad Nacional, Presupuesto Laboral, 1979.<br>Cuadro Nº3.<br>Elaboración de la Oficina de Planificación de la Educación Superior (OPES).

COSTOS POR CARRERA EN LAS INSTITUCIONES PUBLICAS DE EDUCACION SUPERIOR. 1979:

### PRINCIPALES VARIABLES QUE DETERMINAN LOS COSTOS DOCENTE NETO Y DOCENTE

DE LA HORA-ESTUDIANTE DE LA ESCUELA DE MEDICINA VETERINARIA, SEGUN CARRERA. 1979

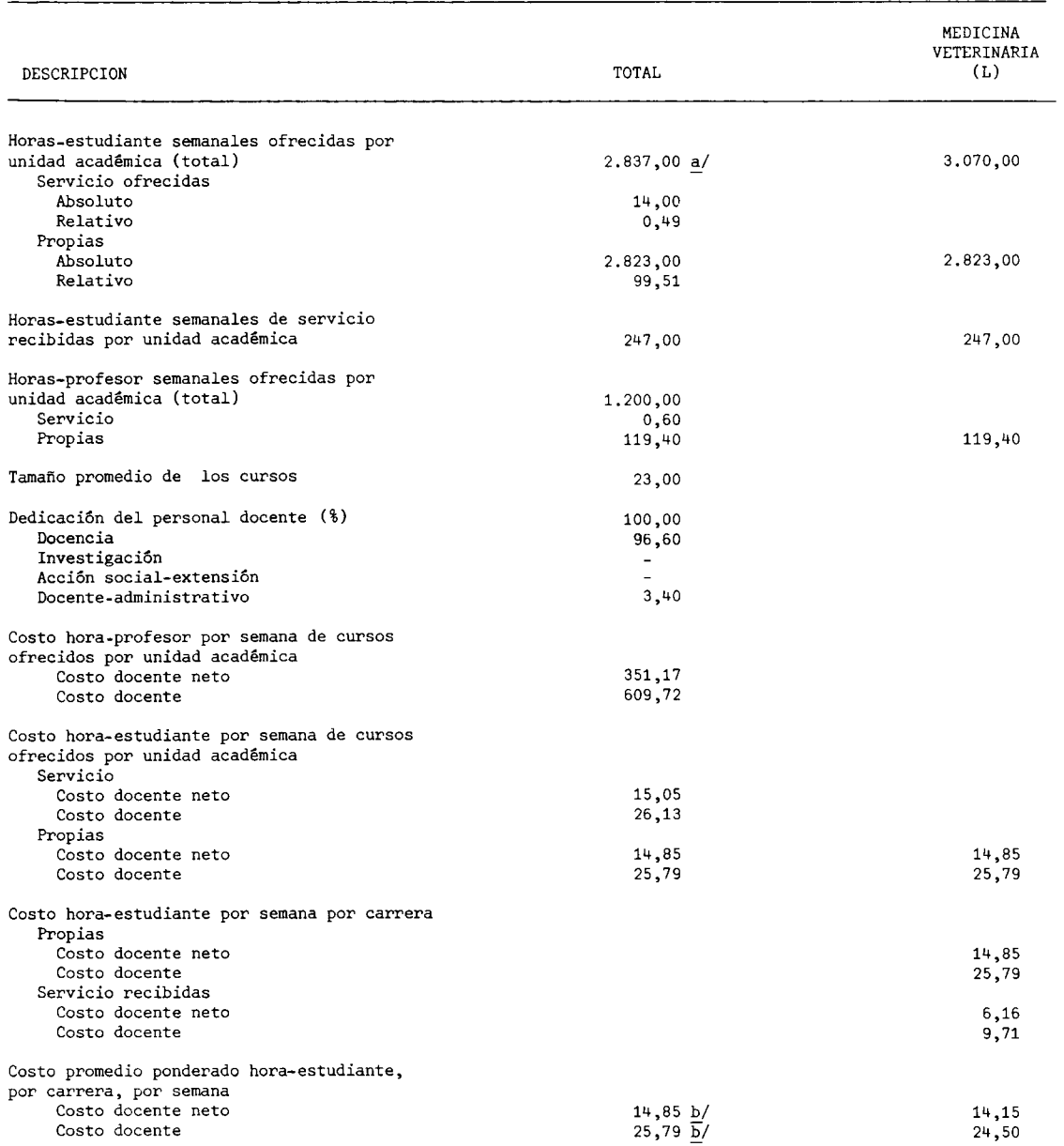

a/ Corresponde a la suma de las horas-estudiante propias y de servicio ofrecidas por la unidad académica, y no a la suma de las horas-estudiante propias y de servicio recibidas por carrera.

b/ Corresponde al costo total de horas-estudiante ofrecidas, por unidad académica.

FUENTE: Universidad Nacional, Presupuesto Laboral, 1979. Cuadro Nº3.
COSTOS POR CARRERA EN LAS INSTITUCIONES PUBLICAS DE EDUCACION SUPERIOR. 1979: PRINCIPALES VARIABLES QUE DETERMINAN LOS COSTOS DOCENTE NETO Y DOCENTE DE LA HORA-ESTUDIANTE DE LA ESCUELA DE ESTUDIOS GENERALES. 1979

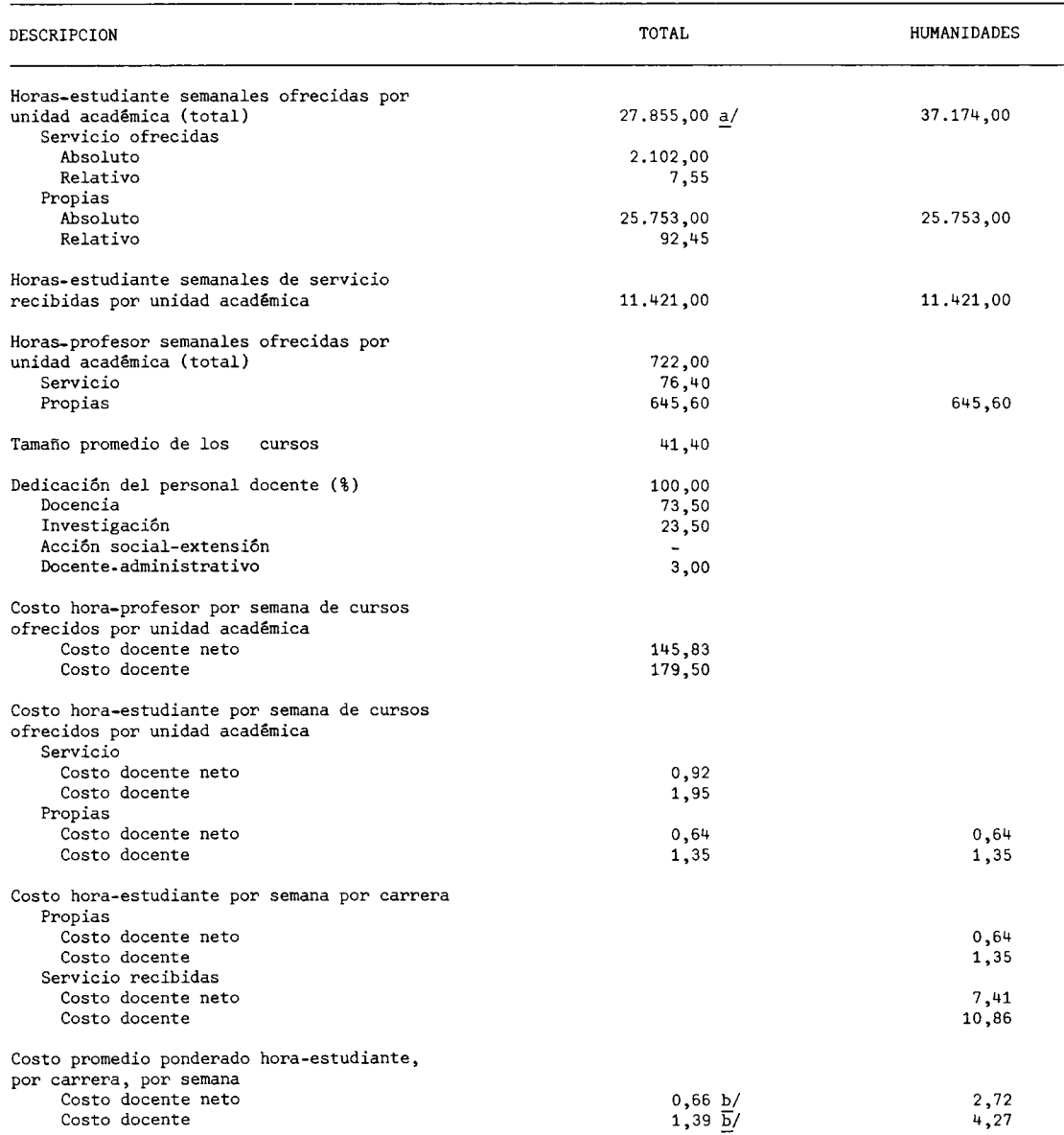

a/ Corresponde a la suma de las horas-estudiante propias y de servicio ofrecidas por la unidad académica<br>y no a la suma de las horas-estudiante propias y de servicio recibidas por carrera.

b/ Corresponde al costo total de horas estudiante ofrecidas, por unidad académica.

FUENTE: Universidad Nacional, Presupuesto Laboral, 1979. Cuadro Nº3.

Elaboración de la Oficina de Planificación de la Educación Superior (OPES).

## COSTOS POR CARRERA EN LAS INSTITUCIONES PUBLICAS DE EDUCACION SUPERIOR. 1979: PRINCIPALES VARIABLES QUE DETERMINAN LOS COSTOS DOCENTE NETO Y DOCENTE DE LA HORA-ESTUDIANTE DEL DEPARTAMENTO DE FISICA. 1979

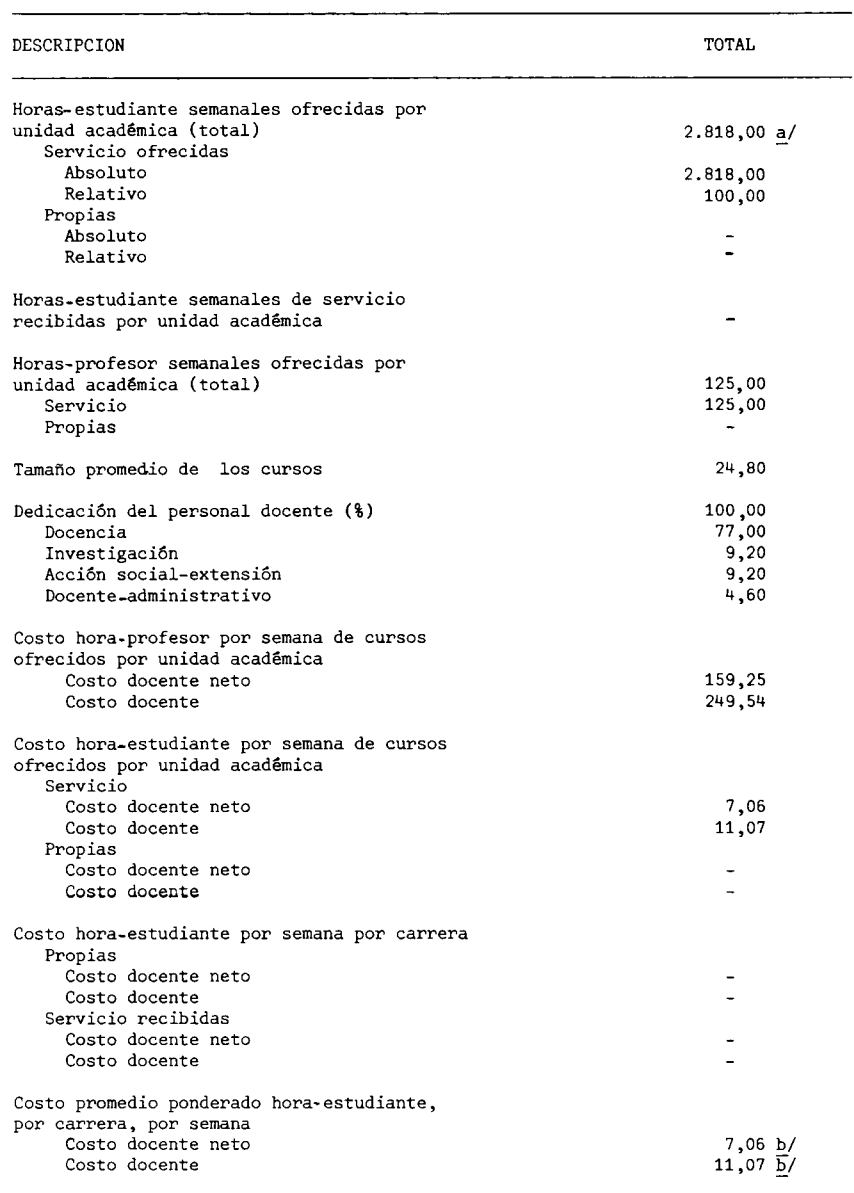

a/ Corresponde a la suma de las horas-estudiante propias y de servicio ofrecidas por la unidad académica, y no a la suma de las horas-estudiante propias y de servicio recibidas por carrera.

b/ Corresponde al costo total de horas-estudiante ofrecidas, por unidad académica.

FUENTE: Universidad Nacional, Presupuesto Laboral, 1979.<br>Cuadro N°3.

Elaboración de la Oficina de Planificación de la Educación Superior (OPES).

# COSTOS POR CARRERA EN LAS INSTITUCIONES PUBLICAS DE EDUCACION SUPERIOR. 1979: PRINCIPALES VARIABLES QUE DETERMINAN LOS COSTOS DOCENTE NETO Y DOCENTE DE LA HORA-ESTUDIANTE DEL DEPARTAMENTO DE QUIMICA. 1979

#### TOTAL DESCRIPCION Horas-estudiante semanales ofrecidas por unidad académica (total) 4.653,00 a/ Servicio ofrecidas 4.653,00 Absoluto Relativo 100,00 Propias Absoluto Relativo Horas-estudiante semanales de servicio recibidas por unidad acadêmica  $\overline{a}$ Horas-profesor semanales ofrecidas por 159,00 unidad académica (total) Servicio 159,00 Propias  $\tilde{\phantom{a}}$ 31,60 Tamaño promedio de los cursos Dedicación del personal docente (%) 100,00 Docencia 81,80 Investigación 13,00 Acción social-extensión  $1,70$ Docente-administrativo 3,50 Costo hora-profesor por semana de cursos ofrecidos por unidad académica Costo docente neto 179,03 Costo docente 257,36 Costo hora-estudiante por semana de cursos ofrecidos por unidad académica Servicio 5,88 Costo docente netc Costo docente 10,21 Propias  $\overline{\phantom{a}}$ Costo docente neto  $\overline{a}$ Costo docente Costo hora-estudiante por semana por carrera Propias Costo docente neto Costo docente Servicio recibidas Costo docente neto Costo docente Costo promedio ponderado hora-estudiante, por carrera, por semana Costo docente neto  $5,88 b/$  $10, 21 \overline{b}/$ Costo docente

a/ Corresponde a la suma de las horas-estudiante propias y de servicio ofrecidas por la unidad académica, y no a la suma de las horas-estudiante propias y de servicio recibidas por carrera.

b/ Corresponde al costo total de horas-estudiante ofrecidas, por unidad académica.

**FUENTE:** Universidad Nacional, Presupuesto Laboral, 1979. Cuadro Nº3. Elaboración de la Oficina de Planificación de la Educación Superior (OPES).

#### $-216 -$

COSTOS POR CARRERA EN LAS INSTITUCIONES PUBLICAS DE EDUCACION SUPERIOR. 1979: PRINCIPALES VARIABLES QUE DETERMINAN LOS COSTOS DOCENTE NETO Y DOCENTE DE LA HORA-ESTUDIANTE DEL CENTRO DE COMPUTO, SEGUN CARRERA. 1979

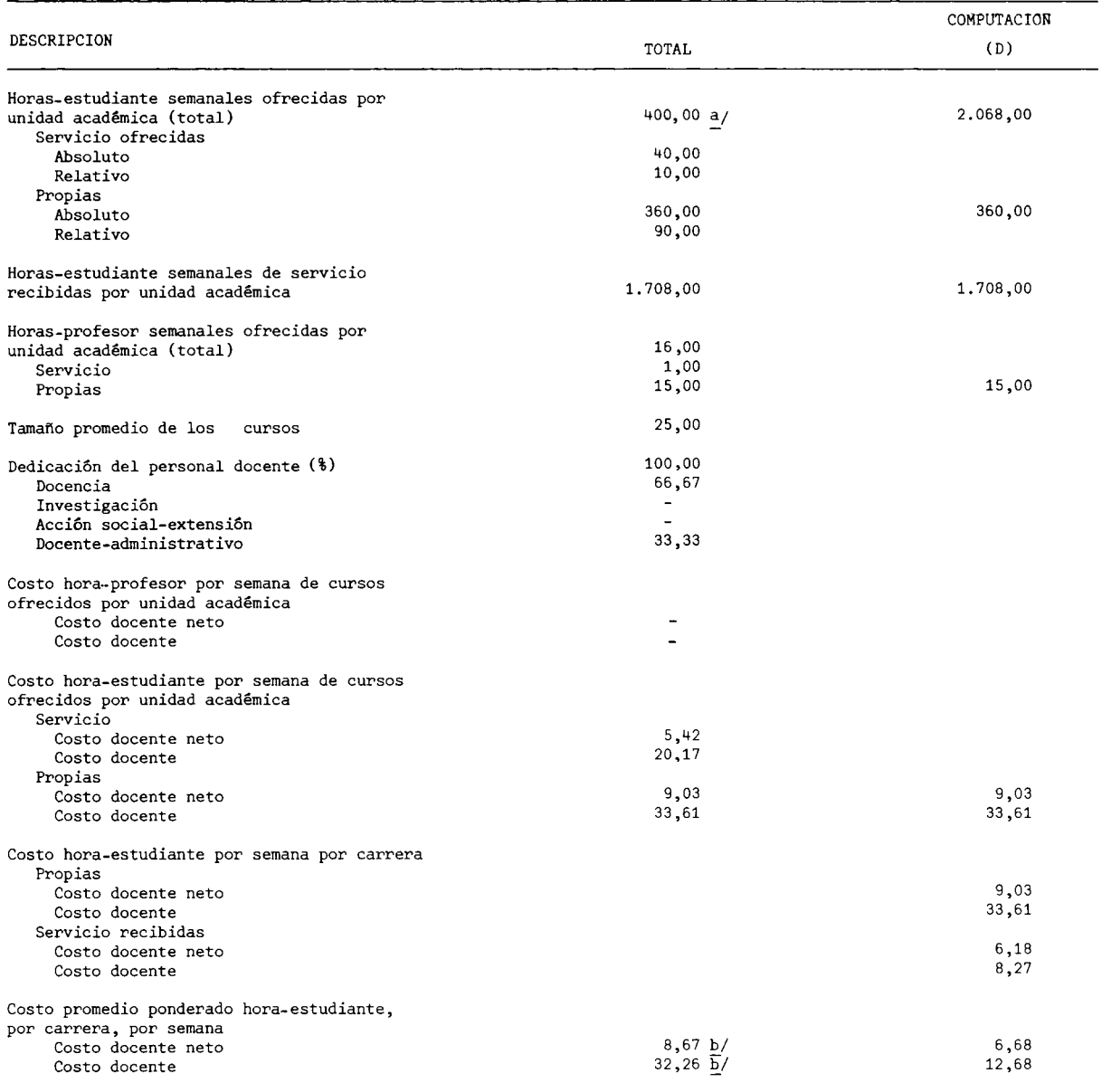

a/ Corresponde a la suma de las horas-estudiante propias y de servicio ofrecidas por la unidad académica, y no<br>a la suma de las horas-estudiante propias y de servicio recibidas por carrera.

b/ Corresponde al costo total de horas-estudiante ofrecidas, por unidad académica.

#### FUENTE: Universidad Nacional, Presupuesto Laboral, 1979 Cuadro Nº3.

Elaboración de la Oficina de Planificación de la Educación Superior (OPES).

## COSTOS POR CARRERA EN LAS INSTITUCIONES PUBLICAS DE EDUCACION SUPERIOR. 1979: PRINCIPALES VARIABLES QUE DETERMINAN LOS COSTOS DOCENTE NETO Y DOCENTE DE LA HORA-ESTUDIANTE DE LAS SECCIONES REGIONALES. 1979

 $\downarrow$ 

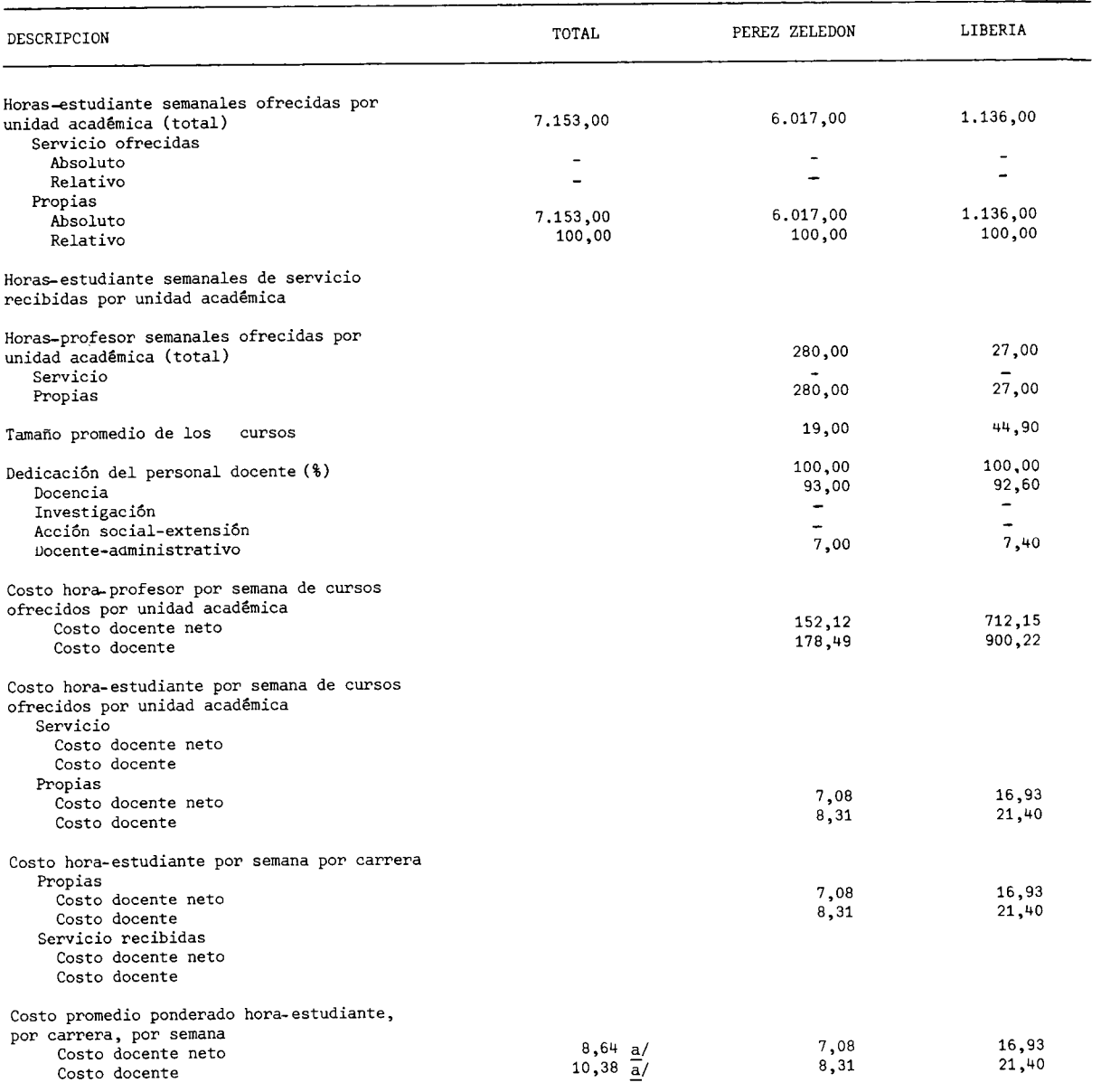

a/ Corresponde al costo total de horas-estudiante ofrecidas, por las secciones regionales.

FUENTE: Universidad Nacional, Presupuesto Laboral, 1979.<br>Cuadro N°3. Elaboración de la Oficina de Planificación de la Educación Superior (OPES).

\* \* \* \* \* \* \* \* \* \*  $\mathcal{R}$  $\mathcal{H}$  $\star$  $\mathcal{A}$  $\mathbf{\hat{x}}$  $\boldsymbol{\star}$  $\mathbf{x}$  $\mathcal{L}$  $\mathbf{z}$ 

F.4. UNIVERSIDAD ESTATAL A DISTANCIA

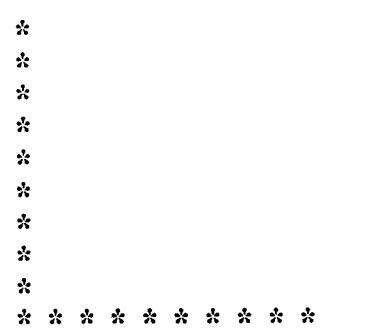

 $-220 -$ 

### CUADRO F.4.1

COSTOS POR CARRERA EN LAS INSTITUCIONES PUBLICAS DE EDUCACION SUPERIOR. 1979: NUMERO DE CREDITOS MATRICU-LADOS Y NUMERO DE HORAS-ESTUDIANTE DE LA UNIVERSIDAD ESTATAL A DISTANCIA, POR CARRERA, PRIMER SEMESTRE. 1979

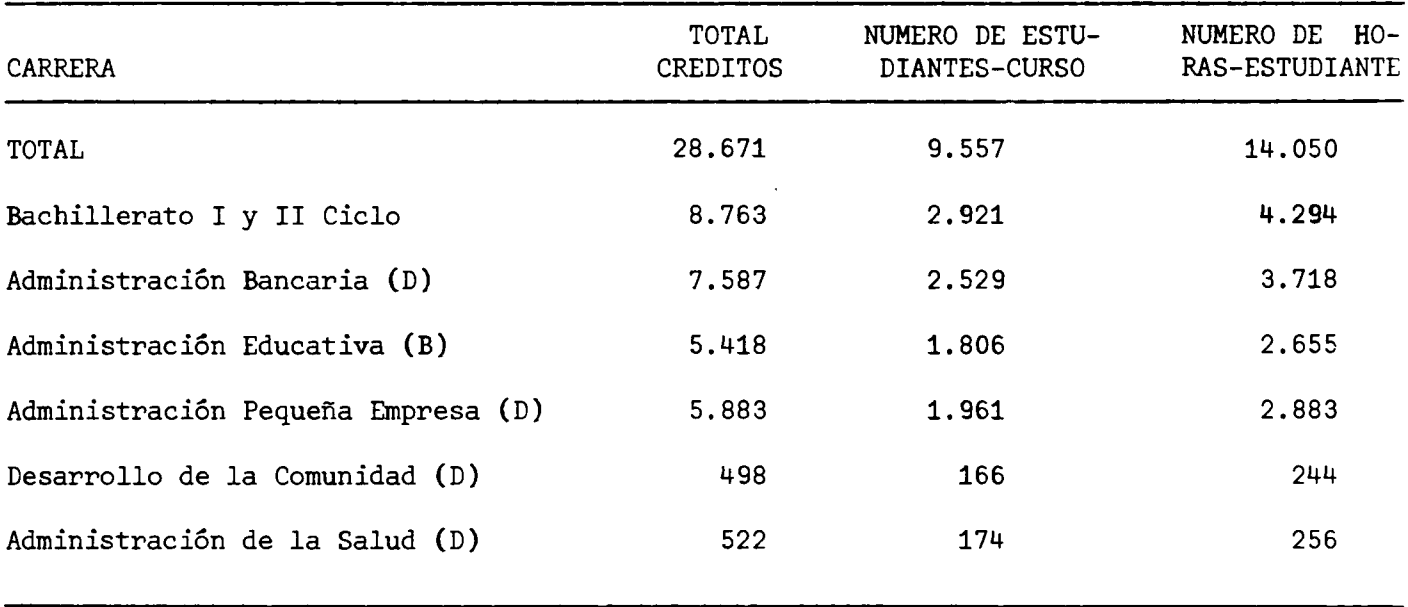

Universidad Estatal a Distancia, Oficina de Sistemas. FUENTE: Elaboración de la Oficina de Planificación de la Educación Superior (OPES)